UNIVERSITÉ DU QUÉBEC

# MÉMOIRE PRÉSENTÉ À L'UNIVERSITÉ DU QUÉBEC À TROIS-RIVIÈRES

# COMME EXIGENCE PARTIELLE DE LA MAÎTRISE EN ÉLECTRONIQUE INDUSTRIELLE

## PAR MOHAMED MOULDI ENNACEUR

## ÉTUDE ET CONCEPTION D'UN ALGORITHME ADAPTATIF POUR LA COMMANDE DE POSITION D'UN MOTEUR À COURANT CONTINU

DECEMBRE 1991

### Université du Québec à Trois-Rivières

Service de la bibliothèque

### Avertissement

L'auteur de ce mémoire ou de cette thèse a autorisé l'Université du Québec à Trois-Rivières à diffuser, à des fins non lucratives, une copie de son mémoire ou de sa thèse.

Cette diffusion n'entraîne pas une renonciation de la part de l'auteur à ses droits de propriété intellectuelle, incluant le droit d'auteur, sur ce mémoire ou cette thèse. Notamment, la reproduction ou la publication de la totalité ou d'une partie importante de ce mémoire ou de cette thèse requiert son autorisation.

 $\grave{\cal A}$  mes parents, à mon épouse et à mon enfant Hatim <u>.</u><br>à titre de reconnaissance, d'amour et d'affection,

 $\langle \cdot \rangle_{\rm{max}}$ 

À mes frères et soeurs, à tous ceux qui me sont chers.

## **RÉSUMÉ**

Dans le présent mémoire, on présente la procédure de conception d'un algorithme de positionnement adaptatif d'un moteur à courant continu entraînant un axe de robot industriel qu'on simule, ici, par une charge variable. Cette étude se caractérise par un certain nombre d'aspects distinctifs :

- une modélisation du système de façon à pouvoir tenir compte des variations des paramètres tels que l'inertie et la friction et surtout le couple de perturbation dues aux variations de la charge,
- une stratégie de commande efficace et robuste basée sur un régulateur adaptatif auto-syntonisant,
- une loi de commande performante qui permet de profiter à la fois des avantages de la commande optimale et adaptative,
- une implantation pratique, relativement simple, sur un moteur à courant continu de 48 W (4 A / 12 V / 1490 rpm) alimenté par un hacheur à MOSFETs est également considérée.

L'avantage de cette solution consiste dans l'utilisation d'un microordinateur suffisamment rapide (25 MHz) de type 80386 INTEL auquel on a associé une carte commerciale d'acquisition de données Qua Tech PXB-721.

Les différentes étapes de la conception de l'algorithme de positionnement, fondées sur un certain nombre de choix justifiés, sont exposées et analysées. La procédure de l'implantation matérielle et logicielle de l'algorithme en temps réel est également présentée.

Les résultats obtenus en simulation permettent de confirmer qu'il s'agit d'une structure de commande robuste, prometteuse et adaptable à une application multi-axes.

## **REMERCIEMENTS**

Je tiens d'abord à remercier mon directeur de recherche, Dr. Yves Dubé Chef de la section génie mécanique et manufacturier, pour ses conseils judicieux ainsi que son encadrement tout au long de ce travail.

Je tiens aussi à remercier le Dr. Venkatachari Rajagopalan, directeur du Groupe de Recherche en Électronique Industrielle (GREI), de m'avoir accueilli au laboratoire d'électronique de puissance et d'accepter la codirection de mon travail de recherche.

Je désire remercier également le Dr. Louis A.Dessaint, de l'École de Technologie Supérieure (ETS), qui était à l'origine de la proposition du sujet de recherche ainsi que pour les fructueuses discussions que j'ai eues avec lui et qui m'ont permis de clarifier plusieurs détails de ma recherche .

J'aimerais, par la même occasion, exprimer ma profonde reconnaissance à tous les professeurs de la section génie électrique de l'UQTR ainsi que les professeurs du département de génie électrique de l'ENIS qui m'ont fait profiter de leurs connaissances et de leurs expériences. Je remercie particulièrement Dr. Anatole Sévigny d'avoir accepté de faire part des membres du jury.

Je tiens aussi à exprimer ma gratitude à la Direction de la Coopération Internationale de Québec pour leur support financier tout au long du programme d'études. Mes remerciements s'adressent en particulier à Mr.

Jean Paul Broudehoux le directeur du P.B.F (Programme des bourses de la francophonie).

Enfm, je tiens à remercier vivement tous mes collègues à l'UQTR et surtout Mr. Mohsen Ghribi de l'Université Laval ainsi que Mr. Ahmed Cheriti de l'École Polytechnique de Montréal qui ont contribué à la réalisation de ce travail de recherche.

Finalement, je ne voudrais pas terminer sans témoigner ma reconnaissance à mes parents, à mon épouse Yamna et à mon enfant Hatim, pour leur patience et leur appui continuel et inestimable durant tout le trajet parcouru.

# TABLE DES MATIÈRES

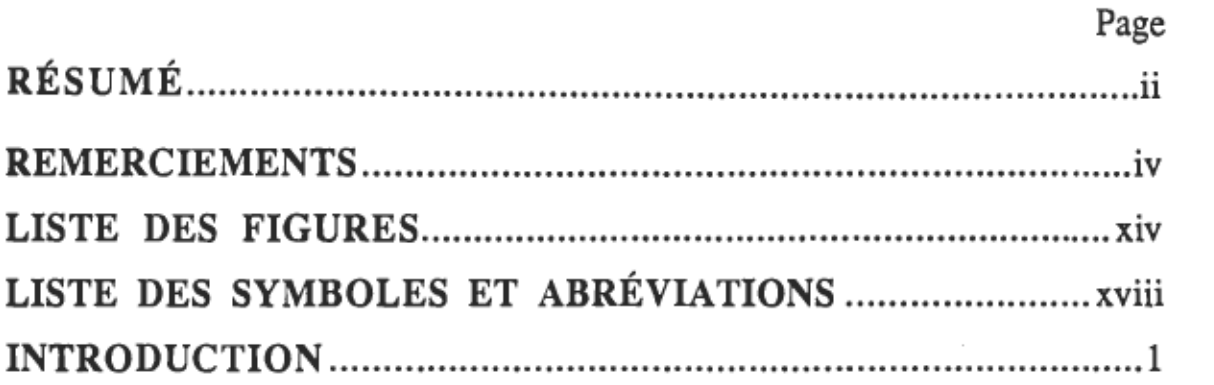

### CHAPITRE 1

# ÉTUDE COMPARATIVE DES MÉTHODES ADAPTATIVES POUR LA COMMANDE D'UN MOTEUR À COURANT CONTINU

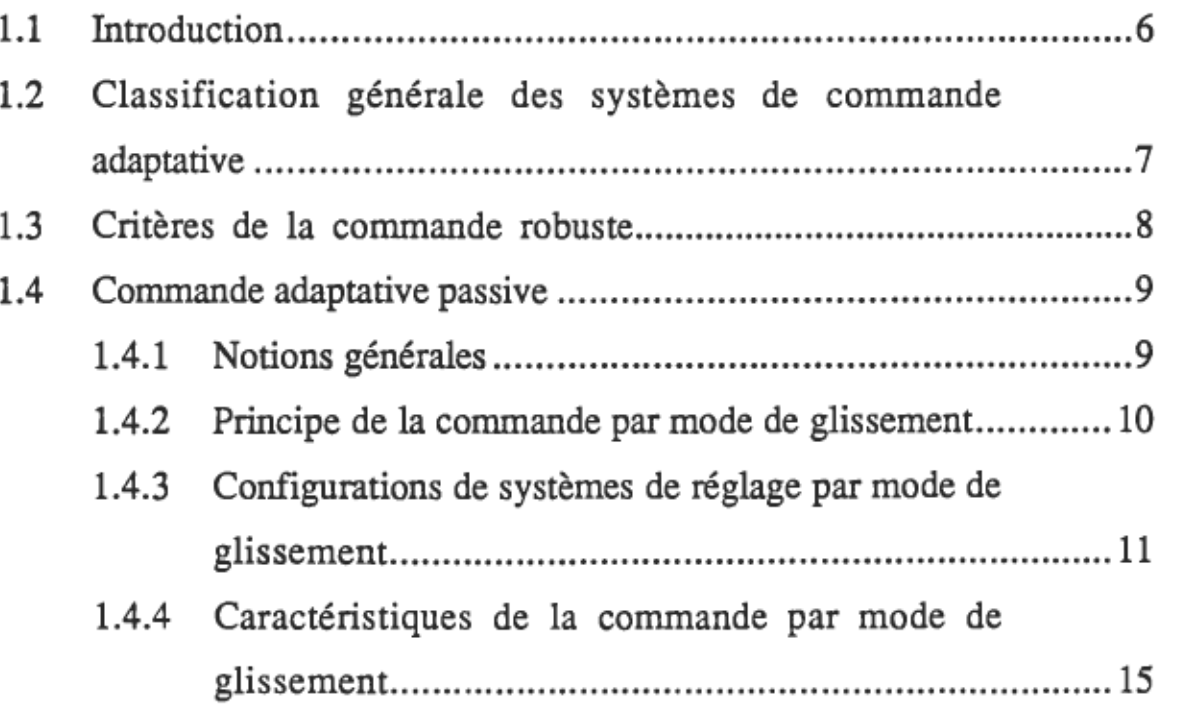

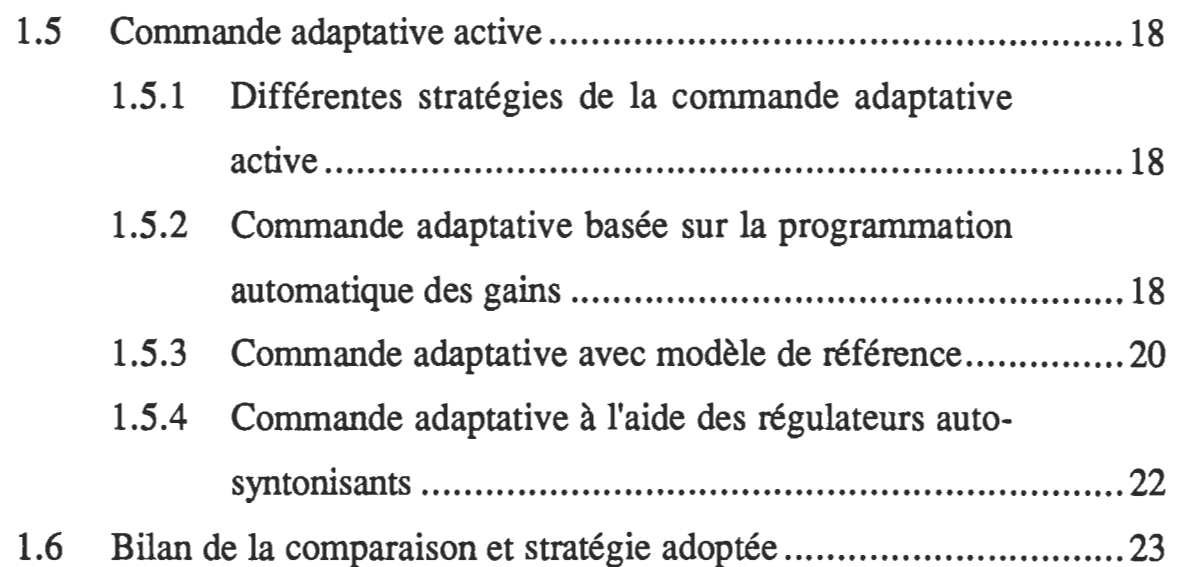

 $\sim$ 

### CHAPITRE 2

# MODÉLISATION CONTINUE ET DISCRÈTE DE L'ENSEMBLE CONVERTISSEUR-MACHINE À COURANT **CONTINU**

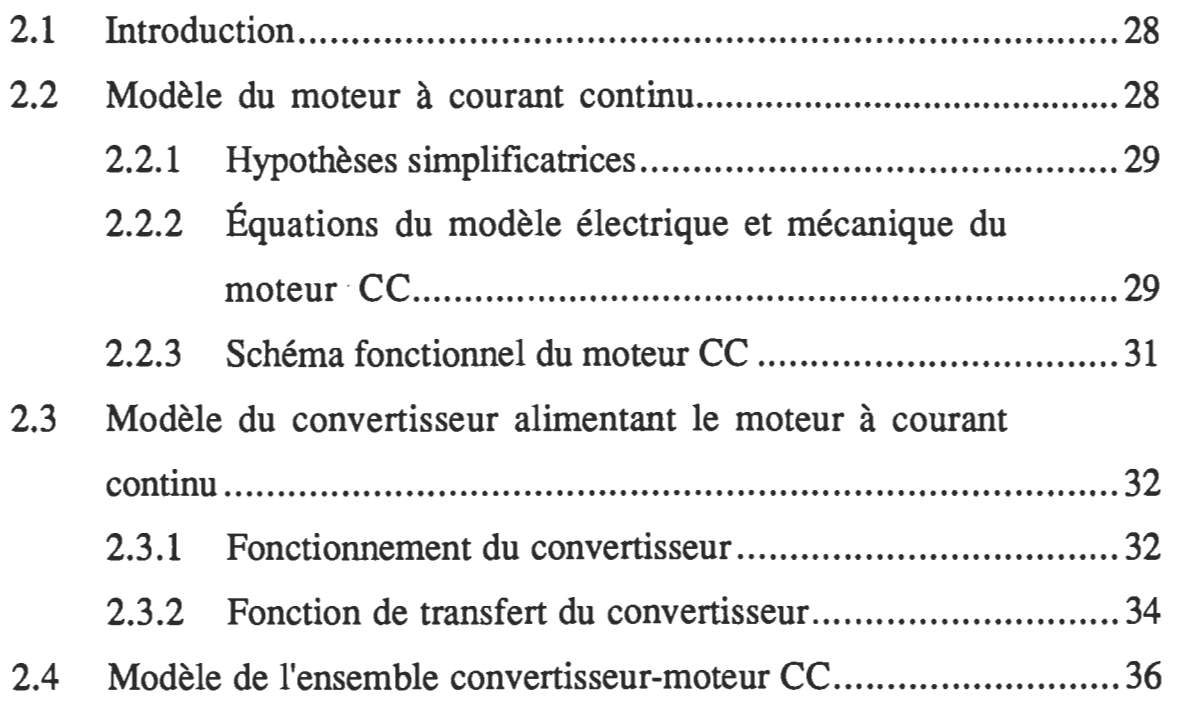

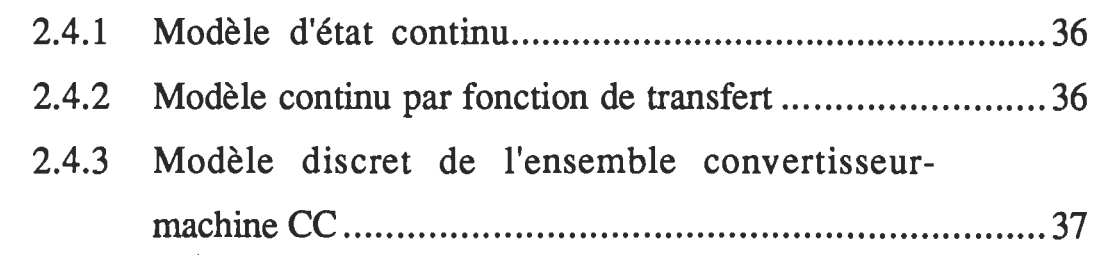

## **ESTIMATION DES PARAMÈTRES DE L'ENSEMBLE CONVERTISSEUR-MOTEUR CC COMMANDÉ EN TENSION**

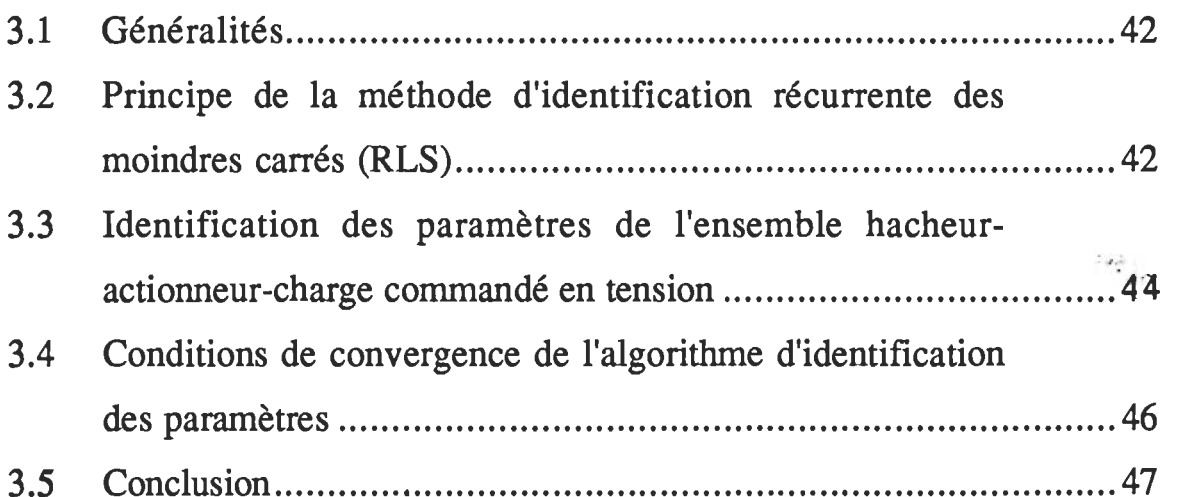

### CHAPITRE 4

## **MÉTHODES D'ESTIMATION ET D'OBSERVATION DU COUPLE DE CHARGE**

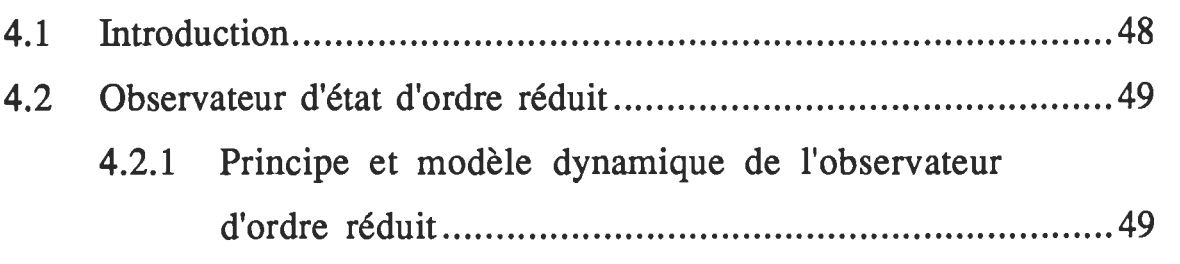

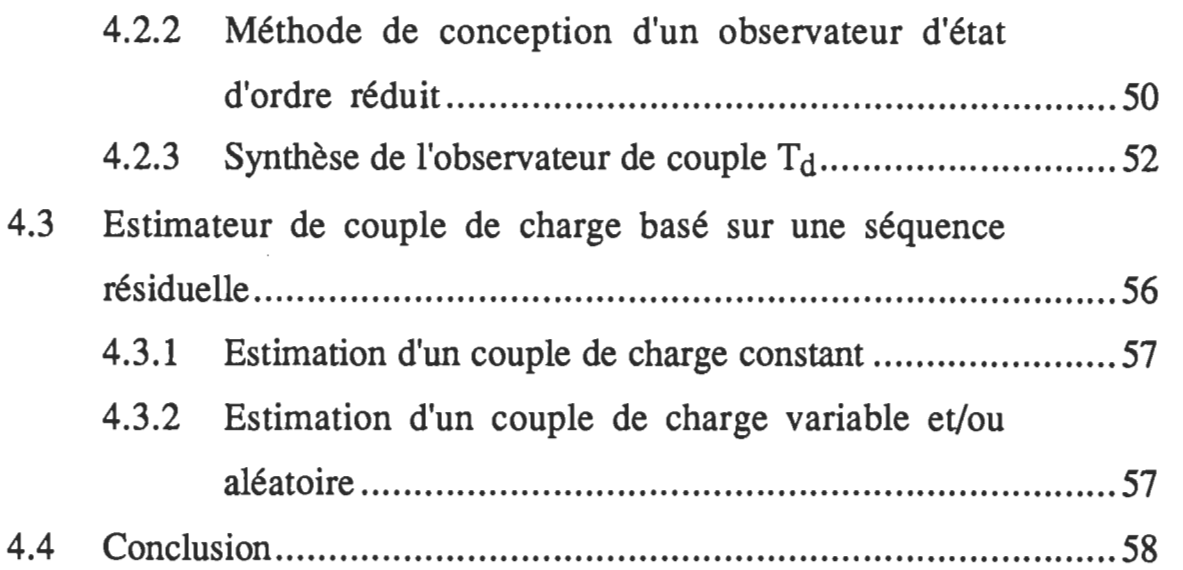

# SYNTHÈSE DE QUELQUES LOIS DE COMMANDE<br>ADAPTATIVE POUR LE POSITIONNEMENT DU MOTEUR À COURANT CONTINU

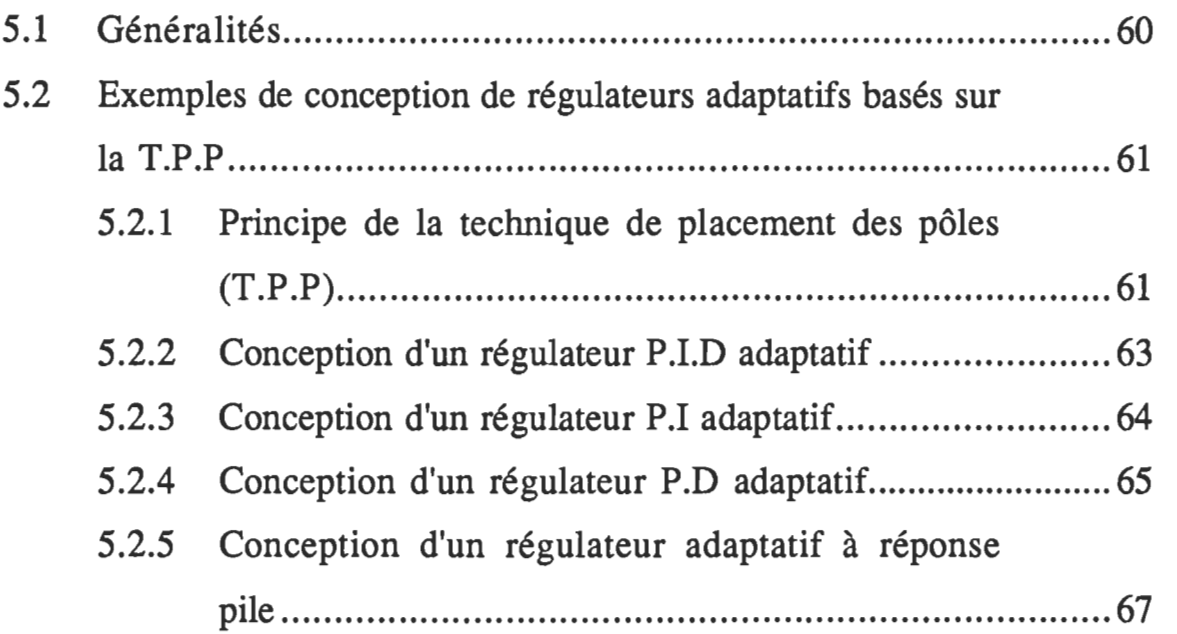

IX

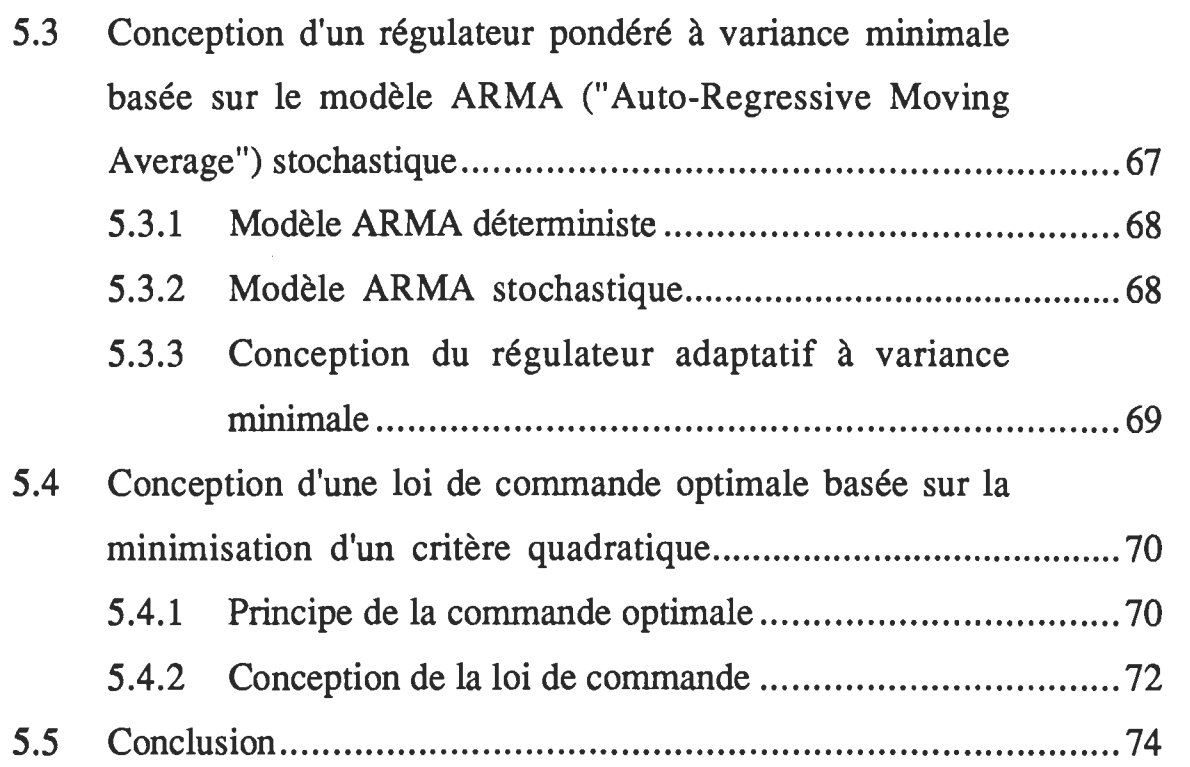

# DESCRIPTION DU SYSTÈME DE POSITIONNEMENT ET PROCÉDURE DE L'IMPLANTATION MATÉRIELLE ET LOGICIELLE

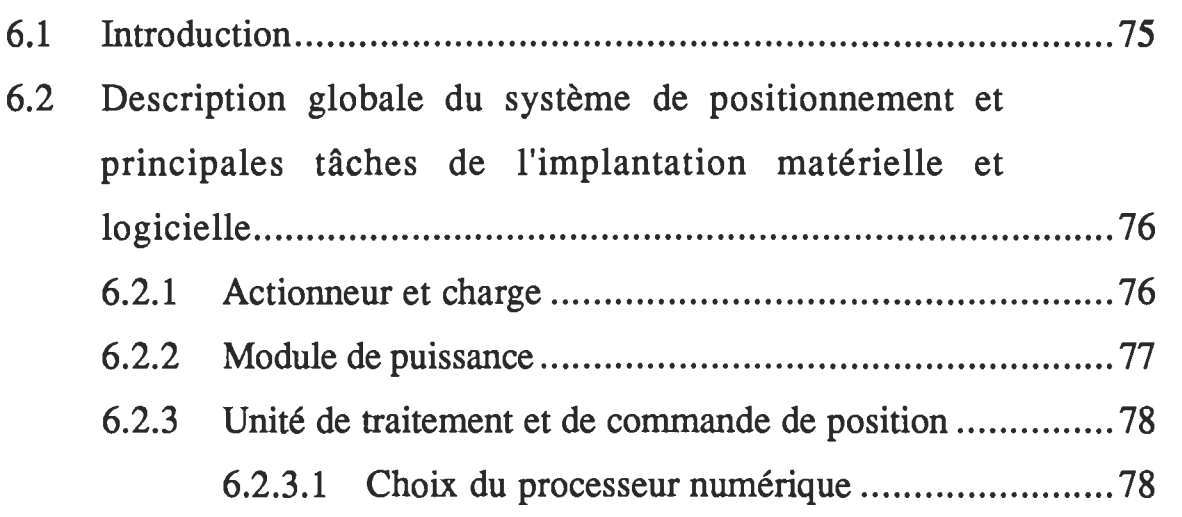

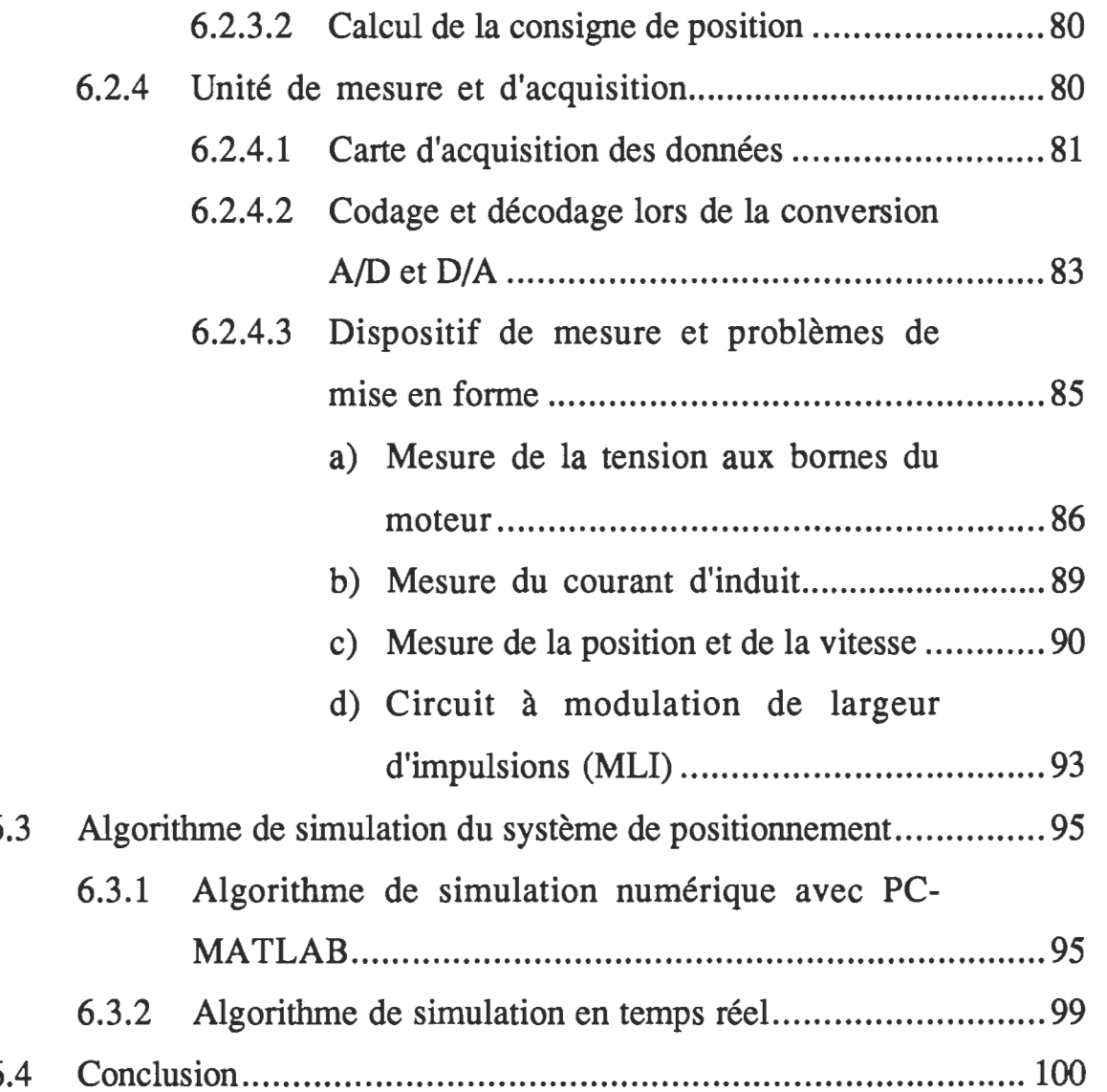

## RÉSULTATS DE SIMULATION DE L'ALGORITHME DE POSITIONNEMENT

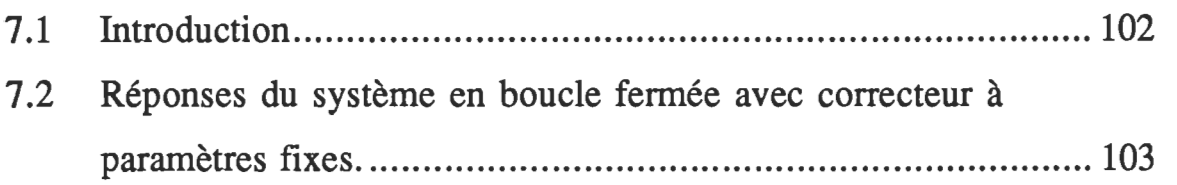

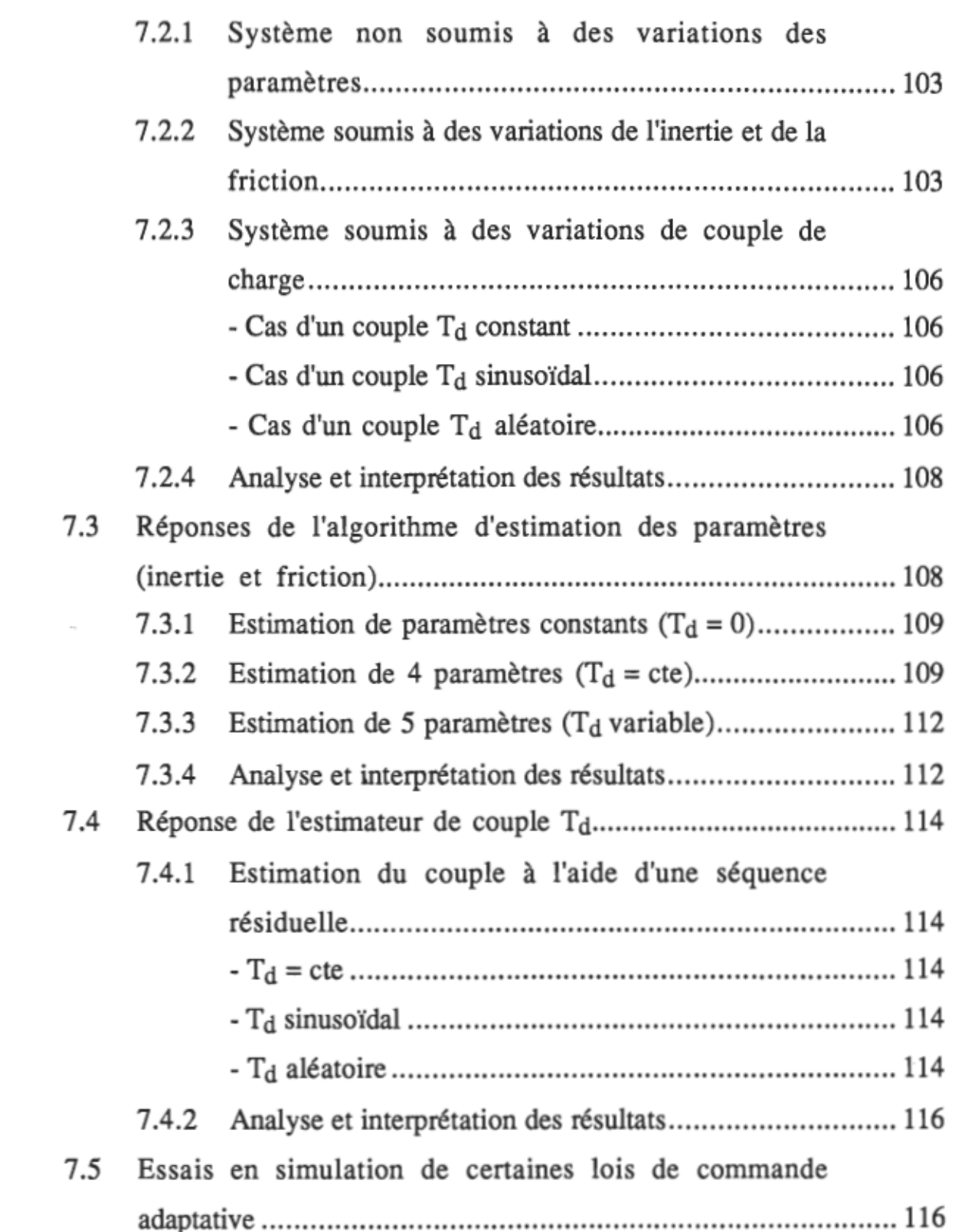

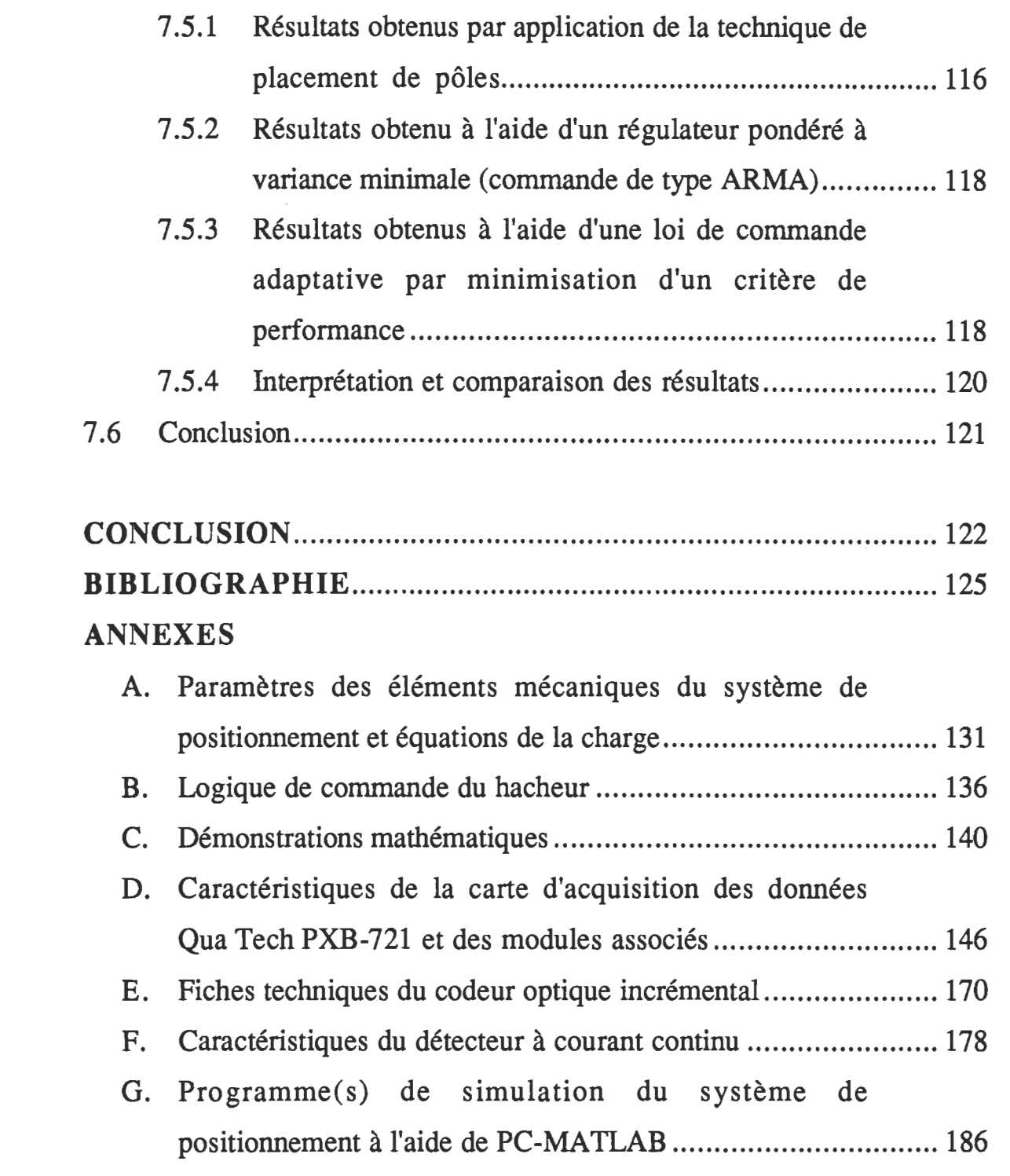

# LISTE DES FIGURES

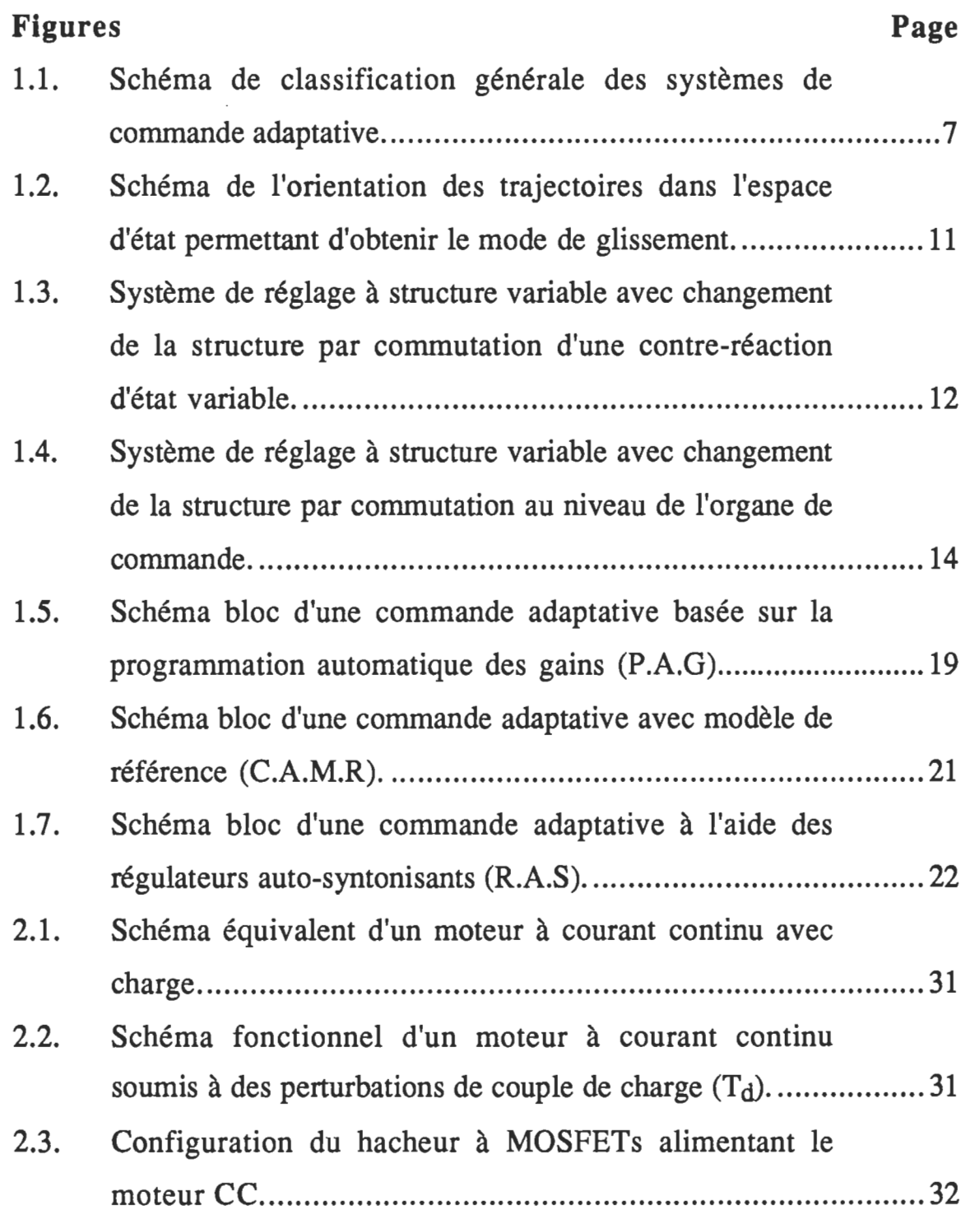

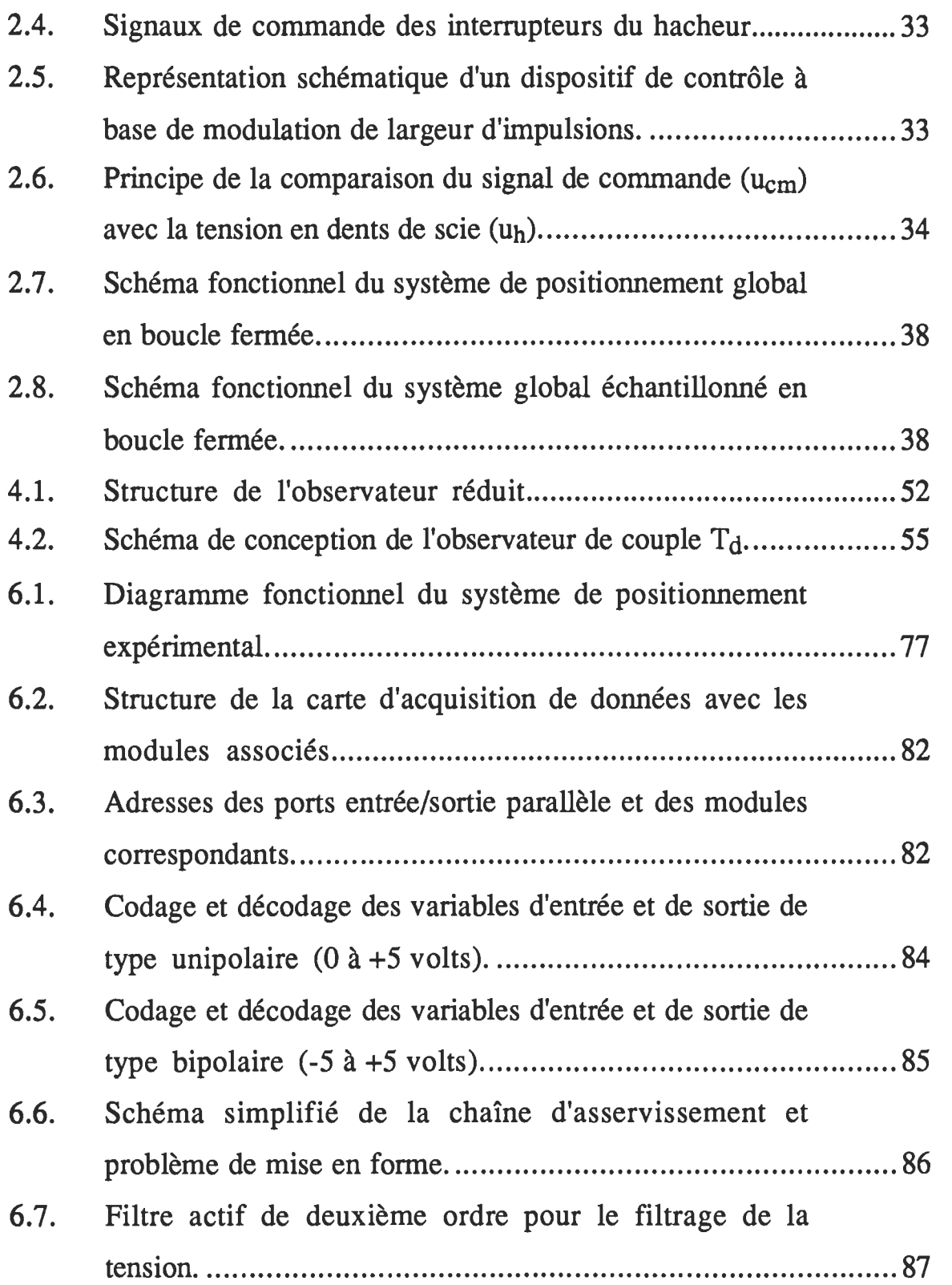

 $\mathcal{L}^{\text{max}}_{\text{max}}$ 

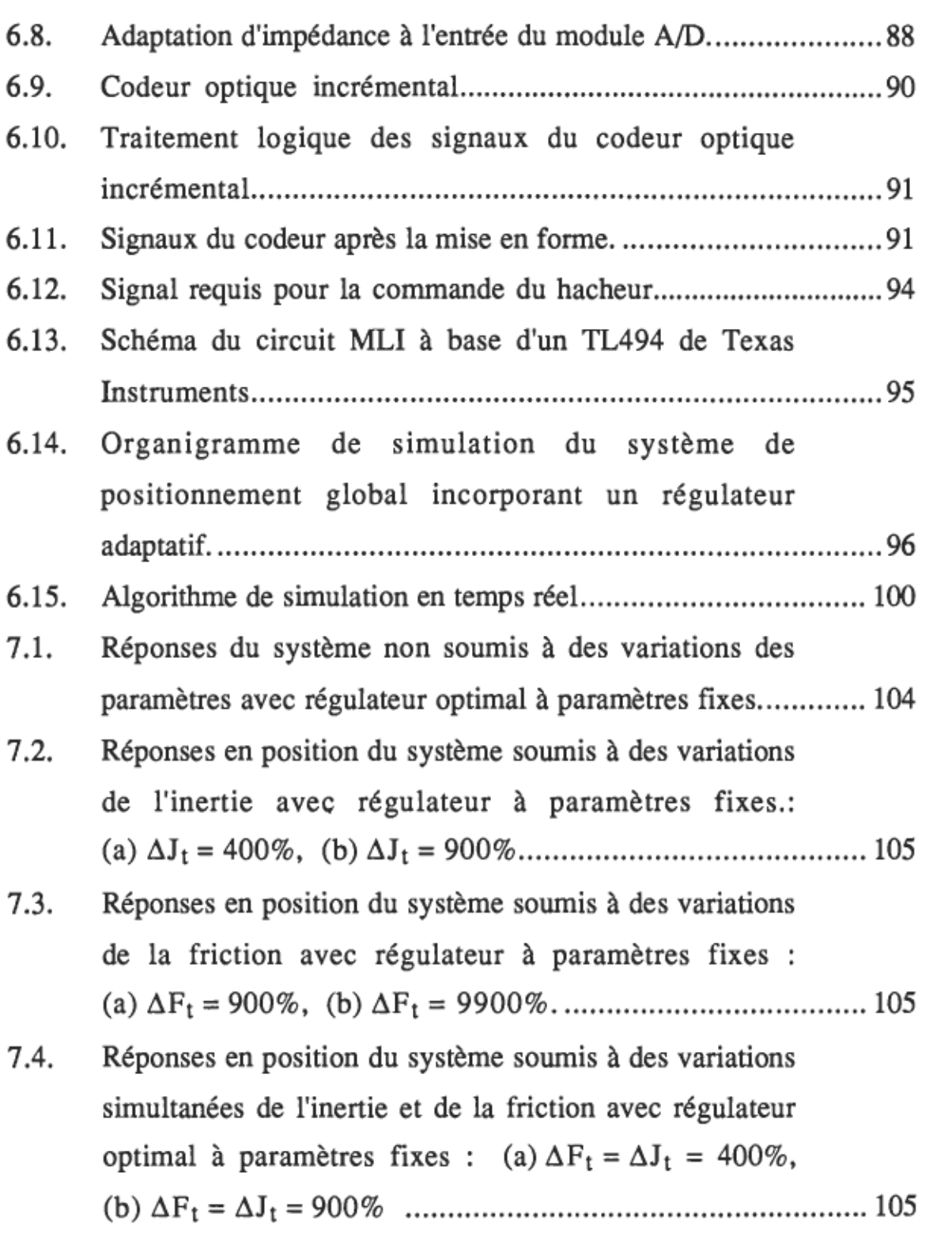

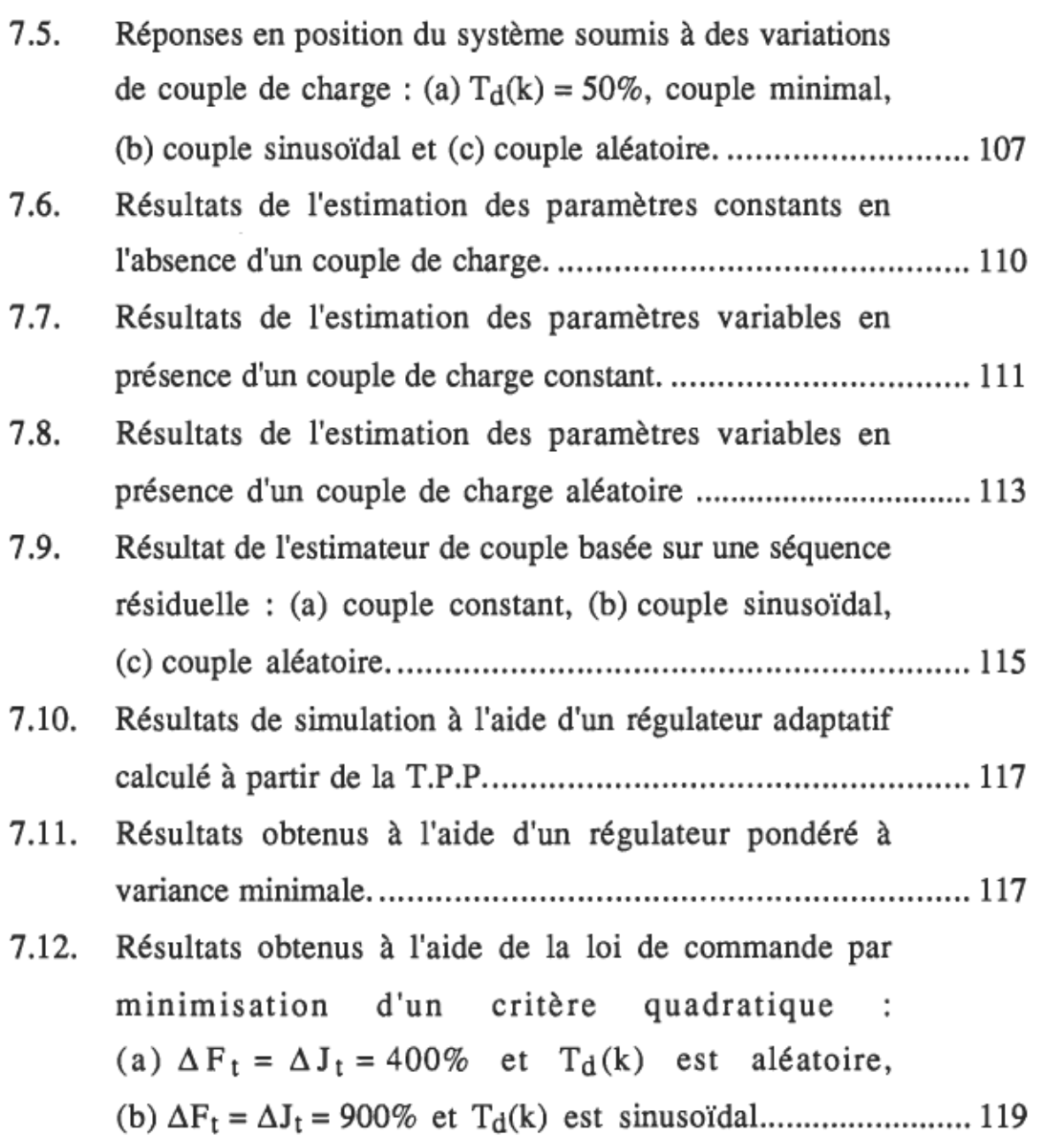

 $\mathcal{L}^{\mathcal{L}}$  and  $\mathcal{L}^{\mathcal{L}}$  .

## **LISTE DES SYMBOLES ET ABRÉYIATIONS**

A : matrice d'état du système continu. A/D : Convertisseur analogique/digital. AML : méthode d'identification des paramètres "Maximum de ARMA  $A(z^{-1})$ Vraisemblance", ("Approximate Maximum Likelihood" ou AML). : commande de type ARMA ("Auto-Regressive Moving Average"). : polynôme en z-1 (utilisé avec ARMA). B : matrice d'entrée du système continu. B.F : boucle fermée (parfois en indice). B.O : boucle ouverte (parfois en indice). BOZ : bloqueur d'ordre zéro (équivalent de l'échantillonneur- $B(z^{-1})$  $\overline{C}$ CAMR  $CC$ CPU  $C(z^{-1})$ D D/A bloqueur). : polynôme en z-1 (utilisé avec ARMA). : matrice de sortie du système continu. : commande adaptative avec modèle de référence. : courant continu. : unité centrale de processeur ("Central Processor Unit"). : polynôme en z-1 (utilisé avec ARMA) pour décrire l'effet des perturbations. : matrice décrivant l'effet des perturbations sur l'état du système. : convertisseur digital/analogique (ou numérique / analogique).

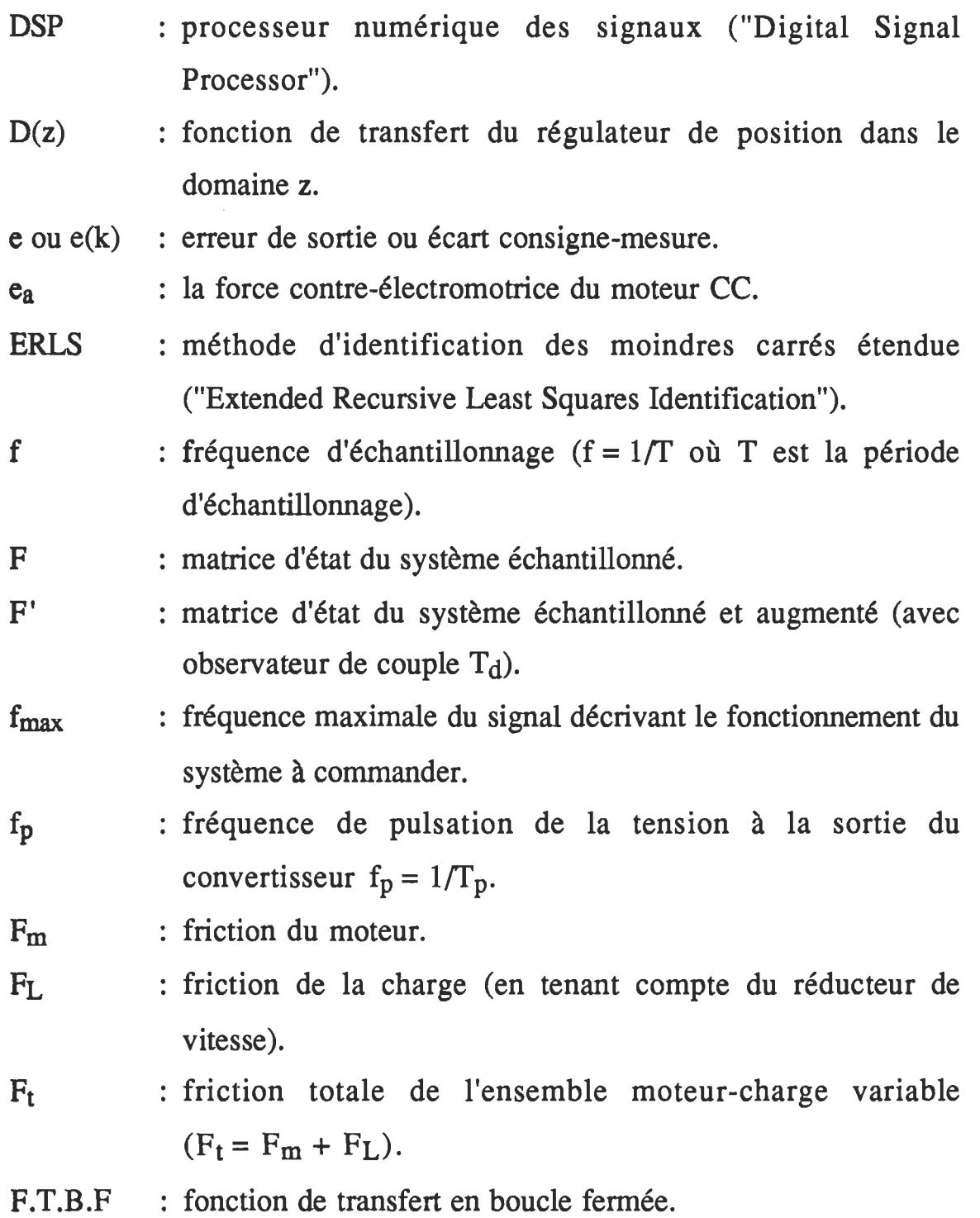

P.T.B.O : fonction de transfert en boucle ouverte.

- $F_1(s)$  : fonction de transfert continue reliant la sortie  $(\theta)$  à l'entrée (V<sub>c</sub>) avec perturbations nulles (T<sub>d</sub> = 0).
- $F_2(s)$  : fonction de transfert continue reliant la sortie ( $\theta$ ) à la perturbation (T<sub>d</sub>) avec entrée nulle (V<sub>c</sub> = 0).
- $F_1(z)$  : transformée en z de  $F_1(s)$  en tenant compte d'un BOZ.
- $F_2(z)$  : transformée en z de  $F_2(s)$  en tenant compte d'un BOZ.
- gu : vecteur d'entrée reliant le vecteur d'état à l'entrée dans le domaine de temps discret.
- : vecteur de couplage entre le vecteur d'état et les  $g_V$ perturbations dans le domaine de temps discret.
- $G(z)$ : fonction de transfert du système échantillonné (avec  $T<sub>d</sub>(z)=0$ ).
- 0' : vecteur d'entrée du système échantillonné et augmenté (avec observateur de couple).
- : fonction de transfert désirée ou imposée du système  $G_{\rm FI}(z)$ échantillonné en boucle fermée avec contrôleur de position intégré.
- Hz : unité de mesure de la fréquence.
- i<sub>a</sub> : courant d'induit dans le moteur CC.
- $i_a(t)$  : courant d'induit dans le domaine de temps continu.
- $I_a(s)$  : courant d'induit obtenu en utilisant la transformée de Laplace de  $i_a(t)$ .
- $I_a(z)$  : transformée en z de  $I_a(t)$ .
- JL : inertie de la charge (avec réducteur de vitesse).
- $J_m$  : inertie du moteur.

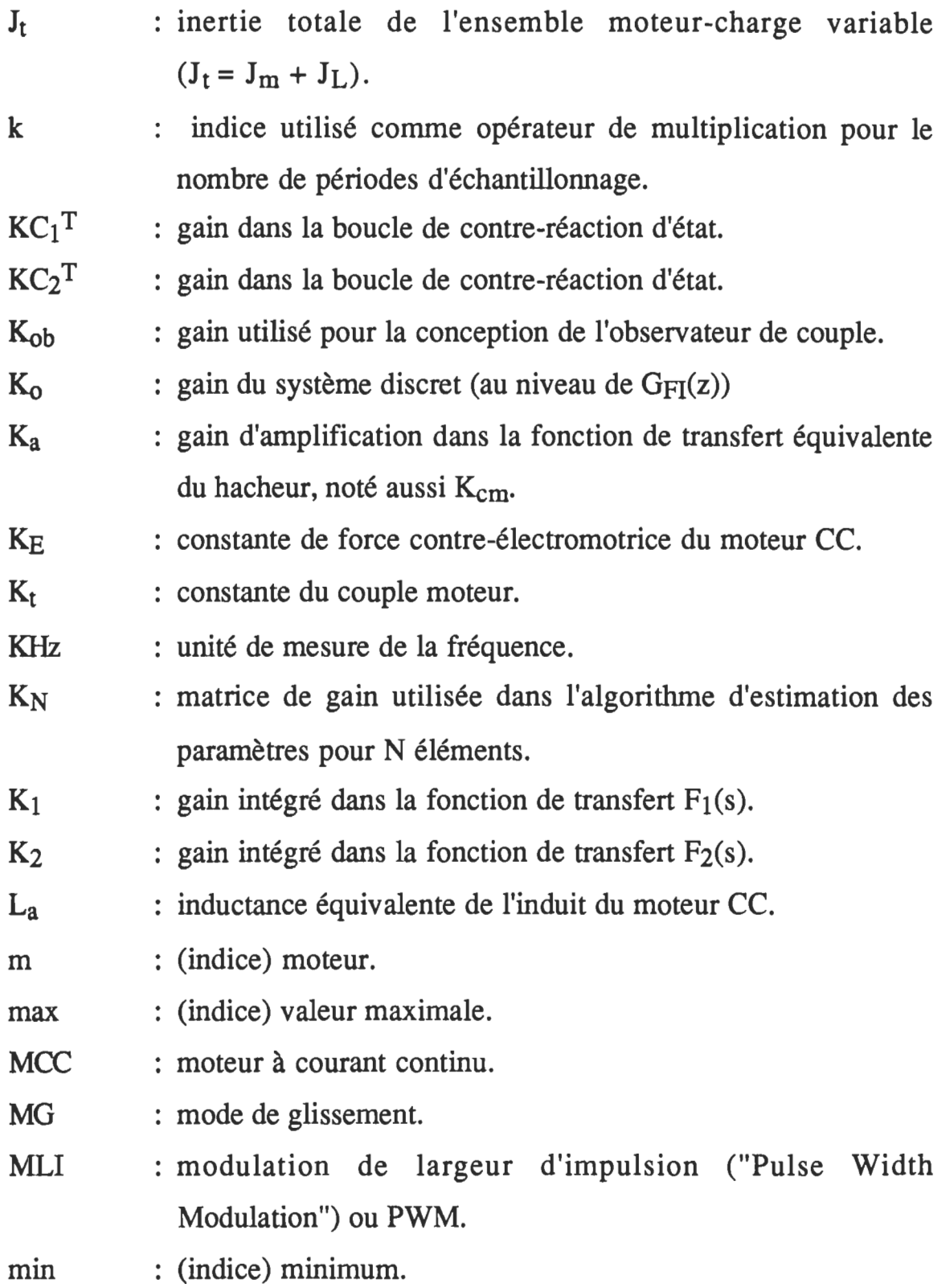

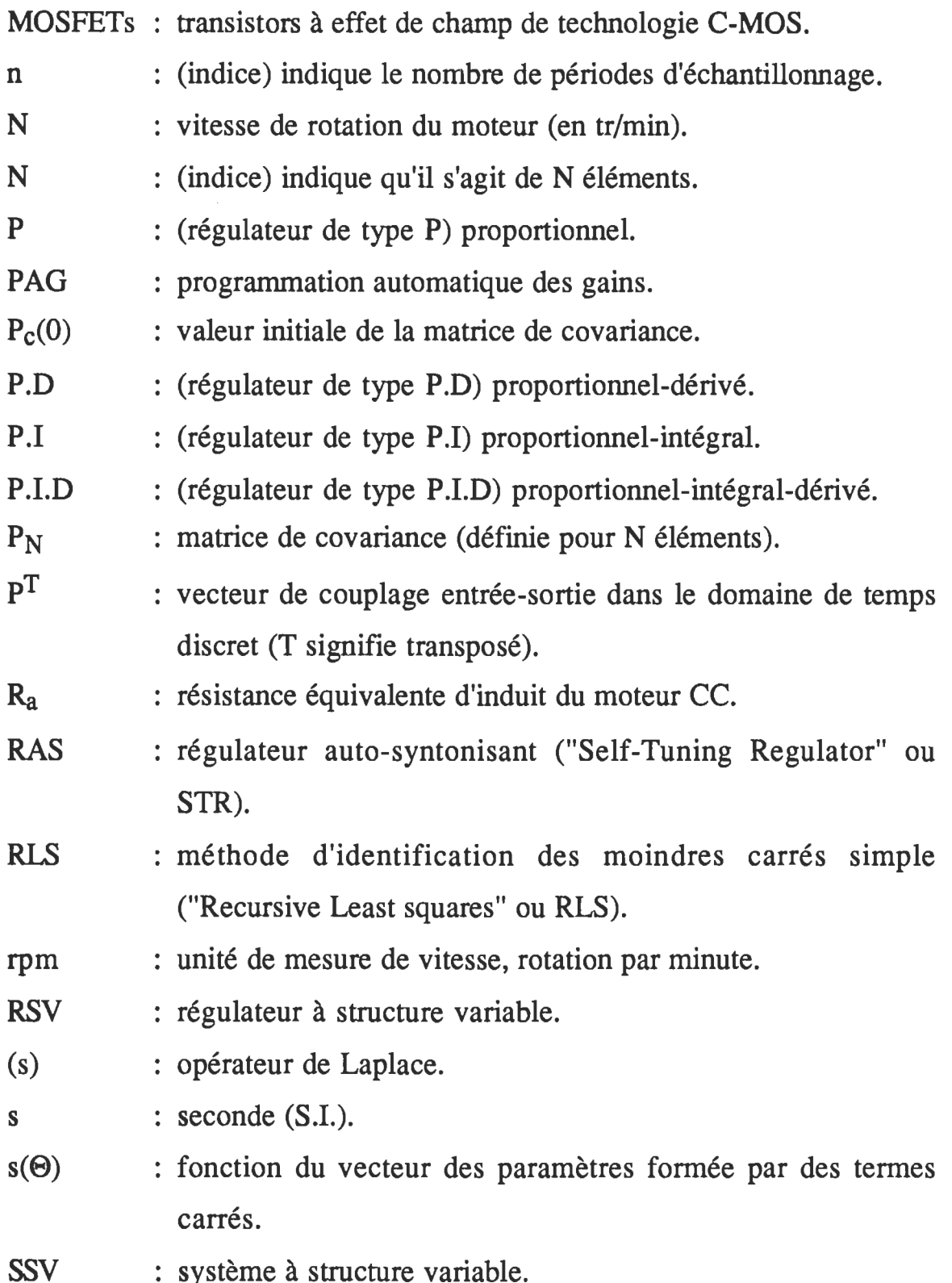

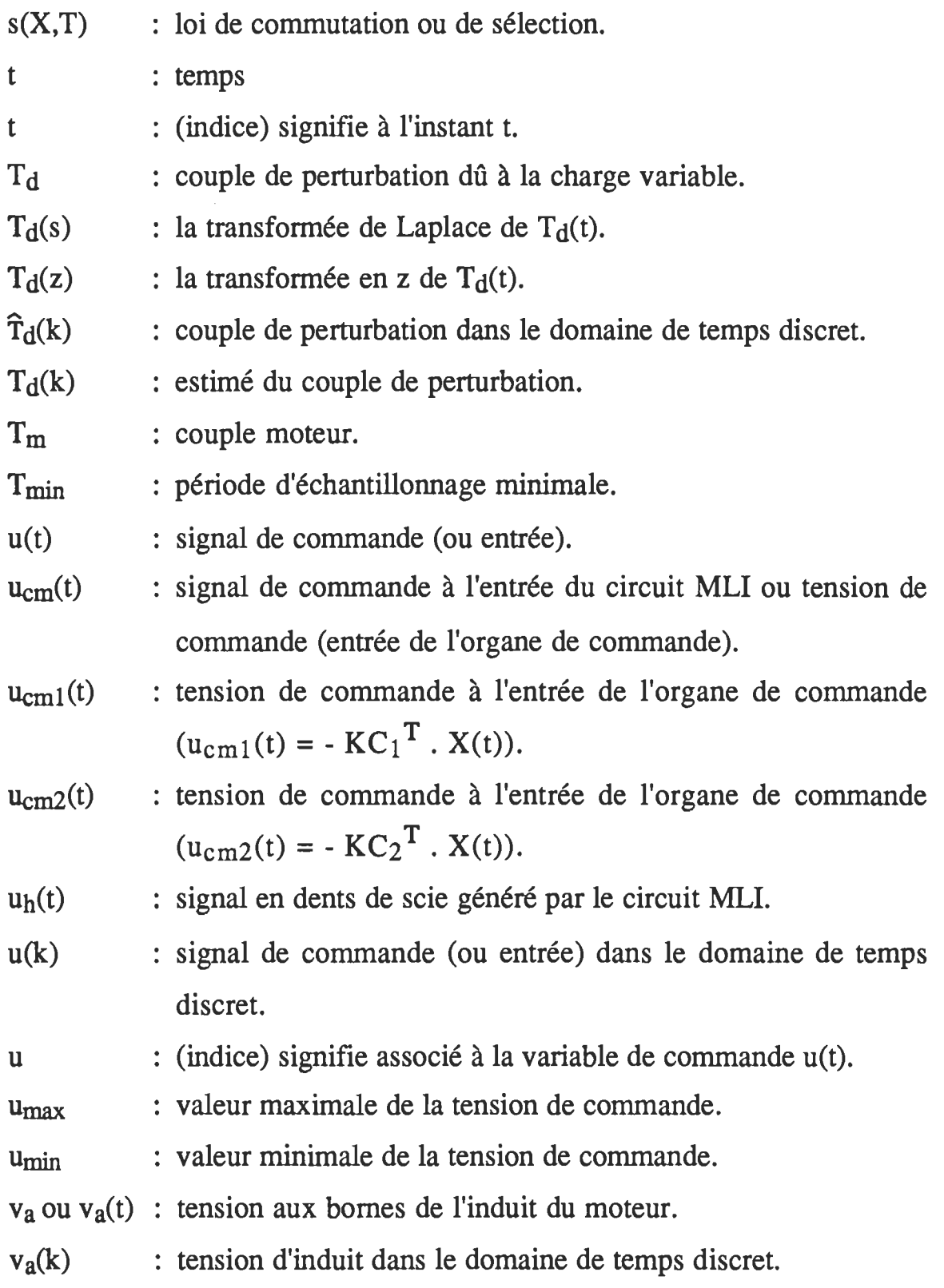

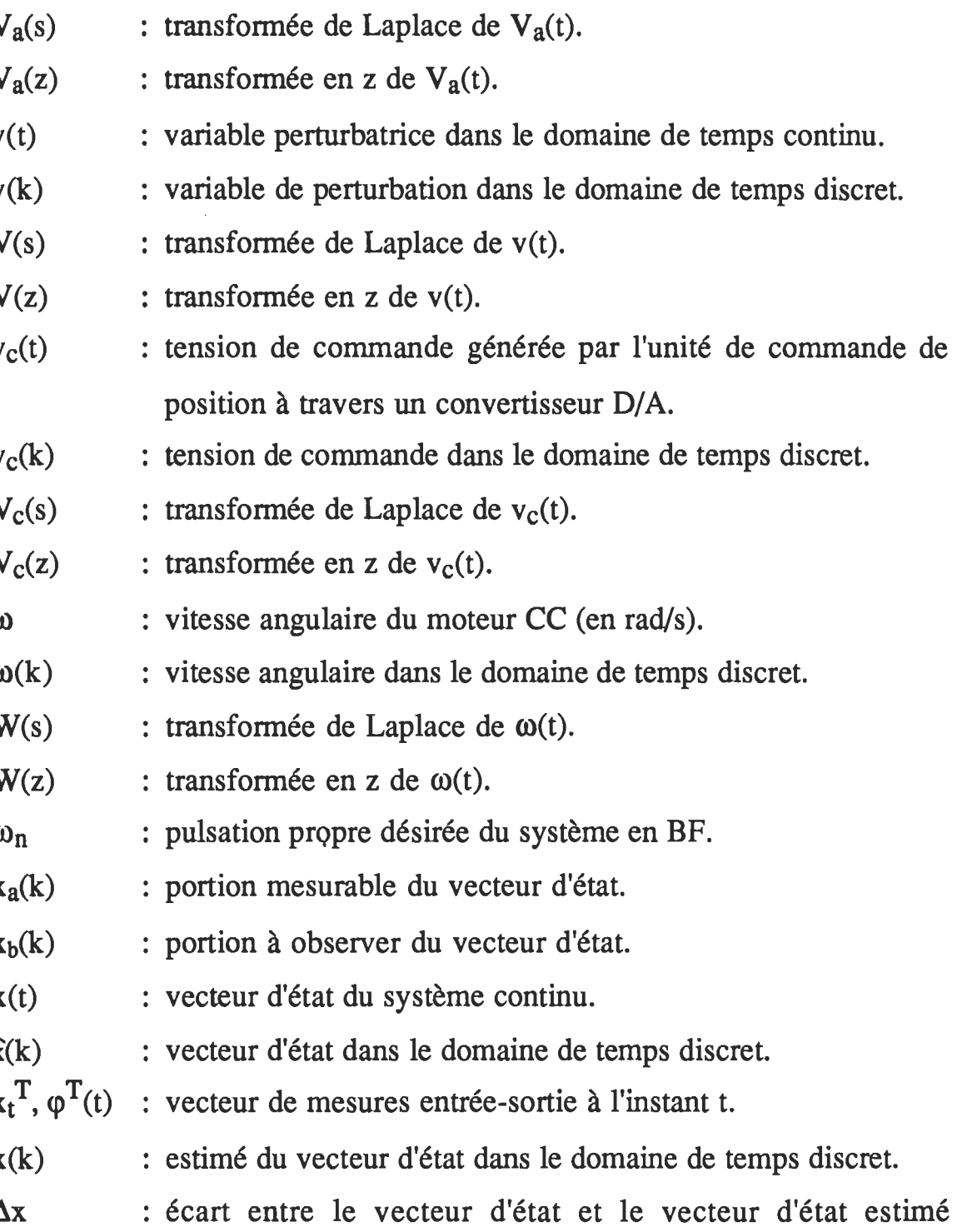

XN : vecteur d'état de N éléments.

 $(\Delta \hat{x}(k) = \hat{x}(k) - x(k)).$ 

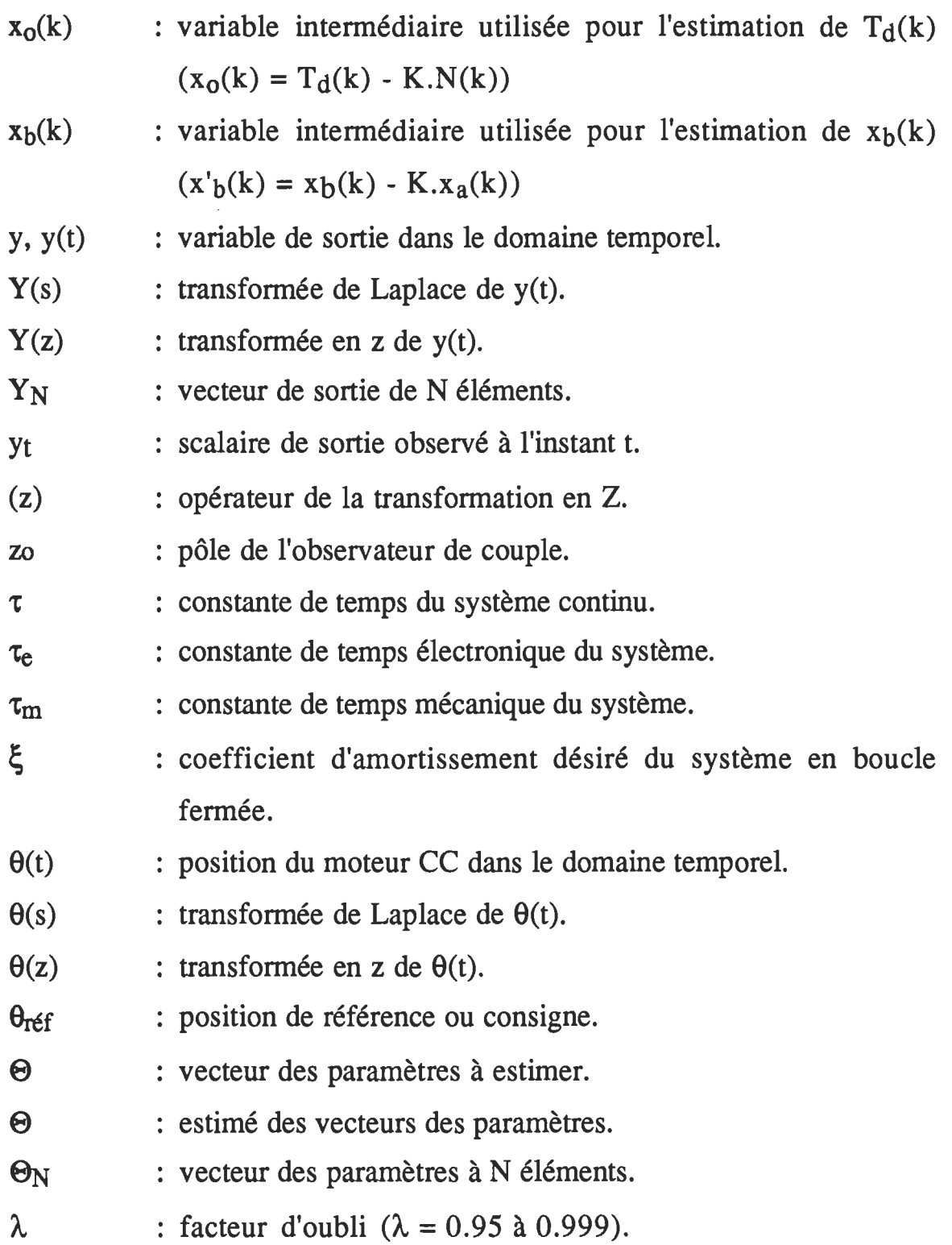

- $\varepsilon(k)$  : erreur entre la position à l'instant  $kT$  et celle à l'instant  $(k-1)T: \varepsilon(k) = \Theta(k) - \Theta(k-1).$
- $\sigma^2$  : variance du couple de perturbation aléatoire.

## **INTRODUCTION**

L'utilisation de la commande et de la régulation de systèmes est aujourd'hui très répandue. Cependant, depuis les premières utilisations jusqu'à nos jours, on remarque différentes approches pouvant être adoptées pour solutionner les problèmes posés. On cite :

- -l'approche classique (théorique et/ou empirique),
- -l'approche moderne.

L'approche classique se révèle limitée et ne peut pas répondre aux spécifications précises. Avec l'évolution considérable de la micro-infonnatique, la tendance actuelle se concentre de plus en plus vers l'utilisation de la théorie de la commande moderne telle que la commande optimale et la commande adaptative. Le progrès récent, rapide et révolutionnaire en électronique de puissance et en micro-électronique a rendu possible l'implantation et l'application de cette théorie, bien développée au cours des dernières décennies, à différents types d'entraînements des machines électriques.

### **Formulation du problème**

La section génie mécanique manufacturier de l'U.Q.T.R. travaille depuis quelque temps sur le projet de conception d'un robot à 8 degrés de liberté. La présente étude se veut donc comme une étape préliminaire indispensable pour une application en robotique faisant usage de ce robot. Notre travail se limite à l'étude du problème d'asservissement du robot dans ces déplacements qui peuvent être de type asservissement de position (mode libre) ou asservissement de vitesse (mode cartésien). Deux études précédentes ont été orientées dans le but de proposer certaines solutions à ce problème :

- la première a abouti à une stratégie de commande de position à structure variable basée sur le mode de glissement (Sicard, 1989),
- la deuxième a proposé une stratégie de commande de vitesse basée sur le principe d'optimalité au sens d'un critère quadratique (Ghribi, 1989).

Afin d'apporter un complément essentiel aux études précédentes, on se propose dans le présent document d'ouvrir l'horizon sur une nouvelle stratégie de commande performante et robuste. TI importe de mentionner que pour une raison de simplification de l'étude au départ, on se permet de simuler l'axe de robot par une charge variable à configurations multiples permettant de varier l'inertie, la friction et d'introduire un couple de perturbation constant ou sinusoïdal. De même, dans une telle application le critère de robustesse, ou l'insensibilité face aux variations des paramètres et aux perturbations, est d'unè importance considérable.

#### Solution adoptée

Le modèle de l'ensemble actionneur-charge est un modèle variable qui dépend des paramètres déjà mentionnés et de la position spatio-temporelIe de la charge. La variation du modèle en fonction du temps ainsi que les performances désirées excluent la possibilité d'utilisation d'une commande classique à structure fixe. Pour ceci, on a recours à une famille de techniques connue sous le nom de "Commande Adaptative" qui permet à la fois d'assurer la stabilité et une bonne réponse. Cette approche change les coefficients de l'algorithme de commande en temps réel pour compenser les variations dans l'environnement ou dans le système lui-même. Malheureusement, ces techniques n'étaient pas largement utilisées à cause de la complexité de leur implantation que ce soit avec des circuits analogiques ou numériques (micro-processeurs). La situation a changé surtout après l'apparition des processeurs numériques de signaux ("Digital Signal Processors" ou DSP). Ces derniers ont une rapidité et une capacité de traitement nettement supérieures à celles des microprocesseurs ordinaires.

Un bilan de comparaison des différentes stratégies de commande adaptative a été en faveur de l'utilisation des régulateurs auto-syntonisants (RAS). Plusieurs lois de commande ont été également essayées en simulation dans le but de retenir la commande la plus performante. D'autre part, faute d'indisponibilité d'un DSP, l'utilisation de celui-ci n'a pas été possible. Nous avons opté pour une solution intermédiaire basée sur un micro-ordinateur suffisamment rapide (25 MHz) de type INTEL-80386 auquel on a associé une carte commerciale d'acquisition de données Qua Tech PXB-721.

Enfin, pour simplifier l'étude, certains auteurs se permettent de ne pas tenir compte du couple de perturbation dû à la charge (Dessaint & al., 1990; Ohishi & al., 1987; etc...). Pour mener une étude plus rigoureuse, surtout dans le cas de certaines applications en robotique où les variations du couple de charge sont relativement importantes, il n'est pas souhaitable de faire une telle hypothèse simplificatrice. Certains auteurs ont remédié à ce problème en ajoutant un observateur de couple tout en admettant que sa

séquence de variation est constante sur une période d'échantillonnage (Ghribi & al., 1989; Ohishi & al., 1987; etc...). D'autres ont réalisé un estimateur de couple basé sur une séquence résiduelle (Denat et Dufour, 1985; Gurubasavaraj, 1989). Dans la présente étude on a adopté ce dernier puisqu'il est plus général et utile même lorsque la séquence des variations de la charge est complètement inconnue.

### Objectifs et organisation **du** mémoire

L'objectif principal de notre travail est de concevoir un algorithme de commande adaptative, robuste et performant pour positionner le moteur à courant continu. Pour aboutir à cette fm on doit considérer successivement les étapes suivantes :

- 1 Choix de la stratégie de commande à adopter,
- 2 modélisation du système global,
- 3 estimation de l'inertie et de la friction,
- 4 estimation ou observation du couple de perturbation,
- 5 conception d'une loi de commande,
- 6 simulation et implantation de l'algorithme entier.

Dans le but d'exposer progressivement les différentes étapes suivies, le présent mémoire a été organisé de la façon suivante :

Au chapitre 1, une étude descriptive et comparative des différentes stratégies de commande adaptative est présentée et discutée. Le choix des régulateurs auto-syntonisants est également justifié.

Au chapitre 2, on procède à la modélisation continue et discrète de l'ensemble hacheur-actionneur-charge. Les hypothèses de travail y sont également exposées.

Au chapitre 3, la méthode d'estimation des paramètres est exposée et appliquée à l'estimation de l'inertie et de la friction.

Au chapitre 4, les deux principales méthodes pour l'estimation ou l'observation de couple de perturbation sont présentées.

Au chapitre 5, une synthèse de plusieurs lois de commande est exposée.

Au chapitre 6, la description du système de positionnement ainsi que la procédure de l'implantation matérielle et logicielle sont données.

Au chapitre 7, les résultats de simulation obtenus sont exposés et analysés.

Des conclusions sont enfin tirées.

# **ÉTUDE COMPARATIVE DES MÉTHODES ADAPTATIVES POUR LA COMMANDE D'UN** , **MOTEUR A COURANT CONTINU**

### 1.1 Introduction

Dans un nombre croissant d'applications, la nécessité de hautes performances favorise l'utilisation de techniques sophistiquées. Une réponse rapide et stable est particulièrement critique dans les applications qui impliquent certains types de commande des entraînements.

Une famille de techniques connue sous le nom de "Commande adaptative" permet à la fois d'assurer la stabilité et une bonne réponse. Cette approche change les coefficients de l'algorithme de contrôle en temps réel pour compenser les variations dans l'environnement ou dans le système luimême.

Par contre, ces techniques n'étaient pas largement utilisées à cause de la complexité de leur implantation que ce soit avec des circuits analogiques ou numériques (microprocesseurs). La situation a changé maintenant, après l'évolution considérable de la micro-informatique et surtout l'apparition des processeurs numériques de signaux ("Digital Signal Processors" ou DSPs).

Le DSP a une rapidité et une capacité de calcul nettement supérieures à celles des microprocesseurs ordinaires. D'autre part, dans plusieurs applications, le DSP peut servir comme le processeur unique dans le système, éliminant le besoin d'associer des circuits analogiques à des microprocesseurs d'usage général.

### 1.2 Classification eénérale des systèmes de commande adaptative

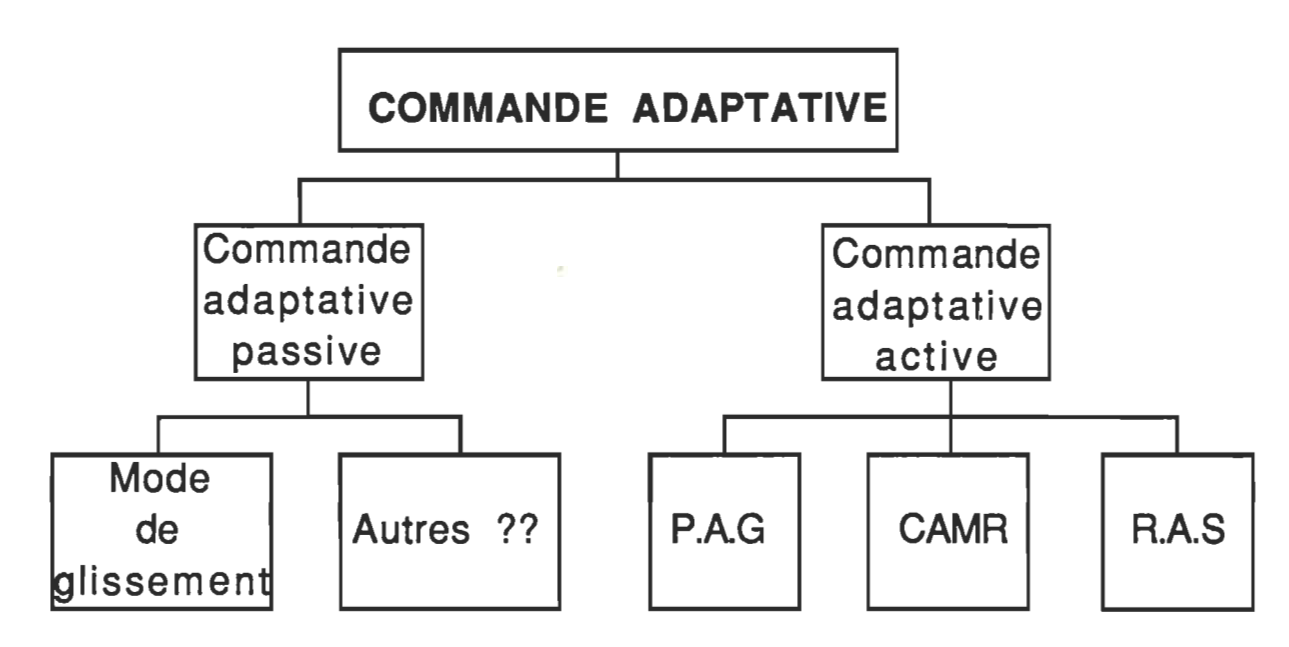

Figure 1.1 Classification générale des systèmes de commande adaptative.

La commande des systèmes variant dans le temps requiert la compensation des effets des non-linéarités, l'adaptation face aux variations des paramètres et le rejet des perturbations. Pour réaliser ceci, différentes fonctions peuvent être utilisées dont :

- a) rétroaction et anticipation ("Feedforward") (Luh, 1983; Astrom & Wittenmark, 1984; Ohishi & al., 1987; Dote, 1988);
- b) rétroaction non linéaire (Luh &al, 1980; Tourassis et Neumann, 1985);
- c) adaptation active (Dote, 1988);

d) adaptation passive (Dote, 1988).

Les fonctions d'anticipation et de rétroaction non-linéaires ne sont pas complètes en elles-mêmes pour la commande des systèmes variant dans le temps et sont donc considérées comme complément aux méthodes adaptatives qui constituent le coeur du système de correction. Par ailleurs, on va se limiter, au cours de cette étude à l'analyse des caractéristiques des deux dernières méthodes d'adaptation (figure 1.1).

Le terme "adaptatif' peut être interprété de différentes façons mais implique habituellement que le système peut s'accommoder aux changements imprévisibles de l'environnement, que ces changements proviennent du système ou lui soient externes (perturbations).

La commande adaptative active est définie par Dote (1988) comme étant un algorithme de commande robuste comportant un certain mécanisme d'identification des paramètres pour l'adaptation. Sinon, on se trouve en présence d'une adaptation passive.

#### 1.3 Critères de la commande robuste

Lors de la conception d'un système de commande, les critères principalement considérés sont: (a) la précision de la réponse; (b) la rapidité; (c) la stabilité globale du système; (d) les caractéristiques en régulation ou en poursuite; (e) ou bien, un critère de performance incorporant plus ou moins l'ensemble de ces critères et permettant d'obtenir une commande dite optimale.
Un autre critère très important et qui n'est pas toujours considéré à l'étape de conception est la robustesse ou insensibilité face aux variations des paramètres du système et aux perturbations. Dans la conception d'une commande dite robuste, il s'avère important de tenir compte, en plus des critères mentionnés ci-dessus, du critère de robustesse.

## 1.4 Commande adaptative passive

## 1.4.1 Notions générales

La caractéristique distinctive principale des systèmes à structure variable (SSV), les groupant comme classe indépendante de systèmes de commande, est que la structure du système peut être modifiée en cours de fonctionnement. La structure du SSV est modifiée intentionnellement selon un algorithme ou une loi de sélection de structure. Les instants auxquels la structure est modifiée sont déterminés non pas par une programmation fixe mais selon la valeur du signal d'erreur et de ses dérivées. Le concepteur d'un système peut alors résoudre, par exemple, le conflit classique entre la précision en régime permanent et la rapidité de la réponse en choisissant les structures appropriées.

Le réglage par mode de glissement (MG) est un cas particulier de la commande par correcteur à structure variable. Le correcteur adaptatif passif, selon la défmition de Dote (1988), le plus répandu et le plus général est le régulateur à structure variable (RSV) opérant en mode de glissement (MG).

Ce type de système a été étudié d'abord en Union Soviétique (Utkin, 1977, 1978). Par la suite, ces travaux ont été repris ailleurs, soit pour compléter l'étude théorique, soit pour étudier quelques applications possibles (Young, 1978; Slotine, 1983; Utkin, 1984).

## 1.4.2 Principe de la commande par mode de glissement

Un système à structure variable est constitué de sous-systèmes continus et d'une logique de sélection. On peut ainsi combiner les propriétés utiles de chacune des structures ou encore donner au système des propriétés non présentes dans ces structures. Dans la commande par MG, le point représentatif du système (point défini par l'ensemble des variables d'état du système) est contraint à se déplacer le long d'un ou de plusieurs hyperplan(s) dans l'espace d'état. De cette façon, l'insensibilité face aux variations des paramètres et le rejet des perturbations sont assurés. Cependant, pour obtenir un tel régime de glissement, la loi de commande doit être discontinue.

Considérons une équation différentielle continue par partie avec second membre discontinu sur une hypersurface. Si les trajectoires de l'équation différentielle hors de la surface de discontinuité pointent vers la surface de discontinuité (figure 1.2), il est intuitivement plausible que les trajectoires qui ont origine sur la surface de discontinuité demeurent (glissent) sur la surface de discontinuité ou surface de glissement. Ceci impose alors certaines contraintes sur la dynamique du système. De plus, même si le second membre est perturbé, ces contraintes sur la dynamique du système autour de la surface de discontinuité demeurent les mêmes tant que les trajectoires de l'équation perturbée pointent vers la surface de discontinuité (à condition, bien sûr que la surface de glissement ne soit pas perturbée).

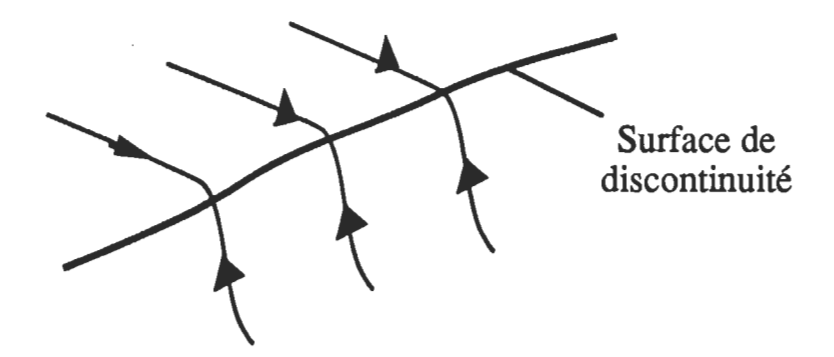

Figure 1.2 Orientation des trajectoires dans l'espace d'état permettant d'obtenir le mode de glissement.

Par un choix adéquat de la surface de glissement et d'une commande continue par partie, les trajectoires du système peuvent être contraintes à demeurer sur la surface de glissement et le comportement dynamique du système est alors complètement spécifié par cette surface de glissement. Cette invariance ainsi obtenue face aux variations des paramètres et à certaines perturbations est une caractéristique très importante dans plusieurs domaines dont la commande des manipulateurs en robotique qui sont considérés comme des systèmes variant dans le temps.

## 1.4.3 Conflaurations de systèmes de réalaae par mode de glissement

Dans les systèmes de réglage à structure variable, on peut distinguer deux configurations de base différentes (BÜHLER, 1986). La première configuration change la structure par commutation d'une contre-réaction d'état variable (figure 1.3), tandis que la seconde change la structure par

commutation au niveau de l'organe de commande (figure 1.4). Analysons donc les caractéristiques principales de ces deux configurations.

> a) Configuration avec changement de la structure par commutation d'une contre-réaction d'état variable.

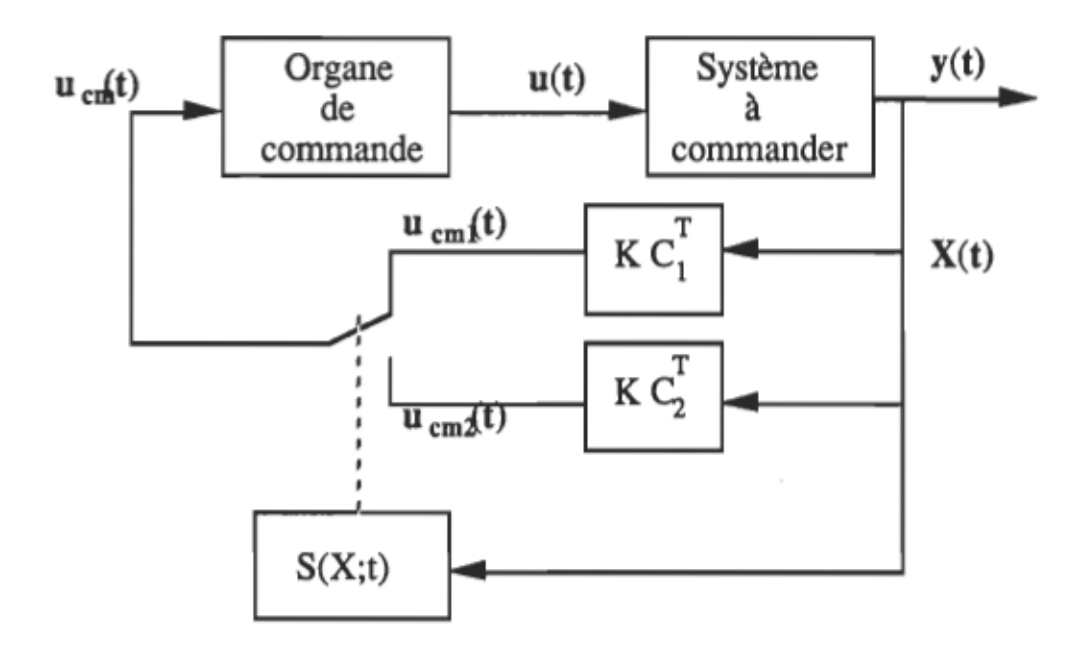

Figure 1.3 Système de réglage à structure variable avec changement de la structure par commutation d'une contre réaction d'état variable.

Le système à régler possède une grandeur scalaire de commande u(t) et une grandeur de sortie y(t) (figure 1.3). Son comportement est décrit par le vecteur d'état X(t), où t est le temps. Ce dernier est mis en contreréaction soit par le vecteur ligne -  $KC_1^T$ , soit par -  $KC_2^T$  selon la position du commutateur. La tension de commande est amenée à l'organe de commande qui fournit la grandeur de commande u(t). Le choix de la contre-réaction d'état se fait à l'aide de la loi de commutation s(X,t) de la façon suivante :

$$
u_{cm}(t) = u_{cm1}(t) = -KC_1^T \quad \text{pour } s(X, t) > 0 \tag{1.1}
$$

$$
u_{\rm cm}(t) = u_{\rm cm2}(t) = -KC_2^{\rm T} \quad \text{pour } s(X, t) < 0 \tag{1.2}
$$

Avec une loi de commutation adéquate, on peut obtenir un phénomène transitoire stable et bien amorti même si les deux contre-réactions d'état peuvent donner, sur une base individuelle, un comportement instable ou à la limite de la stabilité.

Sous certaines conditions, la commutation se fait à une fréquence très élevée (théoriquement infmiment élevée). Le système travaille alors en mode de glissement. Le comportement dynamique du système est alors détenniné par la condition :

$$
s(X;t) = 0 \tag{1.3}
$$

L'organe de commande reçoit, dans ce cas, un signal de commande  $u_{cm}(t)$  qui commute entre  $u_{cm1}(t)$  et  $u_{cm2}(t)$ , ce qui peut provoquer une forte sollicitation de l'organe de commande.

## b) Configuration avec changement de la structure par commutation au niveau de l'organe de commande.

Dans ce cas (figure 1.4), l'organe de commande doit être conçu de sorte que la grandeur de commande u(t) ne prenne que deux valeurs constantes :  $u_{\text{min}}$  et  $u_{\text{max}}$  (hacheur, par exemple). La commutation entre ces deux valeurs est imposée par la loi de commutation de la façon suivante:

$$
u(t) = u_{\text{max}} \text{ pour } s(X;t) > 0 \tag{1.4}
$$

$$
u(t) = u_{\text{min}} \quad \text{pour} \quad s(X;t) < 0 \tag{1.5}
$$

Dans ce cas aussi, il est possible que la commutation ait lieu à une fréquence très élevée de sorte que le système de réglage travaille en mode de glissement. Le comportement dynamique du système est alors également déterminé par:

$$
s(X;t) = 0 \tag{1.6}
$$

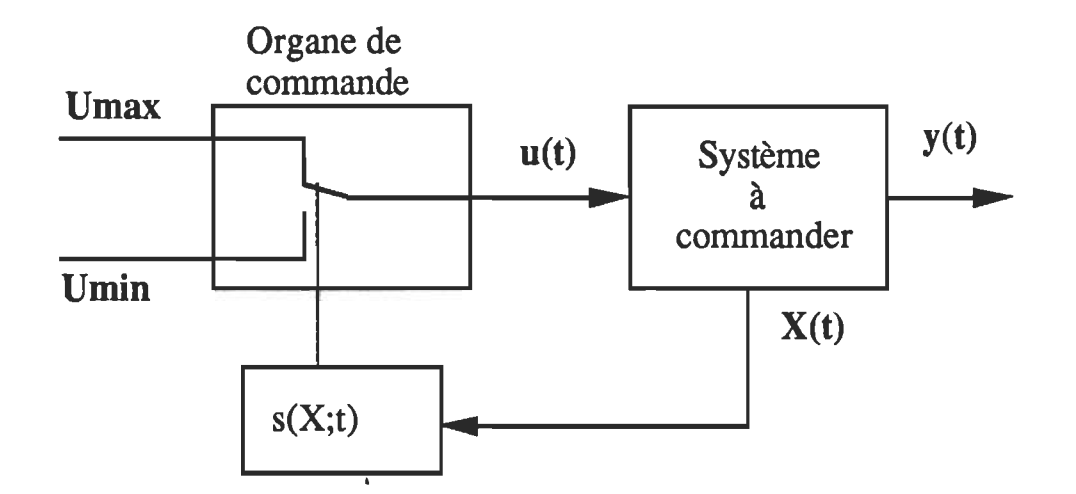

Figure 1.4 Système de réglage à structure variable avec changement de la structure par commutation au niveau de l'organe de commande.

Cette configuration correspond, en principe, à un réglage à deux positions avec loi de commutation performante. Une étude approfondie en est faite par BÜHLER (1986).

> c) Application de ces deux structures à la commande de position d'un moteur à courant continu

Dans le cas d'une commande de position, les deux configurations de base peuvent être utilisées pour réaliser la commande:

- (1) incorporer la commande du courant au correcteur à structure variable;
- (2) utiliser un correcteur de courant externe au régulateur à structure variable.

L'approche (1) correspond à la configuration présentée à la figure 1.4. Pour réaliser ce type de commande, le calculateur doit être très rapide afin de limiter les délais de commutation de structure. L'approche (2) correspond à la configuration présentée à la figure 1.3. Dans ce cas, la partie la plus rapide du système (boucle de courant) est commandée analogiquement. Le système à régler étant, en principe, plus lent que le système à commander par l'approche précédente, les délais introduits par le calculateur ont une influence moindre et un calculateur plus lent peut être utilisé. Cette configuration a été adoptée et étudiée par Pierre Sicard (Sicard, 1989).

## 1.4.4 Caractéristiques de la commande par mode de glissement

Dans la littérature, on attribue les caractéristiques suivantes aux régulateurs à structure variable (RSV) fonctionnant en mode de glissement (MG) (Sicard, 1989) :

- grande précision;
- réponse dynamique rapide et sans dépassement (si désiré);
- simplicité de conception et d'implantation;
- robustesse;
- le problème de stabilité globale du système n'existe pas : la loi de commande est définie de façon à ce que toutes les trajectoires se dirigent vers les hyperplans de glissement. Il suffit alors que ces hyperplans de glissement défmissent un système stable.
- la connaissance des valeurs des paramètres du système n'est pas nécessaire pour la conception: seules les valeurs limites des paramètres sont requises.
- les dérivées de la variable à commander peuvent être utilisées pour accélérer la réponse et permettre une plus grande variation des paramètres. Cependant, ceci diminue l'immunité du système face au bruit.
- les non-linéarités et les interactions (couplages) peuvent être traitées et rejetées comme des perturbations.
- invariance face aux paramètres : conception plus souple, précision moins importante.
- peuvent être appliqués à la linéarisation des procédés.
- la performance d'un système de commande par MG est insensible à la présence de faibles constantes de temps dans le système telles que le délai de commande dans l'élément de puissance et les retards introduits par les filtres dans les retours. Cependant, ces constantes de temps peuvent causer des oscillations à haute fréquence.
- applicables à des nombreux systèmes et particulièrement appropriés pour les deux situations suivantes :
	- \* la réponse du système original est indésirable ou instable;

\* le système est soumis à des fortes perturbations externes ou perturbations d'interaction qui sont difficiles à prédire ou à rejeter.

Malgré le fait que le réglage par mode de glissement possède plusieurs avantages, cette méthode a été peu appliquée à cause des désayantages suivants:

- utilisation des dérivées de la variable à régler: celles-ci sont fréquemment requises pour réaliser une commande convenable, selon l'ordre du système (BÜHLER, 1986). Ceci limite grandement le champ d'application des correcteurs utilisant le MG.
- durant la phase de convergence, la trajectoire, à partir d'une condition initiale quelconque hors de l'hyperplan de glissement, tend vers celui-ci. Pendant cette phase, le système est sensible aux variations de paramètres et aux perturbations.

Cette phase doit donc être minimisée ou éliminée.

- activité intense du signal de commande : La commande par correcteur fonctionnant en MG présente des discontinuités sur les hyperplans de glissement (plans de commutation) qui causent des oscillations à la sortie du système de commande. Ces deux phénomènes sont amplifiés par la présence des faibles délais (fréquence de commutation limitée) et des faibles constantes de temps négligées lors de la conception. Ainsi, alors que la commande en MG résulte en une loi de commande robuste face aux variations des paramètres et aux perturbations, elle n'est pas robuste face aux approximations usuelles de modélisation. Ainsi, l'effet de la commutation constante

de la commande sur les éléments mécaniques du système doit être considéré. De plus, l'instabilité du signal de commande peut causer une erreur stationnaire à la sortie. Ainsi, le signal de commande doit être traité afin d'atténuer ou d'éliminer les oscillations.

## 1.5 Commande adaptative active

## 1.5.1 Différentes stratégies de la commande adaptative active

Présentement, il existe trois stratégies principales de commande adaptative active :

- programmation automatique des gains PAG ("gain scheduling");
- commande adaptative avec modèle de référence CAMR ("model reference adaptive control");
- et les régulateurs auto-syntonisants RAS ("self-tuning regulators") (Astrom, 1987; Dote,1988).

## 1.5.2 Commande adaptative basée sur la programmation automatique des gains

TI est parfois possible de trouver des variables auxiliaires du procédé qui possèdent un bon degré de corrélation avec les variations de la dynamique du procédé. TI est alors possible d'éliminer l'influence des variations de paramètres du procédé en modifiant les paramètres du correcteur en fonction des variables auxiliaires. Cette approche est appelée programmation automatique des gains PAG car ce type d'adaptation était originalement utilisé pour accommoder les variations du gain du procédé seulement (figure 1.5). Lorsque les variables auxiliaires appropriées ont été choisies, les paramètres du correcteur sont détenninés pour différentes conditions de fonctionnement à l'aide d'une méthode de conception appropriée. La stabilité et les perfonnances du système sont généralement évaluées par simulation en portant une attention particulière à la transition entre les différentes conditions de fonctionnement.

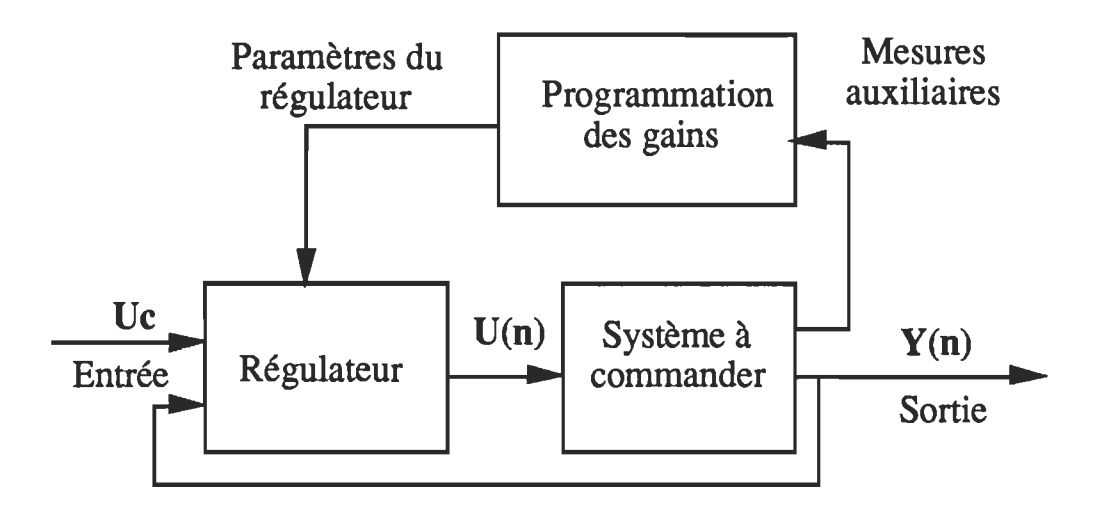

Figure 1.5 Schéma d'une commande adaptative basée sur la programmation automatique des gains (p.A.G).

L'avantage principal de cette stratégie est que les paramètres du correcteur peuvent être modifiés très rapidement en réponse aux fluctuations du procédé. Les facteurs limitatifs dépendent de la rapidité avec laquelle les mesures auxiliaires répondent aux fluctuations du procédé. Cependant, la conception demande beaucoup de temps à cause du grand nombre de répétitions du processus de conception et de simulation. De plus, la P AG est une stratégie de commande de type boucle ouverte comparable à la correction par anticipation: il n'y a aucune rétroaction pour compenser une mauvaise programmation ou une programmation incompIète (facteurs externes non considérés, par exemple). Cette stratégie de commande n'est donc pas robuste.

#### 1.5.3 Commapde adaptatiye ayec modèle de référepce

La commande adaptative avec modèle de référence (CAMR) est une autre méthode permettant d'adapter les paramètres du correcteur (figure 1.6). Les cahiers de charges sont définies en terme d'un modèle de référence qui décrit la réponse désirée à la sortie du procédé à un signal de commande donné. Notons que le modèle de référence fait partie intégrante du système de commande. Le correcteur peut être considéré comme constitué de deux boucles. La boucle interne est une boucle de commande classique comprenant le procédé et le régulateur. Les paramètres du régulateur sont ajustés par la boucle externe de façon à minimiser l'erreur entre la sortie du modèle de référence et la sortie du procédé. La boucle externe agit donc comme une boucle de régulation.

La CAMR présente certains avantages tels que :

- elle permet d'utiliser un modèle simplifié lors de la conception;
- elle maintient des bonnes performances en présence de variations de paramètres et des perturbations;
- elle permet d'avoir une adaptation rapide pour des entrées définies.

Cependant, la CAMR présente les faiblesses suivantes :

- problème de stabilité;
- temps de réponse lent suite à des valeurs initiales erronées des intégrateurs du mécanisme d'adaptation (si utilisés);
- il est souvent difficile de trouver une compensation efficace contre les effets des perturbations importantes;
- la complexité de l'algorithme peut être un obstacle important à une implantation sur microprocesseurs, ce qui en limite l'utilisation avec les systèmes rapides.

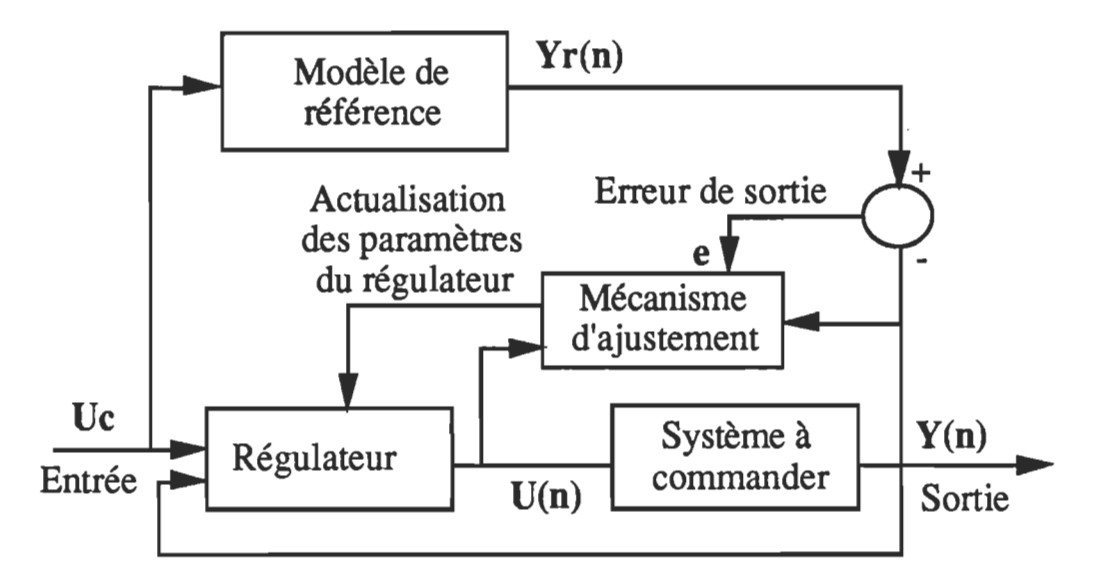

Figure 1.6 Schéma d'une commande adaptative avec modèle de référence (C.A.M.R).

Un autre désavantage important se situe au niveau de la conception du mécanisme d'adaptation. Ce mécanisme doit détecter l'erreur à la sortie pour déterminer la façon avec laquelle doit se faire l'ajustement des coefficients du contrôleur. TI doit aussi rester stable quelques que soient les conditions. Le problème est qu'il n'y a aucune méthode théorique générale pour la conception de ce mécanisme d'adaptation. D'ailleurs, la plupart des fonctions d'adaptation sont spécialement conçues pour des applications spécifiques.

## 1.5.4 Commapde adaptative à l'aide des réeulateurs autosyntonisants

Une autre méthode pour obtenir un système adaptatif est d'utiliser la stratégie suivante : (a) déterminer un modèle approprié du système; (b) estimer les paramètres du système à l'aide d'un estimateur récursif; (c) utiliser les valeurs estimées pour déterminer une loi de commande. Un tel système est nommé régulateur auto-syntonisant RAS (figure 1.7). Ce régulateur peut être constitué de deux boucles. La boucle interne comprend le procédé et un correcteur avec rétroaction. Les paramètres du correcteur sont ajustés par la boucle externe qui est composée d'un estimateur de paramètres récurrent et d'un algorithme de conception du correcteur.

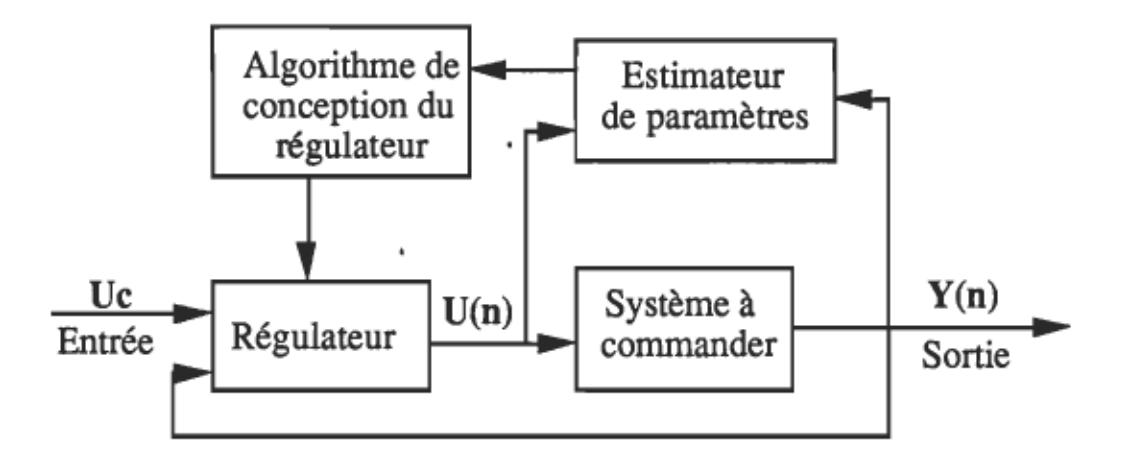

Figure 1.7 Schéma d'une commande adaptative basée sur un régulateur auto-syntonisant (R.A.S).

L'algorithme de conception du correcteur est exécuté en temps réel. Celui-ci peut être basé sur les critères de marge de gain et marge de phase, sur le positionnement des pôles, sur la minimisation de la variance ou sur diverses autres techniques.

Puisque le signal de commande du procédé est généré par rétroaction, l'obtention d'une bonne estimation n'est nullement garantie. Une condition nécessaire pour que les paramètres soient identifiables est que le signal de commande soit d'un ordre suffisant et soit actif (ou excitant). Pour s'assurer que cette condition soit respectée, il peut être nécessaire d'introduire un signal d'excitation ou d'utiliser un système de supervision afm de n'effectuer une mise à jour des valeurs que lorsque le signal de commande est actif.

On attribue aux RAS une grande flexibilité (choix de l'algorithme d'identification et de l'algorithme de conception du régulateur), une simplicité à la compréhension et une implantation aisée sur microprocesseurs. Cependant la convergence de l'algorithme de commande dépend de la convergence de l'algorithme d'identification. On doit donc utiliser un modèle précis du procédé et s'assurer de la richesse du signal de commande (ou de l'efficacité du système de supervision). De plus, la présence des perturbations importantes peut causer des erreurs d'estimation et requiert donc l'utilisation d'algorithmes spéciaux. La quantité de calculs à effectuer peut aussi être importante, ce qui en limite l'utilisation avec les systèmes rapides.

#### 1.6 Bilan de la comparaison et stratégie adoptée

Le réglage par mode de glissement présente plusieurs avantages tels que la robustesse et la grande précision. Les non-linéarités et les interactions (dues aux couplages) peuvent être traitées et rejetées comme des perturbations. Les systèmes de réglage par MG sont applicables à des nombreux systèmes et particulièrement appropriés pour les deux situations suivantes:

- la réponse du système original est indésirable ou instable;
- le système est soumis à des fortes perturbations externes ou perturbations d'interaction qui sont difficiles à prédire.

Malgré le fait que le réglage par MG possède plusieurs avantages, cette méthode a été peu appliquée à cause des désavantages suivants :

- l'utilisation des dérivées de la variable à régler limite grandement le champ d'applications des correcteurs utilisant le MG;
- durant la phase de convergence, le système est sensible face aux variations des paramètres et aux perturbations;
- la commande par MG présente des discontinuités sur les hyperplans de glissement qui causent des oscillations à la sortie du système et une activité intense du système de commande. De plus, l'instabilité du signal de commande peut causer une erreur stationnaire à la sortie.

Différentes solutions ont été proposées dans la littérature (Sicard, 1989) afin de corriger ces faiblesses. Malheureusement, ces corrections sont obtenues au coût d'une perte de robustesse face aux spécifications dynamiques, complexité de conception et d'analyse accrue et peuvent causer des problèmes de stabilité locale.

Pour ces raisons, la stratégie de commande par MG n'a pas été retenue pour la commande de position du servomoteur qui fait l'objet de notre étude.

La stratégie de commande par programmation automatique des gains présente, par contre, un avantage principal qui consiste dans la possibilité de modifier les paramètres du correcteur très rapidement en réponse aux fluctuations du procédé. Cependant, la conception demande beaucoup de temps à cause du grand nombre de répétitions du processus de conception et de simulation. L'inconvénient majeur de cette stratégie est qu'elle n'est pas robuste, ce qui exclue la possibilité de son utilisation dans la présente application.

D'excellents résultats peuvent être obtenus avec la commande adaptative avec modèle de référence (CAMR) et les régulateurs autosyntonisants (RAS). La CAMR présente certains avantages tels que:

- elle permet d'utiliser un modèle simplifié lors de la conception;
- elle permet d'avoir une adaptation rapide pour des entrées connues; Cependant, la CAMR présente les faiblesses suivantes :
- problème de stabilité;
- temps de réponse lent suite à des valeurs initiales erronées des intégrateurs du mécanisme d'adaptation (si utilisés);
- il est souvent difficile de trouver une compensation efficace contre les effets de perturbations importantes;
- la complexité de l'algorithme exige l'utilisation d'un processeur suffisamment rapide.

Un autre désavantage majeur de cette stratégie est qu'il n'existe aucune méthode théorique générale pour la conception du mécanisme d'adaptation.

Pour ces raisons, la stratégie de commande adaptative avec modèle de référence n'a pas été retenue.

Parmi les différentes stratégies de commande déjà exposées, on constate que les régulateurs auto-syntonisants se distinguent par les meilleures performances.

Ceux-ci présentent une grande flexibilité dans le choix de l'algorithme d'identification et de celui de conception du régulateur. D'autre part, une connaissance préliminaire mineure du système à commander est requise. De plus, l'implantation pratique est relativement plus simple que dans le cas des autres techniques.

Le seul désavantage de cette stratégie de commande est la convergence conditionnelle de l'algorithme d'identification des paramètres du système à commander. En effet, une condition nécessaire pour que les paramètres soient identifiables est que le signal de commande soit d'un ordre suffisant et soit actif. Pour s'assurer que cette condition soit respectée, il peut être nécessaire d'introduire un signal d'excitation ou d'utiliser un système de supervision afin de n'effectuer une mise à jour des valeurs estimées que lorsque le signal de commande est actif. D'autres solutions peuvent être envisagées pour remédier à ce problème. Par exemple :

- une perturbation initiale peut être requise pour démarrer l'estimation;
- une autre solution est de commencer la commande en boucle ouverte ou manuellement, ce qui permet d'avoir une période d'estimation

préliminaire. Une fois qu'un vecteur des paramètres a été établi, la boucle est fennée et le processus d'auto-réglage commence.

Ainsi, la commande adaptative basée sur les régulateurs auto-syntonisants a été adoptée pour la commande de position d'un servomoteur de type courant continu entraînant un axe de robot industriel. Cet axe est simulé par une charge variable à configurations multiples.

 $\pmb{\mathfrak{t}}$ 

#### CHAPITRE 2

# MODELISATION CONTINUE ET DISCRETE DE L'ENSEMBLE CONVERTISSEUR-MACHINE À . COURANT CONTINU

#### 2.1 Introduction

Pour l'application de la commande numérique, on est amené à définir un modèle dynamique du système à commander. Pratiquement, le modèle sera déterminé en mode de fonctionnement continu. Certaines hypothèses doivent être établies, afin de faciliter la détermination de ce modèle. Une fois le modèle défini, une discrétisation s'avère nécessaire avant de commencer l'analyse de la commande et de la régulation.

Ainsi, dans ce chapitre, on étudie le modèle de la machine à courant continu fonctionnant en moteur à excitation séparée. Le modèle dynamique du convertisseur CC-CC, de même que son fonctionnement seront traités. Le modèle global de l'ensemble convertisseur-machine CC sera donné de deux façons différentes, soient le modèle d'état et le modèle par fonctions de transfert. Ces modèles vont être également donnés dans le domaine de temps discret, tout en justifiant le choix de la période d'échantillonnage.

#### 2.2 Modèle du moteur à courant continu

Dans cette partie, on va mettre en évidence la mise en équations du système à commander. Ce dernier est un moteur à courant continu commandé soit par tension soit par courant appliqué à l'induit. Les applica-

tions basées sur un tel système sont très larges surtout dans le domaine de la robotique, qui depuis quelques années évolue considérablement.

## 2.2.1 Hypothèses simplificatrices

Lors de la modélisation de la machine utilisée, on admet quelques hypothèses permettant une simplification du traitement.

- A) L'excitation des enroulements inducteurs est constante et égale à la valeur nominale.
- B) Les matériaux magnétiques ne sont pas saturés, ceci permet d'exprimer le flux comme une fonction linéaire du courant.
- C) On suppose que les pertes de fer (hystérésis et courants de Foucault) sont nulles.
- D) La réaction magnétique de l'induit n'est pas considérée.
- E) Tous les enroulements formant l'induit de la machine sont représentés par une résistance et une inductance. Leurs valeurs ne changent pas durant le fonctionnement.

## 2.2.2 Équations du modèle électrique et mécanique du moteur CC

Considérons le schéma de la figure 2.1. Celui-ci représente un modèle mathématique des phénomènes électriques et mécaniques dans un moteur à courant continu. TI est équivalent au système d'équations suivant:

$$
V_a = R_a i_a + L_a \frac{di_a}{dt} + e_a
$$
 (2.1)

$$
e_a = K_e \omega(t) \tag{2.2}
$$

$$
T_m - T_d = J_t \frac{d\omega}{dt} + F_t \omega(t)
$$
\n(2.3)

$$
T_m = K_t i_a(t) \tag{2.4}
$$

ou

- $V_a$  : la tension aux bornes de l'induit du moteur CC;
- $i_a$  : le courant dans l'induit du moteur CC;
- $\omega$  : la vitesse angulaire du moteur [en rad/s];
- R<sub>a</sub> : la résistance de l'induit;
- La : l'inductance équivalente de l'induit;
- ea : la force contre-électro-motrice du moteur;
- $K<sub>e</sub>$  : la constante de f.c.e.m du moteur;
- $K_t$  : la constante de couple du moteur;
- $T_m$  : le couple moteur;
- $T_d$  : le couple de perturbation dû à la charge;
- $J_m$  : l'inertie du moteur;
- $J_L$  : l'inertie de la charge;
- $J_t$  : l'inertie totale  $(J_t = J_m + J_L)$ ;
- $F_m$ : frottement du moteur;
- $F_L$  : frottement due à la charge;
- $F_t$  : frottement total  $(F_t = F_m + F_L)$ .

Le moteur à courant continu peut entraîner une charge d'une façon directe ou indirecte. La dernière solution inclut l'utilisation d'un réducteur de vitesse. Les caractéristiques du moteur, du réducteur de vitesse ainsi que de la charge sont indiquées à l'annexe A.

Pour la conception et la simulation, les paramètres  $R_a$ ,  $L_a$ ,  $K_t$  et  $K_e$ sont considérés constants et connus. Par contre, l'inertie et le frottement sont considérées variables, de même pour le couple  $T_d$ .

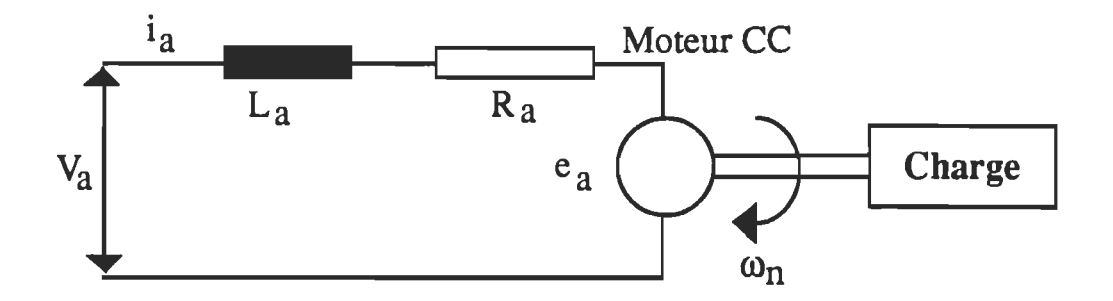

Figure 2.1 Schéma équivalent d'un moteur à courant continu entraînant chema equiv

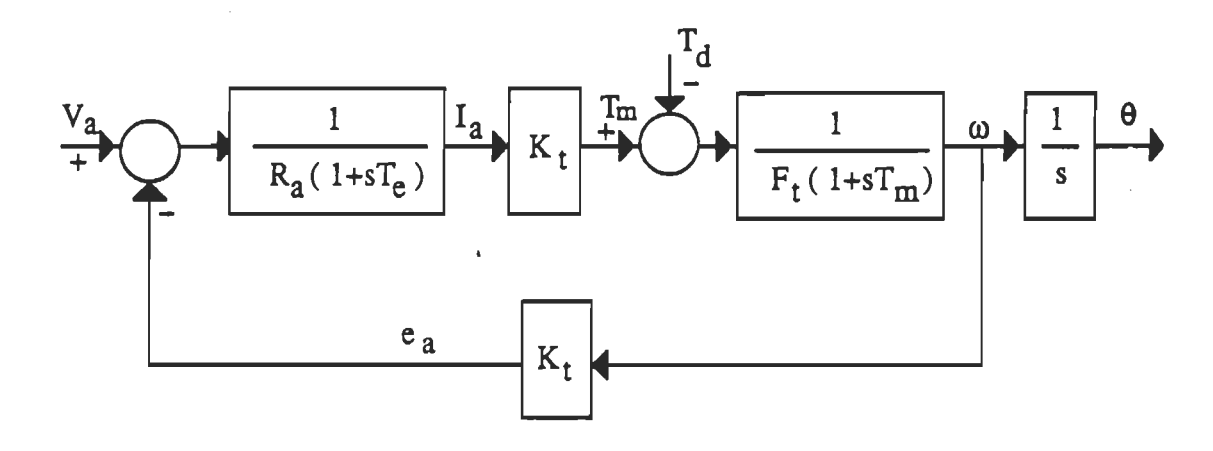

Figure 2.2 Schéma fonctionnel du moteur à courant continu soumis à des perturbations de couple de charge.

## 2.2.3 Schéma fonctionnel du moteur CC

Le schéma fonctionnel du moteur à courant continu soumis à des perturbations de couple est indiqué à la figure 2.2. Le moteur CC peut être commandé aussi bien en courant qu'en tension. La commande en courant a fait l'objet d'une étude précédente (Ennaceur, 1990). Dans le présent travail, on a adopté la commande en tension que ce soit pour le modèle d'état ou le modèle par fonctions de transfert.

## 2.3 Modèle du convertisseur alimentant le moteur à courant continu

 $+V_{DD} = 12$  V  $\frac{1}{1}$  $\frac{1}{1}$  $\frac{1}{1}$  $\frac{1}{1}$  $\frac{1}{1}$  $\frac{1}{1}$  $\frac{1}{1}$ Moteur  $cc$  $\overline{G}$   $\overline{L}$   $\overline{A}$  T2 T4  $\overline{A}$   $\overline{H}$  G4 Résistance shunt

## 2.3.1 Fonctionnement du convertisseur

Figure 2.3 Configuration du hacheur à MOSFETs alimentant le moteur omış<br>C

Le convertisseur choisi est un hacheur quatre-quadrants utilisant des MOSFETs comme interrupteurs (figure 2.3, annexe B). Une commande en paires complémentaires avec temps mort (figure 2.4) est utilisée pour commander l'ouverture et la fermeture des interrupteurs. Cette configuration permet la récupération de l'énergie produite par la source de courant que présente le moteur. De plus, le fonctionnement en mode de conduction discontinue du courant n'existe pas avec ce type de commande. Le hacheur est protégé contre les surintensités à l'aide d'un limiteur qui bloque les signaux d'attaque des interrupteurs lorsque le courant mesuré à l'aide d'un shunt dépasse un certain seuil.

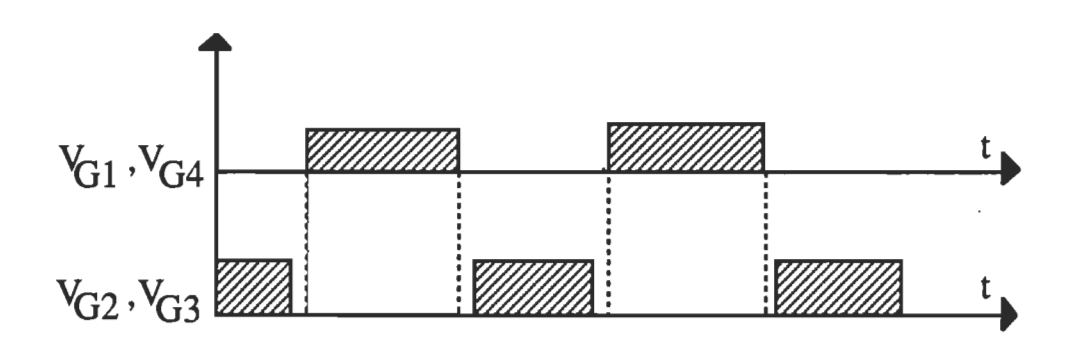

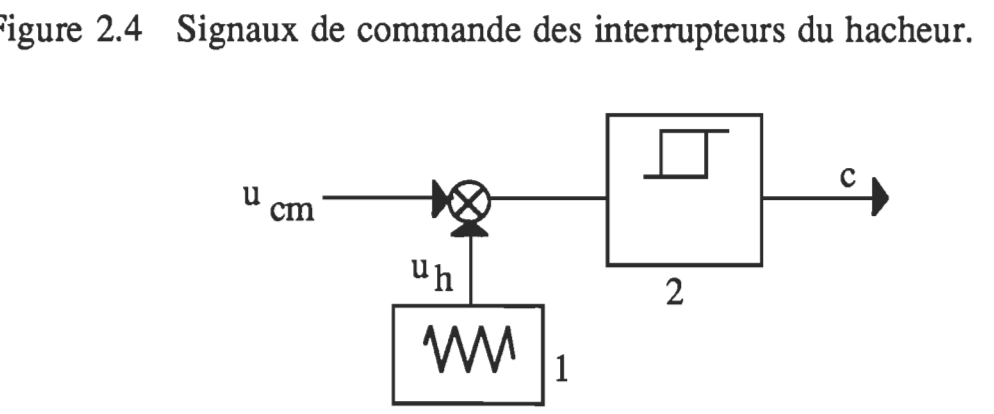

Figure 2.5 Représentation schématique d'un dispositif de contrôle à base de modulation de largeur d'impulsions (MLI).

Les signaux de commande du hacheur sont générés par un circuit analogique à base de modulation de largeur d'impulsions MLI ("Pulse Width Modulation") dont le principe est indiqué à la figure 2.5. La tension de référence provenant de l'unité de commande de position est comparée à une tension en dents de scie générée par le circuit ML!; la résultante de cette comparaison est utilisée pour commander le hacheur.

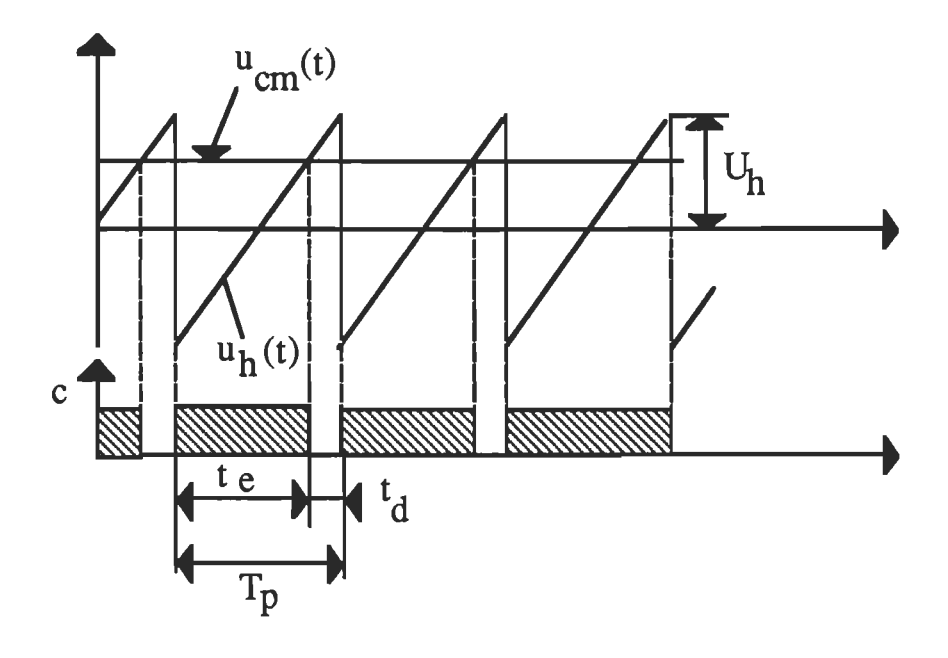

Figure 2.6 Principe de la comparaison du signal de commande  $(u_{cm})$  avec la tension en dents de scie (Uh).

#### 2.3.2 Fonction de transfert du convertisseur

La variation de la tension de commande ne se répercute sur la tension continue  $V_a$  qu'aux instants d'intersections de la tension  $u_{cm}$  avec  $u_h$ ' plus précisément avec la pente positive de  $u<sub>h</sub>$  (figure 2.6). Le temps de retard varie de façon aléatoire entre 0 et T<sub>p</sub>. En moyenne, il est de l'ordre de :

$$
T_{cm} = \frac{T_p}{2} = \frac{1}{2 F_p}
$$
 (2.5)

où F<sub>p</sub> est la fréquence de pulsation (F<sub>p</sub> =  $\frac{1}{T_p}$ )

Le temps  $T_{cm}$  peut être considéré comme un temps mort de sorte que la fonction de transfert du convertisseur peut être exprimée par la relation suivante:

$$
G_{cm}(s) = \frac{V_a(s)}{V_c(s)} = K_{cm} e^{-sT_{cm}}
$$
\n(2.6)

où V<sub>c</sub> est la tension de commande appliquée au hacheur à travers le circuit ML!. Sachant que :

$$
e^{sT} = \sum_{i=0}^{\infty} \frac{s^i T^i}{i!}
$$

à.

et en négligeant les termes de la série pour tout i supérieur ou égal à 2, la fonction de transfert devient :

$$
G_{cm}(s) = \frac{V_a(s)}{V_c(s)} = \frac{K_{cm}}{(1 + s T_{cm})}
$$
\n(2.7)

De la dernière relation, on peut déduire le modèle d'état du convertisseur:

$$
\frac{d\mathbf{v}_a(t)}{dt} = \left[ -\frac{1}{T_{cm}} \right] \mathbf{v}_a(t) + \left[ \frac{K_{cm}}{T_{cm}} \right] \mathbf{v}_c(t)
$$
\n(2.8)

Pour un convertisseur à MOSFETs, la fréquence de pulsation est de quelques KHz au moins, pour ceci on peut se permettre durant la phase de conception et de simulation, de négliger le temps  $T_{cm}$  qui est très faible. Dans ce cas le modèle du convertisseur se réduit à :  $V_a(s) = K_{cm} * V_c(s)$ .

## 2.4 Modèle de l'ensemble convertisseur-moteur CC

## 2.4.1 Modèle d'état continu

En se basant sur les équations électriques et mécaniques du moteur CC (équations 2.1-2.4) et sur le modèle simplifié du convertisseur, on établit le modèle d'état du système à commander sous la forme suivante:

$$
\frac{d[x(t)]}{dt} = A x(t) + B u(t) + D v(t)
$$
\n(2.9)\n
$$
v(t) = C x(t)
$$
\n(2.10)

En choisissant le vecteur d'état adéquatement on obtient:

$$
\begin{bmatrix}\n\frac{d\theta(t)}{dt} \\
\frac{d\omega(t)}{dt} \\
\frac{di_a(t)}{dt}\n\end{bmatrix} =\n\begin{bmatrix}\n0 & 1 & 0 \\
0 & \frac{-F_t}{J_t} & \frac{K_t}{J_t} \\
0 & \frac{-K_e}{L_a} & \frac{-R_a}{L_a}\n\end{bmatrix}\n\begin{bmatrix}\n\theta(t) \\
\omega(t)\n\end{bmatrix} +\n\begin{bmatrix}\n0 \\
0 \\
\frac{K_{cm}}{L_a}\n\end{bmatrix} v_c(t) +\n\begin{bmatrix}\n0 \\
-\frac{1}{J_t} \\
0\n\end{bmatrix} T_d(t) \tag{2.11}
$$

$$
y(t) = \theta(t) = [1 \ 0 \ 0] \ x(t) \tag{2.12}
$$

Dans ce modèle, la vitesse angulaire [en rad/s] peut être remplacée par la vitesse de rotation N [rpm ou *tr/mn]* qui est directement mesurable.

#### 2.4.2 Modèle continu par fonction de transfert

En se basant sur le schéma fonctionnel du moteur CC (figure 2.2) et en posant  $V_a = K_a V_c$  (c'est-à-dire  $K_a = K_{cm}$ ), on obtient:

$$
F_1(s) = \left[\frac{\theta(s)}{V_c(s)}\right]_{T_d = 0} = \frac{K_t K_{cm}}{s[F_t R_a(1 + s\tau_e)(1 + s\tau_m) + K_t^2]}
$$
(2.13)

$$
F_2(s) = \left[\frac{\theta(s)}{T_d(s)}\right]_{V_c = 0} = \frac{R_a(1 + s\tau_e)}{s[F_t R_a(1 + s\tau_e)(1 + s\tau_m) + K_t^2]}
$$
(2.14)

où

 $\cdot$ : constante de temps électrique ( $\tau_{\cdot} = \frac{L_{a}}{h}$ );  $\overline{\phantom{a}}$  $\mathbf{r}_\mathbf{a}$ : constante de temps mécanique ( $\tau_\mathbf{m} = \mathbf{J}_t$ ); -);<br>.

En considérant que  $\tau_e \ll \tau_m$ , on obtient:

$$
F_1(s) = \frac{K_1}{s(1+\tau s)}
$$
\n(2.15)

$$
F_2(s) = \frac{K_2}{s(1+\tau s)}
$$
\n(2.16)

où

$$
\tau = \frac{J_t R_a}{(F_t R_a + K_t^2)} \; ;
$$
\n
$$
r = \frac{R_a}{K_a K_t} \; ;
$$
\n
$$
K_1 = \frac{K_t K_a}{(F_t R_a + K_t^2)}
$$
\n
$$
K_2 = r K_1 \; ;
$$

Finalement :

$$
\theta(s) = \frac{K_1}{s(1+s\tau)} V_c(s) - \frac{K_2}{s(1+s\tau)} T_d(s)
$$
\n(2.17)

## 2.4.3 Modèle discret de l'ensemble convertisseur-machine <u>rouere</u><br>'C

Si l'on applique le théorème de Shannon pour la fréquence d'échantillonnage minimale, soit  $f \ge 2 f_{\text{max}}$  on obtient:

37

$$
T\leq \frac{T_{min}}{2}
$$

où  $T_{\text{min}}$  est la plus petite constante de temps du système.

Pour la conception et la simulation, la période d'échantillonnage a été fixée à  $T = 10$  ms. Le schéma fonctionnel du système global échantillonné en boucle fermée est donné à la figure 2.7. Le convertisseur numériqueanalogique est représenté par un échantillonneur-bloqueur d'ordre zéro (B.O.Z). Ce schéma est équivalent à celui indiqué à la figure 2.8. La boucle de retour est supposée à gain unitaire.

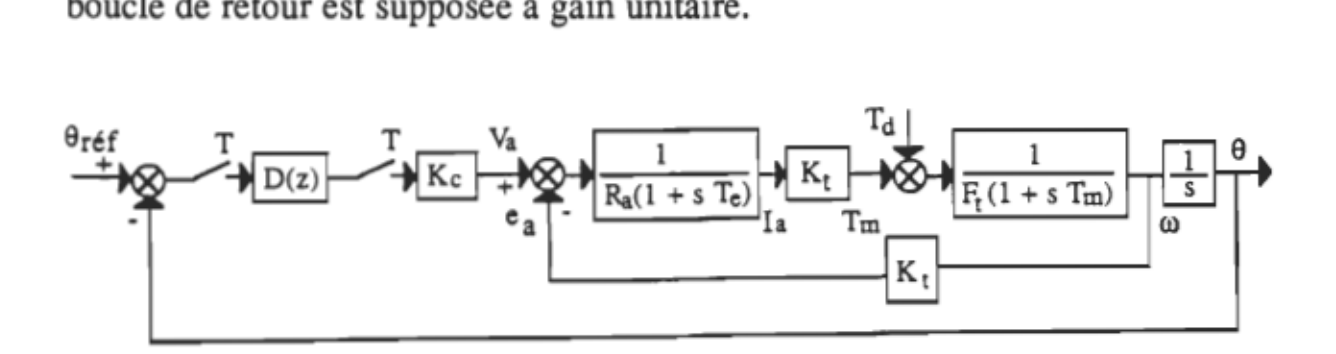

Figure 2.7 Schéma fonctionnel du système de positionnement global en boucle fermée.

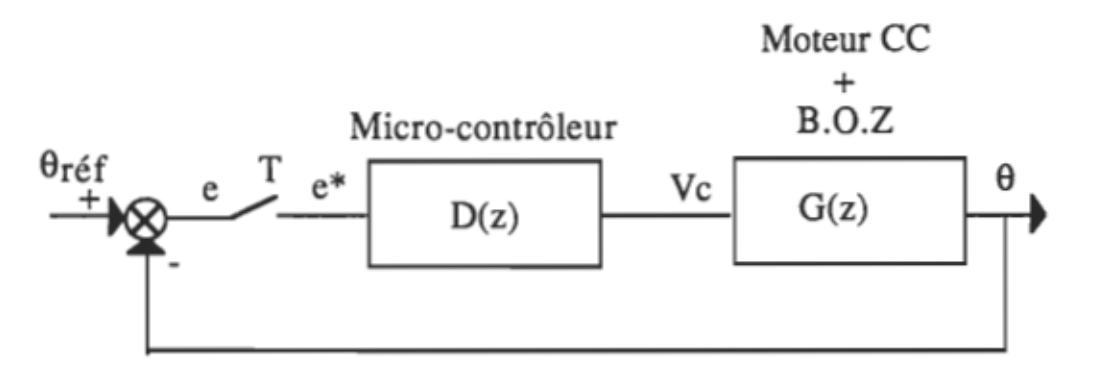

Figure 2.8 Schéma fonctionnel du système global échantillonné en boucle elema Tol

## A) Modèle d'état discret

La discrétisation du modèle d'état continu basée sur la transformation en z donne le modèle suivant:

$$
x(k+1) = F x(k) + gu vc(k) + gv Td(k)
$$
 (2.18)

$$
\theta(k) = p^T x(k) \tag{2.19}
$$

ou

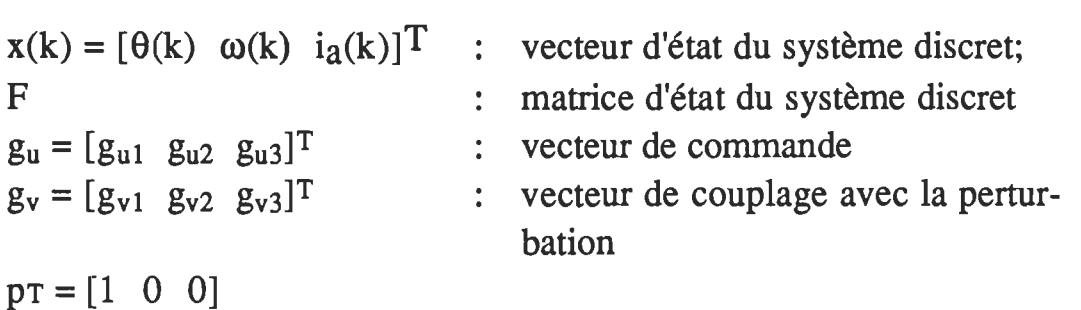

ou autrement :

$$
\begin{bmatrix}\n\theta(k+1) \\
\omega(k+1) \\
i_a(k+1)\n\end{bmatrix} = \begin{bmatrix}\nF_{11} & F_{12} & F_{13} \\
F_{21} & F_{22} & F_{23} \\
F_{31} & F_{32} & F_{33}\n\end{bmatrix} \begin{bmatrix}\n\theta(k) \\
\omega(k) \\
i_a(k)\n\end{bmatrix} + \begin{bmatrix}\ng_{u1} \\
g_{u2} \\
g_{u3}\n\end{bmatrix} v_c(k) + \begin{bmatrix}\ng_{v1} \\
g_{v2} \\
g_{v3}\n\end{bmatrix} T_d(k)
$$
\n(2.20)\n  
\n
$$
y(k) = \theta(k) = \begin{bmatrix} 1 & 0 & 0 \end{bmatrix} \begin{bmatrix} \theta(k) \\ \omega(k) \\ i_a(k) \end{bmatrix}
$$
\n(2.21)

 $v_c(k)$  est calculée à partir de la loi de commande considérée; par contre  $T_d(k)$  est le couple de charge appliqué au moteur CC à travers le réducteur de vitesse.

#### B) Modèle discret par fonctions de transfert

La discrétisation de  $F_1(s)$  et  $F_2(s)$  (après simplification) basée sur la transformation en z donne :

$$
F_1(z) = \left[\frac{\theta(z)}{V_c(z)}\right]_{T_d = 0} = \frac{b_1 z + b_2}{z^2 + a_1 z + a_2}
$$
 (2.22)

$$
F_2(z) = \left[\frac{\theta(z)}{T_d(z)}\right]_{V_c = 0} = \frac{c_1 z + c_2}{z^2 + a_1 z + a_2}
$$
 (2.23)

où

$$
a_1 = -(1 + a_2);
$$
  
\n
$$
a_2 = e^{-\frac{T}{\tau}};
$$
  
\n
$$
b_1 = K_1 (T - \tau(1 - e^{-\frac{T}{\tau}}));
$$
  
\n
$$
b_2 = K_1 (\tau(1 - e^{-\frac{T}{\tau}}) - T e^{-\frac{T}{\tau}});
$$
  
\n
$$
c_1 = K_2 (T - \tau(1 - e^{-\frac{T}{\tau}}));
$$
  
\n
$$
c_2 = K_2 (\tau(1 - e^{-\frac{T}{\tau}}) - T e^{-\frac{T}{\tau}}).
$$

En se basant sur la relation entre  $K_1$  et  $K_2$  (Eq. 2.15 et 2.16), on peut déduire facilement:  $c_1 = r b_1$  et  $c_2 = r b_2$ . La connaissance de a<sub>1</sub>, a<sub>2</sub>,  $b_1$ ,  $b_2$ ,  $c_1$  et  $c_2$  est indispensable pour reconstruire le modèle discret du système à commander. En appliquant le principe de superposition, on obtient finalement la fonction de transfert du système échantillonné en boucle ouverte :

$$
\theta(z) = F_1(z) V_c(z) - F_2(z) T_d(z)
$$
 (2.24)

En conclusion, dans le présent chapitre on a modélisé le système de deux façons différentes, soit le modèle d'état et le modèle par fonction de transfert. Le choix du modèle convenable sera déterminé en concordance avec la loi de commande utilisée. D'autre part, il importe de mentionner que le modèle par fonctions de transfert sera utilisé comme point de départ pour le processus d'identification de paramètres qu'on exposera au chapitre 3.

#### CHAPITRE 3

# ESTIMATION DES PARAMETRES DE L'ENSEMBLE CONVERTISSEUR-MOTEUR CC COMMANDÉ EN TENSION

#### 3.1 Généralités

Dans l'étude des schémas de commande adaptative de type indirect, on fait souvent appel à l'une des méthodes d'identüication (ou d'estimation) de paramètres du procédé commandé (Goodwin, 1977; Iserman, 1981). Dans la plupart des applications, on a recours à la méthode récurrente des moindres carrés ("Recursive Least Squares" ou RLS). Dans sa forme la plus simple, la méthode RLS ne permet pas de tenir compte des variations des paramètres qui sont externes au système tels que les perturbations. Pour ceci il suffit de faire une certaine extension ce qui revient à utiliser la méthode récurrente des moindres carrés étendue ("Extended Recursive Least Squares" ou ERLS) dont le principe est le même que la méthode RLS. Dans le présent chapitre, on va se limiter à l'application de la dernière méthode pour identifier les paramètres internes de l'ensemble actionneur-charge commandé en tension.

## 3.2 Principe de la méthode d'identification récurrente des moindres carrés (RLS)

Dans sa forme la plus simple, la méthode d'identification des moindres carrés est basée sur la minimisation des fonctions de la forme :

$$
S(\Theta) = \sum_{t=1}^{N} (y_t - x_t^T \Theta)
$$
\n(3.1)

où

où

 $y_t$  = scalaire de sortie observé à l'instant t;  $\Theta$  = vecteur de paramètres à estimer ( $\Theta \in \mathbb{R}^p$ );  $X_t$ <sup>T</sup> = vecteur de mesures entrée-sortie (à l'instant t).

L'estimé du vecteur de paramètres obtenu par la méthode des moindres carrés en se basant sur l'observation de  $y_1$ ,  $y_2$ ,....,  $y_N$  (voir annexe C) est donné par:

$$
\widehat{\Theta}_{N} = \begin{pmatrix} X_{N}^{T} X_{N} \end{pmatrix}^{-1} X_{N}^{T} Y_{N}
$$
\n
$$
X_{N} = \begin{bmatrix} x_{1}^{T} \\ \vdots \\ x_{N}^{T} \end{bmatrix} \qquad \text{et} \qquad Y_{N} = \begin{bmatrix} y_{1} \\ \vdots \\ y_{N} \end{bmatrix} \qquad ;
$$
\n(3.2)

Les formules de base utilisées pour l'estimation récurrente du vecteur de paramètres sont les suivantes (annexe C) :

$$
\widehat{\Theta}_{N+1} = \widehat{\Theta}_N + K_{N+1} (Y_{N+1} - X_{N+1}^T \widehat{\Theta}_N)
$$
\n(3.3)

$$
K_{N+1} = \frac{P_N X_{N+1}}{(1 + X_{N+1}^T P_N X_{N+1})}
$$
(3.4)

$$
P_{N+1} = \left[ I - \frac{P_N X_{N+1} X_{N+1}^T}{(1 + X_{N+1}^T P_N X_{N+1})} \right] P_N
$$
\n(3.5)

43

La dernière relation peut s'écrire aussi sous la forme :

 $P_{N+1} = [I - K_{N+1} X_{N+1}^T] P_N$ .

Les étapes principales suivies pour aboutir à ces résultats sont données à l'annexe C. Des renseignements plus détaillés peuvent être trouvés dans les références "Dynamic System Identification: Experiment Design and Data Analysis" (Goodwin, 1977) et "Digital Control System" (Iserman, 1981).

## 3.3 Identification des paramètres de l'ensemble hacheuractionneur-cbaree commandé en tension

Les paramètres qui sont sujets à des variations sont l'inertie *(J<sub>t</sub>)*, le frottement  $(F_t)$  ainsi que le couple de charge  $(T_d)$ . Dans la présente partie, on va considérer seulement les variations dues à  $J_t$  et  $F_t$ . L'effet de variation du couple de charge  $T_d$  sur le processus d'estimation fera l'objet du chapitre suivant.

Le modèle discret du système à commander a été donné au chapitre 2. En se basant sur l'équation (2.24) et en considérant que  $T_d = 0$ , il suffit d'estimer  $a_2$ ,  $b_1$  et  $b_2$  pour reconstruire le modèle approximatif du système, et pour évaluer l'ordre de grandeur de  $J_t$  et  $F_t$  pour fin d'adaptation du dispositif de commande. En effet, à partir de l'équation (2.24) on peut déduire facilement :

$$
\theta(k) - \theta(k-1) = a_2 [\theta(k-1) - \theta(k-2)] + b_1 v_c(k-1) + b_2 v_c(k-2)
$$
 (3.6)

En posant  $\mathcal{E}(k) = \theta(k) - \theta(k-1)$ , alors l'équation (3.6) devient:

$$
\mathcal{E}(k) = a_2 \mathcal{E}(k-1) + b_1 v_c(k-1) + b_2 v_c(k-2)
$$
 (3.7)
La matrice  $P_{N+1}$ , désormais notée  $P_c$ , donnée à l'équation (3.5) est proportionnelle à la variance des estimés. Pour assurer un rejet des valeurs anciennes du modèle de régression on introduit un facteur d'oubli  $\lambda$ et à peu-près  $\frac{1}{\sqrt{2}}$  de l'information précedente est utilisée pour estimer  $\Theta$ .  $- \lambda$ En ré culant les formules (3.3)-(3.5) d'un seul pas, en remplaçant l'indice N par k et en tenant compte de Â., les formules précedentes deviennent :

$$
\widehat{\Theta}(\mathbf{k}) = \widehat{\Theta}(\mathbf{k} - 1) + \mathbf{K}(\mathbf{k}) \left( \mathbf{y}(\mathbf{k}) - \phi^{\mathrm{T}}(\mathbf{k}) \widehat{\Theta}(\mathbf{k} - 1) \right)
$$
(3.8)

$$
K(k) = \frac{P_c(k-1) \varphi(k)}{(\lambda + \varphi^T(k) P_c(k-1) \varphi(k))}
$$
\n(3.9)

$$
P_c(k) = \frac{[1 - K(k) \varphi^{T}(k)] P_c(k-1)}{\lambda}
$$
 (3.10)

où

$$
\widehat{\Theta}(k) = [a_2(k) \quad b_1(k) \quad b_2(k)]^T \qquad : \text{ vector des paramètres du mooteur CC};
$$

$$
y(k) = E(k)
$$
 : *scalar de sortie*;

$$
\varphi(k) = [\mathcal{E}(k-1) \ V_c(k-1) \ V_c(k-2)]^T
$$
 :vecteurs des mesures entrée-sortie.

Les éléments du vecteur K sont des facteurs importants qui montrent comment la correction et les anciens estimés doivent être combinés. La convergence de l'estimateur dépend du vecteur K, de la matrice de covariance Pc et elle est indépendante du vecteur des paramètres. D'où, la connaissance du vecteur des paramètres initial n'est pas importante alors que la matrice initiale  $P_c(0)$  doit être choisie assez grande, par exemple,  $P_c(0) = 3.4 10^{11} * I.$ 

Après l'estimation de  $a_2$ ,  $b_1$  et  $b_2$ , on peut déduire l'inertie  $J_t$ , le frottement  $F_t$ , le gain K<sub>1</sub> ainsi que la constante de temps  $\tau$  du système soit:

$$
\hat{\tau} = \frac{T}{-Ln(\hat{a}_2)}\tag{3.11}
$$

$$
\widehat{\mathbf{K}}_1 = \frac{\mathbf{b}_1}{\mathbf{T} \cdot \widehat{\mathbf{\tau}} (1 - \widehat{\mathbf{a}}_2)}\tag{3.12}
$$

$$
\widehat{F}_t = \frac{1}{R_a} \left[ \frac{K_a K_t}{\widehat{K}_1} - K_t^2 \right]
$$
\n(3.13)

$$
\hat{J}_t = \frac{\hat{\tau} \left( \hat{F}_t R_a + K_t^2 \right)}{R_a} \tag{3.14}
$$

## 3.4 Conditions de convergence de l'algorithme d'identification des paramètres

Puisque le signal de commande du procédé est généré par rétroaction, l'obtention d'une bonne estimation n'est nullement garantie. Une condition nécessaire pour que les paramètres soient identifiables est que le signal de commande soit d'un ordre suffisant et soit actif ("exciting"). Pour s'assurer que cette condition soit respectée, il peut être nécessaire d'introduire un signal d'excitation ou d'utiliser un système de supervision afm de n'effectuer une mise à jour des valeurs estimées que lorsque le signal de commande est actif. D'autres solutions peuvent être envisagées pour remédier à ce problème. Par exemple :

- une perturbation initiale peut être requise pour démarrer l'estimation,

- une autre solution est de commencer la commande, initialement, en boucle ouverte ou manuellement. Ce qui permet d'avoir une période d'estimation préliminaire. Une fois qu'un vecteur des paramètres a été établi, la boucle est fermée et le processus d'auto-réglage commence.

#### 3.5 Conclusion

Dans ce chapitre on n'a pas considéré l'effet de variation du couple de perturbation  $T_d(k)$  sur l'algorithme d'estimation des paramètres. Par ailleurs, si l'on considère un couple de charge constant, le problème revient à estimer 4 paramètres au lieu de 3, soit :  $a_2$ ,  $b_1$ ,  $b_2$  et  $c_0$  où  $c_0 = - (c_1 + c_2)$  en plus, évidemment, de l'estimation du couple de charge lui-même (§ 4.3.1). Dans le cas d'un couple de charge variable ou aléatoire, il s'agit de l'estimation de 5 paramètres, soit :  $a_2$ ,  $b_1$ ,  $b_2$ ,  $c_1$ , et  $c_2$ (§ 4.3.2). Ces deux cas seront exposés, en détail, au chapitre 4.

### **CHAPITRE 4**

# **METHODES D'ESTIMATION ET D'OBSERVATION DU COUPLE DE CHARGE**

#### **4.1 Iptroductiop**

Dans le cas d'un schéma adaptatif de type indirect, on procède à l'estimation de tous les paramètres du système moteur-charge variable pour pouvoir actualiser les paramètres du régulateur de position. TI s'avère donc important d'estimer le couple  $T_d$  qui intervient au niveau de la charge comme une grandeur perturbatrice. Son effet vient s'ajouter éventuellement à ceux dus aux variations de l'inertie et de la friction.

En se basant sur les équations électriques et mécaniques du système à commander et connaissant les estimés de  $J_t$  et  $F_t$ , on peut estimer le couple de charge de la façon suivante:

$$
\widehat{T}_{d}(k) = K_{t} I_{a}(k) - \widehat{J}_{t} \left[ \frac{\omega(k) - \omega(k-1)}{T} \right] - \widehat{F}_{t} \omega(k)
$$
\n(4.1)

D'autres méthodes peuvent être utilisées pour l'estimation ou l'observation du couple T<sub>d</sub> (Goodwin, 1977; Iserman, 1981; Denat, 1985). Dans les paragraphes qui suivent nous allons présenter respectivement la méthode de conception d'un observateur d'état d'ordre réduit ainsi que la méthode d'estimation basée sur une séquence résiduelle. Dans les deux cas, nous aurons recours à la méthode d'identification récursive des moindres carrés étendue ("Extended Recursive Least Squares" ou ERLS).

#### 4.2 Observateur d'état d'ordre réduit

On se propose de concevoir un observateur de couple, ce dernier sera donc traité comme étant une variable d'état supplémentaire. Dans cette partie, on va exposer les principales notions de la théorie des observateurs telles que le principe, le modèle dynamique ainsi que la méthode de synthèse d'un estimateur d'ordre réduit.

# 4.2.1 Principe et modèle dynamique de l'observateur d'ordre réduit

Certaines variables telles que le couple de perturbation  $T_d$  sont difficiles à mesurer directement, de ce fait il faut les simuler. Il s'agit de faire un modèle sur lequel on applique la même entrée u que sur le système réel et dont on compare la sortie y avec celle du système réel pour obtenir un signal d'écart servant à corriger la simulation. Ce simulateur en temps réel s'appelle observateur ou estimateur d'état (Ghribi, 1989; Phillips & al., 1990) et son modèle dynamique se pose de la façon suivante:

$$
x(k+1) = F x(k) + g_u u(k) + K_{ob} [\hat{y}(k) - y(k)]
$$
 (4.2)

$$
y(k) = p^{T} x(k)
$$
\n(4.3)

Le problème consiste à déterminer la matrice de gain  $K_{ob}$  de façon à réduire l'écart entre la valeur d'état  $\hat{x}(k)$  et le vecteur d'état observé, soit :

$$
\Delta x(k) = x(k) - \hat{x}(k)
$$
 (4.4)

En faisant la différence entre l'équation de l'observateur et celle du système réel, on obtient:

$$
\Delta x(k+1) = [F - K_{ob} P] \Delta x(k)
$$
 (4.5)

On note ainsi que la matrice  $K_{ob}$  influe sur la dynamique de l'écart. Si l'on désire que l'écart se réduise rapidement, on choisit les pôles de  $[F - K_{ob} P]$ de façon à assurer une bande passante plus large que celle du système à commander. En pratique, on conçoit l'observateur de façon à ce qu'il soit 10 fois plus rapide que le système à commander. Souvent, on choisit un observateur à réponse pile, c'est-à-dire, on impose les pôles de l'observateur à l'origine du plan z.

# 4.2.2 Méthode de conception d'un observateur d'état d'ordre de con<br>d'ordre réduit

Dans le cas où il n'est pas nécessaire de reconstruire toutes les variables d'état, par observateur, parce que certaines d'entre elles sont comprises dans le vecteur de sortie, on utilise un observateur d'ordre réduit (Phillips & al., 1990; Ohishi & al., 1987).

Soit un système d'ordre n  $(\dim [x(k)) = n)$  dont le vecteur de sortie contient p variables d'état, on peut donc utiliser dans ce cas un observateur d'ordre (n-p). On doit alors décomposer le vecteur d'état en deux sousvecteurs :  $x_a$  qui présente la portion obtenue par la sortie y et  $x_b$  la portion à observer.

$$
\mathbf{x}(k) = \begin{bmatrix} \mathbf{x}_a(k) \\ \mathbf{x}_b(k) \end{bmatrix} \tag{4.6}
$$

où les dimensions "dim" pour  $x_a(k)$  et  $x_b(k)$  sont respectivement dim  $[x_b(k)] = n - p$  et dim  $[x_a(k)] = p$ . Le modèle d'état peut être posé comme suit:

$$
x(k+1) = \begin{bmatrix} F_{11} & F_{12} \\ F_{21} & F_{22} \end{bmatrix} x(k) + \begin{bmatrix} G_1 \\ G_2 \end{bmatrix} u(k)
$$
 (4.7)

$$
y(k) = \begin{bmatrix} 1 & 0 \end{bmatrix} x(k) \tag{4.8}
$$

À partir de ce modèle on peut déduire :

$$
x_b(k+1) = F_{22} x_b(k) + F_{21} x_a(k) + G_2 u(k)
$$
\n(4.9)

où le terme "  $F_{21} x_a(k) + G_2 u(k)$ " représente la valeur connue ou l'entrée de l'équation de  $x<sub>b</sub>$ . D'autre part, on a :

$$
x_a(k+1) = F_{11} x_a(k) + F_{12} x_b(k) + G_1 u(k)
$$
\n(4.10)

qui peut s'écrire sous la forme:

$$
x_a(k+1) - F_{11} x_a(k) - G_1 u(k) = F_{12} x_b(k)
$$
\n(4.11)

où le terme de gauche du signe de l'égalité représente la sortie y du système d'équations pour  $x_b$ . En identifiant les équations (4.9) et (4.11) respectivement avec (4.2) et (4.3) et en procédant par analogie, on obtient:

$$
x_{b}(k+1) = F_{22} x_{b}(k) + F_{21} x_{a}(k) + G_{2} u(k) + K_{ob} x_{a}(k+1)
$$
  
- K\_{ob}(F\_{11} x\_{a}(k) - K\_{ob} [G\_{1} u(k) + F\_{12} x\_{b}(k)] (4.12)

Toutefois à l'instant d'échantillonnage k, le vecteur  $x_a(k+1)$  n'est pas encore connu et l'équation défmie ci-dessus ne peut pas être utilisée. Afin de réaliser l'observateur d'état réduit ou d'ordre partiel, on modifie l'équation précédente en observant le vecteur modifié  $x_b$ ' au lieu de  $x_b$  tel que:

$$
x'_{b}(k) = x_{b}(k) - K_{ob} x_{a}(k)
$$
 (4.13)

On obtient alors,

$$
\hat{x'}_{b}(k+1) = [F_{22} - K_{ob} F_{12}] \hat{x'}_{b}(k) + [G_{2} - K_{ob} G_{1}] u(k)
$$
  
+ [F\_{12} + K\_{ob}(F\_{22} - F\_{11} - K\_{ob} F\_{12})] x<sub>a</sub>(k) (4.14)

dont la structure est donnée à la figure 4.1. Le terme " $F_{22} - K_{ob} F_{12}$ " représente le pôle de l'observateur et il est déterminant pour le choix du gain  $K_{ob}$ .

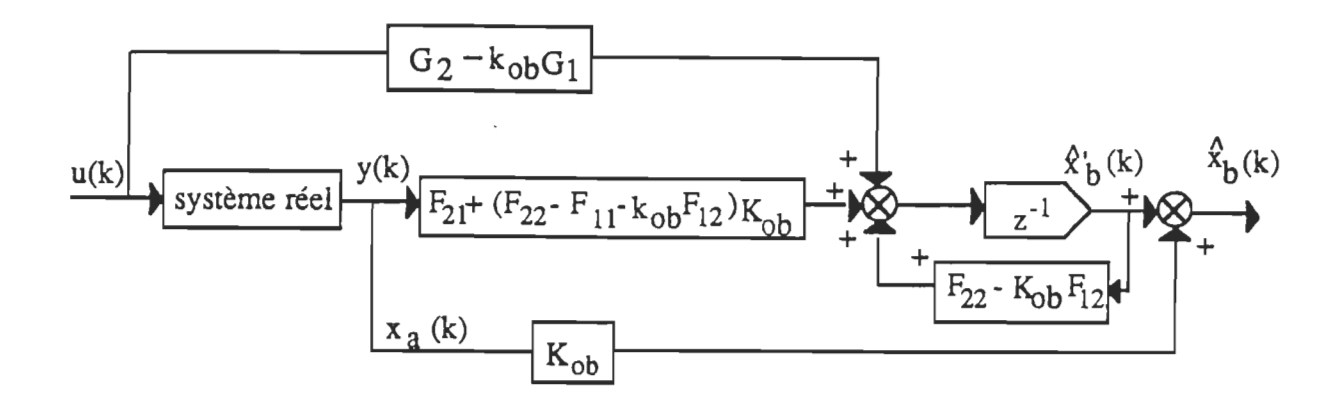

Figure 4.1 Structure de l'observateur réduit.

~ ~

# 4.2.3 Synthèse de l'observateur de couple  $T<sub>d</sub>$

Tenant compte de la perturbation agissant sur le système à commander, le modèle discret est décrit par les équations (2.22)-(2.24). Si on néglige les pertes mécaniques, en régime permanent, on peut dire alors que le couple  $T_d$  est directement proportionnel au courant absorbé par l'induit du moteur, soit:

$$
T_d(k) = K_t i_a(k)
$$
\n(4.15)

Cependant, l'utilisation de cette équation pour observer le couple mécanique devient invalide pendant le régime transitoire, surtout au démarrage ou pendant les grandes variations de la consigne. Ce modèle de couple de charge peut perturber alors le bon fonctionnement du système pendant l'action d'asservissement. On rejetera donc ce modèle et on procédera autrement en donnant un modèle dynamique à la perturbation.

Dans le cas présent, on ne connaît pas de quelle façon la charge varie, mais dans le but de simplifier la synthèse, on peut admettre que la grandeur de perturbation soit constante pendant une période d'échantillonnage, c'est-à-dire:

$$
T_d(k+1) = T_d(k) \tag{4.16}
$$

En combinant les équations d'état du système à régler avec l'équation d'état de la perturbation (4.16), on obtient:

$$
\begin{bmatrix} F \end{bmatrix} = \begin{bmatrix} F & [g_v] \\ [0] & 1 \end{bmatrix} \qquad \text{et} \qquad \begin{bmatrix} G \end{bmatrix} = \begin{bmatrix} [g] \\ [0] \end{bmatrix} \tag{4.17}
$$

$$
\mathbf{x(k)} = \begin{bmatrix} \theta(k) & \mathbf{n(k)} & \mathbf{i}_a(k) & \mathbf{T}_d(k) \end{bmatrix}^T
$$
 (4.18)

On doit vérifier que le système augmenté est complètement observable. Sachant que la sortie du système est représentée par la position et tenant compte de l'accessibilité au courant et à la vitesse du moteur, on peut utiliser deux équations d'état, au lieu du modèle complet, pour réaliser l'observateur d'ordre réduit. En choisissant, par exemple, comme variables, la vitesse n(k) et le couple de charge  $T_d(k)$ , on obtient:

$$
\begin{bmatrix} n(k+1) \ T_d(k+1) \end{bmatrix} = \begin{bmatrix} F_{22} & g_{v2} \ 0 & 1 \end{bmatrix} \begin{bmatrix} n(k) \ T_d(k) \end{bmatrix} + \begin{bmatrix} g_{u2} \ 0 \end{bmatrix} v_c(k) + \begin{bmatrix} F_{21} \ 0 \end{bmatrix} \theta(k) + \begin{bmatrix} F_{23} \ 0 \end{bmatrix} i_a(k) \tag{4.19}
$$

En appliquant la formule (4.14) sur le modèle indiqué à l'équation (4.19), on peut définir le modèle de l'observateur de la façon suivante:

$$
x_0(k+1) = a x_0(k) + b n(k) + c v_c(k) + d \theta(k) + e i_a(k)
$$
 (4.20)

$$
T_d(k) = x_0(k) + K_{ob} n(k)
$$
 (4.21)

où

$$
a = F_{22} - K_{ob} F_{12} = 1 - K_{ob} g_{v2}
$$
  
\n
$$
b = F_{21} + K_{ob} (F_{22} - F_{11} - K_{ob} F_{12}) = K_{ob} (1 - F_{22} - K g_{v2})
$$
  
\n
$$
c = G_2 - K_{ob} G_1 = -K_{ob} g_{u2}
$$
  
\n
$$
d = G_2 - K_{ob} G_1 = - K_{ob} F_{21}
$$
  
\n
$$
e = G_2 - K_{ob} G_1 = - K_{ob} F_{23}
$$

Connaissant F<sub>11</sub>, F<sub>12</sub>, F<sub>21</sub>, F<sub>22</sub>, G<sub>1</sub> et G<sub>2</sub> on peut déduire  $\widehat{x_0}(k)$  et par conséquent  $\widehat{T_d}(k)$ 

En pratique, on choisit souvent un observateur à réponse pile. Cependant, on doit noter que l'estimation peut être trop sensible au bruit. Par contre, si le pôle de l'observateur a sa partie réelle proche de l'unité, il devient insensible au bruit mais en même temps lent et son ajout dans la chaîne de commande n'améliore point la performance du système. Si Zo représente le pôle à imposer, alors le gain minimisant l'erreur d'estimation sera donné par:

$$
K_{ob} = \frac{(1 - z_0)}{g_{v2}}\tag{4.22}
$$

Pour  $z_0 = a = 0$ , le gain  $K_{ob}$  devient:  $K_{ob} = \frac{1}{g_{v2}}$ .

Il suffit donc de substituer  $K_{ob}$  dans les relations (4.20) et (4.21) pour obtenir le modèle complet de l'observateur de couple. Celui-ci est schématisé à la figure 4.2.

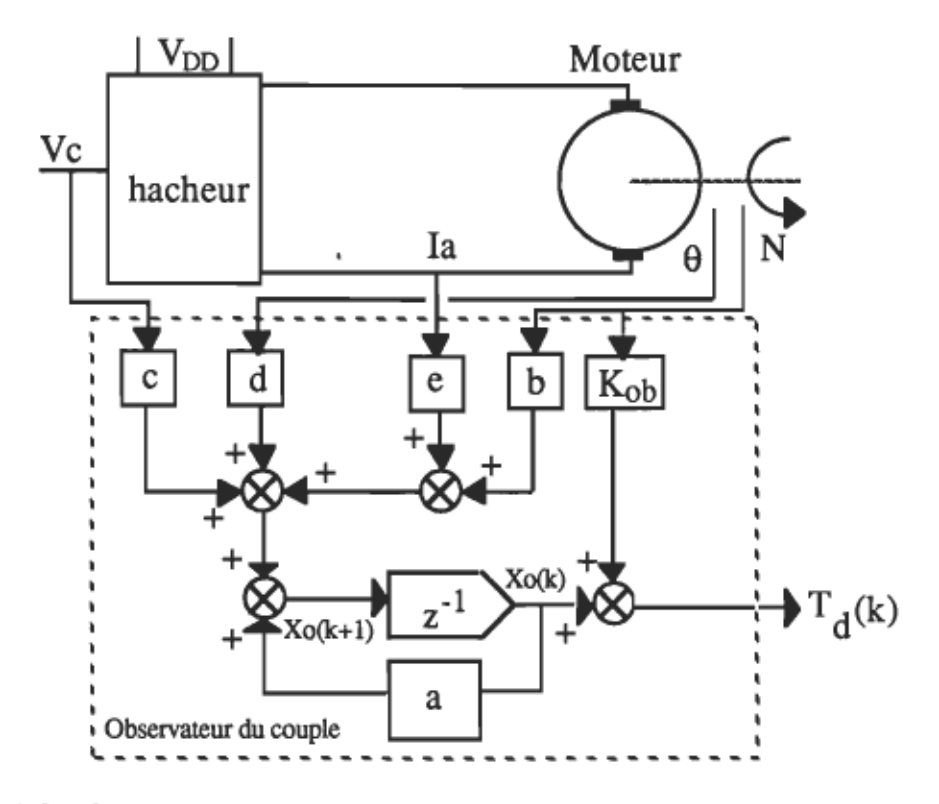

Figure 4.2 Schéma de conception de l'observateur de couple T<sub>d</sub>.

# 4.3 Estimateur de couple de charge basé sur une séquence résiduelle

En se basant sur la relation (2.24), et sans négliger le couple de charge tel que fait au paragraphe (§ 3.3), on peut déduire l'équation suivante:

$$
\theta(k+1) = -a_1 \theta(k) - a_2 \theta(k-1) + b_1 v_c(k)
$$
  
+ b<sub>2</sub> v<sub>c</sub>(k-1) - c<sub>1</sub> T<sub>d</sub>(k) - c<sub>2</sub> T<sub>d</sub>(k-1) (4.23)

Cette équation peut être mise sous la forme vectorielle suivante :

$$
\Theta(k+1) = \phi^{T}(k) \Theta(k) \qquad (4.24)
$$

où

 $\varphi^{T}(k) = [\theta(k) \theta(k-1) v_{c}(k) v_{c}(k-1) T_{d}(k) T_{d}(k-1)]$  est le vecteur des mesures;  $\Theta(k) = [-a_1, -a_2, b_1, b_2, -c_1, -c_2]^T$  est le vecteur des paramètres à estimer;

En introduisant  $\varepsilon(k) = \theta(k) - \theta(k-1)$ , on peut réduire le nombre des paramètres à estimer à 5 au lieu de 6. Dans ces conditions, l'équation (4.24) devient:

$$
\mathcal{E}(k+1) = \varphi^{T}(k) \Theta(k) \qquad (4.25)
$$

où

$$
\varphi^{T}(k) = [\ \mathcal{E}(k) \ v_{c}(k) \ v_{c}(k-1) \ T_{d}(k) \ T_{d}(k-1) \ ]
$$
  
 
$$
\Theta(k) = [\ a_{2}, b_{1}, b_{2}, -c_{1}, -c_{2}]^{T}
$$

Pour la conception de l'estimateur de couple, en se basant sur une séquence résiduelle, on peut considérer les deux cas suivants:

\* couple de charge constant  $(T_d(k) = T_d(k-1));$ 

\* couple de charge variable et/ou aléatoire.

#### 4.3.1 Estimation d'un couple de charge constant

Si  $T_d(k)$  est constant mais inconnu, sa valeur doit être estimée en utilisant la relation (4.25). Il suffit de tenir compte de la relation:  $T_d(k) = T_d(k-1)$  et d'introduire un nouveau paramètre c<sub>0</sub> tel que : c<sub>0</sub> = - $(c_1 + c_2)$ . Dans ces conditions, les nouveaux vecteurs sont:

$$
\varphi^{T}(k) = [\mathcal{E}(k) \quad v_{c}(k) \quad v_{c}(k-1) \quad T_{d}(k)]
$$
  

$$
\Theta(k) = [a_{2} \quad b_{1} \quad b_{2} \quad c_{0}]^{T}
$$

La séquence résiduelle est obtenue à partir de la relation (4.23) où on remplace les paramètres par leurs estimés. Le couple, ainsi obtenu, est le suivant:

$$
\widehat{T}_{d}(k) = \frac{1}{\widehat{c}_{0}} \left[ \mathbf{E}(k) - \widehat{a}_{2} \mathbf{E}(k-1) - \widehat{b}_{1} v_{c}(k-1) - \widehat{b}_{2} v_{c}(k-2) \right]
$$
\n(4.26)

 $\hat{a}_1, \hat{b}_1, \hat{b}_2$  et  $\hat{c}_0$  sont les estimés des paramètres a<sub>2</sub>, b<sub>1</sub>, b<sub>2</sub> et c<sub>0</sub>

# 4.3.2 Estimation d'un couple de charge variable et/ou aléatoire

Si le couple de charge  $T_d$  varie en fonction du temps et la séquence est inconnue, le processus devient non-linéaire à cause de deux termes inconnus  $T_d(k)$  et  $T_d(k-1)$  du vecteur des mesures entrée-sortie. Pour ceci, on doit estimer les éléments du vecteur des paramètres aussi bien que les éléments inconnus du vecteur des mesures. Souvent, on a recours à l'une de deux méthodes suivantes:

\* méthode d'identification récurrente des moindres carrés étendue ERLS (Iserman, 1981).

\* méthode de maximum de vraie-semblance (" Approximate Maximum Likelihood" ou AML).

Si les propriétés de la distribution du bruit sont connues, la méthode AML possède des propriétés de convergence supérieure à la méthode ERLS. En l'absence d'une telle connaissance, les deux méthodes donnent des résultats similaires (Gurubasavaraj, 1989). La simplicité de la méthode ERLS ainsi que l'ignorance de la nature de la perturbation nous mènent à l'utilisation de cette méthode.

L'algorithme d'estimation basé sur cette méthode est identique à celui obtenu avec la méthode RLS, l'extension se présente au niveau des vecteurs de mesures et celui de paramètres. L'équation de base est la même que la relation (4.25). De la même façon que dans le paragraphe § 4.3.1, on définit la séquence résiduelle à partir de l'équation (4.23). Le couple de charge, ainsi obtenu, est le suivant:

$$
\widehat{T}_{d}(k-1) = \frac{1}{\widehat{c}_{1}} [ -\mathcal{E}(k) + \widehat{a}_{2} \mathcal{E}(k-1) + \widehat{b}_{1} v_{c}(k-1) + \widehat{b}_{2} v_{c}(k-2) - \widehat{c}_{2} T_{d}(k-2) ]
$$
\n(4.27)

Les estimés de T<sub>d</sub>(k) dans le vecteur  $\varphi$ T(k) (4.25) sont remplacés par  $T_d(k-1)$  à partir de l'équation (4.27). Cette substitution assume que les perturbations sont continues, par nature, et que leur largeur de bande est très petite devant le taux d'échantillonnage.

#### 4.4 Conclusion

Dans ce chapitre, on a exposé les deux méthodes les plus utilisées en pratique pour estimer ou observer le couple de charge, soit:

- l'observation du couple à l'aide d'un observateur d'état d'ordre réduit (ou partiel);
- l'estimation du couple par les éléments d'une séquence résiduelle.

Vu que la méthode d'estimation à l'aide d'une séquence résiduelle est plus générale, celle-ci a été retenue pour simuler le couple  $T_d(k)$ . Les résultats obtenus en simulation seront présentés et interprétés au chapitre 7. L'effet de la présence d'un couple de charge sur le processus d'estimation et particulièrement sur la qualité des estimés des paramètres sera également démontré.

À

#### CHAPITRE 5

# SYNTHESE DE OUELOUES LOIS DE COMMANDE ADAPTATIVE POUR LE POSITIONNEMENT DU MOTEUR À COURANT **CONTINU**

#### 5.1 Gépéralités

On attribue aux régulateurs auto-syntonisants RAS une grande flexibilité dans le choix des algorithmes d'identification des paramètres et ceux de conception des régulateurs. Ces derniers peuvent être basés sur les critères de marge de gain, marge de phase, sur le positionnement des pôles, sur la minimisation de la variance ou sur diverses autres techniques. Les régulateurs conventionnels proportionnel-intégral (P.I), proportionneldérivé (P.O) ou proportionnel- intégral-dérivé (P.LO) peuvent être appliqués comme des régulateurs adaptatifs tant que la dynamique de la charge le permet. Cependant, le problème affronté lors de l'emploi d'un P.LO est qu'il n'existe aucune relation mathématique liant les paramètres de la fonction de transfert du système commandé et ceux du régulateur. L'emploi de ces régulateurs dépend essentiellement de la structure des algorithmes utilisés. Elle est longue surtout dans le cas de l'adaptation en ligne.

La technique de placement ou de positionnement des pôles T.P.P ("Pole Assignment" ou "Pole Placement") permet le calcul des paramètres du régulateur d'une manière directe, ce qui rend l'adaptation presque instantanée. L'efficacité de cette méthode réside dans sa propriété de compenser l'amplitude et la phase, avantage qui assure le bon contrôle du système même à faible amortissement ou en régime d'instabilité.

On utilise aussi, et souvent, les régulateurs à réponse pile ("Dead beat Controllers") parce qu'ils nécessitent un temps de calcul relativement réduit, et qu'ils assurent aussi un faible temps de réponse (Denat & al., 1985; Irfan &.al,1987). Malheureusement, ces types de régulateurs peuvent causer une instabilité si les pôles du système en boucle ouverte sont à l'extérieur ou proches du cercle unitaire.

Dans le présent chapitre on va exposer les méthodes de conception de certains régulateurs adaptatifs basés sur diverses techniques, soient:

- \* régulateurs P.LD, P.I et P.O basés sur la T.P.P;
- \* régulateur à réponse pile basé sur la T.P.P;
- \* régulateur pondéré à variance minimale basé sur le modèle A.R.M.A ("Auto- Regressive Moving Average") stochastique;
- \* régulateur optimal basé sur la minimisation d'un critère quadratique.

# 5.2 Exemples de conception de régulateurs adaptatifs basés sur la T,P,P

## 5.2.1 Principe de la technique de placement des pÔles (T,P,P)

La technique de placement des pôles est basée sur l'idée de produire un comportement désiré du système en compensant un ou plusieurs pôles de sa fonction de transfert en boucle ouverte (F.T.B.O). Par exemple, si on désire imposer au système en boucle fermée (B.F) une paire des pôles correspondant à l'équation caractéristique:

$$
\omega_n + 2\xi \omega_n s + s^2 = 0 \tag{5.1}
$$

les racines de cette équation dans la domaine de Laplace (S) seront donc

$$
s_{1,2} = -\xi \omega_n \pm j \omega_n \sqrt{1 - \xi^2}
$$
 (5.2)

Les racines équivalentes dans le domaine complexe (Z) seront :

$$
z_{1,2} = e^{-\xi \omega_n T} \left[ \cos \left( \omega_n T \sqrt{1 - \xi^2} \right) \pm j \sin \left( \omega_n T \sqrt{1 - \xi^2} \right) \right]
$$
 (5.3)

l'équation caractéristique imposée se présente de la façon suivante :

$$
(z - z_1)(z - z_2) = 0 \tag{5.4}
$$

où z<sub>1</sub> et z<sub>2</sub> sont deux racines complexes conjugées  $z_2 = \overline{z_1}$ . On pose:

$$
\alpha = z_1 + \overline{z}_1 \qquad \text{et} \qquad \beta = z_1 \, \overline{z}_1 \quad ;
$$

dans ce cas l'équation (5.4) devient:

$$
z^2 - \alpha z + \beta = 0 \tag{5.5}
$$

L'équation (5.5) représente l'équation caractéristique désirée du système en B.F. Il suffit donc de choisir arbitrairement le numérateur de la F.T.B.F pour déduire l'expression du régulateur qui va assurer les performances requises de la façon suivante (figure 2.8) :

$$
D(z) = \frac{V_c(z)}{e(z)} = \frac{G_{BFI}(z)}{[1 - G_{BFI}(z)]G(z)}
$$
(5.6)

- $G(z)$ fonction de transfert en boucle ouverte (F.T.B.O) du système;
- fonction de transfert imposée du système en boucle  $G_{\rm BFI}(z)$ fermée;

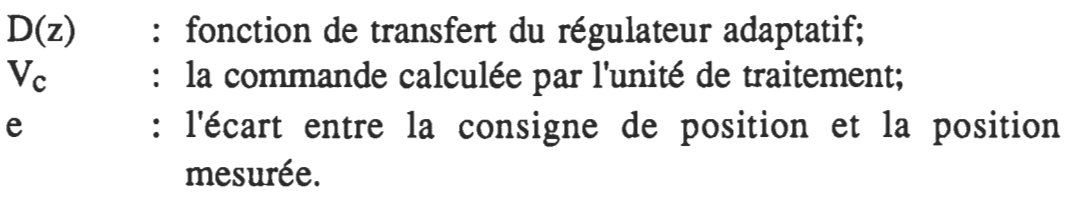

Le régulateur D(z) peut être de type P, P.I, P.D ou P.I.D. D'après le paragraphe §2.4.3, la fonction de transfert du système en B.O non soumis à des perturbations de couple est :

$$
G(z) = \frac{\theta(z)}{V_c(z)} = \frac{[b_1 z + b_2]}{[z^2 + a_1 z + a_2]}
$$

qu'on peut mettre sous la forme suivante:

$$
G(z) = \frac{K_G[z - z_0]}{[z - 1][z - a_2]}
$$
 (5.7)

où

$$
K_G = b_1 \quad \text{et} \quad z_0 = -\frac{b_2}{b_1}
$$

## 5.2.2 Conception d'un réaulateur P.I.D adaptatif

Le régulateur P.I.D discret se caractérise par une fonction de transfert de la forme (phillips et Nagle, 1990) :

$$
D(z) = \frac{V_c(z)}{e(z)} = K_p + K_i \frac{T}{2} \frac{(z+1)}{(z-1)} + \frac{K_d}{T} \frac{(z-1)}{z}
$$
(5.8)

qu'on peut mettre sous la forme équivalente suivante:

$$
D(z) = \frac{[A z^2 + B z + C]}{2 T z [z-1]}
$$
 (5.9)

$$
A = K_i T^2 + 2 K_d + 2 K_p T_i
$$
  

$$
B = K_i T^2 - 4 K_d - 2 K_p T_i
$$

$$
C = 2 K_d;
$$

En appliquant la technique de placement des pôles (T.P.P), avec ou sans compensation des pôles de la P.T.B.O du système, les coefficients A, B et C  $\overline{K}$  et  $\overline{K}$  et  $\overline{K}$  especialism des performances désirées désirées désirées désirées désirées désirées désirées désirées désirées désirées désirées désirées désirées désirées désirées de la proposait de la pr  $\frac{1}{k}$  exemple  $\frac{1}{k}$  de communication de communication de communication de communication de communication de communication de communication de communication de communication de communication de communication de com (par exemple  $\xi$ ,  $\omega_n$ , etc... La loi de commande pour implanter un tel régu-<br>lateur est la suivante :

$$
v_c(k) = v_c(k-1) + \frac{1}{2T} [A e(k) + B e(k-1) + C e(k-2)]
$$
\n(5.10)

Les gains du régulateur  $K_p$ ,  $K_i$  et  $K_d$  peuvent être déduits facilement en fonction de A, B et C pour visualiser leurs évolutions en cours de l'opération de positionnement.

## 5.2.3 COnception d'un réeulateur P,I adaptatif

La fonction de transfert d'un régulateur P.I discret se déduit facilement de l'équation (5.8) en éliminant le terme à action dérivée, soit:

$$
D(z) = \frac{V_c(z)}{e(z)} = K_p + K_i \frac{T}{2} \frac{(z+1)}{(z-1)}
$$
(5.11)

ou autrement :

$$
D(z) = \frac{K_1 [1 + K_2 z^{-1}]}{[1 - z^{-1}]}
$$
\n(5.12)

$$
K_1 = K_p + \frac{K_i T}{2} \qquad \text{et} \qquad K_2 = \frac{K_i T - 2 K_p}{K_i T + 2 K_p}
$$

Si on désire compenser le pôle  $a_2$  de G(z) par le zéro  $K_2$  de D(z), c'est-àdire  $K_2 = -a_2$ , la F.T.B.F du système sera obtenue à l'aide de l'équation suivante:

$$
G_{BF}(z) = \frac{\Theta(z)}{\Theta_{ref}(z)} = \frac{D(z) G(z)}{[1 + D(z) G(z)]}
$$
(5.13)

où on remplace D(z) et G(z) par leurs expressions, ainsi l'équation (5.13) devient:

$$
G_{BF}(z) = \frac{K_G K_1 (z - z_0)}{[z^2 - (K_G K_1 - 2) z + (1 - K_G K_1 z_0)]}
$$
(5.14)

Pour appliquer la T.P.P, il suffit d'identifier le dénominateur de l'équation (5.14) avec l'équation désirée (5.5), alors on obtient:

$$
K_1 = \frac{[2 - \alpha]}{b_1} \tag{5.15}
$$

Le régulateur P.I, ainsi conçu, peut être implanté numériquement à l'aide de l'équation aux différences suivante:

$$
v_c(k) = v_c(k-1) + K_1 [e(k) - a_2 e(k-1)]
$$
 (5.16)

## **5.2.4 Conception d'un régulateur P.D adaptatif**

La fonction de transfert d'un régulateur P.D discret est de la forme:

$$
D(z) = \frac{V_c(z)}{e(z)} = K_p + \frac{K_d}{T} \frac{(z-1)}{z}
$$
 (5.17)

L'équation aux différences qui s'ecoule de (5.17) est:

$$
v_c(k) = K_{PD} [e(k-1) - z_d e(k-2)] \qquad (5.18)
$$

$$
K_{PD} = K_p + \frac{K_d}{T} \qquad et \qquad z_d = \frac{K_d}{T}
$$

où

Vu que cette équation n'est pas récurrente, on doit la ramener à une fonne récurrente pour faciliter l'implantation d'une façon numérique. Dans ce cas on obtient :

$$
v_c(k) = v_c(k-1) + Kp_D e(k) - Kp_D (z_d + 1) e(k-1) + Kp_D z_d e(k-2)
$$
 (5.19)

En réalité le régulateur P.O discret n'est qu'un cas particulier des régulateurs de second ordre qui se présentent sous la fonne :

$$
D(z^{-1}) = \frac{[q_0 + q_1 z^{-1} + q_2 z^{-2}]}{[1 + p_1 z^{-1} + p_2 z^{-2}]}
$$
  
\n
$$
q_0 = \frac{S_{10}}{b_1} ;
$$
  
\n
$$
q_1 = \frac{[1 - S_{10} (a_2 + 1)]}{b_1} ;
$$
  
\n
$$
q_2 = \frac{(S_{10} - 1) a_2}{b_1} ;
$$
  
\n
$$
p_1 = 1 - S_{10} + \frac{b_2}{b_1} ;
$$
  
\n
$$
p_2 = (1 - S_{10}) \frac{b_2}{b_1}
$$
  
\n(5.20)

Le choix de  $S_{10}$  se fait d'une façon arbitraire ou bien après un certain nombre d'essais en simulation. À titre d'exemple on pourra choisir  $S_{10} = 0.75$ .

#### 5.2.5 Conception d'un régulateur adaptatif à réponse pile

Le principe du régulateur à réponse pile ("Dead Beat Controller") consiste en une compensation de tous les pôles de la F.T.B.O du système en imposant des pôles à l'origine (dans la F.T.B.F). L'équation caractéristique désirée équivalente à (5.5) se présente sous la forme suivante:

$$
(z - z1) (z - z2) = z2 = 0
$$
 (5.21)

où  $z_1 = z_2 = 0$ 

TI suffit donc de choisir le numérateur de la F.T.B.F du système pour déduire l'expression du régulateur en appliquant l'équation (5.6). On remarque bien que ce régulateur est un cas particulier des régulateurs calculés à l'aide de la T.P.P (Denat & al., 1985; Irfan & al., 1987). En effet, dans le cas du régulateur discret il suffit de choisir  $S_{10} = \frac{b_1}{b_1 + b_2}$  pour aboutir à un régulateur à réponse pile.

# 5.3 Conception d'un régulateur pondéré à variance minimale basée sur le modèle ARMA ("Auto-Regressive Moving Average") stochastique

En se basant sur la fonction de transfert discrète G(z) du système en B.O, on peut introduire la notion de modèle A.R.M.A ("Auto-Regressive Moving Average"). Dans un contexte déterministe, on ne tient pas compte du couple de perturbation dû à la charge. Par contre, dans un contexte stochastique, le couple  $T_d$  est pris en considération, ce qui permet de compenser l'effet de ses variations.

## 5.3.1 Modèle ARMA déterministe

Le modèle ARMA, dans ce cas, se présente sous la forme suivante:

$$
A(z^{-1}) \theta(z) = B(z^{-1}) V_c(z)
$$
 (5.22)

où

$$
A(z^{-1}) = 1 + a_1 z^{-1} + a_2 z^{-2} ;
$$
  
\n
$$
B(z^{-1}) = b_1 z^{-1} + b_2 z^{-2} ;
$$

Dans le domaine de temps discret, ce modèle peut être mis sous la forme :

$$
\theta(k) = -a_1 \theta(k-1) - a_2 \theta(k-2) + b_1 v_c(k-1) + b_2 v_c(k-2) \tag{5.23}
$$

Ce modèle, équivalent à (3.6), peut servir aussi bien comme point de départ pour identifier les paramètres ou pour implanter une commande de type ARMA.

### 5.3.2 Modèle ARMA stochastique

Le modèle ARMA stochastique se présente sous la forme suivante :

$$
A(z^{-1}) \theta(z) = B(z^{-1}) V_c(z) + C(z^{-1}) T_d(z)
$$
 (5.24)

où

$$
A(z^{-1}) = 1 + a_1 z^{-1} + a_2 z^{-2} ;
$$
  
\n
$$
B(z^{-1}) = b_1 z^{-1} + b_2 z^{-2} ;
$$
  
\n
$$
C(z^{-1}) = -c_1 z^{-1} - c_2 z^{-2} ;
$$

Le couple de perturbation  $T_d$  peut être considéré comme une séquence de bruit blanc de variance connue. Dans le domaine de temps discret, ce modèle peut être mis sous une forme analogue à (5.23) dans laquelle on tient compte en plus de l'entrée-sortie de la grandeur perturbatrice  $(T_d)$ .

$$
\theta(k) = -a_1 \theta(k-1) - a_2 \theta(k-2) + b_1 v_c(k-1) + b_2 v_c(k-2) - c_1 T_d(k-1) - c_2 T_d(k-2)
$$
(5.25)

Ce modèle, identique à l'équation (4.21), peut servir de base pour identifier les paramètres  $J_t$  et  $F_t$ , pour construire une séquence résiduelle dans le but d'estimer  $T_d$  (voir § 4.3) et pour implanter une loi de commande robuste de type ARMA.

# 5.3.3 COnception du réeulateur adaptatif à yariance minimale

Pour la conception d'un tel régulateur on doit suivre les trois étapes suivantes:

- \* utilisation d'un modèle ARMA stochastique (tel que présenté au § 5.3.2),
- \* on considère que le couple de perturbation dû à la charge  $(T_d)$  est une séquence stochastique de variance connue, soit par exemple :

$$
T_d(k) = (1 + .25 z^{-1} + .1 z^{-2}) \omega_0(k)
$$
 (5.26)

où :  $\omega_0(k)$  est la séquence de bruit blanc.

\* on fait la conception d'un modèle de référence permettant de fournir la réponse désirée qui sera par la suite utilisée comme référence pour la sortie.

### a) Choix et conception du modèle de référence

Vu que le système à commander est de second ordre, on choisit un modèle de référence de la forme :

$$
\frac{y_r(z^{-1})}{\theta_{\text{ref}}(z^{-1})} = g \ z^{-1} \frac{H(z^{-1})}{E(z^{-1})}
$$
\n
$$
(5.27)
$$

E(z-l) = 1-dl z-l - d2 z-2;

Les coefficients  $e_1$ ,  $e_2$ ,  $d_1$  et  $d_2$  sont choisis suivant les performances désirées, soit par exemple l'amortissement  $\xi$  et le temps de réponse  $\tau_r$  (ou la pulsation propre  $\omega_n$ ). Dans la présente application on a choisi:  $\xi = 1.1$  et  $\omega_n = 15$  rad/s, ce qui permet de déduire:  $e_1 = 0.0101$ ;  $e_2 = 0.0090$ ;  $d_1 = 1.6998$ ;  $d_2 = -0.7189$ 

b) Conception du régulateur minimisant la variance Le régulateur permettant de minimiser la variance du bruit est obtenu à l'aide de la loi de commande suivante (voir la démonstration à l'annexe C) :

$$
v_c(k) = P_0 \left[ \left( \frac{\lambda d_1}{\beta_0} - b_2 \right) v_c(k-1) + \frac{\lambda d_2}{\beta_0} v_c(k-2) + e_1 \theta_{ref}(k) + e_2 \theta_{ref}(k-1) \right]
$$
  
+ 
$$
P_0 \left[ \left( a_1 + d_1 \right) \theta(k) + \left( a_2 + d_2 \right) \theta(k-1) - .25 \omega_0(k) - .1 \omega_0(k-1) \right] (5.28)
$$

où  $\lambda$ : facteur de pondération ( $\lambda$ = 5 e-6);

$$
\beta_0 = b_1 ;
$$
  
\n
$$
P_0 = \frac{\beta_0}{(\beta_0^2 + \lambda)} ;
$$

# 5.4 Conception d'une loi de commande optimale basée sur la minimisation d'un critère Quadratique

5.4.1 Principe de la commande optimale

Pour de très nombreux systèmes physiques, notamment panni les procédés industriels, un critère quadratique pennet en effet d'exprimer de manière convenable les qualités globales recherchées pour la commande. Celles-ci peuvent en fait se résumer, le plus généralement, par la détermination d'une commande assurant "le meilleur compromis" entre certaines perfonnances, représentées par des tennes de pondération faisant intervenir les sorties ou les variables d'état, et une économie d'énergie (Foulard & al., 1987).

De plus, un autre avantage non négligeable de la méthode de détermination d'une structure de commande par minimisation d'un critère quadratique est de se prêter à des développements mathématiques nombreux et puissants. TI est souvent très intéressant de ne considérer le critère quadratique à minimiser que comme un simple "outil mathématique" pour parvenir à la commande souhaitée. Les divers coefficients de pondération apparaissant dans le critère ne sont plus des données physiques liées au procédé considéré, mais peuvent être assimilés à des paramètres d'ajustement pennettant de définir les perfonnances de la structure de commande.

TI ne faut donc jamais oublier que, si le critère est utilisé comme un simple artifice mathématique de calcul, toute discussion sur "l'optimalité" de la commande correspondante est physiquement dénuée de tout intérêt...! L'expression "commande optimale" permettra donc alors simplement de désigner sans ambiguïté la structure d'action minimisant le critère choisi (même référence).

Pour exposer brièvement le principe de la commande optimale, considérons un système linéaire discret à n variables d'état, r entrées et m sorties. La commande optimale recherchée, qui est une suite des vecteurs u(i), doit minimiser généralement un critère quadratique de la forme:

$$
J = \sum_{i=0}^{N-1} [u(i)^{T} R u(i) + e(i)^{T} Q e(i)]
$$
 (5.29)

ou

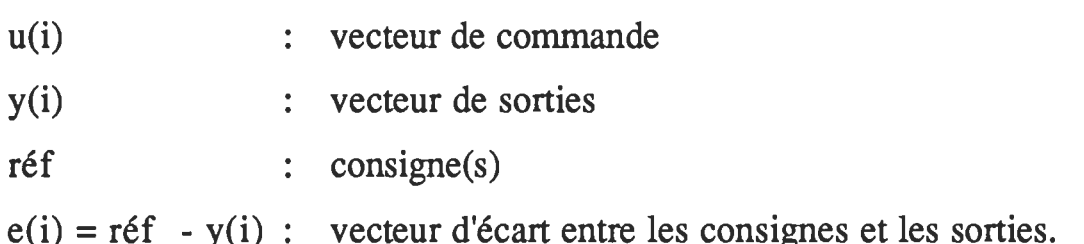

R et Q sont deux matrices carrées, symétriques, définies positives de dimensions respectives (rxr) et (mxm).

## 5.4.2 Conception de la loi de commapde

La loi de commande choisie est basée sur la minimisation du critère de performance suivant :

$$
J = [y(k+1) - y_r(k)]^2 + \lambda_1 \left[ \frac{dy(k+1)}{dt} \right]^2 + \lambda_2 [u(k) - u(k-1)]^2
$$
 (5.30)

où  $y_r$  est la sortie désirée du modèle de référence et  $(\lambda_1, \lambda_2)$  sont deux facteurs de pondération.

Pour minimiser ce critère, on doit :

(i) **approximer** 
$$
\begin{bmatrix} \frac{dy(k+1)}{dt} \end{bmatrix}
$$
 par  $\begin{bmatrix} \frac{y(k+1) - y(k)}{T} \end{bmatrix}$ ;

- (ii) remplacer  $y(k+1)$  par son expression à partir du modèle du système à commander (équation (4.21».
- (iii) dériver le critère 1 par rapport à la commande u(k) pour aboutir à la solution optimale.

Posons :

\n
$$
J = J_1 + J_2 + J_3
$$
\navec

\n
$$
J_1 = [y(k+1) - y_r(k)]^2;
$$
\n
$$
J_2 = \lambda_1 \left[ \frac{y(k+1) - y(k)}{T} \right]^{2};
$$
\n
$$
J_3 = \lambda_2 \left[ u(k) - u(k-1) \right]^{2};
$$
\n(5.31)

Pour simplifier le calcul, il faut substituer chacune des variables :  $y(k+1)$ , y(k),  $y_r(k)$ , u(k) et u(k-1) dans le critère correspondant (J<sub>1</sub>, J<sub>2</sub> ou J<sub>3</sub> séparément). Pour avoir  $\frac{\partial J}{\partial u(k)} = 0$ , il suffit de vérifier  $J_1, J_2$  et  $J_3$  soit:  $\partial I_1$   $\partial I_2$   $\partial I_3$   $\partial I_4$  $\frac{\partial^2 L}{\partial x^2} = \frac{\partial^2 L}{\partial x^2} = \frac{\partial^2 L}{\partial x^2} =$ (5.32)

La solution optimale obtenue en minimisant J est la suivante :

$$
u(k) = [A2 y(k) + A3 y(k-1) + A4 u(k-1)] / A1 + [A5 v(k) + A6 v(k-1) + b1 yr(k)] / A1
$$
 (5.33)

A<sub>1</sub> = 
$$
\lambda_1 + 2 b_1^2
$$
;  
\nA<sub>2</sub> = a<sub>1</sub> b<sub>1</sub>(1+q) + q b<sub>1</sub>;  
\nA<sub>3</sub> = a<sub>2</sub> b<sub>1</sub>(1+q);  
\nA<sub>4</sub> =  $\lambda_1$  - b<sub>1</sub> b<sub>2</sub>(1+q)  
\nA<sub>5</sub> = 2 c<sub>1</sub> b<sub>1</sub>;  
\nA<sub>6</sub> = 2 c<sub>2</sub> b<sub>1</sub>;

q = 
$$
\frac{\lambda_2}{T^2}
$$
;  
v : grandeur perturbatrice (dans ce cas : v(k) = T<sub>d</sub>(k)).

Pour implanter numériquement le régulateur adaptatif optimal, ainsi obtenu, il suffit de considérer la loi de commande suivante :

$$
\mathbf{v}_{c}(\mathbf{k}) = \frac{1}{A_{1}} \left[ A_{2} \theta(\mathbf{k}) + A_{3} \theta(\mathbf{k} - 1) + A_{4} \mathbf{v}_{c}(\mathbf{k} - 1) + A_{5} \widehat{T}_{d}(\mathbf{k}) + A_{6} \widehat{T}_{d}(\mathbf{k} - 1) + b_{1} y_{r}(\mathbf{k}) \right] \tag{5.34}
$$

#### 5.5 Conclusion

Dans le présent chapitre, on a exposé un certain nombre de régulateurs adaptatifs tout en donnant un aperçu sur leurs méthodes de conception et d'implantation d'une façon numérique. La première famille correspondant aux régulateurs classiques de type P.I, P.D et P.I.D a été basée sur la technique de placement des pôles. Le deuxième régulateur appartient à la famille de commande de type ARMA. Le dernier régulateur basé sur la minimisation d'un critère quadratique permet d'associer les avantages de la commande optimale à ceux de la commande adaptative pour assurer les meilleures performances. La plupart de ces régulateurs ont été essayés en simulation dont les résultats seront exposés au chapitre 7. La loi de commande la plus performante sera retenue pour l'implantation de l'algorithme de positionnement en temps réel.

## **CHAPITRE 6**

# **DESCRIPTION DU SYSTEME DE POSITIONNEMENT ET PROCÉDURE DE L'IMPLANTATION MATÉRIELLE ET LOGICIELLE**

### **6.1 Iptroductiop**

Dans ce chapitre, on présente une description globale du système de positionnement expérimental. Celui-ci se compose de quatre unités principales, soit :

- actionneur et charge,
- module de puissance,
- unité de mesure et d'acquisition des données,
- unité de traitement et de commande de position.

La mise en oeuvre de ce système nécessite l'emploi d'un micro-ordinateur suffisamment rapide et des interfaces compatibles entre le microordinateur et le milieu extérieur, soit le système à commander. Le choix de cette solution est également justifié.

De même, les tâches principales pour l'implantation matérielle et logicielle ainsi qu'un certain nombre de problèmes, qui se sont avérés nécessaires à résoudre pour asservir le système et le rendre opérationnel, sont également exposés, soit :

- la mesure de la tension aux bornes du moteur CC,

- la mesure de la position sur l'arbre du moteur,
- la réalisation d'un circuit à base de modulation de largeur d'impulsions (MLI),
- l'acquisition des données à l'aide des modules QUA TECH.

Dans la dernière partie, on présente les algorithmes utilisés pour la simulation de certaines lois de commande ainsi que celui utilisé pour l'implantation logicielle en temps réel.

# 6.2 Description globale du système de positionnement et principales tâches de l'implantation matérielle et logicielle.

Le système de positionnement expérimental est illustré à la figure 6.1. Il se compose principalement de quatre parties: (a) actionneur et charge; (b) unité de mesure et d'acquisition; (c) unité de commande de position; (d) module de puissance. Dans la suite, on va décrire chacun de ces modules ainsi que les tâches qui lui sont associées.

## 6.2.1 Actionneur et charge

Un moteur à courant continu à aimant permanent de 12 V, 4 A, 1490 rpm est utilisé comme actionneur. Le moteur entraîne une charge par l'intermédiaire d'un réducteur de vitesse possédant un rapport de réduction de 40:1. La charge est constituée d'un disque sur lequel sont fIXés des poids permettant ainsi de varier l'inertie (en changeant le nombre de poids, leurs positions et leurs masses) ou d'introduire un couple de perturbation sinusoïdal (par une répartition asymétrique de la masse sur le disque, ce couple apparaîtra à cause de l'effet de gravitation). Une seconde charge est constituée de deux roues d'inertie auxquelles sont suspendus des poids permettant de varier 1'inertie et d'introduire un couple de charge constant. Les caractéristiques détaillées du moteur, du réducteur de vitesse ainsi que celles de la charge sont fournies à l'annexe A.

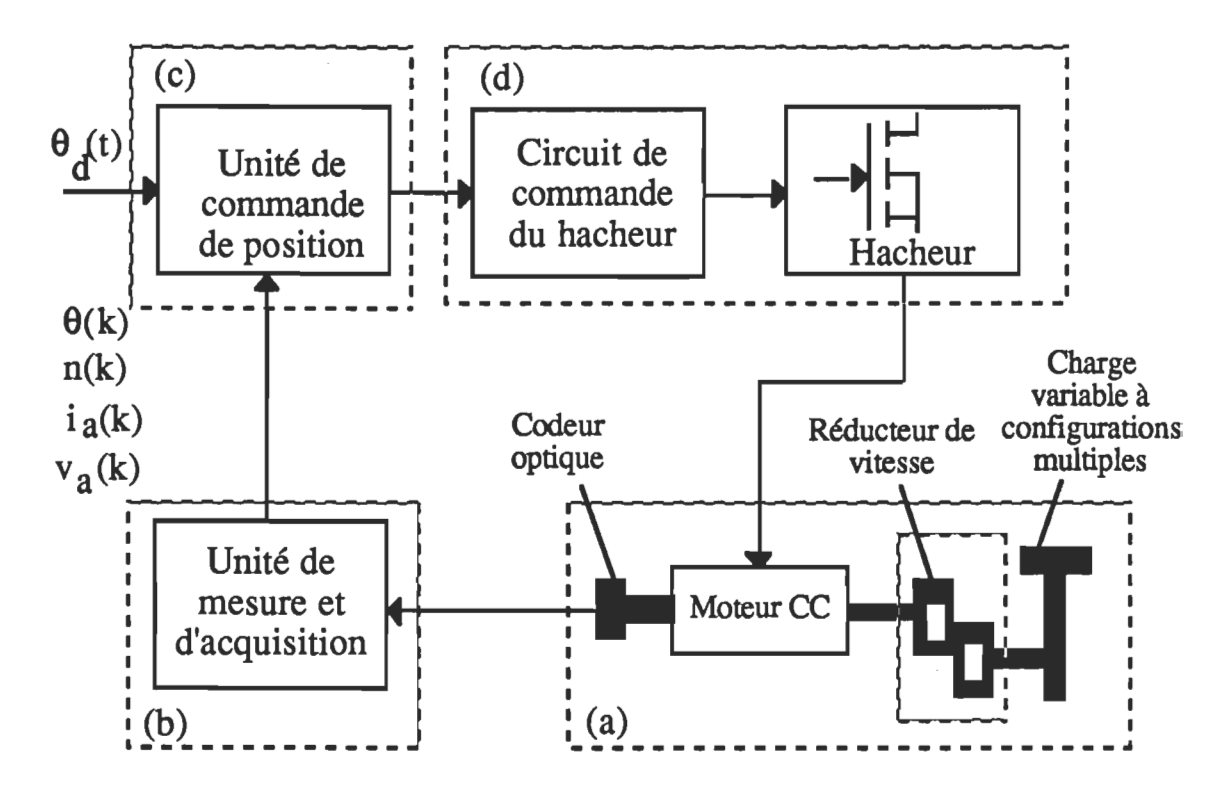

Figure 6.1 Diagramme fonctionnel du système de positionnement expérimental.

## 6.2.2 Module de puissance

Le module de puissance choisi est un hacheur quatre-quadrants utilisant des MOSFETs comme interrupteurs (figure 2.3). Une commande en paires complémentaires avec temps mort est utilisée (figure 2.4) pour commander 1'ouverture et la fermeture des interrupteurs. Cette configuration permet la récupération de 1'énergie produite par la source de courant que présente le moteur. De plus, le fonctionnement en mode de conduction discontinue du courant n'existe pas avec ce type de commande.

Le hacheur est protégé contre les sur-intensités à l'aide d'un limiteur qui bloque les signaux d'attaque des interrupteurs lorsque le courant mesuré avec un shunt dépasse un certain seuil. Les signaux de commande du hacheur sont générés par un circuit de modulation de largeur d'impulsions ML! ("Pulse Width Modulation" ou PWM). La tension de référence générée par l'unité de commande de position est comparée à une tension en dents de scie, le signal résultant de cette comparaison est utilisé pour commander le hacheur. Des détails supplémentaires concernant ce module peuvent être trouvés dans la référence (Paquin, 1989) ainsi que dans l'annexe B.

## 6.2.3 Unité de traitement et de commande de position

## 6.2.3.1 Choix du processeur numérique

À cause de la grande quantité de calcul nécessaire pour implanter les algorithmes d'identification des paramètres, d'estimation du couple et de la commande appropriée, un processeur numérique suffisamment rapide est indispensable. Si cette condition n'est pas satisfaite la commande en temps réel ne serait plus possible. Plusieurs solutions peuvent être envisagées pour résoudre ce problème :

- \* solution classique : utilisation d'une carte à base de microprocesseurs ordinaires,
- \* solution récente : utilisation d'un processeur numérique de signaux ("Digital Signal Processor" ou DSP),
- \* solution intermédiaire : utilisation d'un micro-ordinateur suffis amment rapide auquel on associe une carte d'acquisition des données.

La première solution est relativement usuelle, compliquée et limitée du point de vue rapidité et temps de calcul. Malgré ces contraintes elle a été souvent utilisée et a permi d'obtenir des résultats satisfaisants (Brickweddle, 1985; Denat & al., 1985; Ohishi & al., 1987). Dans la présente application, on a envisagé la possibilité d'utilisation d'une carte basée sur le microprocesseur INTEL-80188. Malheureusement, cette carte requiert un temps relativement important pour la vérification, le développement et la mise au point. Plusieurs étudiants ont travaillé sur cette carte pour la rendre opérationnelle mais sa mise au point n'a pas été achevée jusqu'à date. Pour ceci, cette solution a été écartée.

La deuxième solution est à priori la solution idéale pour ce genre de problème. Dans ce cas, on fait usage de processeurs numériques dont l'apparition est relativement récente (à partir de 1983). De même, ces processeurs permettent de surmonter les limitations en fréquence (ou rapidité) et en quantité de calcul à effectuer. Deux familles de DSPs sont particulièrement connues et deviennent de plus en plus utilisées (Irfan & Lindquist, 1987; Dessaint & al., 1989; Gurubasavaraj et &., 1989), soit:

- \* la famille TMS320 de Texas Instruments et surtout le contrôleur adapté pour ce genre de problème, soit le DSC32014;
- \* la famille DSP56000/1 de Motorola et particulièrement le contrôleur DSP56200.

Faute d'indisponibilité d'un DSP au sein du laboratoire d'Électronique de Puissance à l'U.Q.T.R, cette solution n'a pas été retenue.

La dernière solution est en fait une solution intermédiaire qui offre l'avantage d'utiliser un micro-ordinateur suffisamment rapide disponible en laboratoire avec une carte d'acquisition des données compatible. Le microordinateur de type FUJIKAMA basé sur le microprocesseur 80386 de INTEL fonctionne à 25 MHz en mode Turbo. La carte d'acquisition est une carte commerciale fabriquée par QUA TECH et basée sur des périphériques de Intel. Sur cette carte sont montés trois modules pour faciliter la communication entre le micro-ordinateur et son environnement.

Une étude similaire menée très récemment au sein du laboratoire par un stagiaire en informatique vient confirmer le choix de ce micro-ordinateur comme outil digital pour l'implantation de l'algorithme de commande(Wilmot, Juin 1991).

#### $6.2.3.2$  Calcul de la consigne de position

Le rôle de l'unité de traitement et de commande de position est d'effectuer les algorithmes d'estimation des paramètres et de calculer la commande nécessaire à partir de la loi appropriée.

#### 6.2.4 Unité de mesure et d'acquisition

Cette unité est dédiée pour réaliser les deux fonctions suivantes :

- \* mesure des différentes variables nécessaires pour la commande,
- \* acquisition des mesures à l'aide d'une carte d'acquisition des données pour rendre leur traitement par micro-ordinateur possible.

Dans la suite on va passer en revue la carte d'acquisition QUA TECH avec tous ses accessoires. De même, on va décrire brièvement les dispositifs
de mesure des différentes variables ainsi que les problèmes rencontrés lors de la mise en oeuvre.

### 6.2.4.1 Carte d'acquisition des données

L'emploi d'un micro-ordinateur pour l'application de la commande numérique nécessite l'utilisation des interfaces nécessaires à la communication entre le micro-ordinateur et le milieu extérieur. Pour le faire, on a utilisé la carte commerciale PXB721 de QUA TECH dont le schéma bloc est indiqué à la figure 6.2 et dont les caractéristiques sont données à l'annexe D. Pour être opérationnelle, on doit associer à cette carte trois modules:

- \* module d'entrée pour la conversion analogique-numérique de type QUA TECH ADM12-10,
- \* module de sortie pour la conversion numérique-analogique de type QUA TECH DM8-10,
- \* et un module de compteurs programmables de type CTM -10/11.

La carte d'extension PXB-721 est installée à l'intérieur de l'ordinateur et directement branchée sur le bus, elle est munie de trois ports d'entrée-sortie parallèle de type INTEL 8255. La réservation de 12 adresses de fonctionnement pour les trois modules associés est impérative. Les adresses retenues pour la présente application sont indiquées à la figure 6.3.

Le module CTM-10/11 contient trois compteurs de 16 bits chacun et une horloge interne de 1.5 MHz. Ces compteurs sont reliés à un 8253-4 de INTEL, qui communique directement avec le micro-ordinateur.

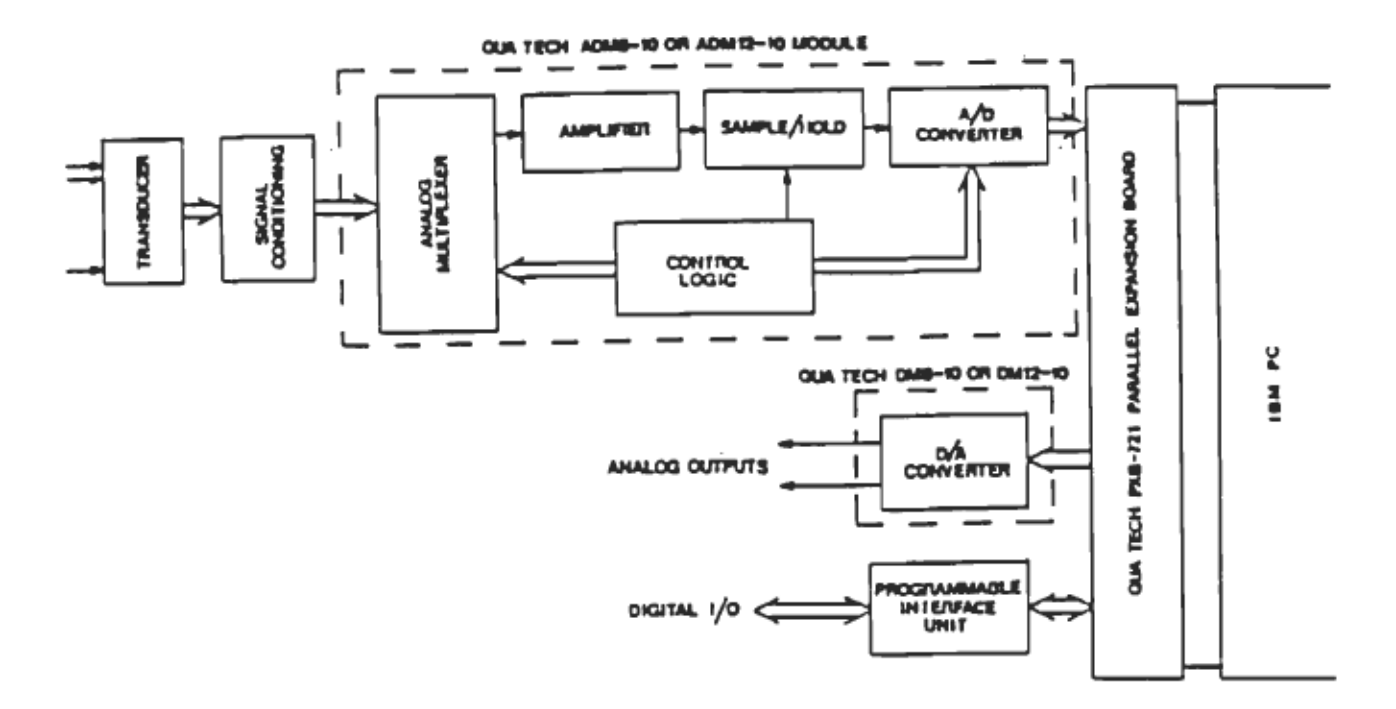

Figure 6.2 Structure de la carte d'acquisition de données avec modules associés.

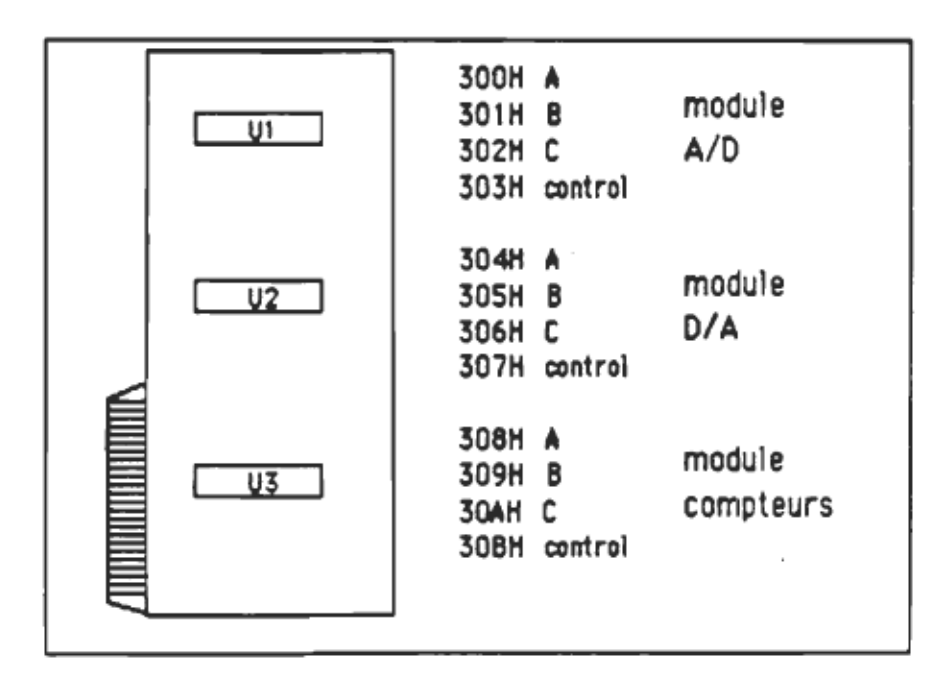

Figure 6.3 Adresses des ports entrées/sortie parallèle et des modules correspondants.

Le module ADM12-10 basé sur un convertisseur *AID* de 12 bits a été configuré pour 8 canaux d'entrées différentielles. Son taux de conversion peut atteindre une fréquence de 30 KHz pour un *PC/AT.* 

Le module DM8-10 basé sur un convertisseur *DIA* de 8 bits permet d'envoyer en sortie des signaux de 0 V à 5 V dans sa configuration actuelle sur 8 canaux de sortie.

Pour l'exploitation des différents modules il faut utiliser les routines correspondantes qui sont écrites en langage GWBASIC. Il importe de mentionner que le BASIC interprété nécessite l'entrée en mémoire de ces routines avant d'exécuter le programme de mesure ou de commande.

# 6.2.4.2 Codaee et décodaee lors de la conyersion *AIn* et *nIA*

La liaison entre le micro-ordinateur et le procédé, à travers la carte d'interface, permet l'acquisition des données en temps réel, c'est-à-dire, l'observation des grandeurs physiques utiles à la commande. Cette liaison assure aussi la transmission de la commande et permet le réglage de la consigne. Au niveau de l'observateur, les grandeurs physiques à mesurer seront traduites en grandeurs numériques codées, tandis qu'au niveau de la commande le code est traduit en grandeur analogique.

Au cours des essais en boucle ouverte, la plage de fonctionnement des convertisseurs *A/D* et *D/A* est pré-programmée de 0 à +5 volts (figure 6.4). Il est alors nécessaire de faire un calcul, pour déterminer la valeur réelle de la grandeur physique mesurée en utilisant le code obtenu à l'acquisition, soit:

valeur réelle = mesure max lecture codée \*(IDesure max) code max1

le code max1 (dont la valeur est de 4095) correspond à la valeur codée maximale qu'on peut mesurer et la lecture codée correspond en code à la valeur réelle à mesurer. La valeur réelle de la commande est obtenue simplement par:

$$
valueur de sortie = code de commande * sortie maxcode max2
$$

Le code max2 (dont la valeur est de 255) correspond à la valeur codée maximale de la commande (ou sortie max qui est égale à 5).

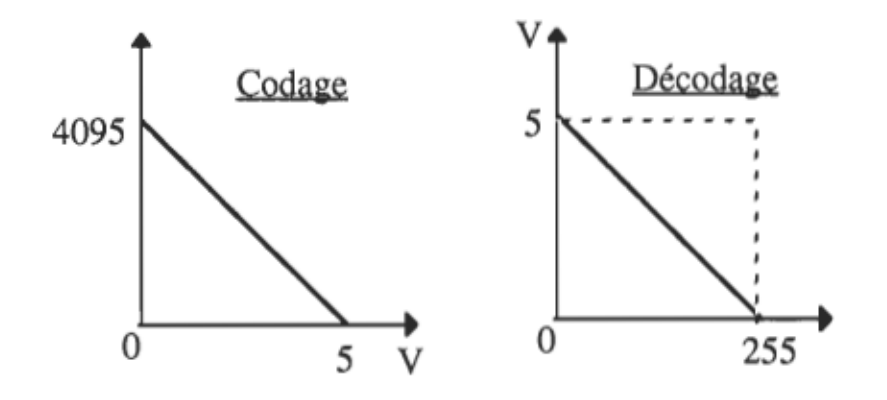

Figure 6.4 Codage et décodage des variables d'entrée et de sortie de type unipolaire (0 à  $+5$  volts).

Dans le cas de l'asservissement complet de la chaîne de commande, la plage de fonctionnement du convertisseur AID doit être programmée entre -5 et +5 volts. Le principe du codage reste le même, mais la plage des codes (0 à 4095) sera utilisée pour coder une plage 2 fois plus grande (figure  $6.5$ ).

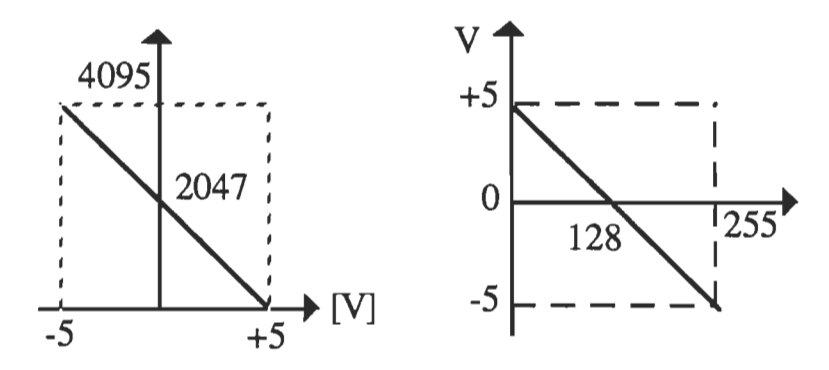

Figure 6.5 Codage et décodage des variables d'entrée et de sortie de type bipolaire  $(-5 \text{ à } +5 \text{ volts}).$ 

# 6.2.4.3 Dispositif de mesure et problèmes de mise en forme

L'unité de mesure a comme rôle d'observer les variables nécessaires à la commande, soient la tension  $(v_a)$ , le courant d'induit  $(i_a)$ , la position  $(\theta)$  et la vitesse du moteur  $(N)$ .

La boucle d'asservissement nécessite un retour des informations sur ces variables qui sont prises directement sur la carte de puissance, pour le courant et la tension, mais doivent être ajustées aux valeurs limites de la carte d'acquisition. Les informations sur la position et la vitesse sont délivrées par un codeur optique qui fournit un nombre d'impulsions proportionnel au déplacement angulaire de l'arbre moteur. Ces signaux ne sont pas directement admissibles par la carte, et doivent subir une certaine mise en forme pour être exploités (figure 6.6). Une autre mise en forme est nécessaire lors de l'envoi du signal de commande à travers le module *DIA*  pour commander le hacheur.

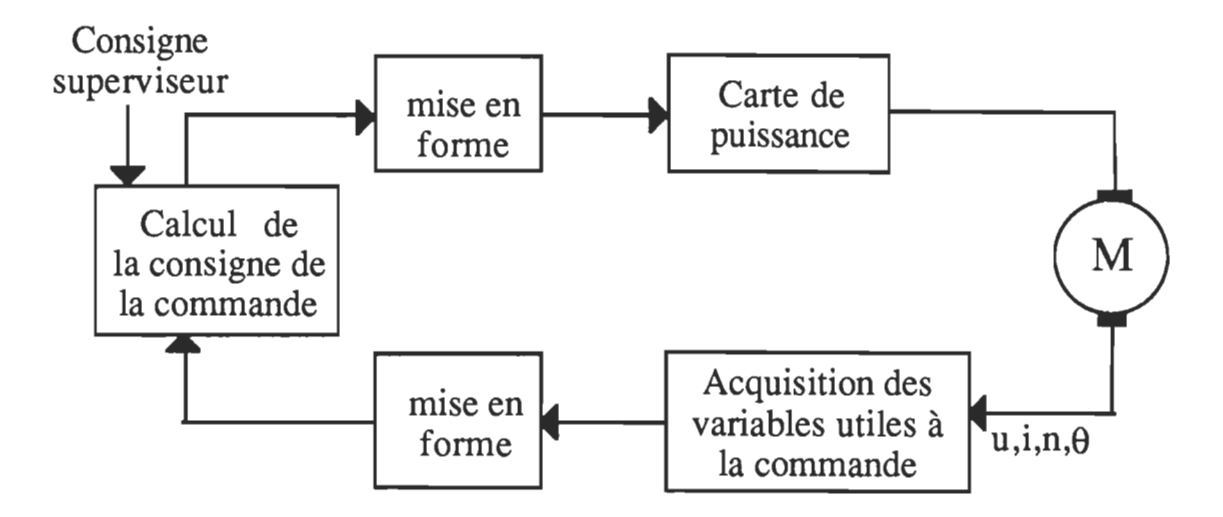

Figure 6.6 Schéma simplifié de la chaîne d'asservissement et problème de mise en forme.

### **a) mesure de la tension aux bornes du moteur**

## **\* Isolation galvanique**

La lecture de la tension aux bornes du moteur nécessite d'abord l'isolation galvanique. Un détecteur à courant continu dont les caractéristiques sont données à l'annexe F a été réalisé (CHANINE, 1979) dans le but de faciliter la lecture du courant et de la tension continus tout en assurant leur isolation par rapport au module de puissance. Le principe du détecteur est relativement simple: il suffit d'appliquer un signal continu proportionnel à la tension continue (obtenu à l'aide d'un pont diviseur de tension) à son entrée. Pour obtenir un signal de sortie isolé galvaniquement par rapport au signal d'entrée, ce dernier est modulé par un train d'impulsions porteuses du signal continu. Le signal, ainsi modulé, attaque le primaire d'un transformateur d'impulsions et la tension de sortie est démodulée par un pont redresseur. Le gain en tension du détecteur CC est de l'ordre de :

$$
K_v = 2 \frac{R_{18}}{R_{20}} = 2
$$

où R<sub>18</sub> et R<sub>20</sub> sont deux résistances équivalentes de 2.2 K $\Omega$  chacune. La résistance  $R_{22}$  oblige le transistor  $Q_4$  à fonctionner en mode de conduction continue dans sa zone linéaire, ce qui est nécessaire si on veut avoir une relation linéaire entre l'entrée et la sortie.

## • Filtrage et mise en forme de la tension

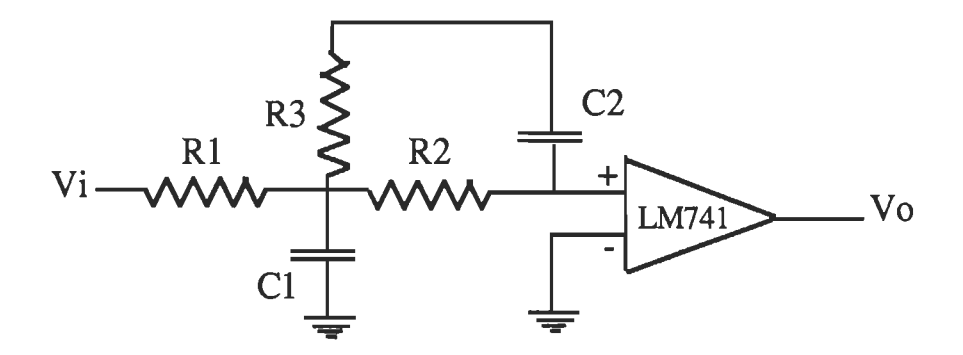

Figure 6.7 Filtre actif de deuxième ordre pour le filtrage de la tension.

La tension obtenue à la sortie de l'amplificateur d'isolation n'est pas parfaitement continue; pour atténuer les ondulations, on doit la filtrer. Le filtre choisi est un filtre actif de Butterworth de deuxième ordre (figure 6.7) dont les paramètres sont:

 $R_1 = 1.2$  K $\Omega$  $R_2 = 3.3 K\Omega$  $R_3 = 1.2$  K $\Omega$ 

$$
C_1 = 4.7 \mu F
$$
  

$$
C_2 = 1 \mu F
$$

L'entrée de la carte d'acquisition a une impédance assez faible, on utilise donc un amplificateur opérationnel (monté en suiveur) pour découpler le signal, et limiter l'action de l'impédance d'entrée de la carte d'acquisition sur le circuit limiteur de courant de la carte de puissance (figure 6.8).

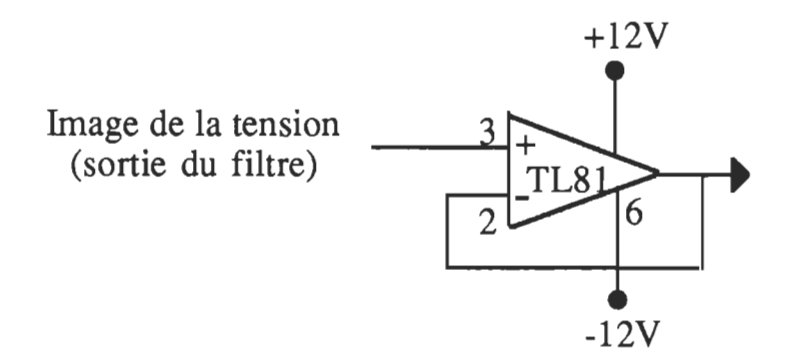

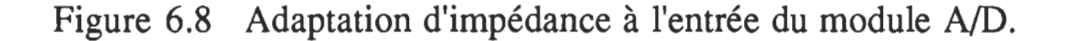

### • Lecture de la tension

Une fois la mise en forme effectuée, la lecture de la tension par le module A/D est possible. En faisant le calcul nécessaire en tenant compte du codage qui s'impose, la tension aux bornes du moteur est obtenue à l'aide de l'équation suivante:

Valeur réelle =  $\frac{\text{valeur code}}{4095}$  + 12 [V]

ou encore :

$$
v_a(k) = -0.0058608 * array(k) + 12
$$

### b) mesure du courant d'induit

La carte de puissance indu un dispositif de limitation automatique du courant dans le moteur (Annexe B). Ce dispositif utilise une résistance shunt placée en série sur l'alimentation du moteur, qui fournit le signal de base du limiteur de courant. Un courant parcourant cette résistance, donne à ces bornes une tension qui est prélevée par le même amplificateur d'isolation. À la sortie de l'amplificateur, on filtre la tension mesurée, donnant ainsi l'image de la valeur moyenne du courant. Un filtre actif de deuxième ordre est aussi utilisé avec des paramètres différents pour assurer un meilleur suivi du courant, soient :

 $R_1 = 6.8$  K $\Omega$  $R_2 = 1.5$  K $\Omega$  $R_3$  = 6.8 K $\Omega$  $C_1 = 4.7 \mu F$  $C_2 = 1.0 \text{ }\mu\text{F}$ 

La mise en forme du courant est réalisée à l'aide d'un circuit identique à celui indiqué à la figure 6.8. La lecture du courant, en utilisant un autre canal du module A/D, est obtenue à l'aide de l'équation suivante :

Value: 
$$
\text{Value} = \frac{\text{Value} \cdot \text{node}}{4095} + 4 \text{ [A]}
$$

ou encore:

$$
v_a(k) = -0.0019536 * array(k) + 4
$$

## c) Mesure de la position et de la vitesse

L'utilisation d'un codeur optique incrémentaI permet d'obtenir à la fois la position et la vitesse du moteur.

## \* Principe et caractéristiques du codeur optique

Le codeur optique se présente sous la forme d'un disque rainuré solidaire de l'arbre du moteur (figure 6.9). Il génère 1000 impulsions par our sur deux canaux différents dont les signaux sont déphasés de 90<sup>°</sup>, ce qui permet de déterminer le sens de rotation et d'augmenter la résolution de mesure (voir caractéristiques à l'annexe E). Sur un troisième canal, soit le canal d'index, une impulsion est générée chaque tour, ce qui permet de compter les tours et d'obtenir un point de référence fixe sur l'arbre du moteur.

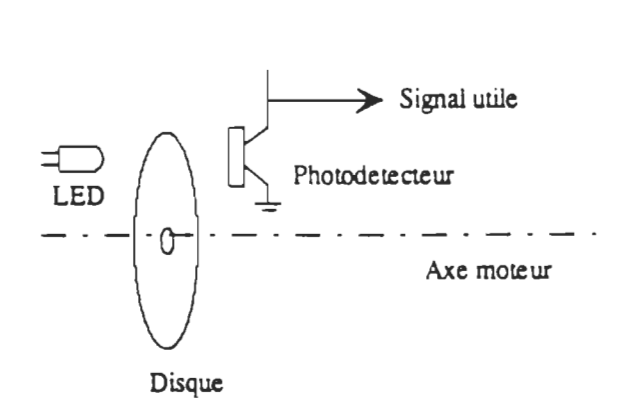

Figure 6.9 Codeur optique incrémentaI.

Les signaux délivrés par le codeur ne sont pas directement exploitables par le module des compteurs. Une mise en forme s'avère donc nécessaire.

### • Mise en forme des signaux du codeur

Le compteur de position donne 1000 imp/tr, cependant ceci ne correspond pas à la meilleure résolution de mesure. Par un traitement logique des signaux, ce nombre peut être augmenté soit à 2000 ou à 4000 impulsions par tour tel que l'indique la figure 6.10.

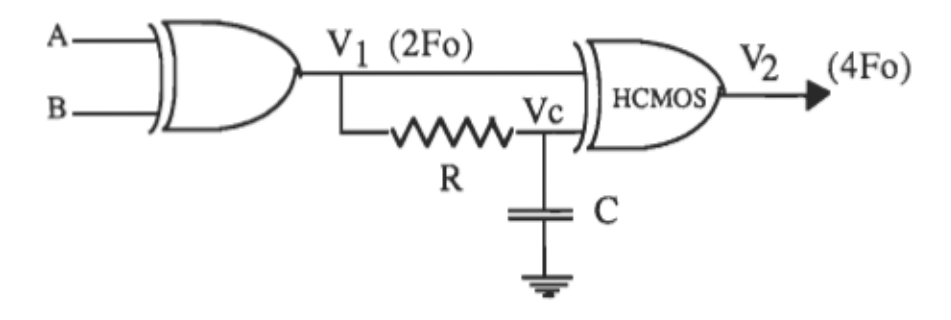

Figure 6.10 Traitement logique des signaux du codeur optique incrémentaI.

Dans ce cas, les signaux obtenus se présentent de la façon suivante (figure 6.11).

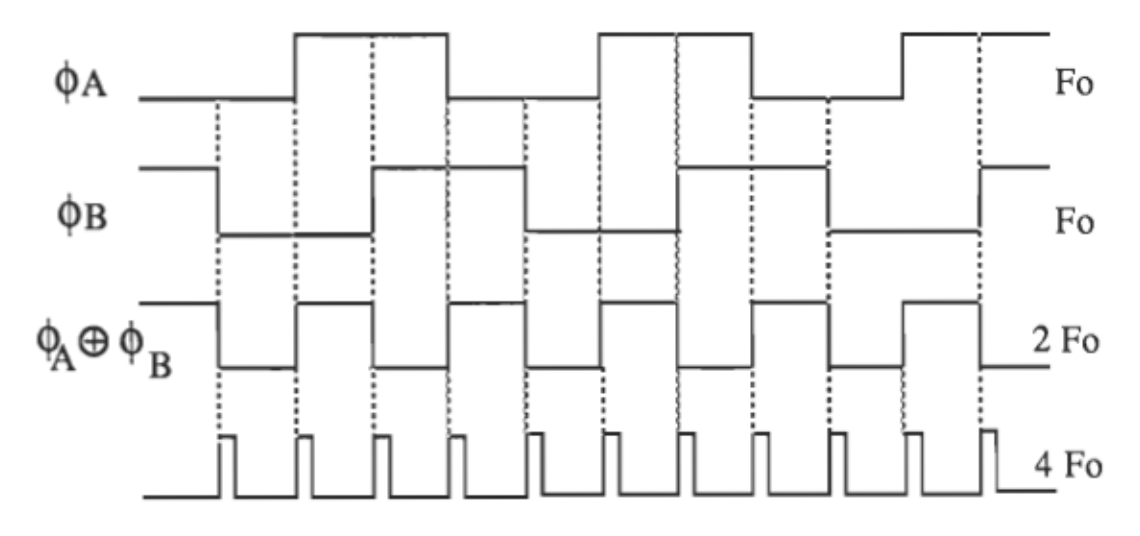

Figure 6.11 Signaux du codeur après la mise en forme.

Vu les limites de mesure qui s'imposent, il a été choisi de convertir les signaux du codeur pour qu'il donne 2000 impulsions/tour.

# • configuration et mode de fonctionnement du modulecompteur.

Le module des compteurs CTM-I0/ll peut être configuré en trois modes. En premier lieu, le "mode compteur", comme le signale son appellation, compte les impulsions venant de l'extérieur. En second lieu, le "mode Timer" permet de générer en sortie des impulsions. Enfin, le troisième mode permet de mesurer le temps entre deux impulsions.

Pour la mesure de la position, un seul compteur 16 bits configuré selon le premier mode est suffisant. De même, il doit être configuré de façon qu'il puisse recevoir des signaux pré-conditionnés. La configuration du système, quant au choix du mode et du type de signaux, s'effectue directement sur la carte (Annexe D).

## • Limites de mesure

À l'aide d'un compteur à 16 bits, on peut mesurer au maximum 65535 impulsions. Si on choisit 2000 imp/tr, le déplacement maximum est de

$$
\frac{65535}{2000} = 32.7675
$$
 tours

sur l'arbre du moteur, tenant compte du réducteur de vitesse de rapport 40:1, le déplacement maximum de la charge sera de 0.8192 tours ou  $294.91^\circ$ . De plus, comme la position est signée le déplacement maximum de la charge par rapport à zéro est de 147.452 ou 2.5735 rad. D'autre part, la position minimale mesurable du moteur est de l'ordre de  $2 \pi / 2000 = 3.1415 10^{-3}$  rad ou  $0.18^{\circ}$  et celle de la charge est de 7.85 10-5 rad ou  $0.0045^{\circ}$ .

### • Lecture de la position et de la vitesse

Une fois que les dispositions nécessaires ont été prises, la position est évaluée à l'aide de l'équation suivante:

 $B(k)$  = Nombre [imp] x 2  $\pi$  [rad/tour] 2000 *[imp/tour]* 

où Nombre est le nombre d'impulsions reçu par le compteur.

Une simple approximation permet de déduire la vitesse moyenne comme étant la différence de la position sur deux périodes d'échantillonnage successives, soit:

$$
\omega(k) = \frac{\Theta(k) - \Theta(k-1)}{T}
$$

où T est la période d'échantillonnage.

Pour obtenir la vitesse de rotation en tour par minute (ou rpm) il suffit de faire la conversion suivante:

$$
N(k) = \frac{\omega(k)}{2\pi} \times 60 \, [\text{rpm}]
$$

## d) Circuit à modulation de lar2eur d'impulsions (MLD

La carte Qua Tech doit fournir à travers le module D/A, la valeur de commande à la carte de puissance. La commande doit se présenter sous la forme d'un créneau variable tel que montré à la figure 6.12.

Malheureusement, la carte Qua Tech n'est pas capable de générer ce genre de créneau, mais elle est capable de générer un signal continu entre 0 et 5 volts. Il faut donc concevoir un circuit, convertissant linéairement un signal continu entre 0 et 5 volts en un signal de type créneau variable. Il existe une variété des circuits MLI standards qui remplissent complètement cette fonction. La solution retenue est basée sur un circuit intégré de type TL494 de Texas Instruments (figure 6.13). De plus, un amplificateur pour l'adaptation d'impédance à l'entrée (TL81) ainsi qu'un circuit de remise en forme du créneau (7416) à la sortie du convertisseur sont utilisés. Les valeurs des composantes utilisées sont:

 $R_1 = 100 K\Omega$  $R_2 = R_3 = 10 K\Omega$  $C = 0.1 \mu F$ 

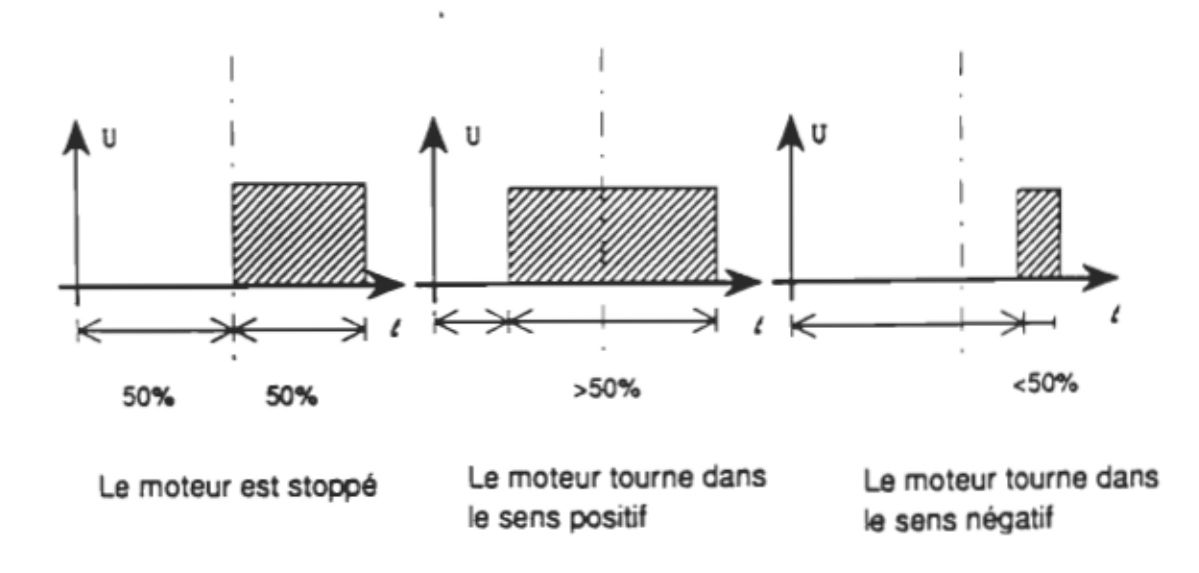

Figure 6.12 Signaux requis pour la commande du hacheur.

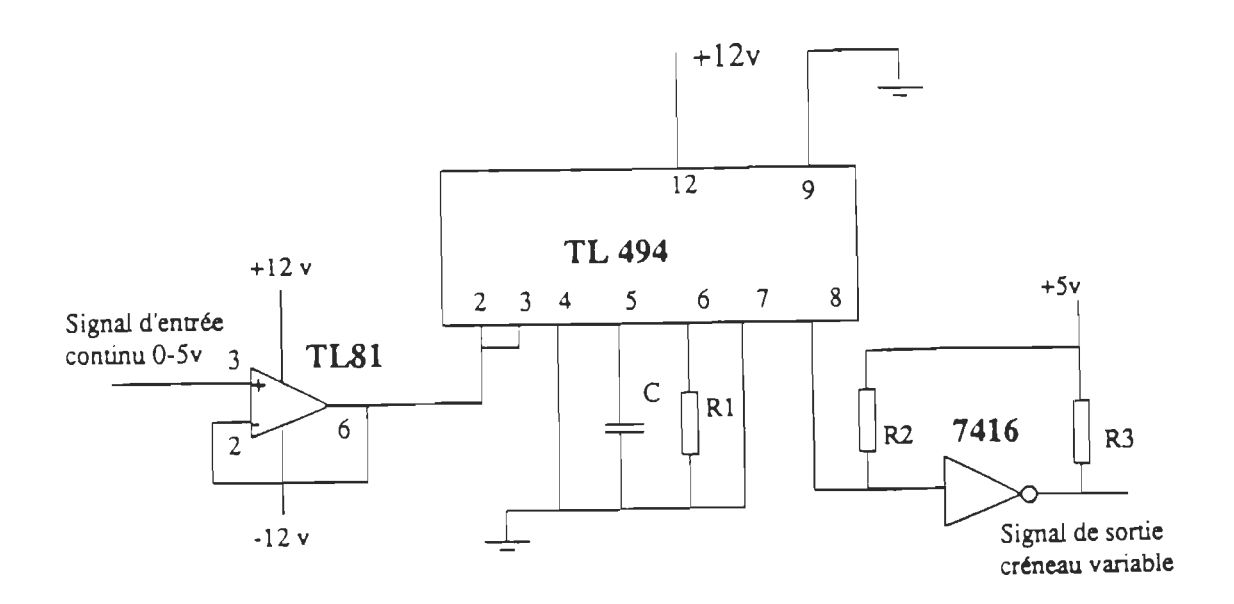

Figure 6.13 Schéma du circuit MLI à base d'un TL494 de Texas Instruments.

### 6.3 Al20rithme de simulation du système de positionnement

# 6.3.1 Algorithme de simulation numérique avec PC-MATLAB

Pour la simulation d'un schéma adaptatif de type indirect, il est indispensable d'effectuer les trois tâches suivantes:

- élaboration d'un modèle mathématique du système à commander,
- estimation de tous les paramètres sujet à des variations,
- actualisation des paramètres du régulateur.

Ces tâches ont été exposées clairement aux chapitres précédents. L'organigramme utilisé pour simuler le comportement du système de positionnement est indiqué à la figure 6.14.

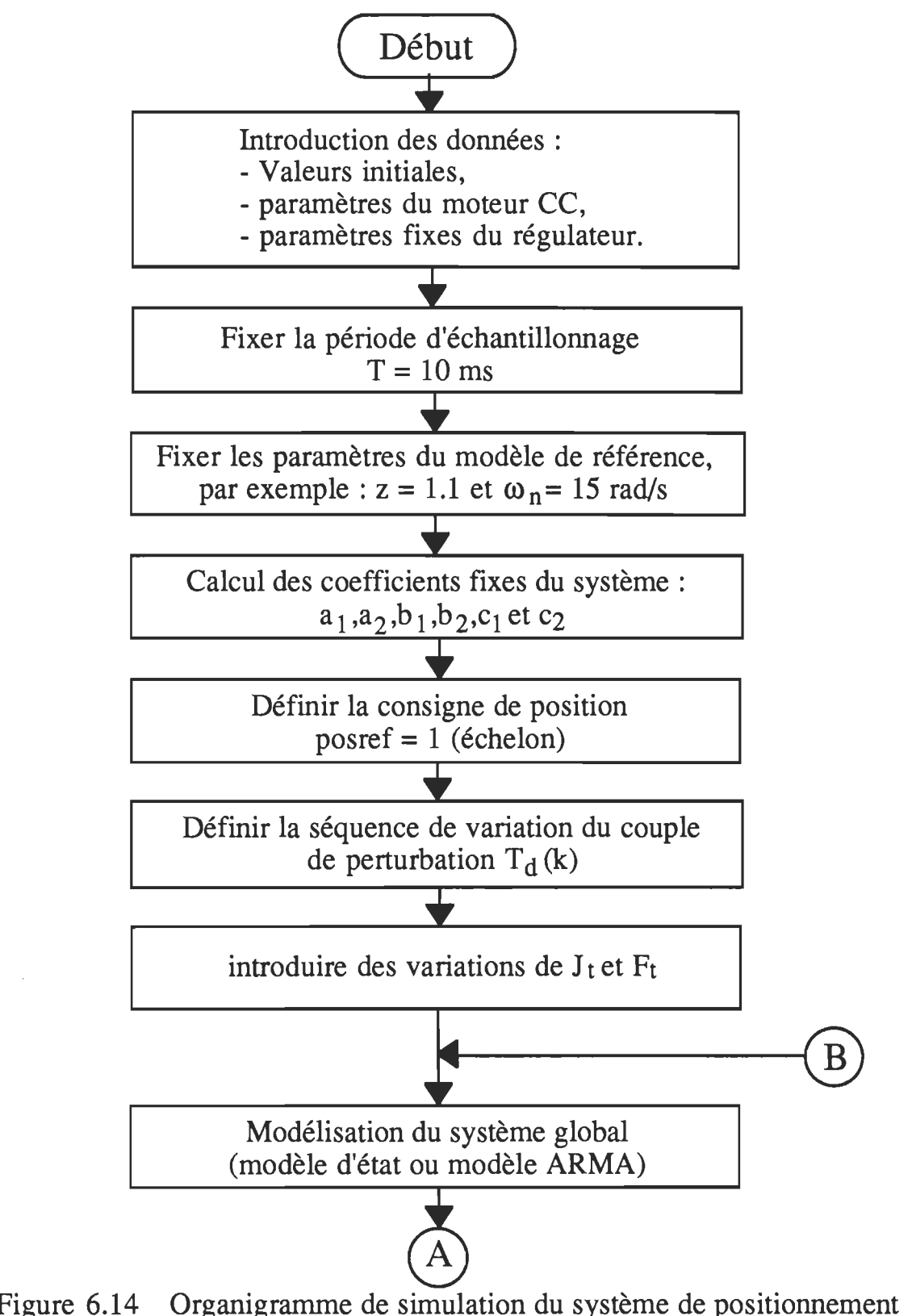

global incorporant un régulateur adaptatif.

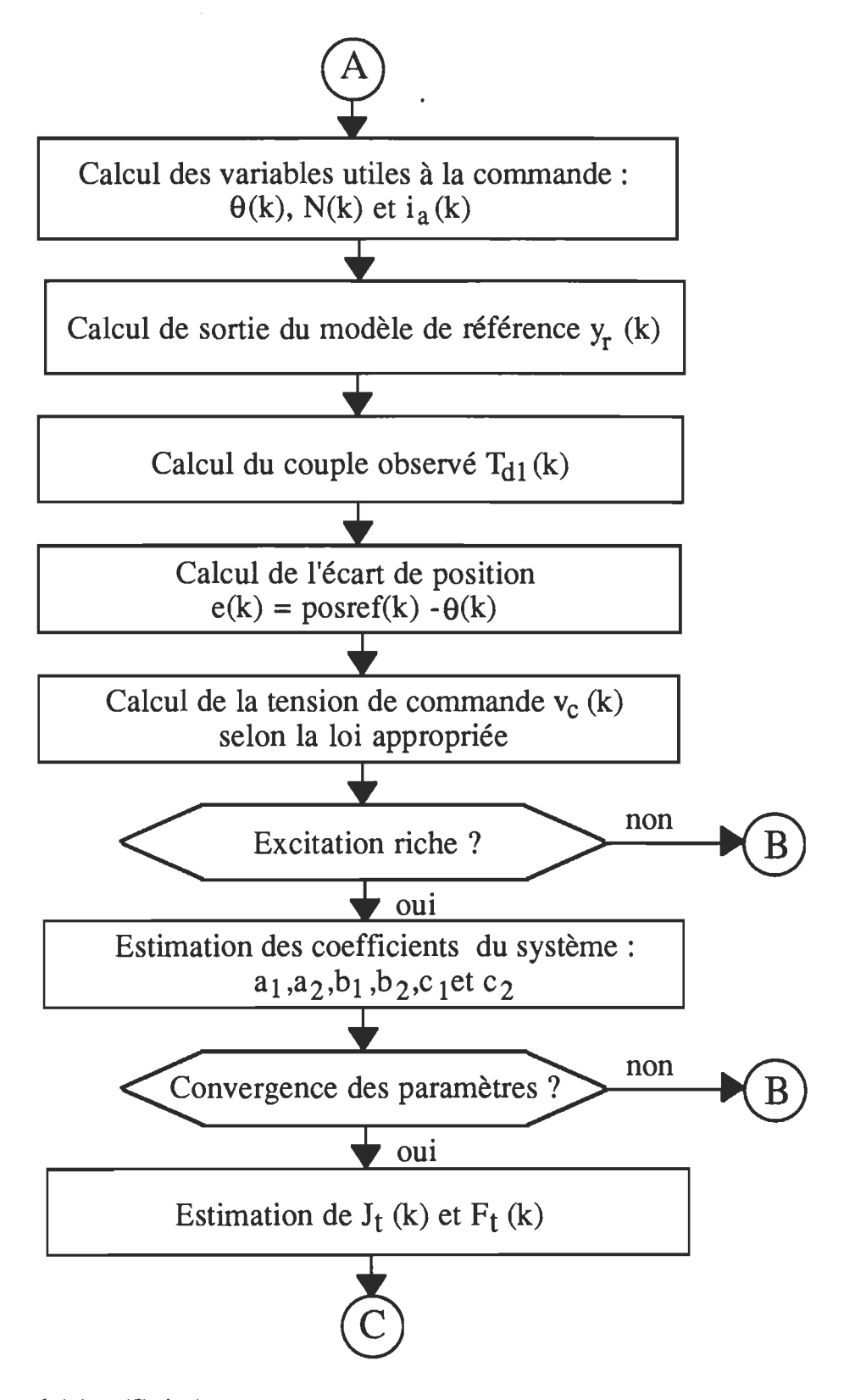

Figure 6.14 (Suite).

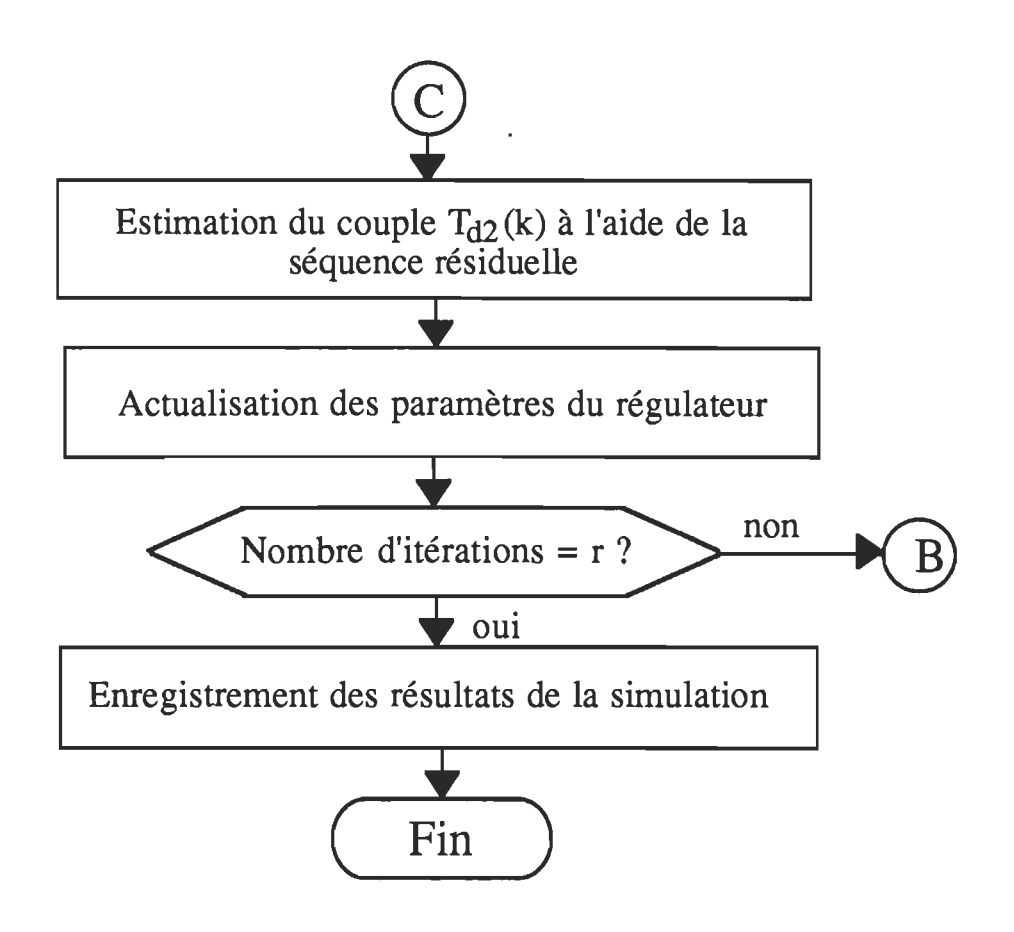

Figure 6.14 (Suite).

En cohérence avec la loi de commande utilisée, le modèle peut être basé sur les variables d'état ou sur les fonctions de transfert. L'identification des paramètres est effectuée en utilisant la méthode récursive des moindres carrés. Le calcul des nouveaux paramètres nécessite le calcul d'une erreur de prédiction, qui n'est autre que l'erreur entre le comportement observé et celui estimé. fi faut toutefois mentionner que les fonctions estimation et actualisation des paramètres ne se font pas simultanément à chaque période d'échantillonnage. Seul l'algorithme de commande (calcul de  $v_c(k)$ ) s'exécute à chaque instant d'échantillonnage. Quand le processus d'estimation est en cours, le processus d'actualisation est arrêté et ne peut être amorcé qu'après la vraie convergence de l'estimation. D'autre part, plusieurs lois de commande ont été essayées en simulation; le choix de la loi la plus performante sera justifiée au chapitre 7. En ce qui concerne le couple de perturbation  $T<sub>d</sub>(k)$ , plusieurs séquences de variations ont été considérées : couple constant, sinusoïdal et aléatoire.

Enfin, le logiciel PC-MATLAB-3.5 a été utilisé pour simuler numériquement l'algorithme complet, le programme correspondant est donné à l'annexe G.

# 6.3.2 AI20ritbme de simulation en temps réel

L'algorithme en temps réel fonctionne en quelque sorte de la même façon que l'algorithme de simulation. Cependant, au lieu d'être appliqué sur le modèle mathématique, la commande doit être appliquée pratiquement à l'entrée du système. À chaque période d'échantillonnage, on fait la lecture des différentes variables, soit la position, la vitesse, la tension et le courant dans le moteur. L'estimation des paramètres (inertie et friction) est basée sur la méthode ERLS, alors que le couple est obtenu à partir des éléments de la séquence résiduelle. Dans un premier intervalle de temps.  $(t = 0 \t{a} 20 kT)$ , la commande est calculée en utilisant un régulateur à paramètres fixes. Après la convergence des estimés, les paramètres du régulateur sont actualisés. Une fois le calcul et l'envoi de la commande au système terminés, on reste en attente jusqu'à la prochaine période. L'algorithme proposé pour l'implantation pratique est indiqué à la figure 6.15.

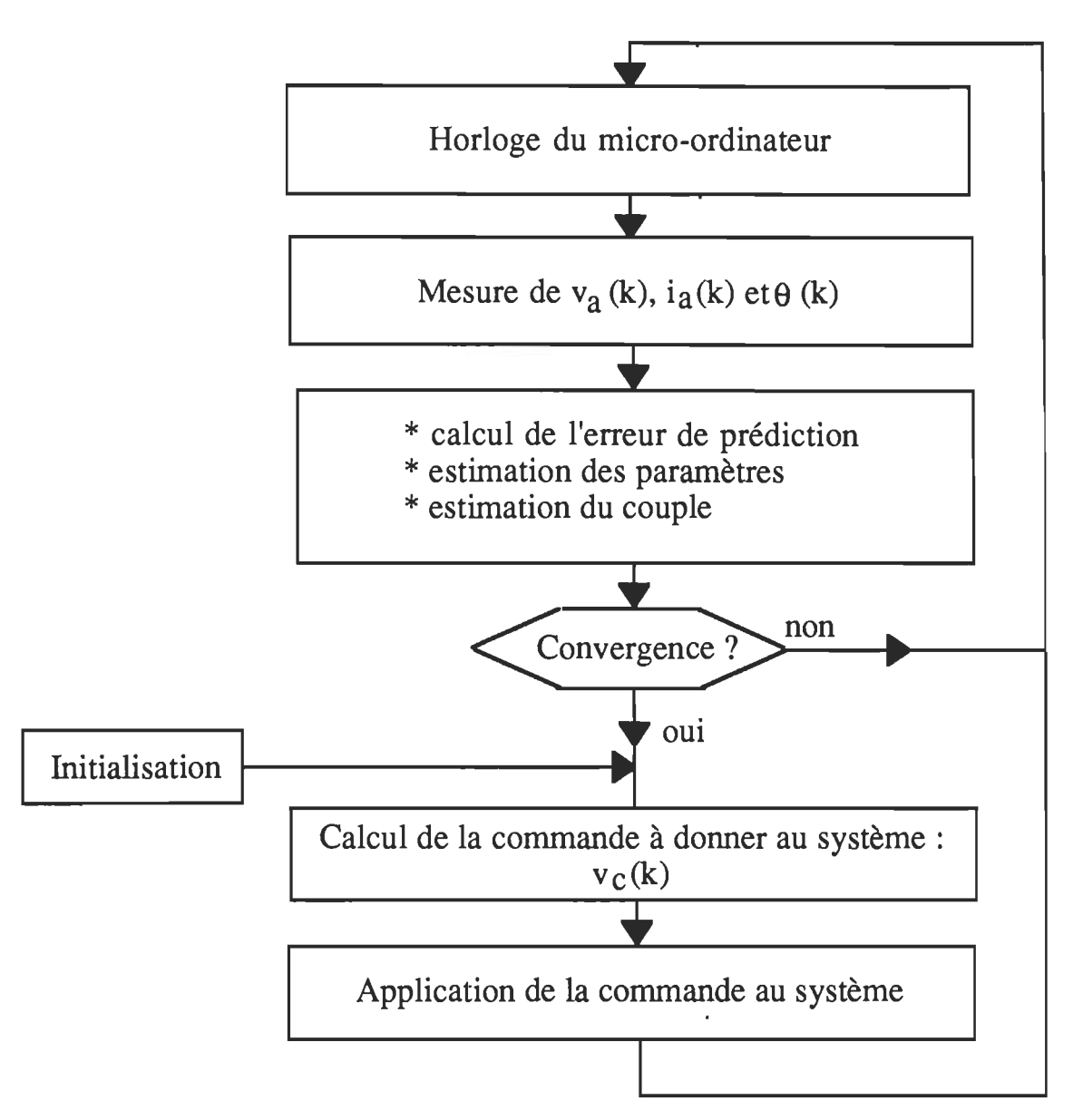

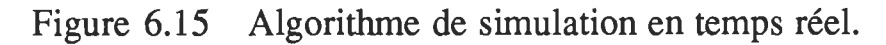

## **6.4 Conclusion**

Dans ce chapitre, une description générale et détaillée du système de positionnement global a été présentée. Les principales tâches de l'implantation matérielle et logicielle ainsi que les problèmes qui s'y rattachent ont été également exposés. L'algorithme de simulation numérique, faisant l'objet de l'étude, a été aussi présenté. Le choix de la commande appropriée reste à justifier en se basant sur les résultats de simulation exposés au chapitre 7.

L'implantation pratique aurait pu montrer la pertinence de la solution proposée, malheureusement des problèmes survenus au niveau du module de conversion *AID* ont rendu les variables de mesure inaccessibles et par conséquent l'implantation n'a pu être achevée. Néanmoins, on ne peut que constater l'ampleur de la recherche que nécessite la réalisation complète de ce projet. Nous sommes satisfait d'avoir pu relever en grande partie ce défi.

## **CHAPITRE 7**

# **RÉSULTATS DE SIMULATION DE L'ALGORITHME DE POSITIONNEMENT**

# **7.1 Introduction**

Dans ce chapitre, on va se limiter à la présentation des résultats de simulation obtenus à l'aide de PC-MATLAB. Certaines données ont été maintenues fixes durant toute la simulation, soient :

- la période d'échantillonnage  $T = 10$  ms,
- le facteur d'amortissement  $\xi = 1.1$ ,
- la pulsion propre  $\omega_n = 15$  rad/s,
- le facteur d'oubli  $\lambda = 0.9755$ .

Les conditions initiales du système sont considérées nulles :

$$
\theta(1) = \theta(2) = 0; \ \omega(1) = \omega(2) = 0; \ i_a(1) = i_a(2) = 0.
$$

Les conditions initiales de la tension de commande  $v_c(k)$  sont calculées à partir de la loi de commande considérée. En ce qui concerne l'identification des paramètres, la valeur initiale de la matrice de covariance a été choisie assez grande, soit:  $P_c(0) = r_0$  I avec  $r_0 = 3.4$  10<sup>11</sup>. Le vecteur de paramètres initial a été établi à la valeur suivante:

[a<sub>1</sub>(0); a<sub>2</sub>(0); b<sub>1</sub>(0); b<sub>2</sub>(0); c<sub>1</sub>(0); c<sub>2</sub>(0)] = [0.05; 0.05; 0.31;0.31; 2.87; 2.87]

# 7.2 Réponses du système en boucle fermée avec correcteur à paramètres fixes.

## 7.2.1 Système non soumis à des variations des paramètres

La figure 7.1 nous montre l'évolution des différentes variables du système lorsque celui-ci n'est soumis à aucune variation de la charge. Remarquons que la réponse en position du système (figure 7.1.(e)) suit convenablement le modèle de référence à une légère différence près (erreur  $\leq 6\%$ ). On peut conclure que le régulateur obtenu par minimisation d'un critère quadratique avec des coefficients fixes est bien adapté pour la commande d'un modèle quasiment fixe (en considérant que les variations de la charge sont pratiquement nulles). D'autre part, le modèle de référence (figure 7.1.(a)) a été calculé de façon à ce que le système atteigne le régime permanent au bout de 0.6 seconde.

# 7 .2.2 Système soumis à des variations de l'inertie et de la friction

La figure 7.2 montre l'effet de variation de l'inertie au niveau de la charge. Dans le premier cas on a considéré une variation de 400% de l'inertie, dans le deuxième la variation est de 900%. On remarque la présence des dépassements dont l'amplitude croît à mesure que la variation de l'inertie est plus importante, il s'agit évidemment d'un réponse qui n'est pas souhaitable.

La figure 7.3 illustre l'effet de variation de la friction. Le premier cas est obtenu avec un accroissement de 900% de la friction, dans le deuxième cas on augmenté la friction de 100 fois pour mieux voir son effet

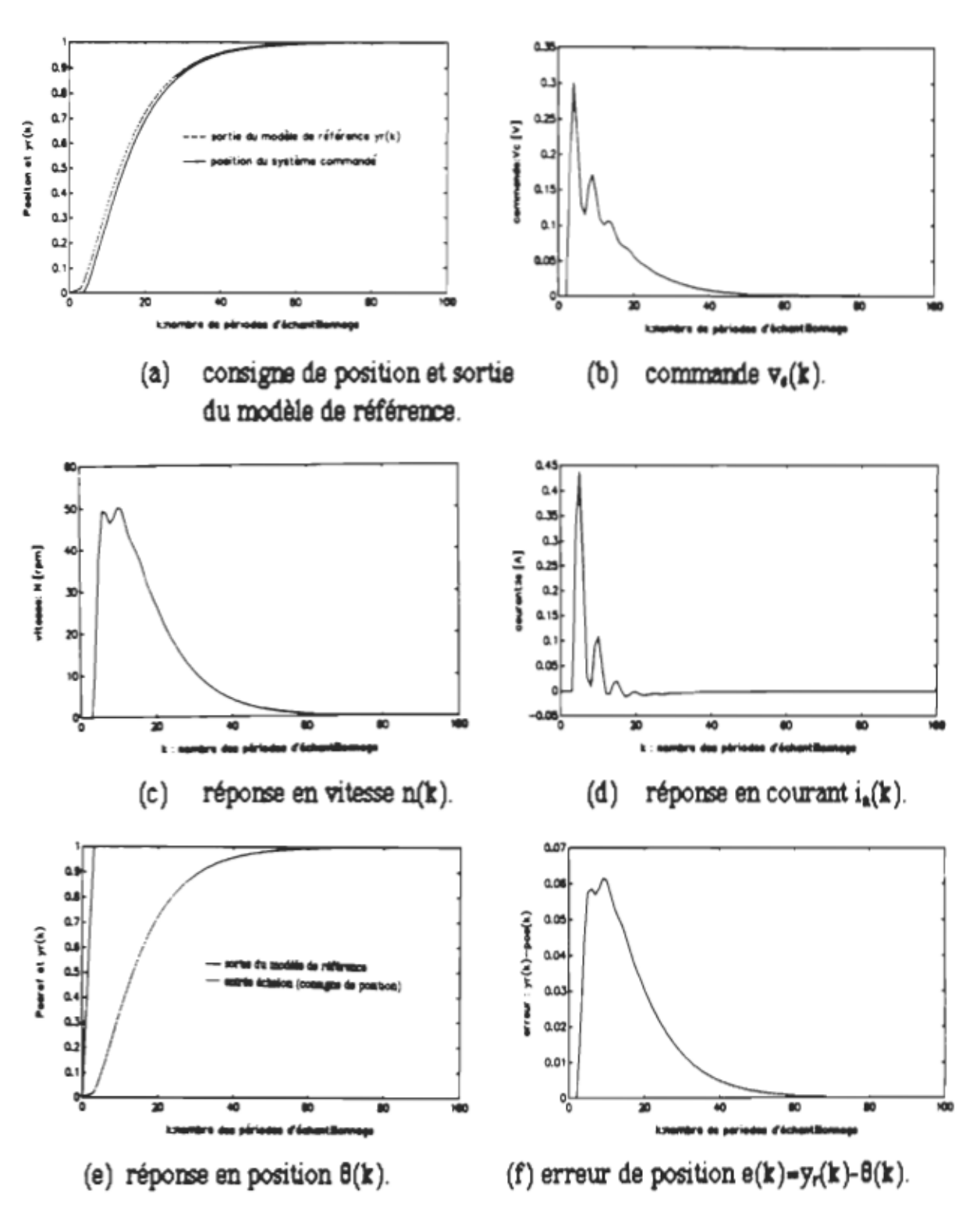

Réponses du système non soumis à des variations des paramètres avec régulateur optimal à paramètres fixes. Figure 7.1.

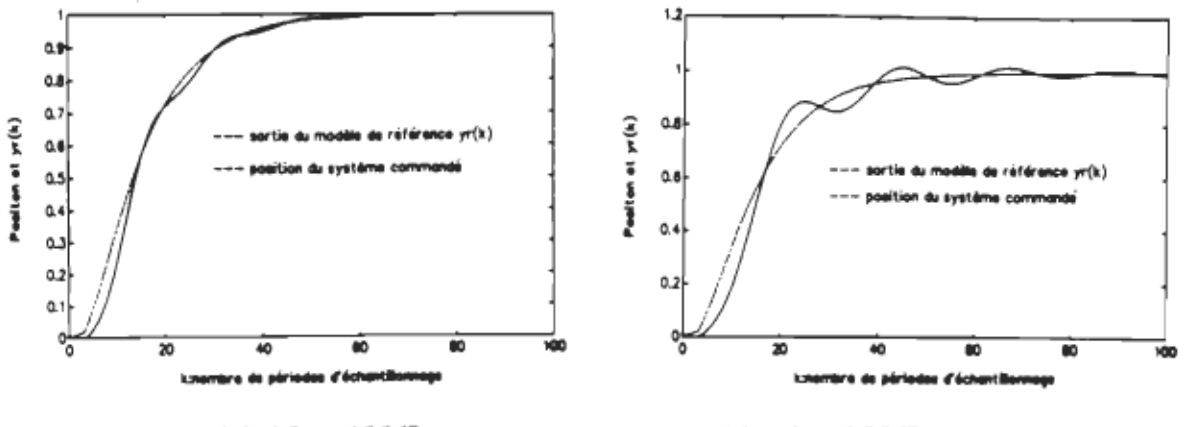

(a)  $\Delta J_t = 400\%$ .

(b)  $\Delta J_t = 900\%$ .

105

Figure 7.2. Réponses en position du système soumis à des variations de l'inertie avec régulateur à paramètres fixes.

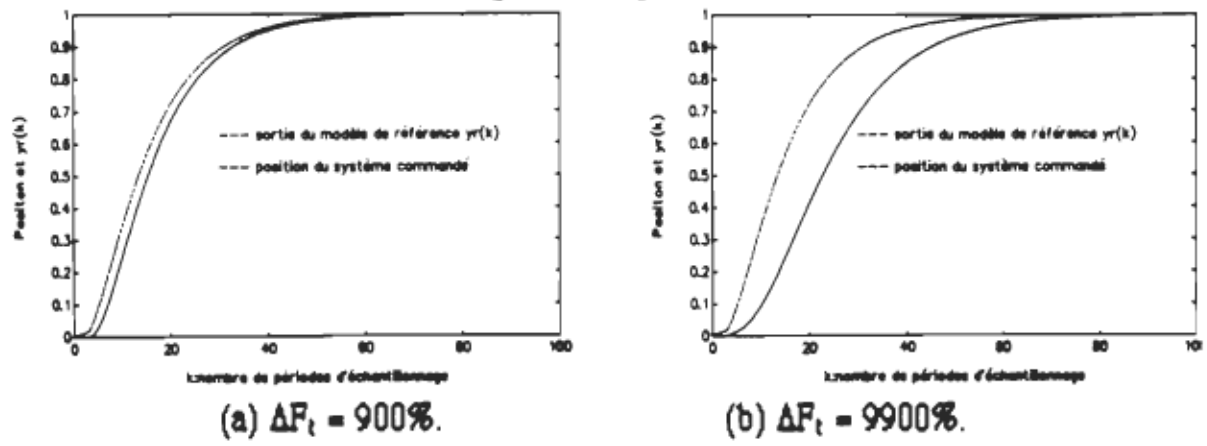

Figure 7.3. Réponses en position du système soumis à des variations de la friction avec régulateur à paramètres fixes.

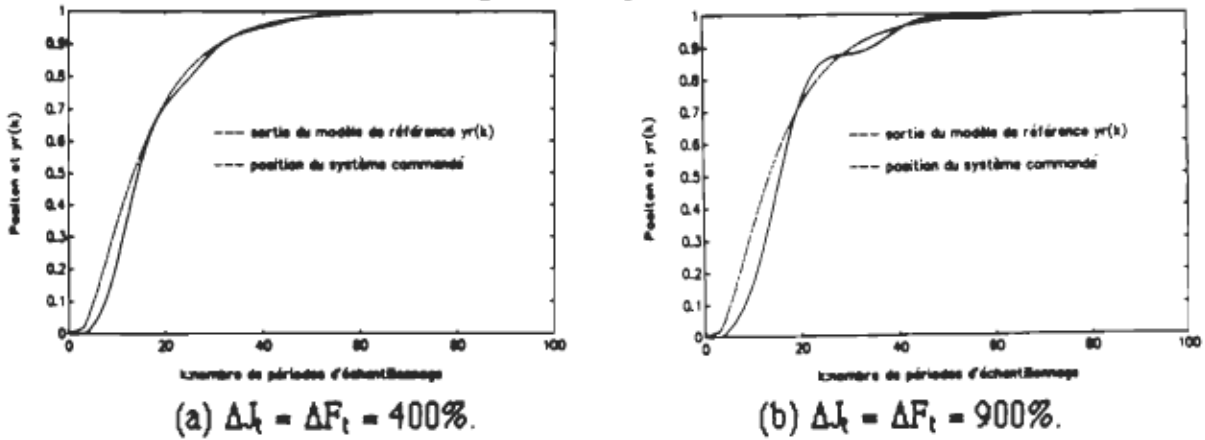

Figure 7.4. Réponses en position du système soumis à des variations simultanées de l'inertie et de la friction avec régulateur optimal à paramètres fixes.

sur la réponse en position du système commandé. En effet, le temps de réponse du système a relativement augmenté, ce qui n'est pas désirable.

Enfin, à la figure 7.4 on a considéré des variations simultanées des paramètres. Dans ce cas, les effets de variation de l'inertie et de la friction se trouvent superposés.

## 7.2.3 Système soumis à des variations de couple de cbaree

Lorsque le système n'est soumis à aucun couple de charge, la réponse en position peut être identique à l'une des réponses indiquées aux figures précédentes (selon que l'on considère des variations des paramètres ou non). Par contre, un couple de charge  $T_d(k)$  non nul influence la réponse du système selon sa nature et son amplitude. Dans ce paragraphe on va considérer les cas suivants :

- couple constant,
- couple sinusoïdal,
- couple aléatoire.

Dans le cas de la figure 7.5.(a), on a considéré un couple constant de l'ordre de 50% du couple nominal de la machine. La position a tendance à s'écarter de la valeur désirée (sortie du modèle de référence) en maintenant une erreur en régime permanent non nulle. Cette erreur croît à mesure que l'amplitude du couple appliqué augmente.

La figure 7.5.(b), par contre, illustre l'effet d'un couple sinusoïdal de même amplitude. La position a tendance à osciller autour de la valeur désirée.

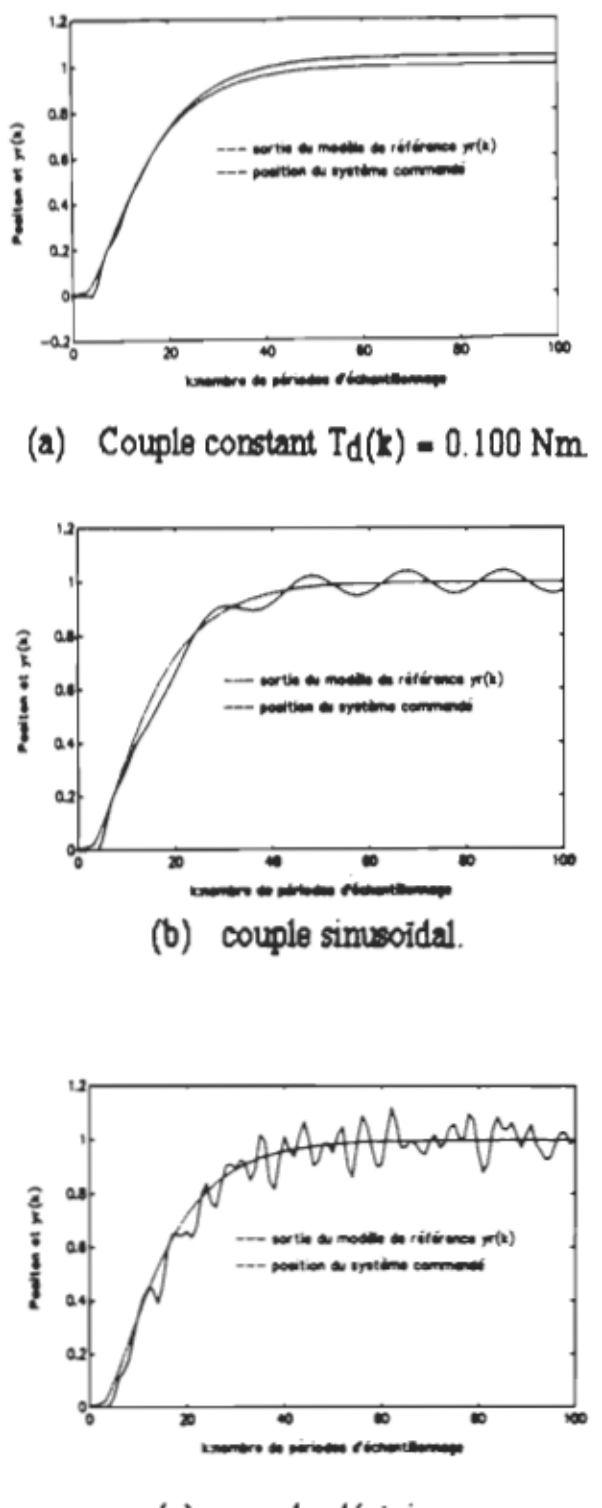

(c) couple aléatoire.

Figure 7.5. Réponses en position du système soumis à des variations de couple de charge.

Enfin, le dernier cas (figure  $7.5(c)$ ) correspond à l'effet d'un couple aléatoire sous forme d'une séquence de bruit de variance connue. La réponse en position, dans ce cas, a tendance à se détériorer puisque le système incorporant un correcteur fixe n'a aucune immunité contre les perturbations.

### 7.2.4 Analyse et interprétation des résultats

Les résultats présentés aux figures 7.1 - 7.5 présentent les réponses du système de positionnement incorporant un régulateur à paramètres fixes basé sur la minimisation d'un critère quadratique. En comparant les réponses obtenues en provoquant certaines variations de paramètres ou de couple à celles du système non soumis aux variations on peut remarquer jusqu'à quel point les performances en sortie ont tendance à se détériorer. Ceci est tout à fait normal puisque le correcteur à paramètres fixes ne convient que pour la commande d'un modèle quasiment fixe. Le système global est sensible aux variations des paramètres internes et aux perturbations; en d'autres tennes il n'est plus robuste. C'est pourquoi on devrait ajuster la structure du régulateur pour l'accommoder aux variations du modèle à commander. Le rôle donc du régulateur adaptatif requis sera sans doute de compenser toutes les variations au niveau du modèle, et assurer une réponse en position qui suit le plus possible la sortie du modèle de référence.

### 7.3 Réponses de l'algorithme d'estimation des paramètres

Les paramètres qui sont sujets à des variations doivent être d'abord estimés pour pouvoir actualiser le régulateur utilisé. Dans les chapitre 3 et 4 on a démontré qu'il suffit d'estimer les coefficients a<sub>1</sub>, a<sub>2</sub>, b<sub>1</sub>, b<sub>2</sub>, c<sub>1</sub>, c<sub>2</sub> et le couple  $T_d(k)$  pour reconstruire le modèle du système à commander. Dans ce paragraphe on va considérer les trois cas suivants :

- estimation des coefficients constants en l'absence d'un couple de charge,
- estimation des coefficients variables en présence d'un couple constant,
- estimation des coefficients variables en présence d'un couple variable.

## 7.3.1 Estimation des paramètres constants

Les résultats obtenus dans le premier cas sont présentés à la figure 7.6. On remarque que les estimés convergent rapidement vers leurs valeurs réelles. Par contre, certains coefficients sont biaisés (ou présentent une certaine erreur en régime permanent par rapport aux valeurs théoriques) tels que  $b_1$  et  $b_2$ .

## 7.3.2 Estimation de 4 paramètres  $(T_d = cte)$

Dans la figure 7.7, on présente les résultats d'estimation des paramètres variables en présence d'un couple constant de valeur 0.050 N.m (ou 25% du couple nominal). Dans ce cas, il suffit d'estimer les quatre coefficients  $a_2$ ,  $b_1$ ,  $b_2$  et  $c_0$ . On remarque que la convergence, dans ce cas, ne se fait pas avec la même rapidité. De même, on note que les variations sont provoquées à partir de l'instant  $t = 5$  T.

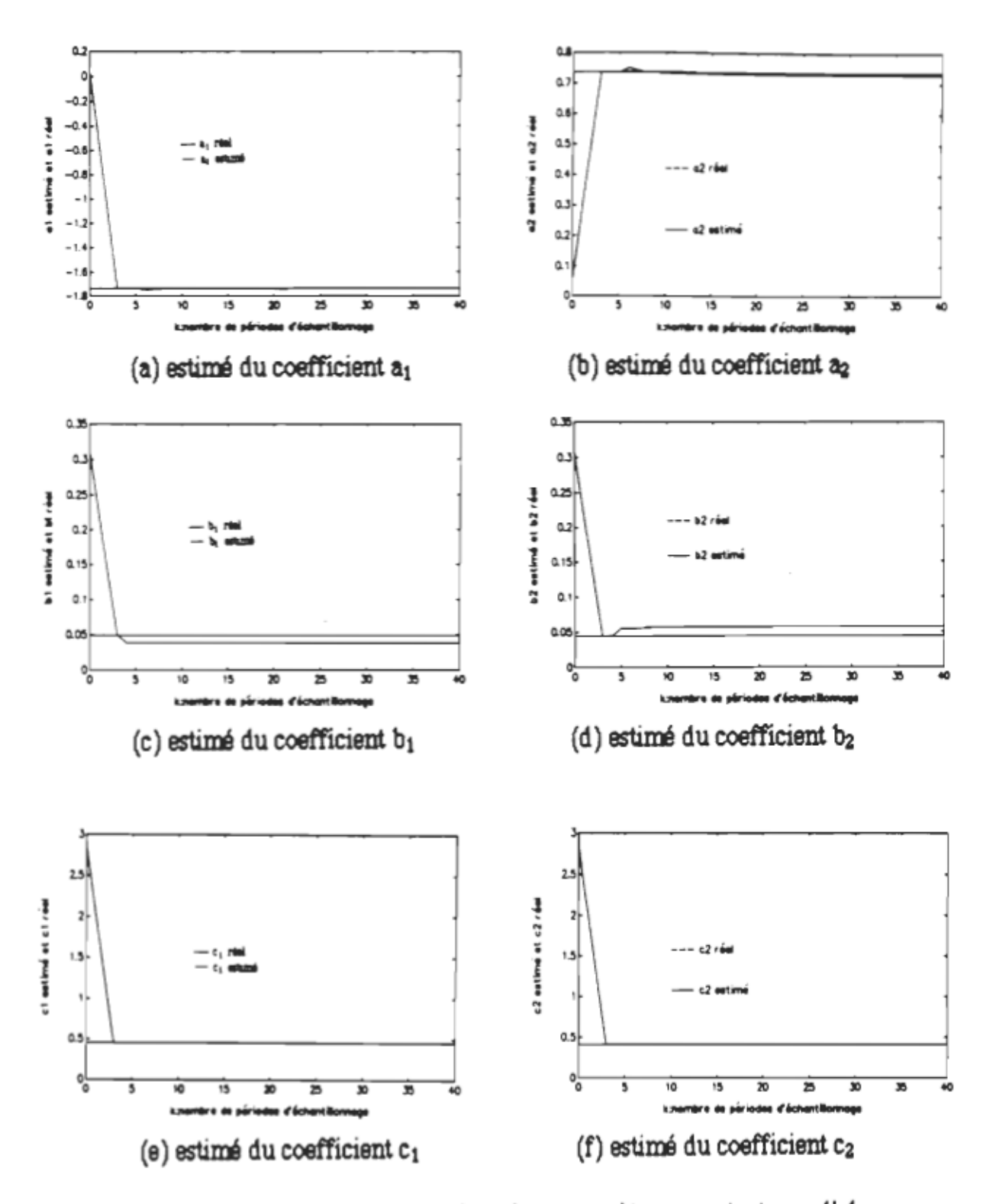

Résultats de l'estimation des paramètres constants en l'absence Figure 7.6. d'un couple de charge.

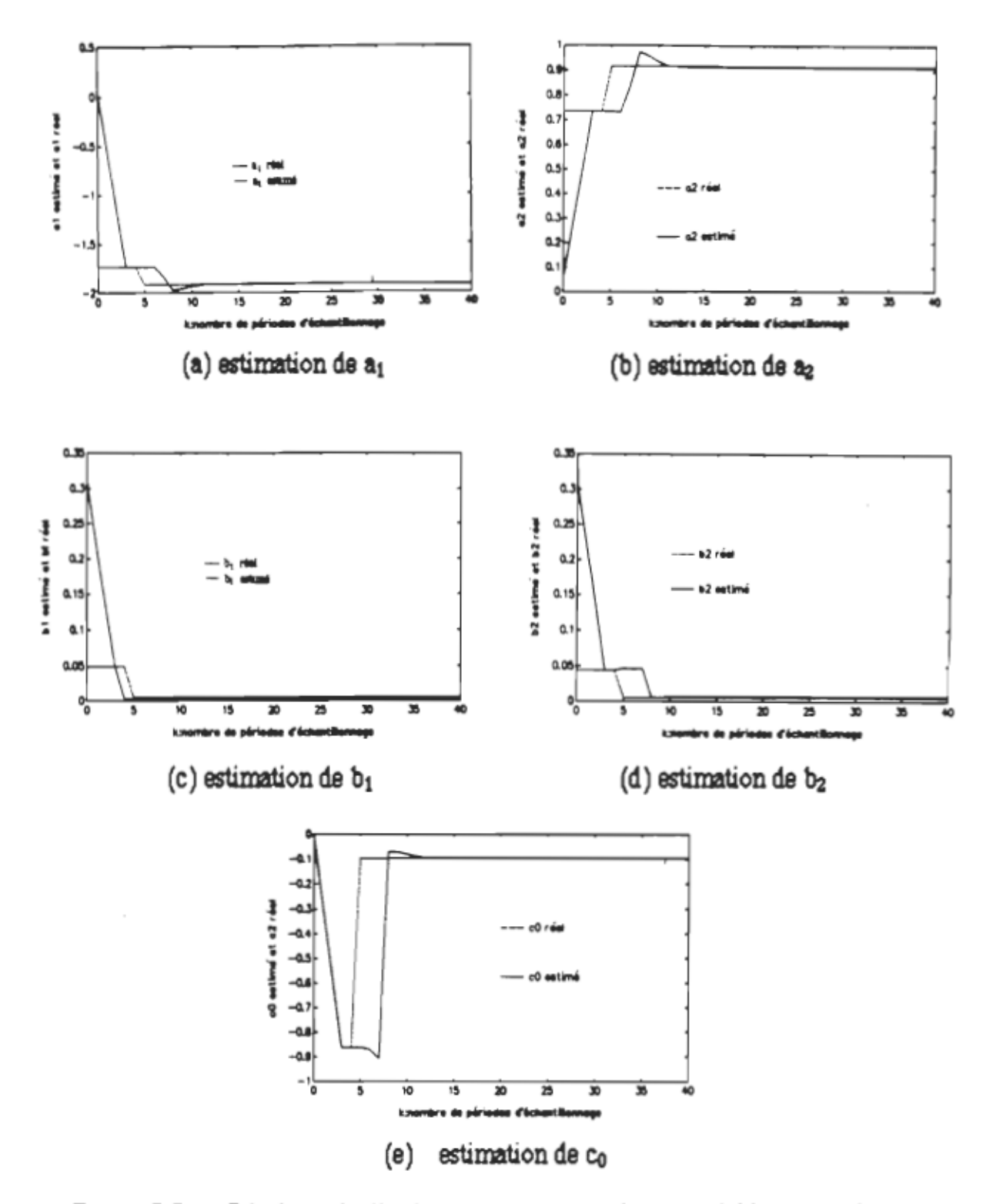

Figure 7.7. Résultats de l'estimation des paramètres variables en présence d'un couple de charge constant.

### 7.3.3 Estimation de 5 paramètres (Td yariable)

Le dernier cas, où on considère un couple de charge aléatoire de variance  $\sigma^2$  = 0.01, est illustré à la figure 7.8. Dans ce cas, il suffit d'estimer les cinq coefficients  $a_2$ ,  $b_1$ ,  $b_2$ ,  $c_1$  et  $c_2$ ; le coefficient  $a_1$  peut être toujours déduit à partir de l'estimation de a<sub>2</sub> puisque  $a_1 = -(1 + a_2)$ . On remarque que les deux coefficients  $c_1$  et  $c_2$ , qui permettent de tenir compte des variations du couple, convergent moins vite que les autres paramètres. Dans tous les cas la convergence est obtenue au bout de 15 à 20 périodes d'échantillonnage, ce qui est satisfaisant.

### 7.3.4 Analyse et interprétation des résultats

En comparant les résultats donnés aux figures 7.6 à 7.8, on remarque l'influence de la présence d'un couple de perturbation sur le processus d'estimation. En effet, l'absence d'un couple peut conduire à l'obtention d'estimés biaisés notamment c<sub>1</sub> et c<sub>2</sub>. D'autre part, l'effet de la présence du couple  $T_d(k)$  se manifeste selon la nature et l'amplitude du couple. Une amplitude relativement élevée, par exemple, risque de donner de mauvais estimés (divergence, valeur erronée, etc...). La stratégie de commande basée sur le RAS présente des limitations à ce niveau.

D'autre part, durant la simulation, plusieurs facteurs ont tendance à influencer le processus d'estimation, tels que le facteur d'oubli  $\lambda$  ( $\lambda = 0.95$ ) à 0.999), la matrice de covariance  $P_c(0)$ , la matrice de gain K(k), la richesse de l'excitation, etc...

Notons qu'il y a certains critères à considérer lors du choix du facteur d'oubli. Quand les paramètres varient rapidement, il sera approprié

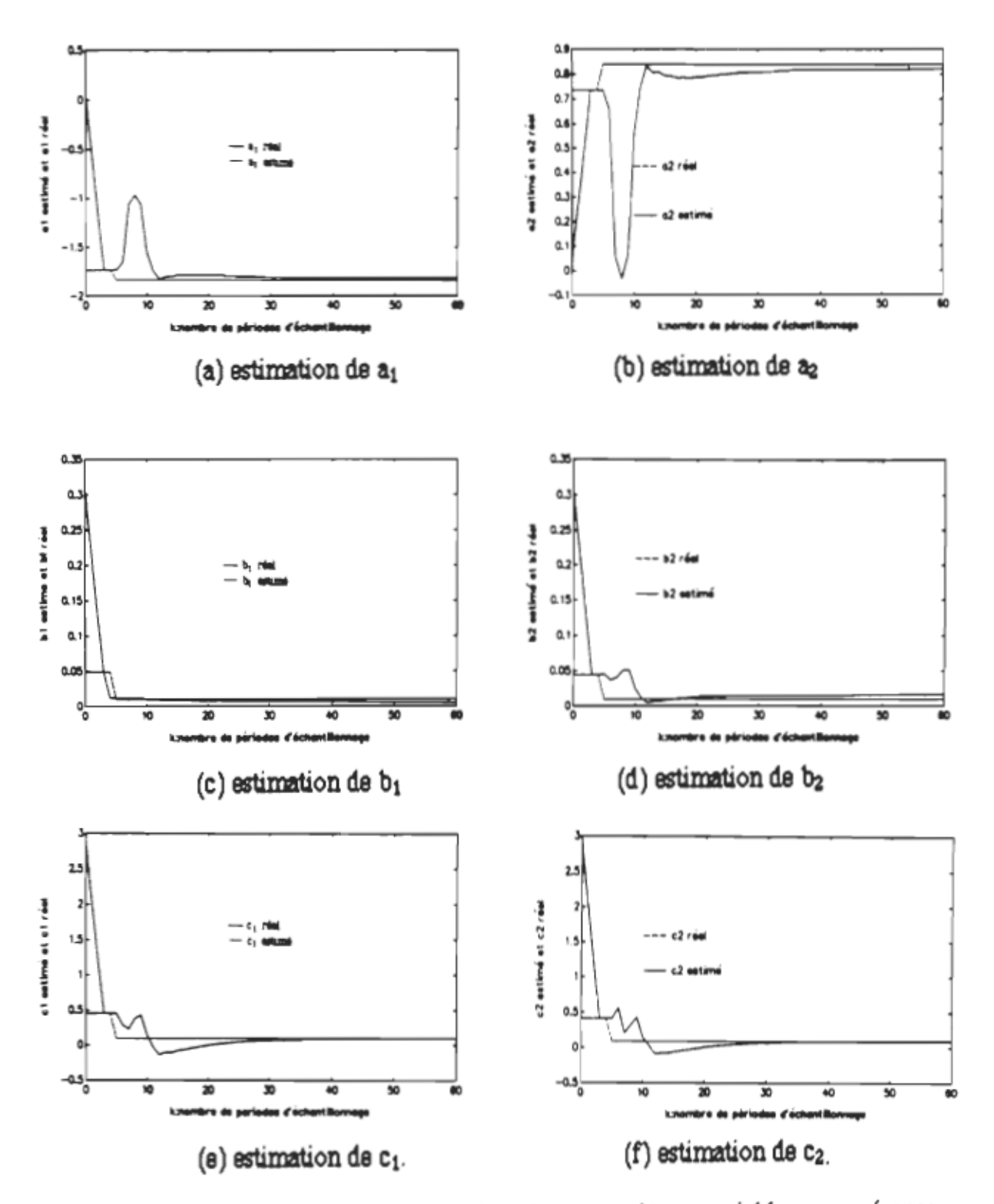

Résultats de l'estimation des paramètres variables en présence d'un couple de charge aléatoire Figure 7.8.

de choisir des valeurs faibles, de l'ordre de 0.96 et moins, dans le but d'augmenter le temps de réponse de l'estimateur. Cependant, un faible facteur d'oubli rend l'estimateur sensible au manque d'excitation. D'autre part, vu que la durée de l'intervalle de temps pendant lequel l'estimateur peut supporter l'absence de l'excitation sans diverger énormément est inversement proportionnelle à la valeur du facteur d'oubli, aucune estimation ne doit être prise en considération durant les conditions stationnaires puisque les paramètres d'estimation ne peuvent être améliorés sans aucune excitation. Il s'ensuit que lorsque le point de fonctionnement est stationnaire, l'estimation est arrêtée.

## 7.4 Réponse de l'estimateur de couple Td

# 7.4.1 Estimation du couple à l'aide d'une séquence résiduelle

En plus de l'estimation des paramètres précédents, il s'avère nécessaire d'estimer le couple de charge  $T_d(k)$ . Dans ce cas on va considérer l'estimation d'un couple constant, d'un couple sinusoïdal et d'un couple aléatoire.

L'estimé d'un couple constant d'amplitude 0.050 N.m (ou 25% du couple nominal) est indiqué à la figure 7.9.(a). Une faible erreur en régime transitoire est obtenue (figure 7.9(b)). En régime établi, l'estimé du couple s'établit à la valeur du couple appliqué avec une erreur pratiquement nulle.

Dans la figure 7 .9.(c), on présente l'estimé d'un couple sinusoïdal de valeur 0.100 N.m crête à crête (ou 50% du couple nominal). L'erreur

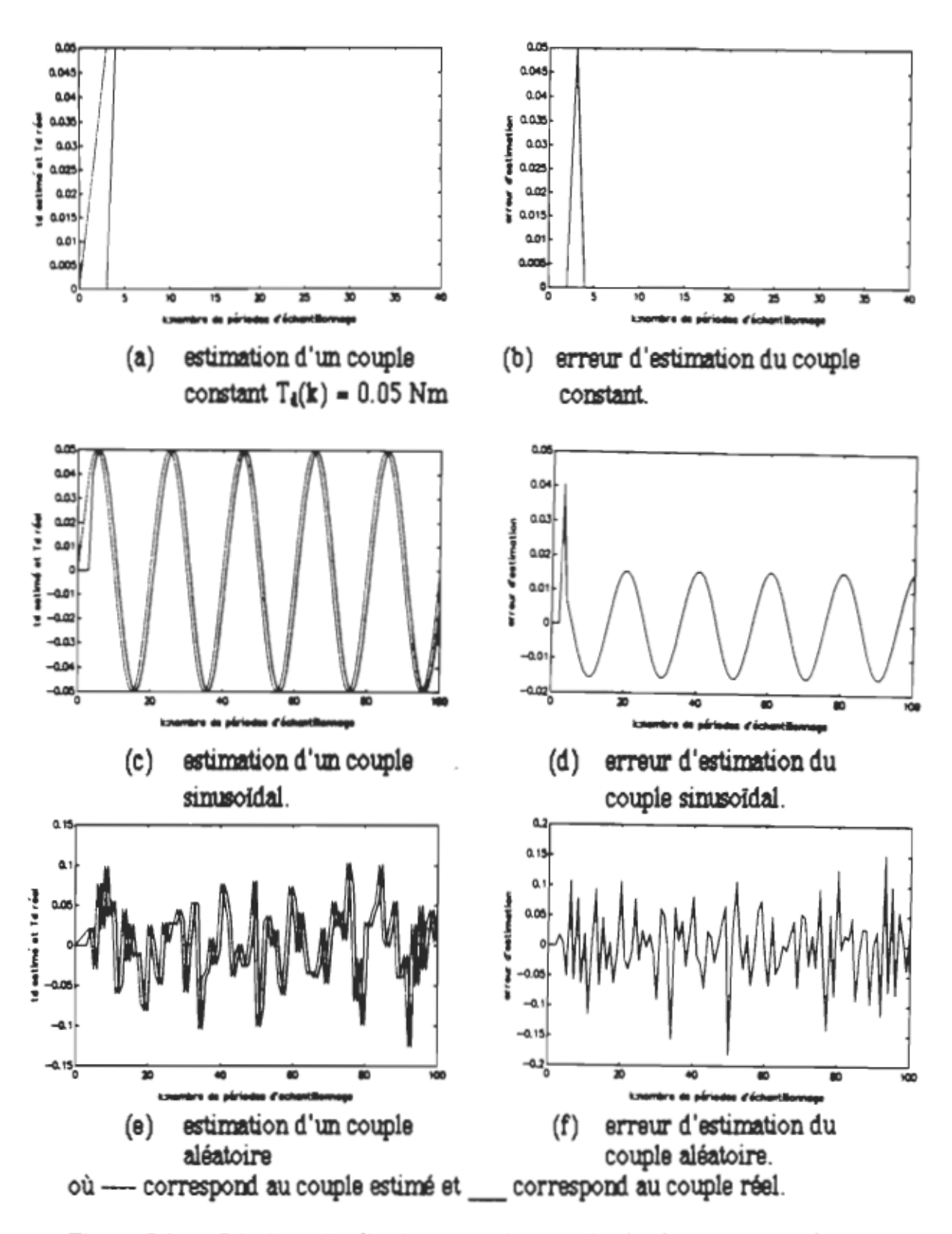

Figure 7.9. Résultat de l'estimateur de couple basée sur une séquence résiduelle.

dans ce cas est de 4% en régime transitoire puis s'établit à ±1.6% en régime permanent (figure 7.9.d).

Enfin, l'estimation d'un couple aléatoire d'amplitude environ 0.200 Nm crête à crête (égale au couple nominal) est exposée à la figure 7.9.(e). Vu qu'il y a un certain délai (ou déphasage) entre le couple appliqué et le couple estimé, une erreur d'estimation est inévitable (figure 7.9.(f)).

### 7 .4.2 Analyse et interprétation des résultats

En conclusion, les résultats d'estimation obtenus démontrent que la méthode d'estimation de couple à l'aide d'une séquence résiduelle est plus appropriée pour des variations du couple relativement lente par rapport à la période d'échantillonnage.

# 7 . 5 Essais en simulation de certaines lois de commande adaptatiye

# 7.5.1 Résultats obtenus par application de la technique de placement de pôles

La figure 7.10 présente les résultats obtenus à l'aide d'un régulateur à réponse pile calculé à l'aide de la technique de placement des pôles. Sa conception a été basée sur l'équation 5.20 en choisissant  $S_{10} = \frac{b_1}{\cdots}$ . On  $b_1 + b_2$ remarque que la réponse du système (figure 7.10.(a)) présente des dépassements relativement importants (le premier dépassement est de l'ordre de 75%). L'écart entre la sortie du système et celle du modèle de référence
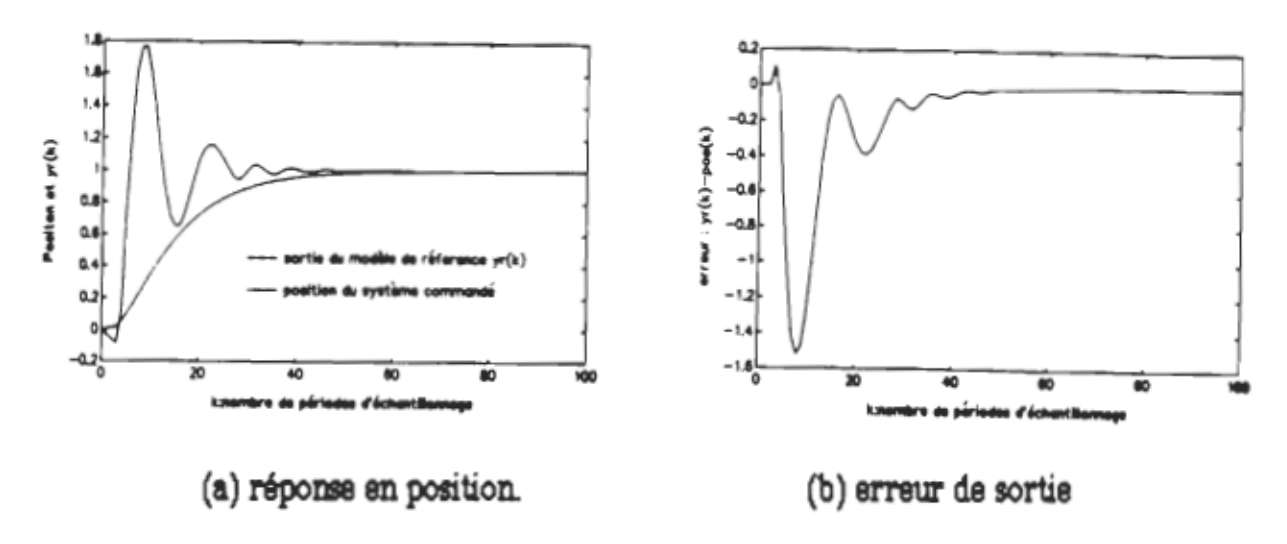

Figure 7.10. Résultats de simulation à l'aide d'un régulateur adaptatif calculé à partir de la T.P.P.

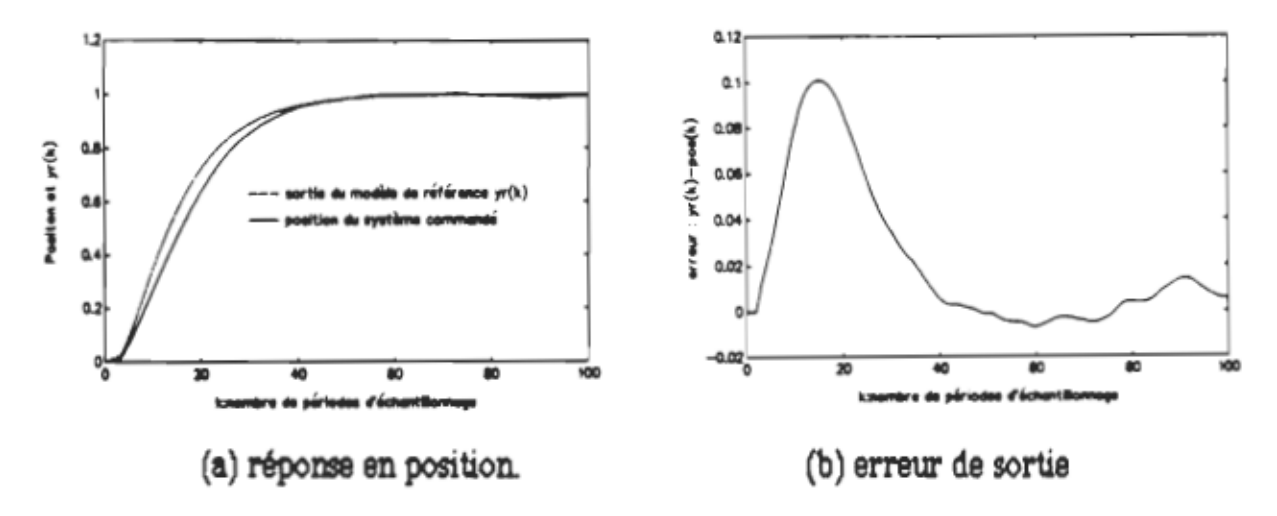

Figure 7.11. Résultats obtenus à l'aide d'un régulateur pondéré à variance minimale.

117

(figure 7.10.(b)) est relativement élevé en régime transitoire, mais en régime établi, il est pratiquement nulle.

### 7 . 5 . 2 Résultats obtenu à l'aide d'un ré2ulateur pondéré à variance minimale (commande de type ARMA)

Dans la figure 7.11, on présente les résultats de simulation obtenus en utilisant une commande ARMA stochastique basée sur un régulateur pondéré à variance minimale (voir § 5.3). La position ne suit pas convenablement le modèle de référence durant le régime transitoire, par la suite elle a tendance à converger vers la valeur désirée. On remarque aussi que l'erreur atteint au début environ 10%, puis tend vers zéro tout en présentant certaines fluctuations dues à la présence d'un couple aléatoire appliqué au modèle. On a remarqué, durant la simulation, que cette commande est relativement sensible aux variations des paramètres et aux perturbations aléatoires.

# 7.5.3 Résultats obtenus à l'aide d'une loi de commande adaptative par minimisation d'un critère de performance

En simulant la commande étudiée, au paragraphe § 5.4.2, on a obtenu les résultats présentés à la figure 7.12. Dans le premier cas, on a considéré une variation simultanée de l'inertie et de la friction de l'ordre de 400% ainsi qu'un couple de perturbation aléatoire d'amplitude de 0.075 Nm. Dans le second cas, on a considéré une variation des paramètres plus élevée, soit  $\Delta J_t = \Delta F_t = 900\%$ , ainsi qu'un couple sinusoïdal d'amplitude 0.050 Nm. Tenant compte de la phase d'estimation, dont la durée est d'au plus 20 T (de  $k = 5$  à  $k = 25$ ), on peut remarquer que la

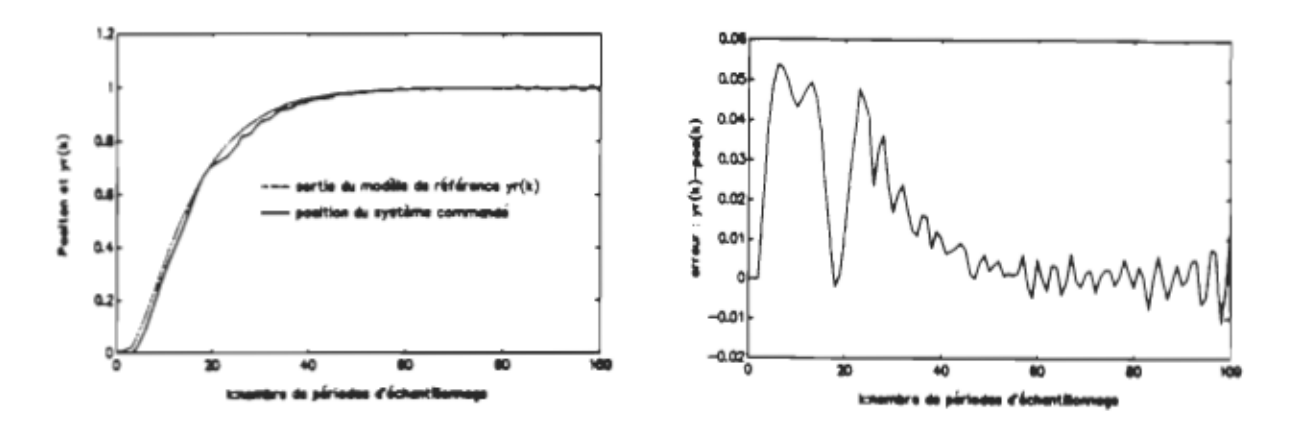

(a) réponse et erreur de position en utilisant un régulateur optimal avec  $\Delta \dot{F}t = \Delta H = 400\%$  en présence d'un couple aléatoire.

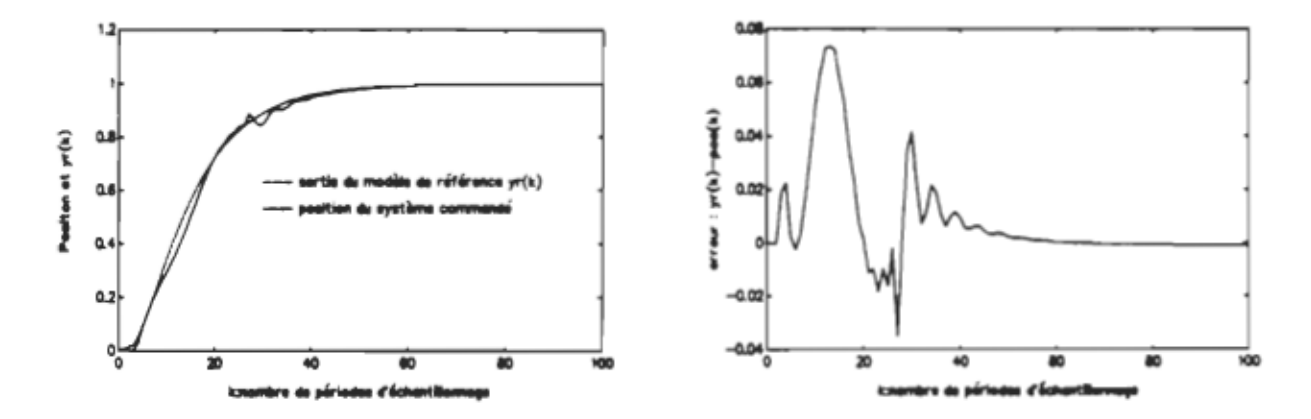

- (b) réponse et erreur de position en utilisant un régulateur optimal avec  $\Delta F_t = \Delta H = 900\%$  en présence d'un couple sinusoidal.
- Figure 7.12. Résultats obtenus à l'aide de la loi de commande par minimisation d'un critère quadratique : (a)  $\Delta F_t = \Delta J_t = 400\%$  et  $T_d(\mathbf{k})$  est aléatoire, (b)  $\Delta F_t = \Delta H = 900\%$  et  $T_d(\mathbf{k})$  est sinusoidal.

position a tendance à suivre le modèle de référence à partir du moment où les paramètres convergent vers leurs valeurs réelles (ou théoriques). TI est évident que durant cette phase, le régulateur est calculé avec des paramètres fixes, lorsque la convergence des estimés est atteinte, les paramètres du régulateur sont mis à jour.

#### 7.5.4 Interprétation et comparaison des résultats

Les résultats résultats obtenus à l'aide du régulateur adaptatif à réponse pile sont loin d'être satisfaisants. En effet, ce régulateur peut causer des problèmes de stabilité si les pôles du système en boucle ouverte sont à l'extérieur ou proches du cercle unitaire, ce qui est le cas ici puisque G(z) présente un pôle  $z = 1$  (équation 5.7). Ce problème d'instabilité s'est manifesté donc au niveau de la réponse sous forme des dépassements relativement élevés. D'autre part, la loi de commande, obtenue à partir de la T.P.P, n'est pas robuste puisqu'elle ne permet pas de compenser les variations du couple  $T_d(k)$ . L'absence du critère de robustesse ainsi que les problèmes d'instabilité pouvant être causés par ce genre de régulateur ont écarté l'utilisation de cette commande.

La commande ARMA stochastique basée sur le régulateur pondéré à variance minimale semble être plus approprié pour le problème étudié. Malheureusement, cette commande, bien qu'elle est supposée robuste, est relativement sensible aux variations des paramètres et du couple de charge. Les résultats obtenus en appliquant cette commande sont néanmoins acceptables mais les limitations au niveau des plages des variations possibles présentent un désavantage considérable.

Enfin, la dernière loi de commande, dont le principe est basé sur la minimisation du critère de performance exposé au paragraphe § 5.4, a donné des résultats très satisfaisants. Cette commande, en plus d'être suffisamment robuste, offre la possibilité de varier les paramètres ainsi que le couple dans les plages souhaitées, soit un rapport de variation de 1 à 10 pour la friction et l'inertie et de 0 à 100% pour le couple. D'autre part, cette commande permet de profiter à la fois des avantages de la commande adaptative et de la commande optimale au sens d'un critère de performance.

#### **7.6 Conclusion**

Au cours de la simulation, dont les résultats sont exposés dans ce chapitre, on a vérifié les deux modèles mathématiques proposés pour la modélisation du système de positionnement, soit le modèle d'état et le modèle par fonction de transfert. Les essais en simulation ont démontré que le premier modèle est plus concret pour tenir compte des variations possibles. D'autre part, l'algorithme d'estimation des paramètres ainsi que celui de couple ont donné des résultats très satisfaisants. Plusieurs lois de commande ont été essayées, le bilan de comparaison basé sur les résultats obtenus a été en faveur de la commande calculée par minimisation d'un critère de performance. L'algorithme de positionnement global pour la simulation numérique à l'aide de PC-MATLAB et celui en temps réel sont donc basés sur cette loi de commande. Enfin, le programme de simulation pour l'étude est indiqué à l'annexe G.

# **CONCLUSION**

Un algorithme adaptatif et robuste de positionnement d'un moteur à courant continu de faible puissance sujet à des variations de paramètres et du couple de charge a été élaboré. Les étapes principales de la conception ont été décrites progressivement tout en adoptant certaines hypothèses simplificatrices. Le choix de la stratégie de commande basée sur un régulateur auto-syntonisant a été justifié, au départ, en se basant sur la littérature. Les résultats de simulation obtenus viennent approuver ce choix. Le modèle mathématique proposé pour simuler le système global a été conçu de façon à pouvoir tenir compte aussi bien des variations des paramètres (inertie et friction) que du couple de charge. Dans l'algorithme d'estimation, on a incorporé un estimateur basé sur les éléments d'une séquence résiduelle. Celui-ci est plus efficace pour l'estimation des séquences variées qu'un observateur de couple d'ordre réduit. Plusieurs lois de commande adaptative ont été essayées en simulation. Tenant compte des critères de performance désirés et surtout l'exigence de robustesse, on a opté pour la commande obtenue par minimisation d'un critère quadratique. Cette commande permet de profiter à la fois des avantages de la commande adaptative et de la commande optimale. Dans sa structure, un modèle de référence est intégré dans le but de définir les performances désirées à la sortie du système. D'autre part, cette commande permet de compenser aussi bien les variations de l'inertie, de la friction que celles du couple de charge. Les paramètres simulés varient généralement selon un rapport de

1 à 10 pour l'inertie et la friction, le couple par contre varie dans la plage de 0 à 100% de sa valeur nominale.

De même, au cours de la simulation, on a démontré l'influence de plusieurs facteurs sur la convergence des estimés tels que la valeur initiale de la matrice de covariance  $P_c(0)$ , la matrice de gain  $K(k)$ , le facteur d'oubli ainsi que la richesse du signal de commande  $v_c(k)$ . Certaines solutions ont été aussi proposées pour résoudre les problèmes liés à la convergence.

L'algorithme de positionnement, ainsi conçu, a été simulé numériquement avec le logiciel PC-MATLAB (version 3.5). Les résultats obtenus confirment qu'il s'agit d'une commande performante et prometteuse qui se comparent avantageusement par rapport aux lois de commande usuelles. La mise en oeuvre du système de positionnement nécessite une unité de traitement ou de calcul suffisamment puissante et rapide. Une solution intermédiaire faisant usage d'un micro-ordinateur fonctionnant à 25 MHz de type Intel 80386 auquel on a associé une carte commerciale d'acquisition des données QUA TECH PXB-721, a été proposée. Cette carte est munie d'un logiciel ("Driver") écrit en GWBASIC, ce qui a favorisé l'utilisation du Basic pour l'implantation logicielle.

Enfin, cette étude nous a permis d'explorer le domaine de la commande moderne et d'ouvrir l'horizon sur une stratégie de commande dont la possibilité d'adaptation à des problèmes plus complexes notamment la commande du robot à 8 axes est certaine. En ayant comme objectif à long terme la commande de ce robot, deux solutions peuvent être envisagées :

- l'utilisation du même micro-ordinateur avec une ou plusieurs cartes d'acquisition des données;

- l'utilisation d'un processeur numérique (DSP) de type DSP56200 ou TSM32014.

 $\hat{\mathcal{A}}$ 

 $\hat{\mathcal{A}}$ 

# BIBLIOGRAPHIE

BRICKWEDDLE, A., "Microprocessor-Based Adaptative Speed and position Control for Electrical Drives", IEEE Transaction on Industry Applications, Vol. IA-21, no 5, Sept.-Oct. 1985, pp. 1154-1161.

BÜHLER, H., "Électronique de réglage et de commande", Presses polytechniques romande, 3<sup>ième</sup> édition, 1987.

BÜHLER, H., "Réglages échantillonnés", volume 1 et 2, Presses polytechniques romande, 2<sup>ième</sup> édition, 1986.

CAHMPENOIS, G., MOLLARD, D., ROGNON, J.P., "Synchronous servo Drive: A Special Application", Conference Record of the 1986 LAS Meeting, pp. 182-189.

CHANINE, R., "Détecteur à courant continu & détecteur à tension continue", Rapport de recherche, RR8F-1979, U.Q.T.R., 1979.

DENAT, J.P., DUFOUR, J., " An Adaptative Controller Design Implementation on Microprocessor-Based System for a DC Drive with Load's Variations", Conference Record of the 1985 IAS Meeting, pp. 432-435.

DESSAINT, L.A., HEBERT, B., GIANNI, C., LE-HUY, H., "A DSP-Based Adaptative Controller for a Smooth Positioning System", IEEE Transaction on Industrial Electronics, vol. 37, no 5, 0ct 90, pp. 372-377.

DOTE, Y., "Application of Modem Control Techniques to Motor Control", Proceedings of the IEEE, vol. 76, no 4, April 1988, pp.438-454.

DUBE, Y., "Note de cours: Théorie des systèmes échantillonnés et non linéaires (GEI-6026)", U.Q.T.R., Session Automne 1989.

ELECTRO-CRAFT CORPORATION, "DC Motors, Speed Controls and Servo Systems", 1989.

ENNACEUR, M.M, "Étude d'un schéma adaptatif auto-syntonisant appliqué à un servo-moteur pour le positionnement d'un axe de robot industriel", projet dans le cadre du cours: systèmes de commande par micro-électronique (GEI-6024), U.Q.T.R., Avril 1990.

ENNACEUR, M.M.,DESSAINT, L.A., DUBÉ, Y., RAJAGOPALAN, V., "Étude comparative des méthodes adaptatives pour la commande des machines électriques"Magasine Scientifique Tunisien TSM, Juin 1991.

ENNACEUR, M.M.,DESSAINT, L.A., DUBÉ, Y., RAJAGOPALAN, V., "Commande adaptative de position d'un moteur à courant continu entraînant une charge variable", Compte rendu du congrès canadien de génie électrique et informatique (C.C.G.E.I), Volume II, Septembre 1991, pp.64.3.1-64.3.5.

FOULARD, C., GENTIL, *S.,* SANDRAZ, J.P., "Commande et régulation par calculateur numérique", édition Eyrolles, Paris, 1987.

GHRIBI, M., "Commande optimale de vitesse d'une machine à courant continu", Mémoire de maîtrise en électronique industrielle, U.Q.T.R., Octobre 1989.

GOODWIN, G.C., PAYNE, Robert L., "Dynamic System Identification : Experiment Design and Data Analysis", Academic Press, New York, 1977.

GURUBASAVARAJ, K.H., "Implementation of a Self-Tuning Controller Using Digital Signal Processor Chips", IEEE Control Systems Magazine, June 1989, pp. 38-42.

IRFAN, A., 1., LINDQUIST, S., (Texas Instruments Inc.), "DSPs Tame : A new breed of digital signal processor chips make complex adaptative control techniques practical for even small systems", Machine Design, 26 Novembre 1987, pp. 125-129.

ISERMAN, R., "Digital Control Systems", Springer-Verlag, 1981.

JOOS, G., GOODMAN, E.D., "Entraînement à courant continu", Presses de l'Université du Québec, 1987.

KOSUGE, K., TAKCUCHI, H., FURUTA, K., "Motion Control of a Robot Arm Using Joint Torque Sensors", IEEE Transactions on Robotics and Automation, vol. 6, no 2, April 1990, pp. 258-263.

LANDAU, I.D., DUGARD, L., "Commande adaptative: Aspects pratiques et théoriques", édition Masson, Paris, 1986.

LAURANCE, P.D., MAUCH, K., "Real-time microcomputer system design: an introduction", McGraw-Hill, 1987.

LEFEBVRE, S., SAAD, M., HURTEAU, R., "Adaptative Control for HVDC Power Transmission System", IEEE Transactions on Power Apparatus and Systems, vol. PAS-104, no 9, Ssept. 1985, pp. 2329- 2335.

LE-HUY, H., "Notes de cours: systèmes de commande par microélectronique (GEI-6024)", U.Q.T.R., Session Hiver 1990.

MC ASKILL, B., DUNFORD, W.G., "Self-Tuning Pole Placement Control of a Manipulator with flexible Joints", PESC '88 Record, April 1988, pp. 445-451.

MICROSOFT CORPORATION, "Microsoft Quick Basic: Compiler for IBM Personal Computers and Compatibles", 1987.

OHNISHI, K., NAKAO, M.,MlYACHI, K.,"Microprocessor-Controlled DC Motor for Load-Insensitive position Servosystem", IEEE Transactions on Industrial Electronics", vol. IE-34, no 1, February 1987, pp. 44-49.

PAQUIN, H., "Réalisation d'une interface pour moteur CC", Projet de fin d'étude, U.Q.T.R., Avril 1989.

PHILIPS, C.L., NAGLE, H.T., "Digital Control Systems: Analysis and Design", Prentice Hall, 2<sup>ieme</sup> édition, 1990.

QUA TECH, Inc., "User's Manual : Parallel Expansion Board (PXB-721) & ADM 12-10, 12-Bit Analog to Digital Converter Module & DM8-10 Eight Channel 8-Bits Digital to Analog Converter Module & CTM -10/11 Counterffimer Module", Ohio, U.S .A.

SICARD, P.L., "Commande de position d'un moteur à courant continu par correcteurs adaptatifs passifs développés à l'aide de la théorie de réglage par mode de glissement", Mémoire de maîtrise, U.Q.T.R., Août 1989.

VISHWANATH, T.G., DOUGLAS, R.C., THOMAS, J.M., "Real-Time Implementation of Self-Tuning Filter and Smoother Using a TMS32010 Microprocessor", IEEE Transactions on Industrial Electronics", vol. IE-34, no 1, february 1987, pp. 115-118.

WILMOT, T., "Étude d'un système de commande d'un robot 8 axes", Rapport de stage de fin d'étude comme exigence partielle pour obtenir le diplôme DESS productique-option Maintenance Industrielle, Avril/Juin 1991.

 $\cdot$ 

# ANNEXES

# **ANNEXE A**

## Paramètres des éléments mécaniques du système de positionnement et équations de la charge

A.1 Moteur: RAE Corporation No. 241851.1 S.503 Alimentation: 12  $V_{\text{max}}$ Courant nominal: 4 A Vitesse nominale: 1490 trs/min Couple: 24.5 po-oz

Paramètres mesurés :

$$
R_a = 1.2 \Omega
$$
  
\n
$$
L_a = 1.67 \text{ mH}
$$
  
\n
$$
F_m = 6.33 \cdot 10^{-4} \text{ N} \cdot \text{m} \cdot \text{s}
$$
  
\n
$$
J_0 = 6.0 \cdot 10^{-5} \text{ Kg} \cdot \text{m}^2
$$
  
\n
$$
J = J_d = 1.0 \cdot 10^{-4} \text{ Kg} \cdot \text{m}^2
$$
avec réducteur et disque sans poids  
\n
$$
K_t = K_e = 0.054 \text{ N} \cdot \text{m/A} \quad (V \cdot \text{s})
$$

A.2 Réducteur de vitesse :

BOSTON GEAR No. 309A-40-A Modèle # 001 LA Rapport de transformation:  $40:1$  (KG =  $40$ ) Vitesse d'entrée maximale: 1750 trs/min Couple d'entrée: 0.07 Hp Couple de sortie: 31 lb-po

A.3 Charge : Deux types de charge sont utilisés.

La première charge est constituée d'un disque de 30 cm de diamètre sur lequel sont fixés des poids. Le disque est fixé à la sortie du réducteur de vitesse. La configuration du disque est montrée à la figure A.1.

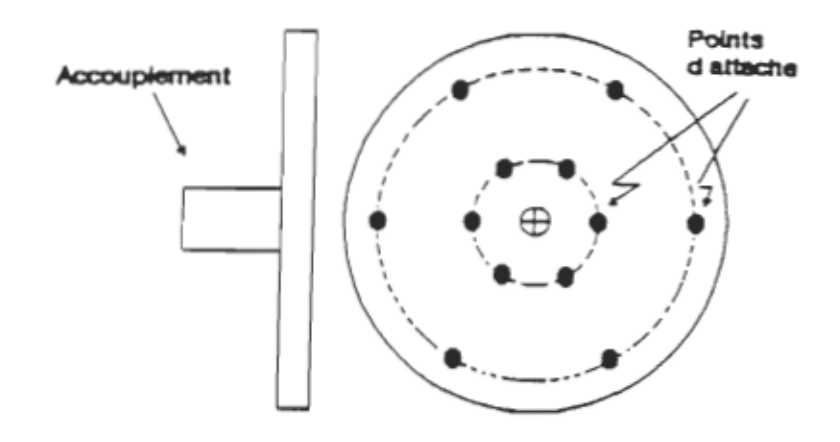

Figure A.1. Charge constituée d'un disque de 30 cm de diamètre sur lequel sont fixés des poids.

La seconde charge est constituée de deux roues d'inertie (Lab Volt, EMS 8915; diamètre = 23 cm) dont l'inertie est variée par l'ajout de masses suspendues à une bande métallique flexible. Cette charge est fixée à la sortie du réducteur de vitesse. Configuration de la charge:

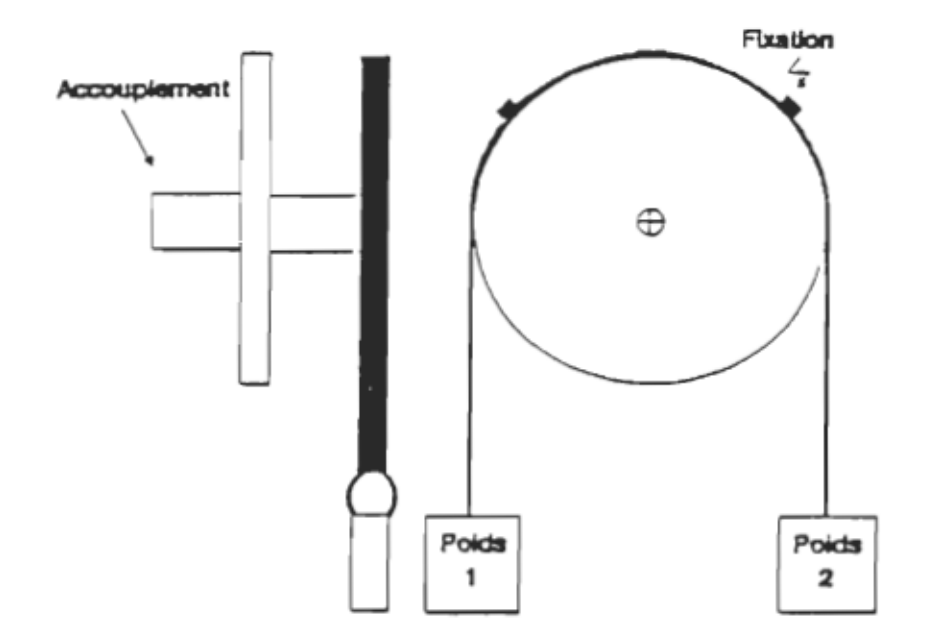

Figure A.2. Charge constituée de deux roues d'inertie avec masses suspendues à une bande métallique flexible.

A.4 Equations de la charge vue par le moteur

Friction totale:  $F_t = F_m + F_d$ 

où F<sub>m</sub>: friction mesurée,

F<sub>d</sub>: composantes non modélisées.

Inertie:

Configuration "disque":

$$
J = J_d + \sum_{i=1}^{N} \frac{m_i \cdot l_i^2}{KG}
$$

où: J : inertie totale

 $J_d$  : inertie du moteur avec disque sans charge<br>N : nombre de poids fixés au disque

- mi : maaae du poids i
- li : distance entre le cent:-e du disque et le centre de gravité du poids i
- l, : distance entre le centre du disque et le centre de gravité du poids i
- KG : rapport de transformation du réducteur de vitesse

Configuration "roues d'inertie" :

$$
J = J_r + \frac{m_t + m_2}{KG} \cdot r^2
$$

où: J : inertie totale

r : inertie du moteur avec les 2 roues d'inertie . <u>mu it et mitte</u>

r : rayon de la roue d'inertie

r : rayon de la roue d'inertie KG : rapport de tramformation du réducteur de vitesse

KG : rapport de transformation du réducteur de vitesse

Couple :

$$
T = T_3 - \sum_{j=1}^{K} \sum_{i=1}^{K_j} \frac{m_{ij} \cdot 1_{ij}}{KG} \cdot \cos(\theta_2 + 2 \cdot \pi \cdot (j-1)/K)
$$

T 6 : couples non modéliaés

K : nombre d'axes sur lesquela des poida peuvent être fixés (les axes sont

K : nombre d'axes sur lesquels des poids peuvent être fixés (les axes sont

j : nombre de poids sur l'axe de positionnement j  $\mathbf{r}$  is due to due to due to due to due to due to due to due to due to due to due to due to due to due to due to due to due to due to due to due to due to due to due to due to due to due to due to due to due to due to

m<sub>ii</sub>: masse du poids i sur l'axe j

 $l_{ij}$  : distance entre le centre du disque et le centre de gravité de la masse  $m_{ij}$ 

 $\theta_0$  : angle relatif de l'axe de référence (j=1) par rapport à l'horizontale. Cet angle est mesuré à la sortie du réducteur de vitesse.

KG : rapport de transformation du réducteur de vitesse

Configuration "roues d'inertie" :

$$
T = T_{\delta} + \frac{m_1 - m_2}{KG} \cdot r
$$

où: T : couple total

 $T_{\delta}$ : couples non modélisés

 $m_1$  et  $m_2$ : masses

r : rayon de la roue d'inertie

KG : rapport de transformation du réducteur de vitesse

#### $VDD_{\overline{0}}12V$ **MXDE1EV**  $-000 - 000$ **IK VDDS150** аκ U78 Д **unc** uda **U7F VOQ=12V** IF тэ गाउट 7487  $H+$ **שוכי ל** ues<br>74132 **use** ₩.  $r$ ura $\triangleleft$ T.  $\frac{1}{2}$ 74138 741 JE  $400 F$ <br>250AD ᅮ **∿∧∼⊷∝ 15V0-** $\mathbf{H}$ uso **VDD-12V VDDE1EV U7A** ж ıк uxo **U7E** 12  $T4$ ₽ 7484 م<br>عد +ÿV 7487 7487 74138 380 ۰ĸ  $0.11$ 18A ŝ. .ula ・もい 2.80 1K 366 z. .**uls**........ 64137 2.2K  $\mathbf{u}$ مختفين  $10K$ ٦Ŧ. **WIT3A...** UBA œ ик **EIL**  $1 - 50$ 1468 100K <del>≑</del>  $10K$ + i≥∪  $\mathbf{u}$ 330 ONEE PAR HUGUES PAGUIN  $4$  $\pm$ mes DEBBIDE PAR CLAUDE PROVENCAL 139 Title hoi নৈছে **HACKELIN** ≑ Slaw Document Russian ÆŪ ៶ៜ៴ 1200  $120$  $\mathbf{a}$  $\pmb{\Lambda}$  $^{R2}_{P01}$ <u>July 6, 1998 (Яне)</u> Dete  $\overline{P}$

# Logique de commande du hacheur

# **ANNEXE B**

# Alimentations, hacheur

 $\label{eq:2.1} \frac{1}{\sqrt{2}}\left(\frac{1}{\sqrt{2}}\right)^{2} \left(\frac{1}{\sqrt{2}}\right)^{2} \left(\frac{1}{\sqrt{2}}\right)^{2} \left(\frac{1}{\sqrt{2}}\right)^{2} \left(\frac{1}{\sqrt{2}}\right)^{2} \left(\frac{1}{\sqrt{2}}\right)^{2} \left(\frac{1}{\sqrt{2}}\right)^{2} \left(\frac{1}{\sqrt{2}}\right)^{2} \left(\frac{1}{\sqrt{2}}\right)^{2} \left(\frac{1}{\sqrt{2}}\right)^{2} \left(\frac{1}{\sqrt{2}}\right)^{2} \left(\$ 

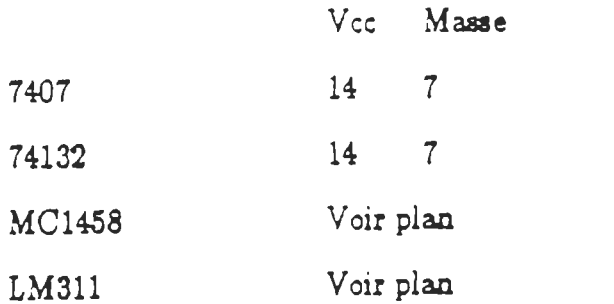

 $\label{eq:2.1} \frac{1}{\sqrt{2}}\int_{\mathbb{R}^3}\frac{1}{\sqrt{2}}\left(\frac{1}{\sqrt{2}}\right)^2\left(\frac{1}{\sqrt{2}}\right)^2\left(\frac{1}{\sqrt{2}}\right)^2\left(\frac{1}{\sqrt{2}}\right)^2\left(\frac{1}{\sqrt{2}}\right)^2\left(\frac{1}{\sqrt{2}}\right)^2.$ 

 $\label{eq:2.1} \frac{1}{\sqrt{2}}\int_{\mathbb{R}^3}\frac{1}{\sqrt{2}}\left(\frac{1}{\sqrt{2}}\right)^2\frac{1}{\sqrt{2}}\left(\frac{1}{\sqrt{2}}\right)^2\frac{1}{\sqrt{2}}\left(\frac{1}{\sqrt{2}}\right)^2.$ 

 $\sim 10^{11}$  m  $^{-1}$ 

 $\label{eq:2.1} \frac{1}{\sqrt{2}}\int_{\mathbb{R}^3}\frac{1}{\sqrt{2}}\left(\frac{1}{\sqrt{2}}\right)^2\frac{1}{\sqrt{2}}\left(\frac{1}{\sqrt{2}}\right)^2\frac{1}{\sqrt{2}}\left(\frac{1}{\sqrt{2}}\right)^2\frac{1}{\sqrt{2}}\left(\frac{1}{\sqrt{2}}\right)^2.$ 

 $\label{eq:2.1} \frac{1}{\sqrt{2\pi}}\int_{0}^{\infty}\frac{1}{\sqrt{2\pi}}\left(\frac{1}{\sqrt{2\pi}}\right)^{2}d\mu\left(\frac{1}{\sqrt{2\pi}}\right)\frac{d\mu}{d\mu}d\mu\left(\frac{1}{\sqrt{2\pi}}\right).$ 

 $\mathcal{L}^{\text{max}}_{\text{max}}$  and  $\mathcal{L}^{\text{max}}_{\text{max}}$ 

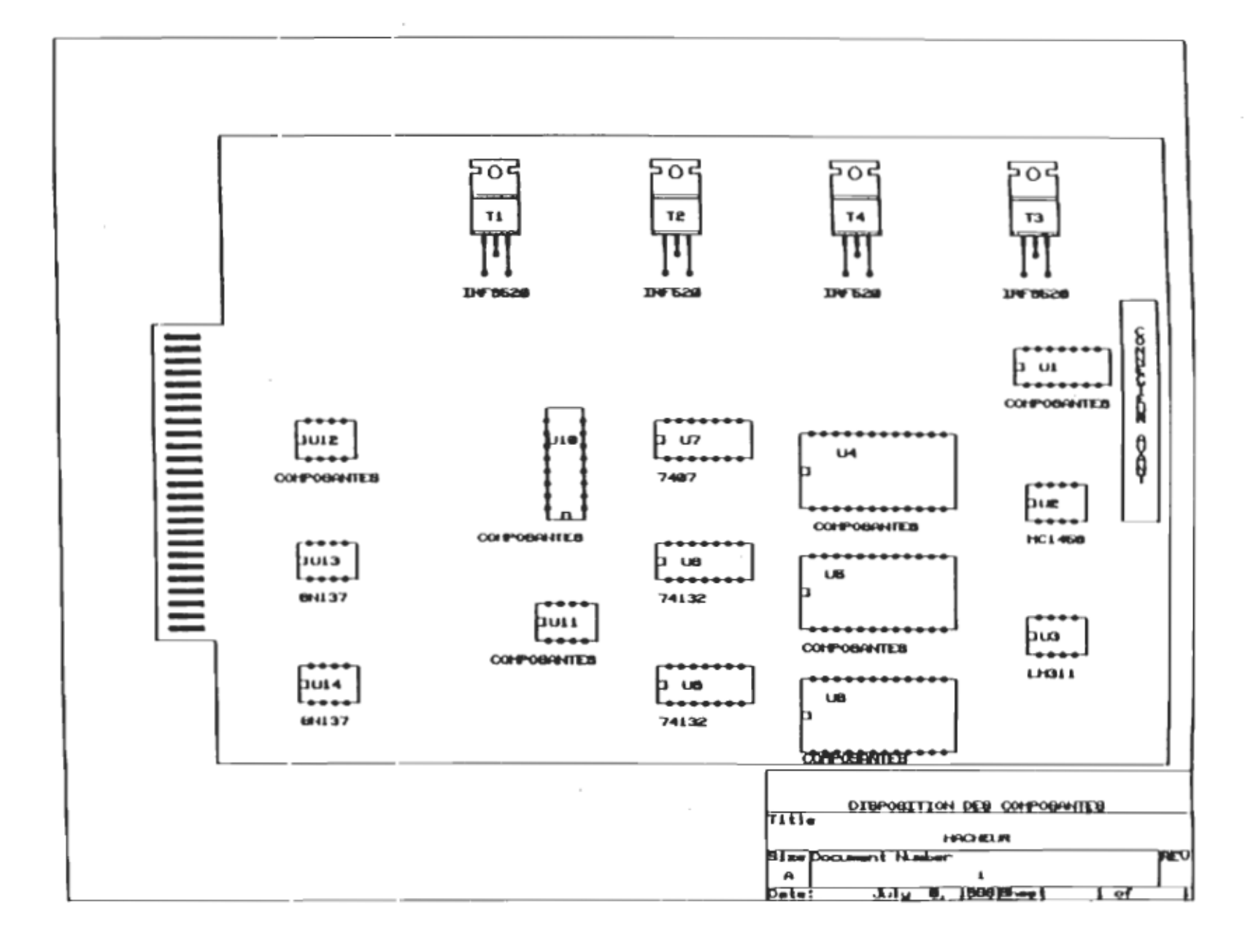

# Bus du fond de panier :

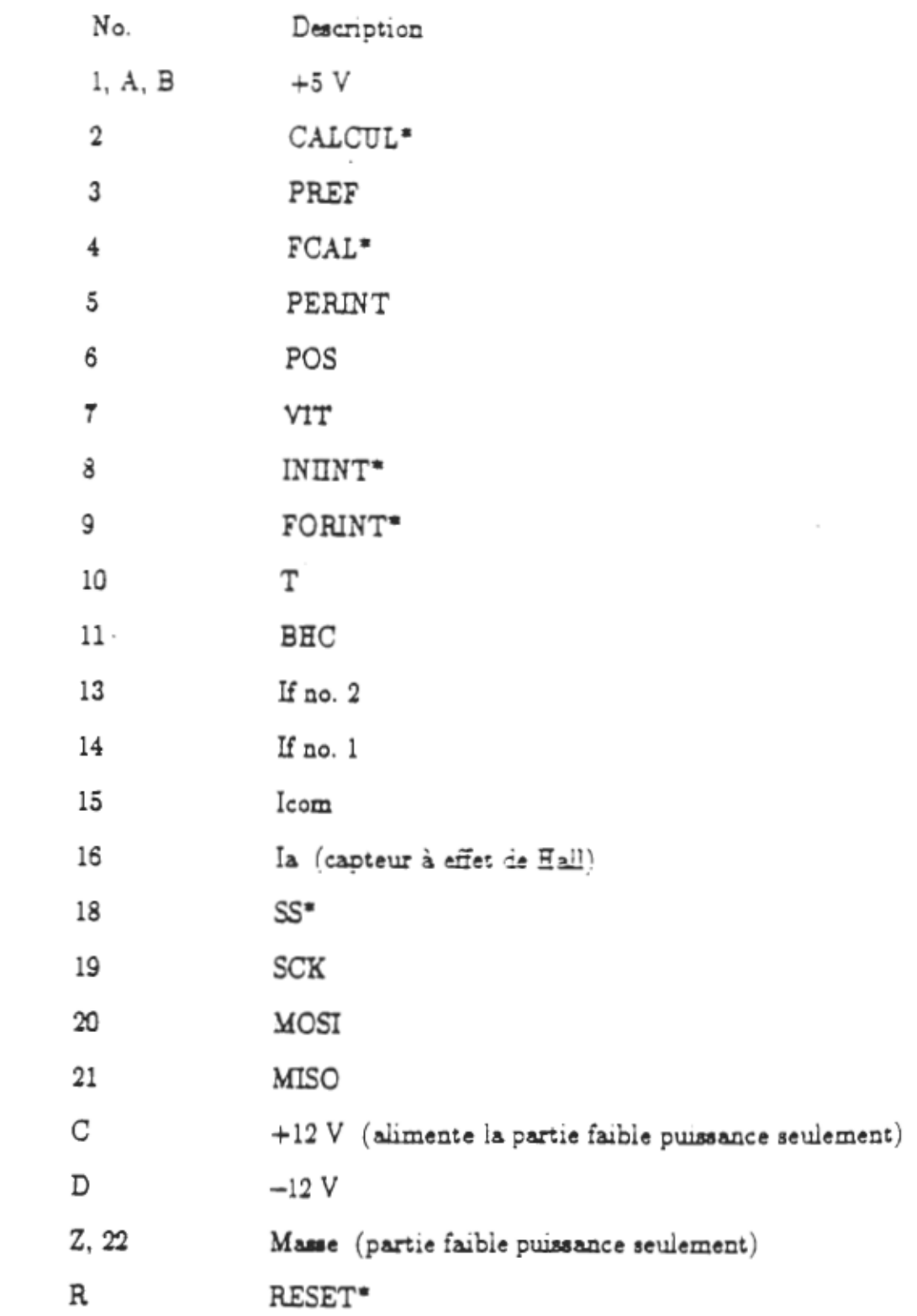

# ANNEXE C

#### Démonstrations mathématiques

C.I Principe de la méthode d'identification récursive des moindres carrés (RLS) la méthode est basée sur la minimisation de la fonction suivante:

$$
S(\theta) = \sum_{t=1}^{N} \left[ y_t - x_t^{T_{\theta}} \right]^2
$$

où  $y_t$  est l'observation scalaire à l'instant t et  $\theta \in \mathbb{R}^P$  est un vecteur paramétrique.

l'estimation des moindres carrés de  $\theta$ , basée sur les observations  $y_1, y_2,$ ..., y<sub>N</sub> est donné par :

$$
\widehat{\theta_{N}} = \left(X_{N}^{T} X_{N}\right)^{-1} X_{N}^{T} Y_{N}
$$

avec

$$
X_N = \begin{bmatrix} X_1^T \\ X_2^T \\ \vdots \\ X_N^T \end{bmatrix}, \quad Y_N = \begin{bmatrix} Y_1^T \\ Y_2^T \\ \vdots \\ Y_N^T \end{bmatrix}
$$

Pour établir l'algorithme de l'identification récursive des moindres carrés, on considère la situation où on fait une observation:

$$
P_N = \left(X_N^T X_N\right)^{-1}
$$

ona

$$
\boldsymbol{P}_{N+1} = \left[ \begin{bmatrix} \boldsymbol{X_N} \\ \boldsymbol{X_{N+1}}^T \end{bmatrix}^T \begin{bmatrix} \boldsymbol{X_N} \\ \boldsymbol{X_{N+1}}^T \end{bmatrix} \right]^{-1}
$$

l.e.,

$$
P_{N+1} = (X_N^T X_N + X_{N+1} X_{N+1}^T)^{-1}
$$

L'estimation récursive des moindres carrés peut être calculée comme suit:

$$
\widehat{\theta}_{N+1} = \widehat{\theta}_N + K_{N+1} \left( y_{N+1} - X_{N+1}^T \widehat{\theta}_N \right)
$$

où

$$
K_{N+1} = \frac{P_N X_{N+1}}{(1 + X_{N+1}^T P_N X_{N+1})}
$$

et

$$
P_{N+1} = \left(I - P_N \frac{X_{N+1} X_{N+1}^T}{1 + X_{N+1}^T P_N X_{N+1}}\right) P_N
$$

$$
\begin{aligned}\n\hat{\theta}_{N+1} &= P_{N+1} X_{N+1}^T Y_{N+1} = P_N \left[ X_N^T Y_N + X_{N+1} Y_{N+1} \right] \\
&= \left[ I - P_N \frac{X_{N+1} X_{N+1}^T}{1 + X_{N+1}^T P_N X_{N+1}} \right] P_N \left[ X_N^T Y_N + X_{N+1} Y_{N+1} \right] \\
&= \hat{\theta}_N + P_N X_{N+1} Y_{N+1} - P_N \frac{X_{N+1} X_{N+1}^T}{\left( 1 + X_{N+1}^T P_N X_{N+1} \right)} P_N X_{N+1} Y_{N+1} - K_{N+1} X_{N+1}^T \hat{\theta}_1 \\
&= \hat{\theta}_N + \frac{P_N X_{N+1} \left( 1 + X_{N+1}^T P_N X_{N+1} - X_{N+1}^T P_N X_{N+1} \right) Y_{N+1}}{\left( 1 + X_{N+1}^T P_N X_{N+1} \right)} - K_{N+1} X_{N+1}^T \hat{\theta}_N \\
&= \hat{\theta}_N + K_{N+1} \left[ Y_{N+1} - X_{N+1}^T \hat{\theta}_N \right]\n\end{aligned}
$$

**C.2 Conception d'une commande de type ARMA** 

 $\cdot$ 

#### (a) régulateur à variance minimale

Le critère à minimiser est :

$$
J = E \frac{\left[y(t+d) - y^*(t+d)\right]^2}{Z_t}
$$

#### (b) régulateur pondéré à variance minimale

Le critère à minimiser est :

$$
J'(t+d) = \frac{E}{2} \left[ \left[ y(t+d) - y^*(t+d) \right]^2 + \frac{\lambda u^2(t)}{Z_t} \right]
$$

# (c) régulateur pondéré à variance minimale avec modèle de référence

Le critère à minimiser est :

$$
J(t+d) = \frac{E}{2} \left[ E(q^{-1}) \left[ y(t+d) - y^*(t+d) \right]^2 + \frac{\lambda E u(t)^2}{Z_t} \right]
$$

avec

$$
E(q^{-1}) y^*(t+d) = g H(q^{-1}) r(t)
$$

$$
E(q^{-1}) y(t+d) = Y_F(t+d)
$$

$$
Y_F^{0}(t + \frac{d}{t}) = E \frac{Y_F(t+d)}{Z_t}
$$

$$
Y_F^{0}(t + \frac{d}{t}) = Y_F(t+d) - F(q^{-1}) W(t+d)
$$

De même le prédicateur est défini par :

 $\bar{z}$ 

$$
C(q^{-1}) Y_{H}^{0}(t + \frac{d}{t}) = \alpha(q^{-1}) y(t) + \beta(q^{-1}) u(t)
$$
  
\n
$$
J(t+d) = \frac{E}{2} \left[ E(q^{-1}) [y(t+d) - y^*(t+d)]^2 + \frac{\lambda E u(t)^2}{Z_t} \right]
$$
  
\n
$$
= \frac{E}{2} \left[ [E y(t+d) - E y^*(t+d)]^2 + \frac{\lambda E u^2(t)}{Z_t} \right]
$$
  
\n
$$
= \frac{E}{2} \left[ Y_F(t+d) - E y^*(t+d) \right]^2 + \frac{\lambda E u^2(t)}{Z_t}
$$
  
\n
$$
= \frac{E}{2} \left[ Y_F(t+d) - Y_{H}^{0}(t + \frac{t}{d}) + Y_{H}^{0}(t + \frac{t}{d}) - E y^*(t+d) \right]^2 + \frac{\lambda E u^2(t)}{Z_t}
$$

$$
= \frac{E}{2} \left[ \sum_{j=0}^{d-1} f_j \sigma^2 + \left[ Y_{\text{H}}^0(t + \frac{t}{d}) - E \, y^*(t + d) \right]^2 + \frac{\lambda \, E \, u^2(t)}{Z_t} \right]
$$

$$
\frac{\partial J(t+d)}{\partial u_t} = 0 \implies X \frac{\partial X}{\partial u_t} + \lambda E u(t) = 0
$$

avec  $X = Y_F^0(t + \frac{t}{d})$  - E y\*(t+d)

 $\cdot$ 

$$
C(q^{-1}) Y_{\text{H}}^{0}(t + \frac{d}{t}) = \alpha(q^{-1}) y(t) + \beta(q^{-1}) u(t)
$$

$$
\Rightarrow Y_{F}^{0}(t+\frac{t}{d}) = \frac{\alpha(q^{-1})}{c(q^{-1})} y(t) + \frac{\beta(q^{-1})}{c(q^{-1})} u(t)
$$

$$
\frac{\partial X}{\partial u_t} = \frac{\partial Y_F^0}{\partial u_t} = \frac{\beta(q^{-1})}{E(q^{-1})}
$$

avec

$$
\beta(q^{-1}) = \beta_0 + \beta_1 q^{-1} + \cdots
$$

$$
C(q^{-1}) = 1 + 0.25 q^{-1} + 0.1 q^{-2}
$$
  
\n
$$
\frac{\partial X}{\partial u_t} = \frac{\beta_0 + \beta_1 q^{-1} + \cdots}{1 + 0.25 q^{-1} + 0.1 q^{-2}} \approx \beta_0
$$
  
\nd'où  
\n
$$
\frac{\partial J(t+d)}{\partial u_t} = 0 \Rightarrow
$$
  
\n
$$
\beta_0 \left[ Y_f^0(t + \frac{d}{t}) - E y^*(t+d) \right]^2 + \lambda E u(t) = 0
$$
  
\n
$$
\beta_0 [E y(t+d) - F w(t+d) - E y^*(t+d)]^2 + \lambda E u(t) = 0
$$
  
\n
$$
\Rightarrow E y(t+d) - F w(t+d) - E y^*(t+d) + \frac{\lambda}{\beta_0} E u(t) = 0
$$

d'autre part on a :

 $\Rightarrow$ 

$$
C(q^{-1}) y_{\frac{1}{2}}^{0} (t + \frac{d}{t}) = \alpha(q^{-1}) y(t) + \beta(q^{-1}) u(t)
$$
  
\n
$$
\implies \alpha(q^{-1}) y(t) + \beta(q^{-1}) u(t) - C(q^{-1}) y_{\frac{1}{2}}^{0} (t + \frac{d}{t}) = 0 \qquad (i)
$$
  
\n
$$
\implies y_{\frac{1}{2}}^{0} (t + \frac{d}{t}) - E y^*(t + d) + \frac{\lambda}{\beta_0} E u(t) = 0 \qquad (ii)
$$

En ajoutant les deux équations (i) et (ii) on obtient:

 $\mathcal{L}$ 

$$
\alpha(q^{-1}) y(t) + \beta(q^{-1}) u(t) - \left[1 - C(q^{-1})\right] y_{\text{F}}^0(t + \frac{d}{t}) - E y^*(t + d) + \frac{\lambda}{\beta_0} E u(t) = 0
$$

$$
\begin{aligned}\n\frac{\lambda}{\beta_0} & E \ u(t) = E \ y^*(t+d) \cdot \left[ 1 \cdot C(q^{-1}) \right] y_f^0(t + \frac{d}{t}) \cdot \alpha(q^{-1}) \ y(t) + \beta(q^{-1}) \ u(t) \\
\Rightarrow \\
\lambda & E \ u(t) = \beta_0 \left\{ q \left[ \beta_0 \cdot \beta(q^{-1}) \right] u(t-1) \cdot \beta_0(t) + E \ y^*(t+d) + \left[ C(q^{-1}) \cdot 1 \right] y_f^0(t + \frac{d}{t}) \cdot \alpha(q^{-1}) \right\} \end{aligned}
$$

### Modèle de référence

$$
\frac{y^*}{r} = g q^{-1} \frac{H(q^{-1})}{E(q^{-1})} = \frac{q^{-1}(e_1 + e_2(q^{-1}))}{1 - d_1 q^{-1} - d_2 q^{-2}}
$$

où

 $g H(q^{-1}) = e_1 + e_2(q^{-1})$ 

$$
E(q^{-1}) = 1 - d_1 q^{-1} - d_2 q^{-2}
$$

En remplaçant chacune des variables par son expression et en développant le calcul, on obtient :

 $\bar{1}$ 

$$
u(t) = P_0 \left\{ \left( \frac{\lambda d_1}{\beta_0} - b_2 \right) u(t-1) + \left( \frac{\lambda d_2}{\beta_0} \right) u(t-2) + e_1 r(t) + e_2 r(t-1) + (a_1 + d_1) y(t) \right\}
$$

+ 
$$
P_0
$$
 (+ (a<sub>2</sub> + d<sub>2</sub>) y(t-1) - 0.25 w<sub>0</sub>(t) - 0.1 w<sub>0</sub>(t-1))

où

$$
P_0 = \frac{\beta_0}{(\beta_0^2 + \lambda)}
$$

 $\bar{1}$ 

# **ANNEXED**

## Caractéristiques de la carte d'acquisition des données QUA TECH PXB-721 et des modules associés

#### AN INTRODUCTION TO DATA ACQUISITION SYSTEMS

A data acquisition system is a group of interconnected electronic instruments dedicated to the task of measurement and quantization of analog signals for subsequent processing or analysis by for digital computer or data transmission. In this context it can be considered as an interface between world of analog signals and digital computation and processing.

The block diagram of a representative data acquisition system using Qua Tech products is illustrated in Fig. 1. In. data measurement and monitoring.a transducer takes a physical variable such as pressure, temperature, strain or position and converts it into an analog electrial voltage or current. The signal from the transducer may be a millivolt level signal, or a differential signal with common mode noise. The signal conditioning circuit then is used to amplify the signal to a higher voltage level and/or filter the signal  $t_{0}$ eliminate the high frequency components and noise from the signal. These signals after signal conditioning are connected to the inputs of the data acquisition system's analog multiplexer.

The analog multiplexer performs a time division multiplexing operation between a number of different analog<br>inputs. Each input is sequentially connected to the multiplexer output for some specified period of time. The multiplexer output is amplified and connected to a sample and hold circult

which samples the signal a t predetermined rate and holds the data at Its output until analog-to-digital (A/D) converter performs the conversion. The A/D converter translates the analog signal into an encoded digital format. The timing and control o f the multiplexing, sampling and conversion is accomplished by the control logic. Both 8-bit (ADM8-10) and 12-bit (ADM12-10) A/D converter modules are available from Qua Tech, Inc.

Oftentimes the processed digital data has to be converted back to the analog format for analog signal control and monitoring. The digital-to-analog (D/A) converter accomplishes this task. Both 8-bit (DM8-10) and  $12-bit$  (DM12-10) D/A converter modules are available from Qua Tech, Inc.

The converter modules are mounted on PXB-721 parallel expansion board. The board also provides three programmable peripheral interface I.C.'s, each providing 24 digital I/O lines. There will be  $72$ ,  $48$ ,  $24$ , or 0 digital  $1/O$ lines available for digital interface depending on whether 0, 1, 2, or 3 converter modules are installed on the board.

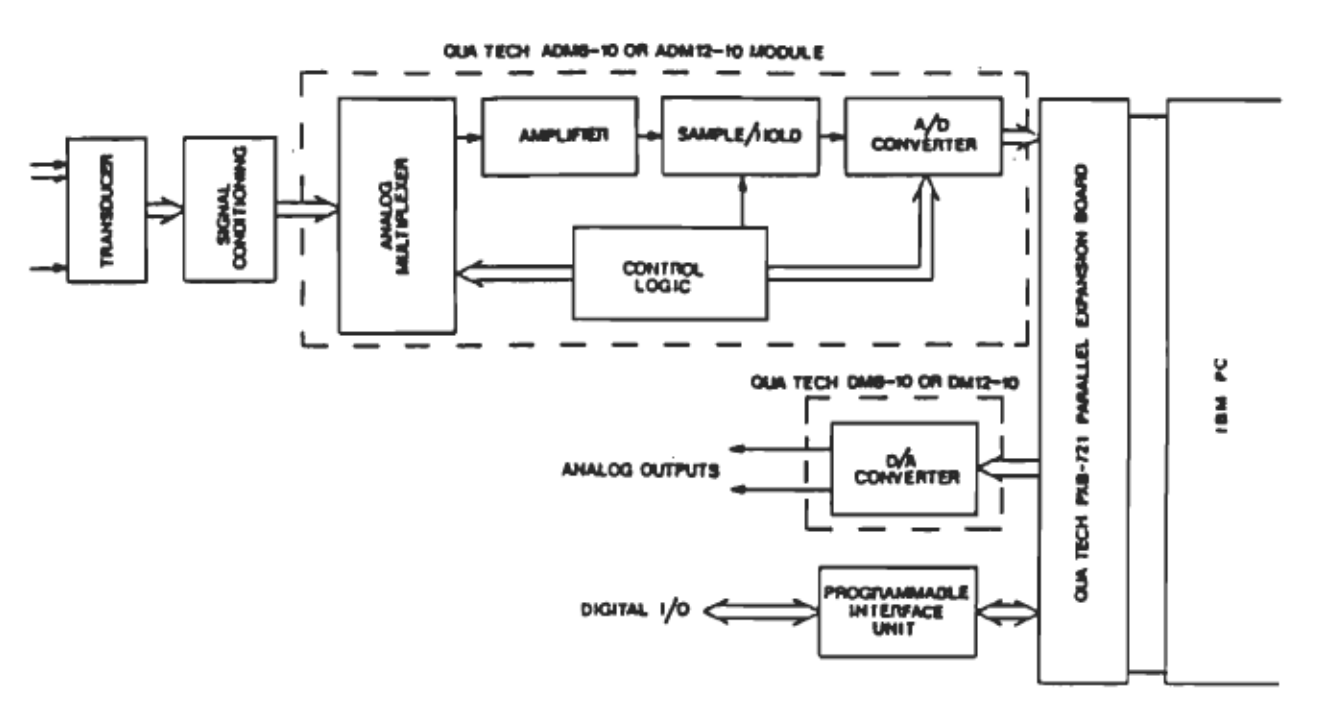

**FIG. 1 A DATA ACCURSITION SYSTEM** 

#### **PARALLEL EXPANSION BOARD (PXB-721)**

#### **INTRODUCTION**

The PXB-721 consists of three INTEL. 8255 programmable peripheral interface 1.C.'s, providing 24 input/output (1/0) lines each. The 8255 can be programmed to operate as a simple input, simple output, output with handshake, input with handshake, bidirectional with hanshake or a combination of port, these configurations.

The PXB-721 is fully addressable within the I/O channel space of the IBM PC or the IBM PC/XT. It is capable of<br>interrupt generation, and accepts a<br>family of modules manufactured by QUA TECH. Any combination of up to three modules can be mounted on the PXB-721, or they can be used externally with theuse of an optional extender cable.

The PXB-721 is shipped from the factory at a base address of 300H(hex) or 768 decimal. It should only be necessary to install the board (see Installation), and follow the programming examples that<br>accompany the modules. It is important to ensure that no other optional card occupies the same address space.

This manual describes the PXB-721 its uses as basic Input/Output and operation. Input/Output configuration is described and sample examples are given for selecting the input/output configuration of each 8255.

#### BOARD DESCRIPTION

The component diagram of the board shown in Figure 1. The three 8255  $\mathbf{1}$ integrated circuits (IC) are numbered from left to right as U1, U2, and U3. H1, H2, and H3 are their corresponding header connectors. J1 is the jumper connector for interrupt generation. SW1 is the address selector switch.

Each 8255 IC contains one control word register and three 8-bit ports designated as A. B, and C ports. All of which can be configured in a variety of operating characteristics by software. 2 depicts the 8255 header Figure configuration.

To initiate the operation, the **T TRA** needs to write a control word to the  $PC$ word contains 8255. The control information such as "MODE" and "BIT SET" to initialize the functional configuration of the 8255. Ports A , B and C each consist of one 8-bit data output latch/buffer and one 8-bit data input latch. Port C can also be divided Into two 4-bit ports under mode control. Each 4-bit port contains a 4-bit latch that can be used for the control signal output and status signal input in conjunction with Ports A and B.

#### **SPECIFICATIONS**

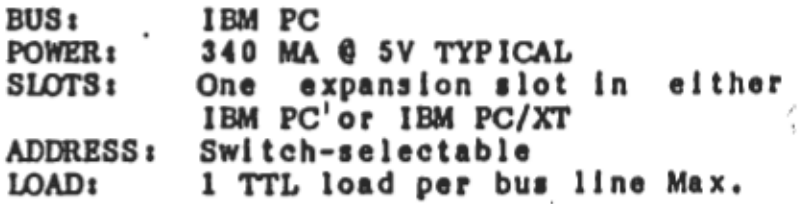

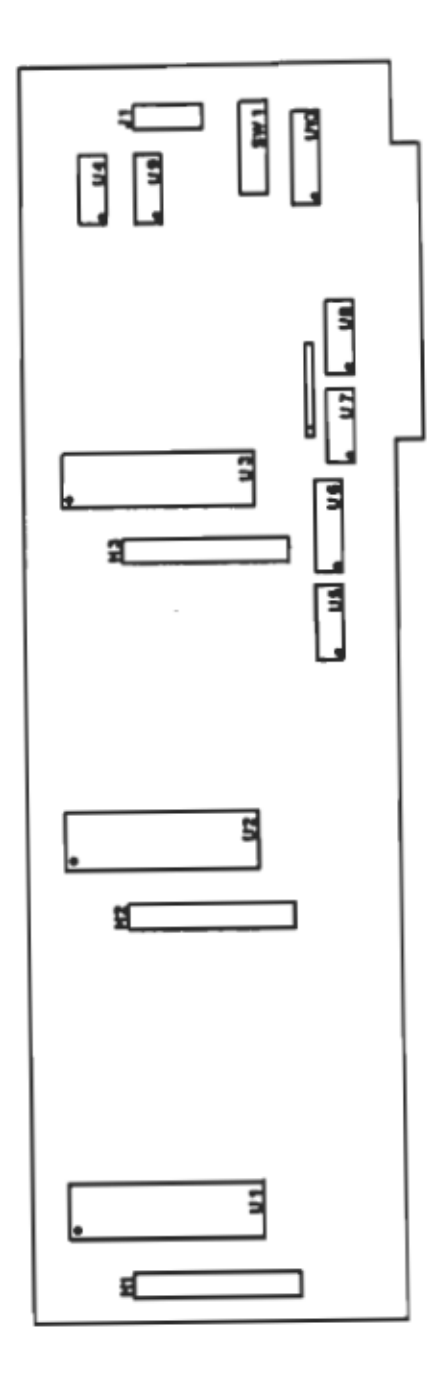

Figure 1.<br>PXB-721<br>Component Layout Diagram

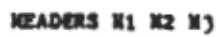

| PAO        | t  | ı               | PAI         |
|------------|----|-----------------|-------------|
| PA2        | ż  | ١,              | PA3         |
| PAA        | J  | 20              | <b>PAS</b>  |
| <b>PA6</b> | 4  | 21              | PA7         |
| CXD        | S  | 22              | <b>C3FD</b> |
| $+54$      | 6  | 23              | +5V         |
| $+129$     | ,  | 24              | $+124$      |
| PCO        | ı  | 25              | PC1         |
| rcz        | ٠  | 26              | PC3         |
| PC4        | 10 | $\overline{11}$ | PC3         |
| PCS        | u  | 28              | PC?         |
| $-12V$     | 12 | 29              | -34         |
| <b>LST</b> | IJ | 30              | <b>CLID</b> |
| PB0        | l٤ | 31              | PBL         |
| P 82       | 15 | 32              | ,,,         |
| PBA        | ١ó | 11              | <b>PB5</b>  |
|            |    |                 |             |
|            | 17 | 34              | 787         |

PORT A, PORT & AND PORT C ARE FROM #255 PIGURE 2. 8255 NEADER CONFIGURATION

#### INSTRUCTION MANUAL

#### ADM12-10 12-BIT ANALOG TO DIGITAL

#### CONVERTER MODULE

#### I.INTRODUCTION

The ADM12-10 is a 12-bit analog to digital (A/D) conversion module. It can be configured with either 16 single-ended or 8 differential input channels. The module can be used in conjunction with our PXB-721<br>Parallel Expansion Board or MXI-241 **Expansion** Multifunction OPIB controller.

The input channels can be configured as unipolar with an input range of as directed with an input range of<br>0 to 5 volts, or bipolar with 0 to 5 volts, or bipolar with<br>selectable ranges of  $-2.5$  to  $+2.5$  volts or<br> $-5$  to  $+5$  volts. By iumper selection, an -5 to +5 volts. By jumper selection, an external clock can be connected for synchronous sampling with an external event.

The ADM12-10 module uses the industry<br>standard ADC80 12-bit A/D converter with a precision instrumentation amplifier and a high accuracy sample/hold circuit. Using<br>the routines available in the LABSTAR<br>software package. the ADM12-10 is capable of a throughput rate of 24 KHz for the PC/PCXT, and 30KHz for the PC/AT model. The LABSTAR software package includes a software programmable timer to adjust the sampling rate from 41.6 microseconds to 0.32788 seconds in 5 microsecond Increments for PC,PC/XT, from 33.3 microseconds in 2.5 microsecond increments for PC/AT, to fit the user's application.

The module is shipped from the factory<br>configured with 16 single-ended channels,<br>unity gain, -5 to +5 volts bipolar input,<br>internal clock and 12-bit resolution. To<br>change this to a different configuration the user should follow the procedures of the "JUMPER CONFIGURATION" section.

#### Il. FRATURES AND SPBCIF ICATIONS

ADM12-10 PRATURES:

- 16 channel single ended or 8 channel differential inputs
- 12-bit resolution
- \* Max. non-linearity of +0.012% FSR
- Max. sampling rate of 24KHz for PC, PC/XT
- Max. sampling rate of 30KHz for PC/AT
- Short cycle capability
- Guaranteed monotonic.ty
- Unipolar input of 0 to +5 volts
- \* Max. conversion time of 25<br>microseconds.
- Sampling triggerable by software or external signal
- $*$  Bipolar input of  $-2.5$  to  $+2.5$  volts or  $-5$  to  $+5$  volts
- \* LABSTAR software package included
- Bxternal clock Input

ADM12-10 SPECIFICATIONS:

- (A) ANALOO INPUT
- Max input volts (power on) •••••• ••••••••••••••••••••••• +10 volts
- Selectable gains •••••••• 1 or 10
- Bipolar input ranges •••••••••••• -2.5 to 2.5 volts or -5.0 to 5.0 volts
- \* Unipolar input ranges ...........<br>0 to 5.0 volts

#### (B) ACCURACY

- \* Resolution ............... 12 bit
- $*$  Accuracy ................. 0.024%
- \* Nonlinearity ......... 0.012% FSR
- Gain error ••• adjustable to zero
- Offset error adjustable to zero
- (C) EXTERNAL CLOCK
	- \* Input type ... TTL rising edge<br>sensitive
- (D) EXTERNAL TR IOGBR
- \* Minimum pulse width ............. ••••••••••••••••• 10 microseconds
- Input type Loglc "low" to "hlgh" initial transition

(E) DYNAMIC PERFORMANCE

\* Throughput rate .......... 24 KHz \* Throughput rate .... 30 KHz for PC/AT

(F) POWER

- 115 ma @ Sv
- $* 20$  ma  $6 +12v$
- $*$  28 ma  $6 12v$

### III. SETUP, CALIBRATION AND POWER UP PROCEDURE

Follow the ADM12-IQ Component Layout Dlagram ln Figure 1 for the connection setup of the various module<br>configurations. Figures 2 and 3 configurations. Figures 2 illustrate the 16 single-ended channel locations and 8 differential channel pair locations respectively on header Hl, as well as their locations on the ribbon cable termination connector.

### 1. TABLE

PUNCTION JUMPER CONFIGURATION JUMPER CONFIGURATION<br>Jumper J1 | Jumper J5<br>Connect pins | connect pins<br>| *k* 4 3 k g | 3 k 7 4 k g 16<br>16 l 6<br>Linelo ended<br>Pingie ended<br>shannels ----------------------------------------- 8 1 differ- 1 .ntial 1 channels 1 Jumper II 1 Jumper n. connect pins 1 disconnect pins 2 ~ 5 (Only) 1 4 a: 8, 3 a: 7 Onipolar analog Input 0 to 5 volts Digital output code il CSB Jumper n. connect pins 3 a: 4, 5 a: 6, 7 a: 8 an.lol input digital output +5v -3/2 LSB • • • • • +2.5v ••••••••••••• 000000000000 011111111111 +2.5V .............. UIIIIIIIIIIII<br>)v ................ 111111111111 ----------------------------------------- ----------------------------------------- Blpolar analog ~1 Jumper <u>J2</u><br>
connect pins<br>
2 **a:** 4 a: 6, 4 a: 7 A: 8 Bipolar analog input<br>-2.5 to 2.5 volts |<br>1 digital output code:|<br>COB (complementary |<br>0/fset binary) | digital output analog input +2.5V -3/2 LSB OV -2.5V +1/2 LSB 000000000000 011111111111 111111111111 ----------------------------------------- Bipolar analog inputl -5 to +5 volts 1 digital output code:1 COB (complementary 1 -------------<br><u>Jumper J2</u><br>connect pins<br>2 4 4 7 \* 8 OB (complementary i<br>.ffset binary) | digital output analog input 000000000000  $+5v -3/2$  LSB 011111111111 111111111111 -5v +1/2 LSB -----------------------------------------

-------<br>2-Bit ------------------------------------------ resolutlon 1 conversion time: 25 us 1 <u>Jumper J4</u><br>connect pins<br>1 & 8 *A* b 5 '===========<br><sup>|</sup>Umnas Id short-cycle t ----------------------------------------- 10-bit resolution conversion time 21 us and the connect pins and the connect pins  $\begin{bmatrix} 1 & 0 & 0 \\ 0 & 0 & 1 \end{bmatrix}$  connect pins short-cycle.com<br>Short-cycle.com ----------------------------------------- 8-bit resolution conversion time 17 and 2 and 2 and 2 and 2 and 2 and 2 and 2 and 2 and 2 and 2 and 2 and 2 and 2 and 2 and 2 and 2 and 2 and 2 and 2 and 2 and 2 and 2 and 2 and 2 and 2 and 2 and 2 and 2 and 2 and 2 and 2 and 2 and 2 and 2 ----------------------------------------- InternaI clock Jumger H connect pins 5 a: 6 External clock  $\begin{array}{c|c}\n\text{1.2: } & \text{1.3: } \\
\hline\n\end{array}$  dumper 15<br>
2, 5, and 6 by<br>
2, 5, and 6 by Connect external clock to pin 11 ot Input header Hl Gain settlng ot liNo connectlon Is 1 necessary--(J3) 1 detault setting Gain | default setting<br>| default setting<br>| Jumper J3<br>| connect pins

# FIGURE 2. ADM12-10 INPUT HEADER<br>SINGLE ENDED INPUTS

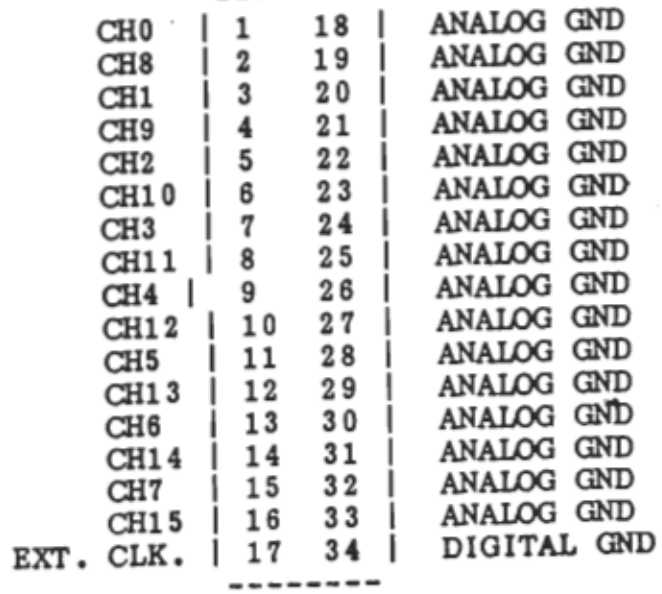

FIGURE 1<br>ADM12-10 COMPONENT LAYOUT DIAGRAM

--------

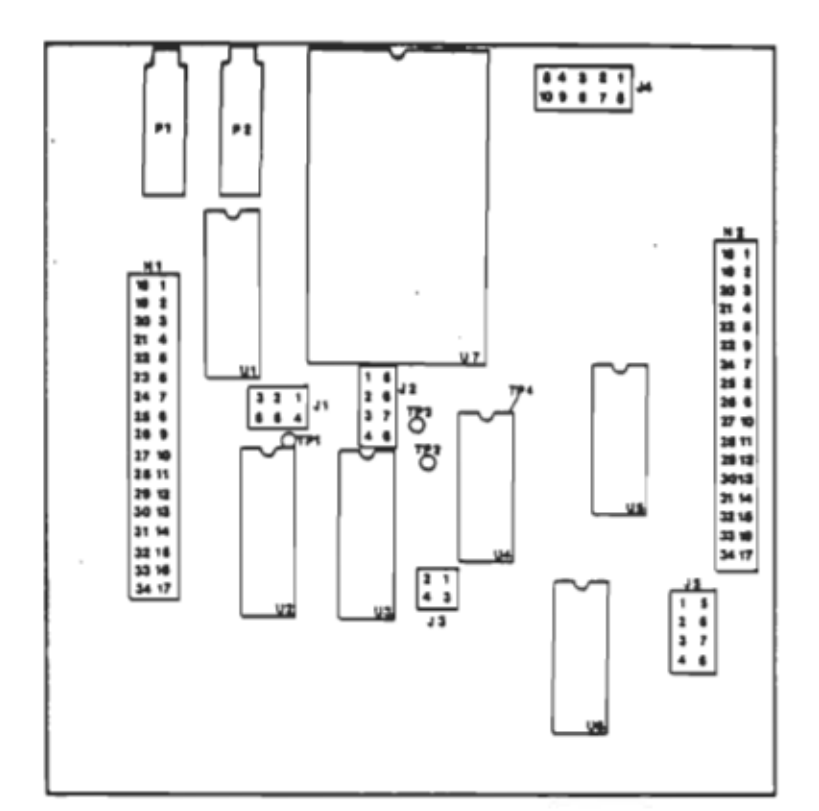

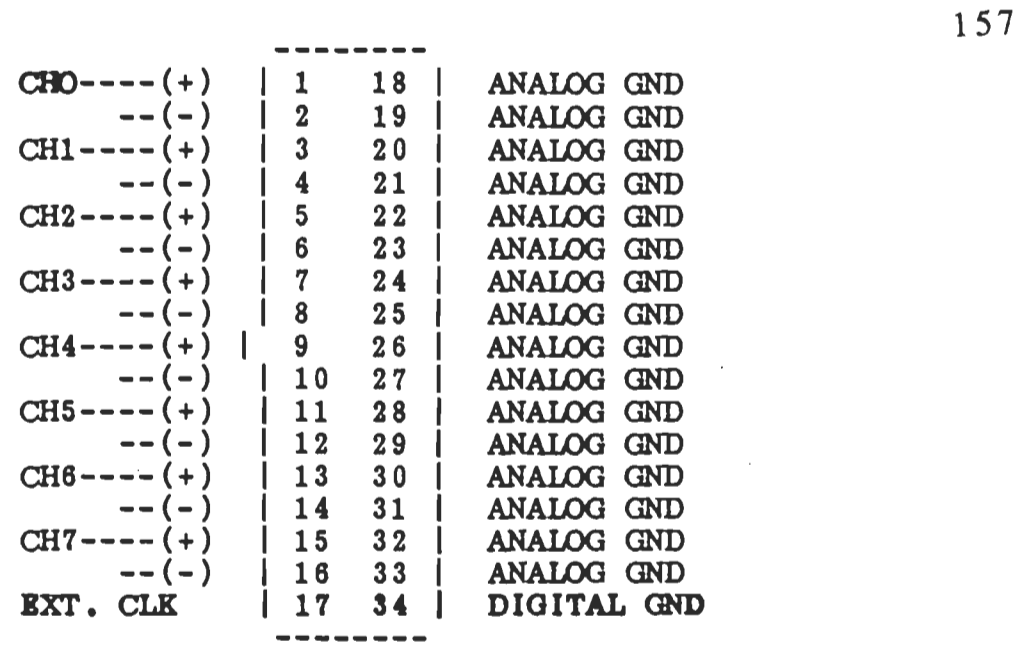

### PIGURE 3 ADM12-10 INPUT HEADER DIPPERBNTIAL INPUTS

 $\sim 10^{-1}$ 

 $\sim$ 

 $\sim$ 

### $DM8-10$

### EIGHI' CHANNEL

### 8-BIT DIGITAL TO ANALOG CONVERTER

### **MODULE**

I. INTRODUCTION

The  $DM8-10$  is an 8-bit digital to analog *(DIA)* conversion module. The module can be used in conjunction with our PXB-72l Parallel Expansion Board or MXI-24l Multifunction OPIB COntroller.

It has output range of -5 volts to 5 volts. It uses two Analog Deviees AD7226 *DIA* converters. The module is fully lupported by LABSTAR, our software supported by LABSTAR, our software<br>support package.

Il. FEATURES AND SPECIFICATIONS

DM8-10 FEATURES:

- S independent output channels
- output range of -5v to +5v
- *+1-1* LSB max. nonlinearity
- digital input accepta straight binary (SB)
- Bipolar output protected trom external transient signal

DMS-I0 SPECIFICATIONS:

### . (A) ANALOG OUTPUT

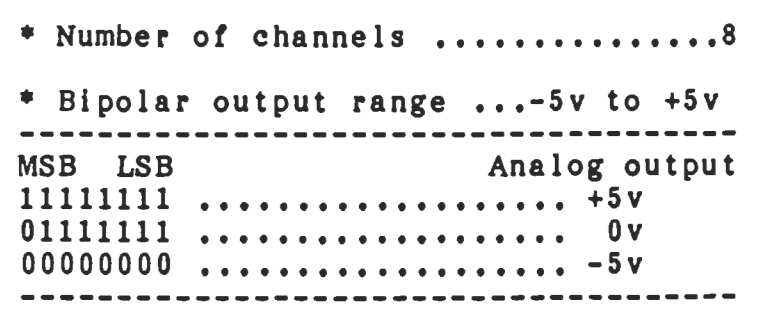

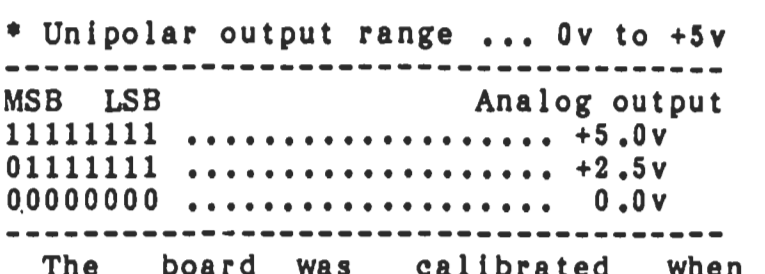

The board was calibrated when<br>shipped from the factory. When adjustment becomes necessary, then pots<br>Pl and P2 should be adjusted to obtain the deslred range. The location of Pl and P2 are shown in the component layout dlagram *ot* Plg. 1. Pl adJusts the reference voltage for channels 47 and P2 for channels 03.

(S) ACCURACY

- \* Nonlinearity .................+1 LSB
- Output dritt +/20 ppm/degree C typ
- \* Operating temperature range ....... •••••••••••••••••• 0 to 50 degrees C
- $(C)$  INPUT DATA CODING................SB
- (D) DYNAMIC PERFORMANCE
	- \* Slew rate.................2 v/us min.
	- \* Voltage output settling time

positive full scale change 5us max negatlve tull scale change 7us max

(E) POWER

• 5 ma @ 5v • 20 ma @ +12v • 2 ma 0 *-12v* 

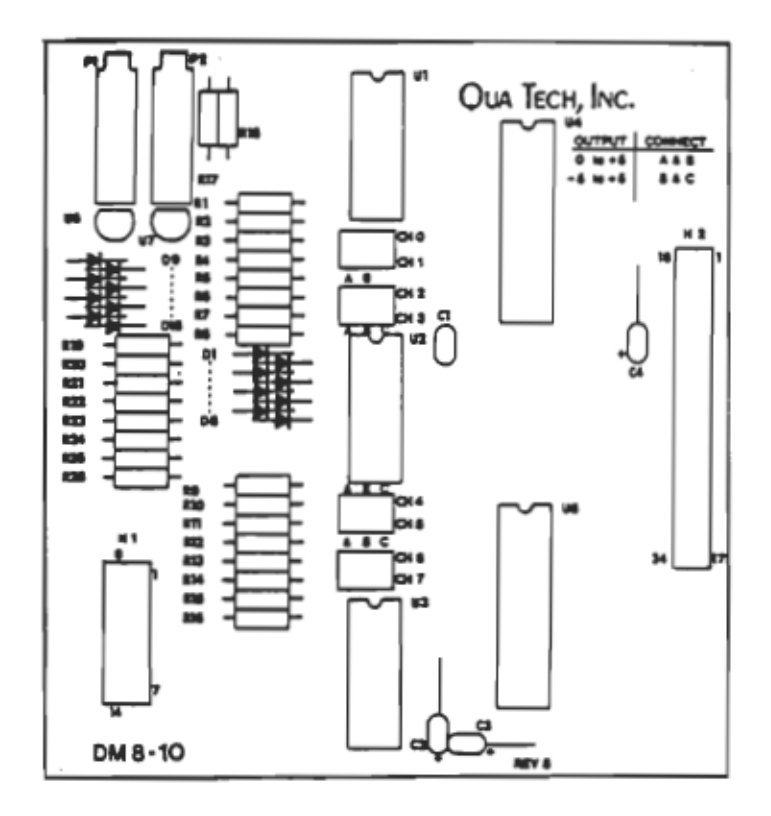

DM8-10 COMPONENT LAYOUT

Channel Selection:

On the output header (H1) diagram in Fig.2, 8 channels are assigned to header pins as shown in the following table:

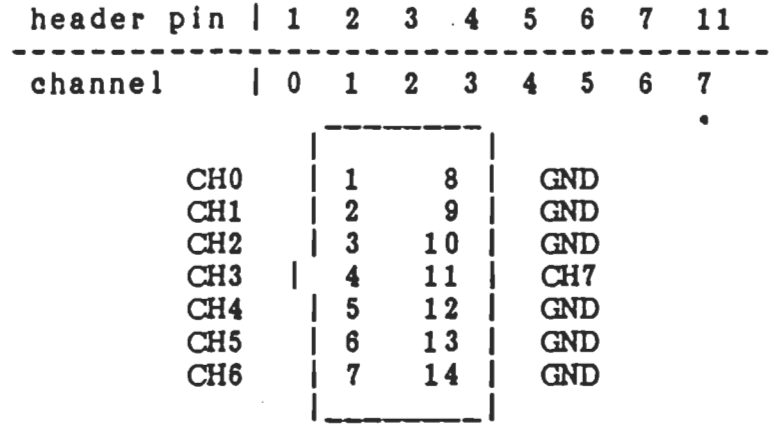

### DM8-10 OUTPUT HEADER H1 FIGURE 2

Range Selection:

Each channel has the ability to have unipolar (0 to +5v) or bipolar (-5v to +5v) outputs. Jumpers CHO through CH7 are for the eight channels, respectively. For a unipolar output, connect pins A and B for the desired channel. For a bipolar<br>output, connect pins B & C for the<br>desired channel. Refer to the parts layout diagram on page 3.

### CTM-10/ll

### COUNTER/TIMER MODULE

1. INTRODUCTION

 $\tau$   $\tau$  and  $\tau$  and  $\tau$  and  $\tau$  and  $\tau$  and  $\tau$  module module module  $\tau$ The  $CTM-10/11$  counter/timer module is a member of Qua Tech's modular data<br>acquisition family and mounts either on acquisition family and mounts either on<br>the PXB-72l parallel expansion board or the PXB-721 parallel expansion board the MXI-241 GPIB multifunction board.<br>The CTM-10/11 uses an INTEL 8253/4

programmable interval timer to provide three independent l6-bit counters. The module also contains its own crystal<br>oscillator, contact debounce circuitry and signal conditioning. As an event counter, the CTM-10/11 can be operated in<br>either count up or count down mode. In either count up or count down mode. the count up mode, each counter can start at any preset number (including 0) and can be read while counting. In the count<br>down mode the counter can start at any down mode the counter can start at preset number up to 65535 and count down. The counters can be cascaded to obtain either a 32-bit or 48-bit counter.

The CTM-10/11 provides the user with<br>oice of either contact debounce a choice of either contact debounce<br>circuitry or signal conditioning, jumper<br>selectable on a per counter basis. The  $\mathbf{a}$ selectable on a per counter basis. contact debounce circuitry is useful when monitoring any type of mechanical switch<br>closure. The signal conditioning circuitry finds its application when<br>monitoring pulses from transducers producing non-ideal pulses. As a timer, the CTM-lO/ll can

As a timer, measure lapse time between pulses as well as pulse width duration. For time lapse measurement of pulses, time between<br>leading edge and leading edge, leading<br>edge and trailing edge can be measured.<br>and trailing edge can be measured.

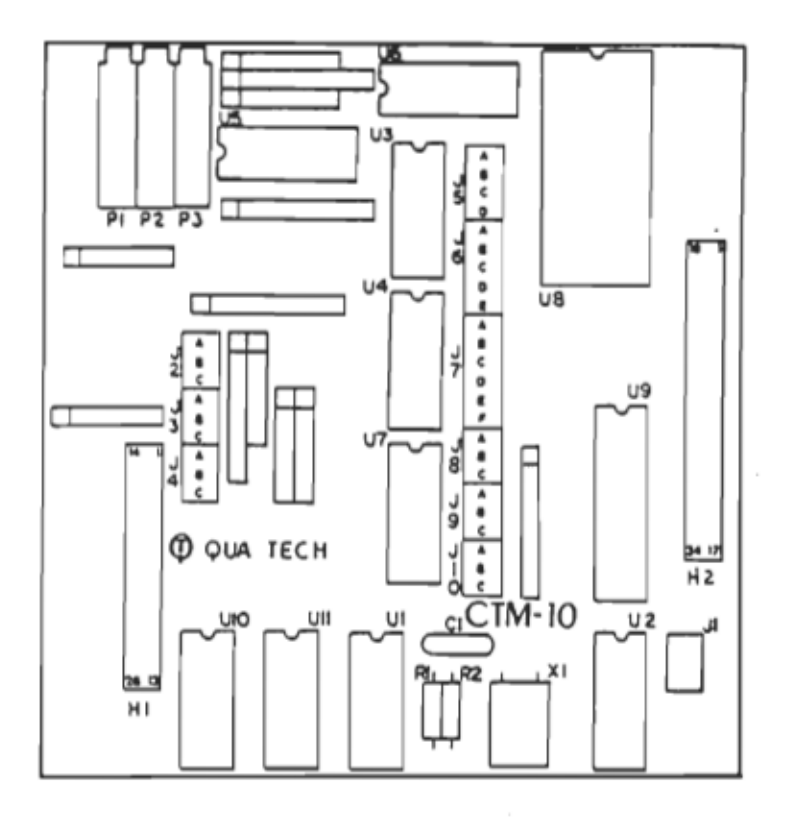

Figure 1. Block Diagram of CTM-10/11

II. Peatures and Specifications

i,

The CTM-10 contains one  $(1)$ **INTEL** 8253 programmable Interval Timer that provides three independent  $16 - b1t$ each with a count rate of up to counters The CTM-11 uses an 8254 and  $1.5MHz.$ provides a count rate of up to 5MHz.

 $(2)$ Jumper selection of either contact debounce circuitry, signal conditioning circuitry or direct TTL.

The contact debounce circuitry is useful for monitoring mechanical switch closure. The switch is directly connected to a two terminal contact.

The signal conditioning finds application in monitoring non-ideal pulses so that erroneous pulse count iв eliminated. The bandwidth of the nonideal pulses is from approximately  $25Hz$ to  $10$  KHz. For an ideal or preconditioned pulse, the signal conditioning circuitry can be bypassed using jumper selection. If the signal

conditioning circuit ia bypassed, the pulse is input directly to 8253/4 Interval Timer and the pulse rate could be up to either 1.5 MHz or 5 MHz depending on whether the CTM-IO or CTM-ll is used.

(3) On Board Crystal oscil1ator

for Timing Applications. On board crystal oscil1ator of 6 MHZ clock, after division by four,<br>is used as clock input to three counters s used as clock lipac co enfer counters.<br>n INTEL 8253. Thus, 8253 becomes a In Infall 0253. Thus, 0253 becomes a<br>programmable counter, and each of the programmable counter, and each of the<br>three counters can be independently<br>programmed to output a desired pulse sequence. The CTM-ll uses an 825. and a 10 MHz oscillator. Dividing by 2 produces a 5 MHz clock.

(4) All Counters/timers are readable while count is in progresa without disturbing count.

(5) operation. Six programmable modes of

The programmable modes of operation are interrupt on terminal count, programmable one shot, rate generator, square wave rate generator, software triggered strobe and hardware triggered strobe.

(6) All counters are cascadable by jumper to a maximum of 48-bits.

III. MODULE SETUP

CTH-10/l1 module can be used as a counter, a timer and as a device for pulse width measurement. In this section, the jumper connection for each application is described.

(A) Counter Operation

These are three different kinds of input signal to the counter, preconditioned or Ideal signal, non-Ideal signal and mechanical contact switch. The jumper connection for each counter and for each type of input signal is given in the fo11owing table:

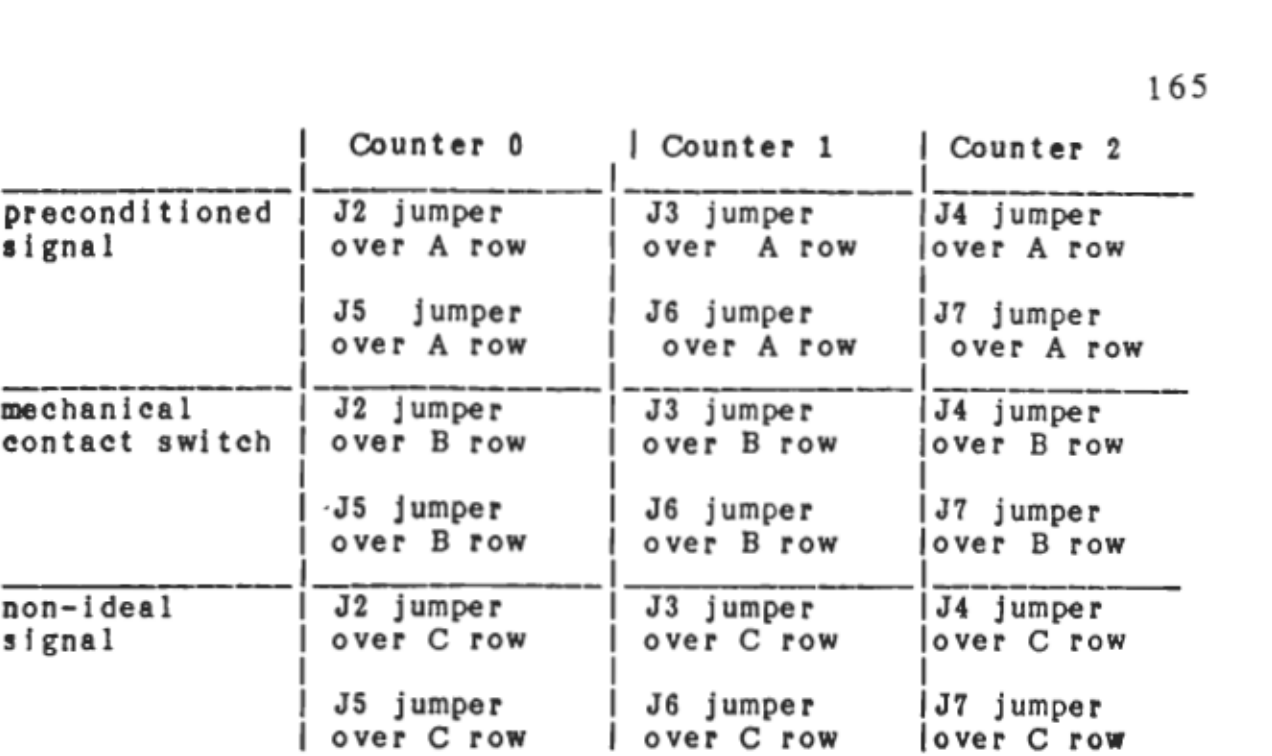

The schematic diagram of header Il<br>depicts the pin layout of clock inputs<br>(CLX), pulse output (OUT), external input<br>(EXT) and pulse input (AIN):

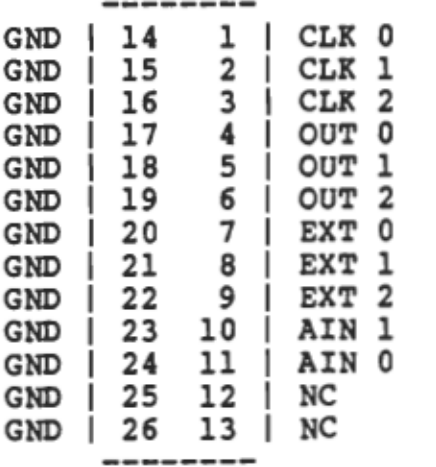

165

The pin layout of clock inputs (CLK), outputs of each counters, and the external control signals from a ribbon connector end outside of the pc is shown below :

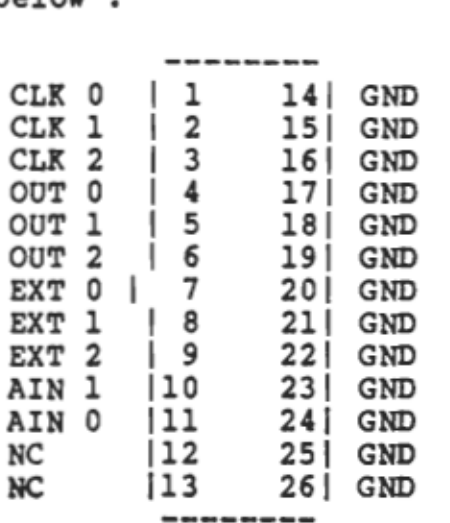

The count of each counter is read The count of each counter is read<br>incough software programming which is<br>incussed fully in the next section.<br>Counting sequence for all three counter<br>s initiated as soon as the external<br>ulses of corresponding counters coming

Two or more counters can be cascaded together to provide longer bit counter:

166

### (1) 2 counters cascaded

Any two counters can be cascaded to Any two codifiers can be cabballed be<br>provide one 16-bit and one 32-bit provide one fo-bit and one 52 Bit.<br>counter. The jumper connection is as follows:

Counters 0 and 1 | Counters 0 and 2

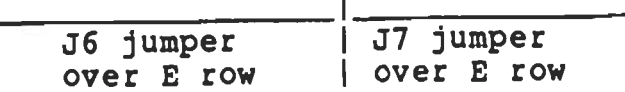

Counters 1 and 2

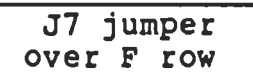

In the connection shown above, the output (OUT) of one counter is connected to the clock input (CLK) of the other counter.

(2) 3 counters cascaded

AlI three counters can be cascaded All three counters can be cascaded<br>together to provide one 16-bit, one 32bit and one 48-bit counter. The jumper<br>bit and one 48-bit counter. The jumper<br>connections are J6 over E row and J7 over connections are J6 over E row and J7 over<br>F row.

(B) Timer Operation<br>The on-board crystal oscillator has<sup>'</sup> 6 MHZ ( 10 MHz for CTH-ll) clock. After division by four, the 1.5 MHZ (divide by 2 -- 5MHz) is input to the CLK terminaIs of the counters. The jumper connection for aIl three counters is:

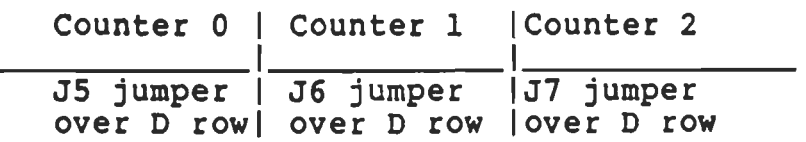

The output signals for counter 0, counter 1 and counter 2 are OUT 0, OUT 1 and OUT • as specified in the pin layout of the connector. Longer timing pulses can be obtained by cascading the counters together as mentioned before. Those timing signal outputs can also be control by EXT 0, EXT 1 and EXT 2 (external level signal inputs) to initiate or terminate the output signaIs.

### (C) Pulse Width Measurement

Pulse width measurement uses only<br>counter 0 and counter 1 in cascade. The<br>clock to counter 0 is from the oscillator<br>circuit with 0.6666 us(1.5 mhz) for CTM-<br>10 and 0.2 us(5 mhz) for CTM-11. To<br>neasure the pulse width or th

(1) Single pulse width measurement<br>For single pulse width measurement,<br>the signal is connected to both AINO and<br>AINI terminals of header H1. Through<br>software and hardware control, a signal<br>window is generated as input to e

Counter 0 1 Counter 1 J8 jumper | J9 jumper<br>over B rowl over B row

J5 jumper 1 J6 jumper over D rowl over E row

Mode 2 is used by the software<br>to set the mode for counter 0 and counter<br>1.

Since there is only AINl and AINO<br>input, one window can be produced at a<br>time.

(2) Pulse width measurement between two<br>pulses

For pulse width measurement between two pulses, one signal is connected to terminal AINO and the other is connected to AINI. Through software control, a signal window is generated to trigger the<br>counter. The counter connection is the counter. The counter connection is the<br>same as before in section  $(C, 1, )$ 

The measurement is equally<br>applicable whether the time delay is between leading edge and leading edge, or leading edge and trailing edge, trailing<br>edge and leading edge, and trailing and trailing edge of the two pulses. Signal coming in first must be connected to AINl and signal coming in next to AINO.

## **ANNEXE E**

## Fiches techniques du codeur optique incrémental **HEDS-6010**

 $-171$ 

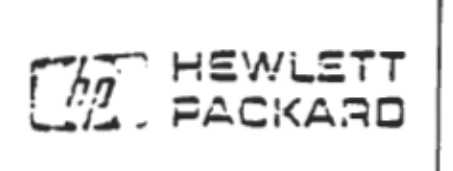

## 56 mm DIAMETER TWO AND THREE **CHANNEL INCREMENTAL** OPTICAL ENCODER KIT

**TECHNICAL DATA MAY 1982** 

HEES-SCOO

**SERIES** 

## Features

- **. 1000 CYCLES/REVOLUTION STANDARD**
- **COTHER RESOLUTIONS AVAILABLE**
- **. QUICK ASSEMBLY**
- 0.25 mm (.010 INCHES) END PLAY ALLOWANCE
- **. TTL COMPATIBLE DIGITAL OUTPUT**
- **. SINGLE SV SUPPLY**
- . . 20° TO 85° C OPERATING RANGE
- . SOLIO STATE RELIABILITY
- . INDEX PULSE AVAILABLE

## Description

The HEDS-6000 series is a high resolution incremental optical encoder kit emphasizing ease of assembly and reliability. The 56 mm diameter package coneists of 3 parts: the encoder body, a meral code wheel, and emitter end plete. An LED source and lens transmit collimated light from the emitter module through a precision metal code wheel and phase plate into a bifurcated detector lens.

Therlight is focused onto pairs of closely spaced integrated detectors which output two square weve signals in quadrature and an optional index pulse. Collimeted light and a custom photodetector configuration increase long life reliaouity by reducing sensitivity to shaft end play, shaft eccentricity and LED degradation. The outputs and the SV supply input of the HEDS-6000 are accessed through a 10 pin connector mounted on a .5 metre ribbon cable.

## **Outline Drawing**

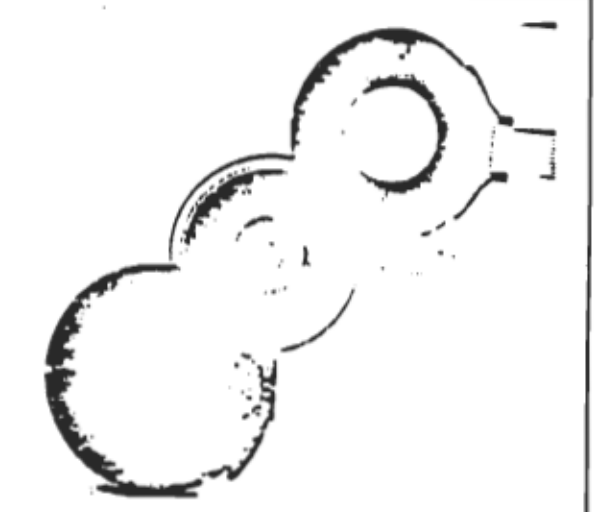

standard selection of shaft sizes is available resolutions between 200 and 1000 cycles per revolution are available as options. The part number for the standard 2 channel lot is HEDS-8000, while that for the 3 channel device, with index pulse, is HEDS-8010. See Ordening Information for more details.

## **Applications**

Printers, Plotters, Tape Orives, Positioning Tables, Automatic Handlers, Robots, and any other servo loco where a small high performance encoder is required.

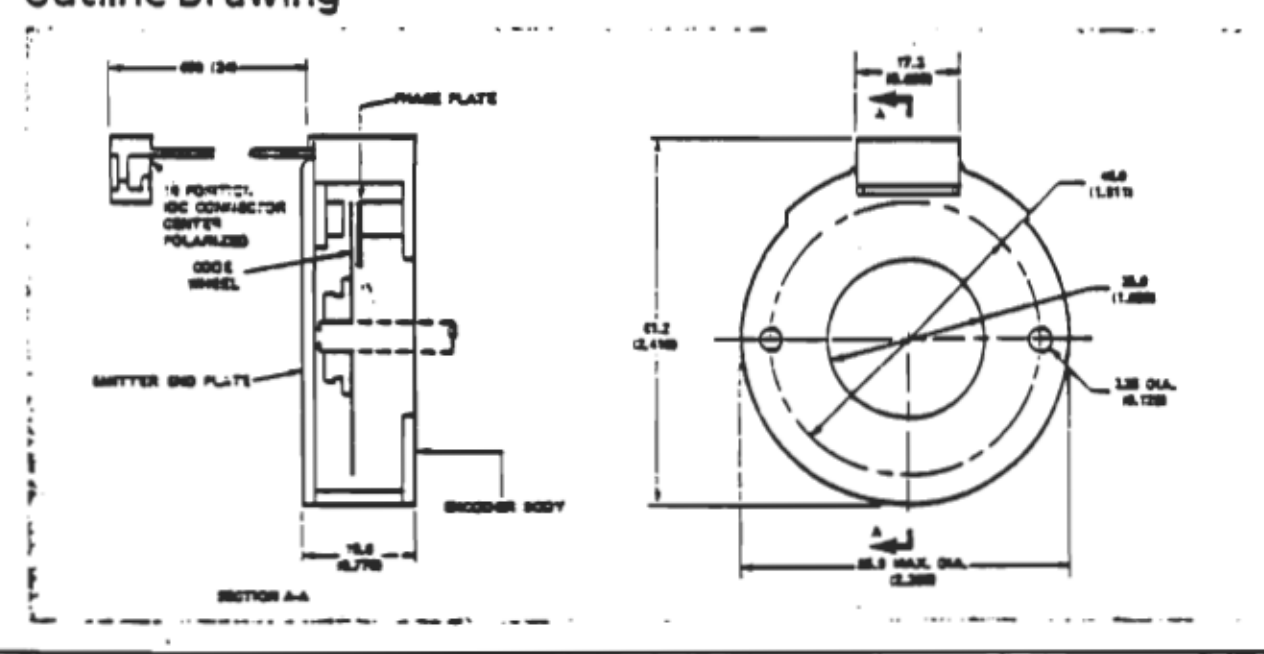

## Block Diagram and Output Waveforms

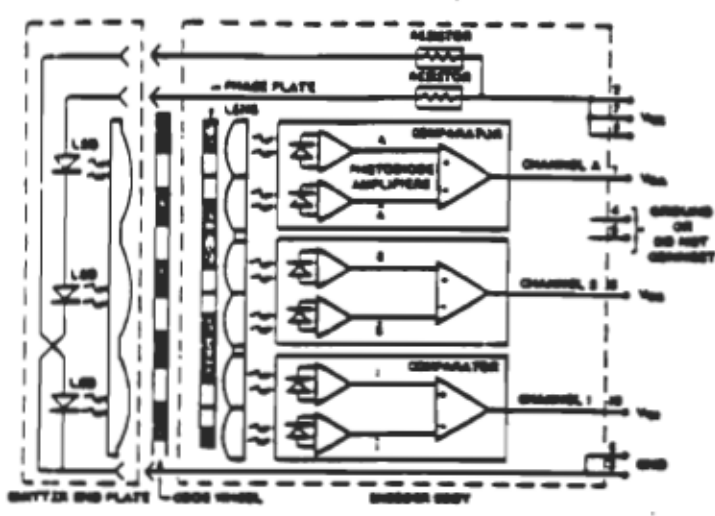

## Theory of Operation

The incremental shaft encoder operates by translating the rotation of a shaft into interruptions of a light beam which are then output as electrical pulses.

In the HEDS-6XXX the light source is a Light Emitting Diode collimated by a molded lens into a parallel beam of light. The Emitter End Plate contains two or three similar fight sources. one for each channel.

The standard Code Wheel is a metal diec which has 1000 equality spaced silts around its circumference. An aparture with a matching pattern is positioned on the stationary phese plate. The fight beam is transmitted only when the sitts in the code wheel and the aperture line up; therefore, during a complete shaft revolution, there will be 1000 alternating light and dark periods. A molded lens beneath the phase plate aperture collects the modulated light into a silicon detector.

The Encoder Body contains the phase plate and the detection elements for two or three channels. Each channel consists of an integrated circuit with two photodiodes and amolifiers, a comparator, and output circuitry.

The apertures for the two photodiodes are positioned so that a light period on one detector corresponds to a dark period on the other. The photodiode signals are amplified and fed to the comparator whose output changes state when the difference of the two photo currents changes sign . "Push-Pull". The second channel has a similar configuration but the location of its aperture pair provides an output which is in quadrature to the first channel -phase difference of 90°1. Direction of rotation is determined by observing which of the channels is the leading waveform. The outputs are TTL logic level signals.

The optional index channel is similar in optical and electrical configuration to the A.B channels previously described. An index pulse of typically 1 cycle width is generated for each rotation of the code wheel. Using the recommended logic interface, a unique logic state (Pg) can be identified if such accuracy is required.

The three part kit is assembled by attaching the Encoder Sody to the mounting surface using two screws. The Code Wheel is set to the correct gap and secured to the shaft.<br>Snapping the cover iEmitter End Plate: on the body completes the assembly. The only adjustment necessary is the encoder centening relative to the shaft, to optimize quadrature and optional index pulse output.

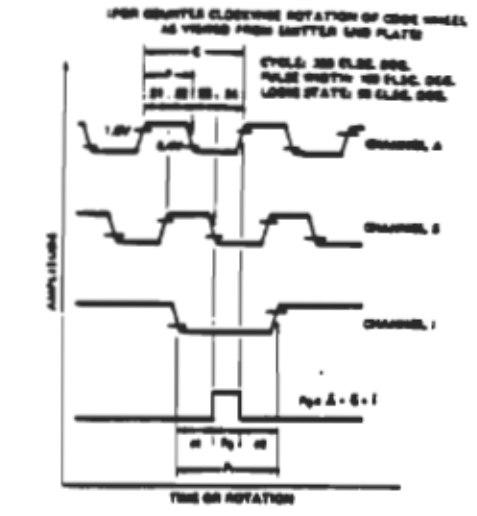

#### Index Pulse Considerations

The motion sensing application and encoder interface circurtry will determine the need for relating the index pulse to the main data tracks. A unique shaft position is identified by using the index pulse output only or by logically relating the index pulse to the A and 8 data channels. The HEDS-8010 index pulse can be uniquely related with the A and 5 data tracks in a variety of ways providing maximum flexibility. Statewidth, pulse width or edge transitions can be used. The index pulse position, with respect to the main data channels, is easily adjusted during the assembly process and is illustrated in the assembly procedures.

## Definitions

#### **Electrical degrees:**

1 shaft rotation = 380 angular degrees

- = 1000 cycles
- 1 cycle = 380 electrical degrees

#### Position Error:

The angular difference between the actual shaft position and its poertion as calculated by counting the encoder's cycles.

#### Cycle Error:

An indication of cycle uniformity. The difference between an observed shaft angle which gives nee to one electrical cycle. and the nominal angular increment of 1/1000 of a revolution.

### **Phase**

The angle between the center of Pulse A and the center of Protes R.

#### **Index Phase:**

For counter clockwise rotation as illustrated above, the Index Phase is defined as:

$$
\bullet_1=\frac{(\bullet_1-\bullet_2)}{2}.
$$

es is the angle, in electrical degrees, between the falling edge of I and falling edge of B. de is the angle, in electrical degrees, between the rising edge of A and the rising sage at î.

#### Index Phase Error:

The Index Phase Error (14) describes the change in the incex Puise position after assembly with respect to the A and B channels over the recommended operating conditions.

 $-173 -$ 

## Absolute Maximum Ratings

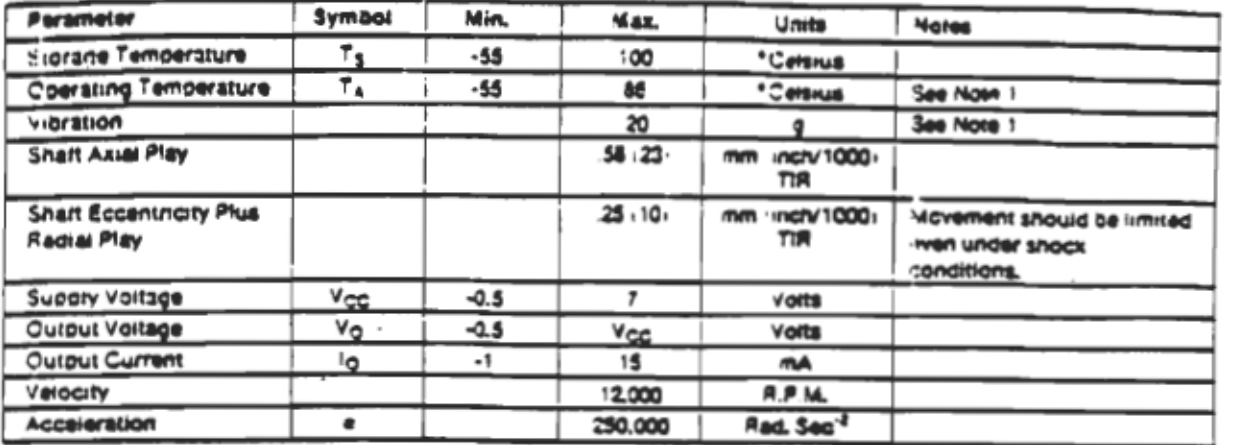

## Recommended Operating Conditions

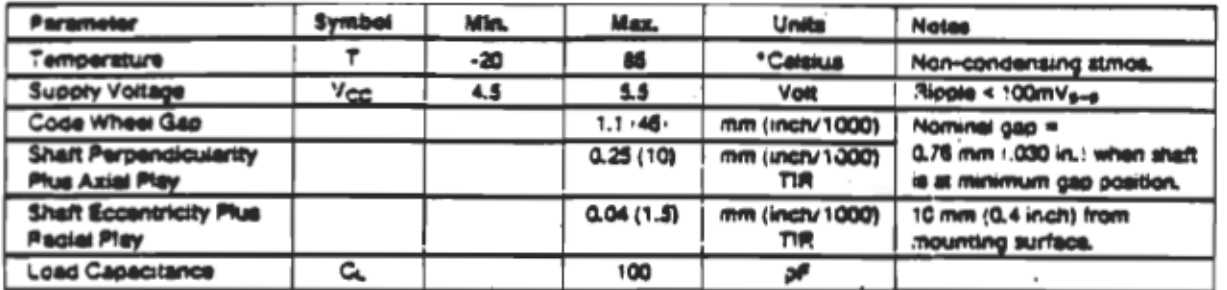

## **Encoding Characteristics**

The specifications below apply within the recommended operating conditions and reflect performance at 1000 cycles per revolution  $i$  N = 1000).

 $\bullet$ 

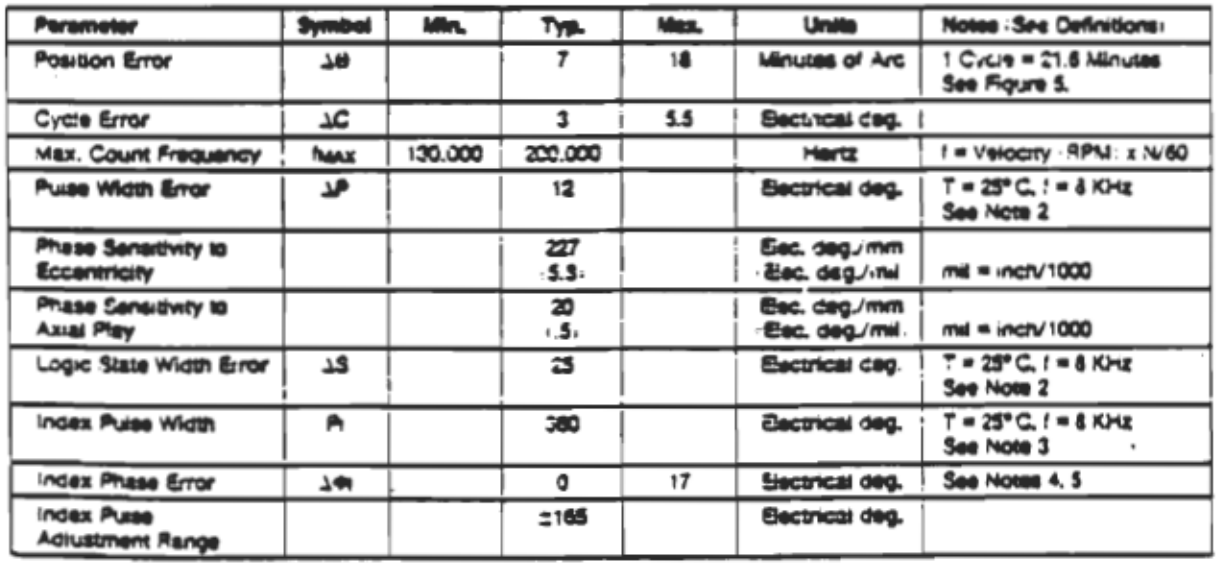

## Mechanical Characteristics

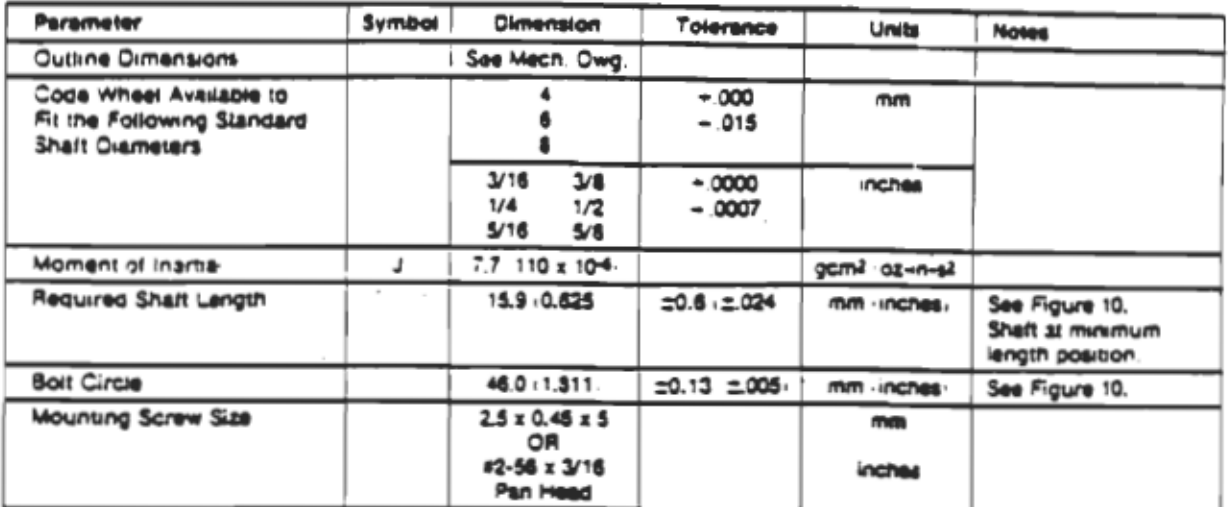

### Electrical Characteristics when operating within the recommended operating range. Electrical Charactenstics over Recommended Operating Range : Typical at 25°CL

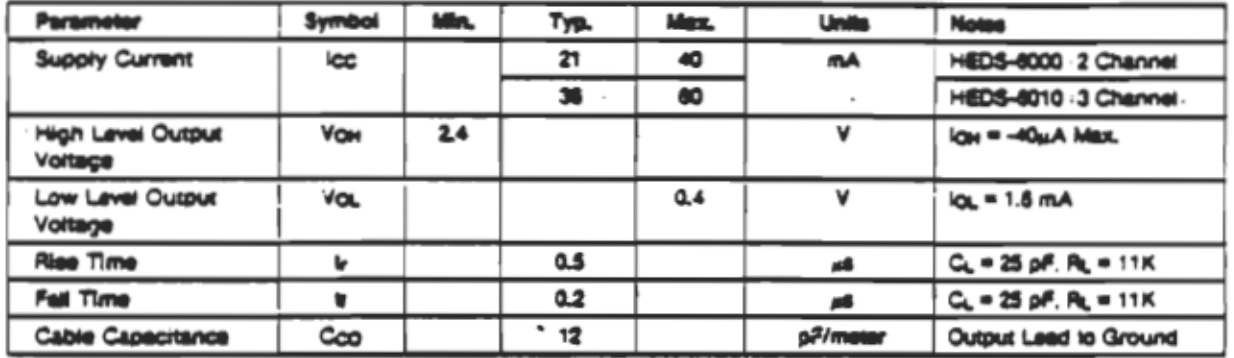

**NOTES:** 

1. The structural parts of the HEDS-8000 have been successfully tested to 20g, in a high vibration environment use is firmled at low frequencie -high displacement. by casie faegue and at high frequencies by code wheel resonances. Resonant frequency depends on code wheel material and number of counts per revolution. For temperatures balow -20°C the ribbon cable bacomes brittle and sensitive to displacements. Consult factory for further information. See Application Note 1011,

2. In a property assembled lot 99% of the units, when run at 25°C and & Kirk, should exhibit a pulse width error less than 32 electrical degrees. and a state width error less then 40 electrical degrees. To calculate errors at other speeds and temperatures refer to Figures 1 and 2, To determine the total puses width or state width errors and the value specified under encoding characteristics or in this note to the change in 1P or 1S as specified in Figures 1 and 2.

3. In a property assembled lot, 99% of the units when run at 25°C and 8 KHz should exhibit an index pulse width greater than 295 electrical degrees and less than 425 electrical degrees. To calculate index pulse widths at other speeds and temperatures refer to Figures 3 and 4. To determine the total index pulse width add the values specified under encoding charactenstics or in this nose to the change in Pi as specified. in Figures 3 or 4.

4. Index phase is adjusted at assembly. Index phase error is the maximum change in index phase expected over the full temperature range and up to 50 KHz, after assembly adjustment of the index pulse position has been mede.

5. The moex phase arror specification (34) indicates the expected shift in index pulse position with respect to channels A and 8 over the range of recommended operating conditions. When the index pulse is centered on the low-low states of channels A and S as anown on page 2, a<br>unique Ps state can be defined once per revolution within the recommended operating cond from channel A, B, and I outputs.

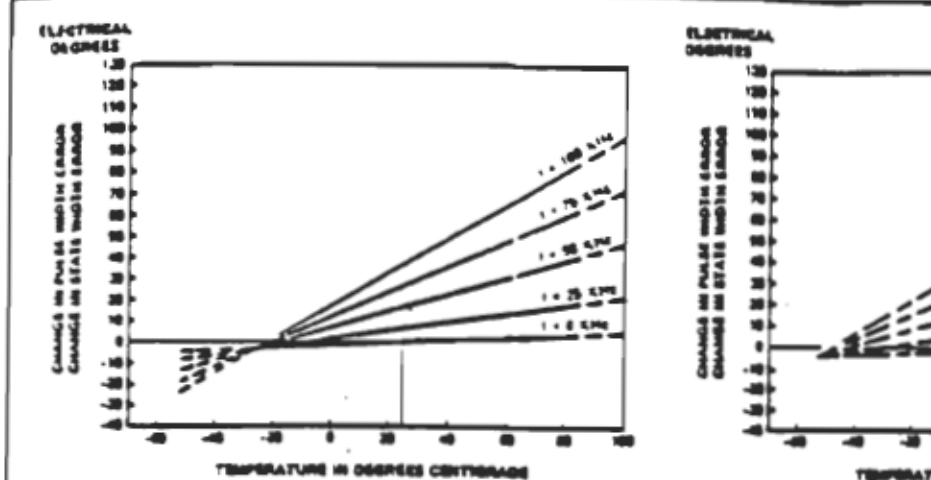

₹ Ŧ ≖ ATUME IN DEGREE CENTIGRADE

Figure 1. Typical Change in Pulse Width Error or in State Width Error due to Speed and Temperature

 $\overline{a}$ 

٠

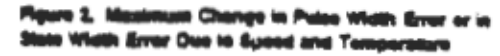

 $-175.$ 

ببيع

بنجتنه 'یو.,

 $1.80$ 

÷.

 $\rightarrow 0.5$ 

-

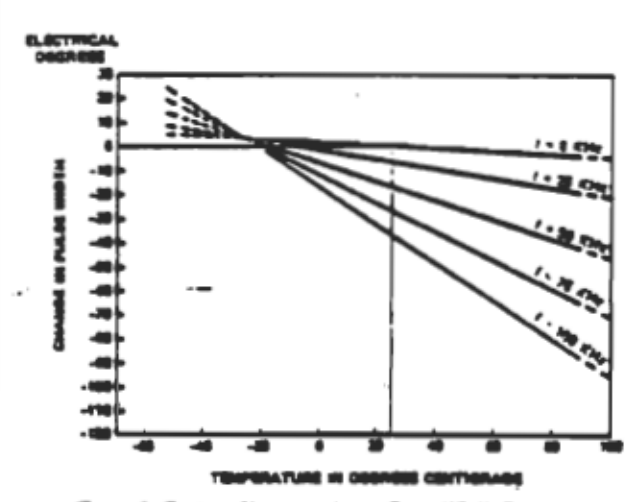

Figure 3. Typical Change in Index Pulse Width Due to **Speed and Temperature** 

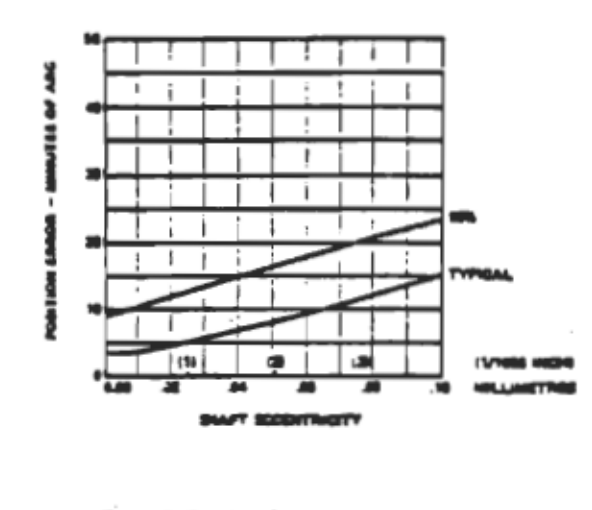

Figure 5. Position firrer vs. Shall Economisty

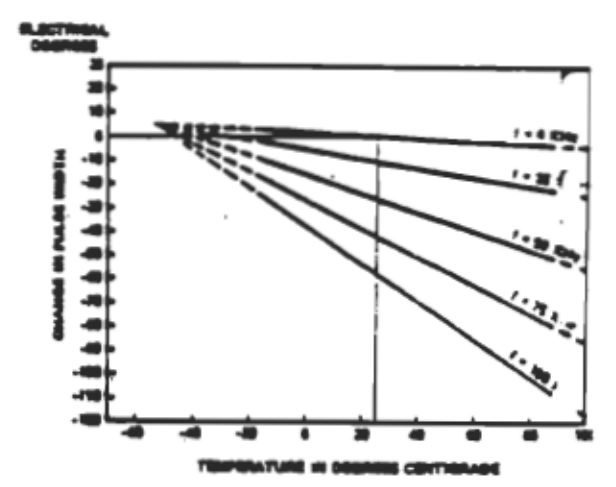

m Change in Index Pulse Width Due to 44 N Pigure 4, masun<br>Spood and Tump ومنتبذ

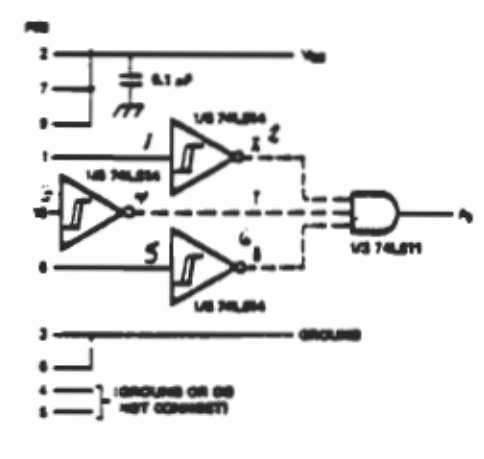

SAIRING LINGE REPRESENT AN OFTONAL MOEX SUGMING CROUT.<br>STANDARD TA SUNGE COULD ALSO BE USED TO HIPLEMENT THIS CIRC  $\cdot$ 

**Figure 6. Recommended Interface Circuit** 

×,

 $\bar{z}$ 

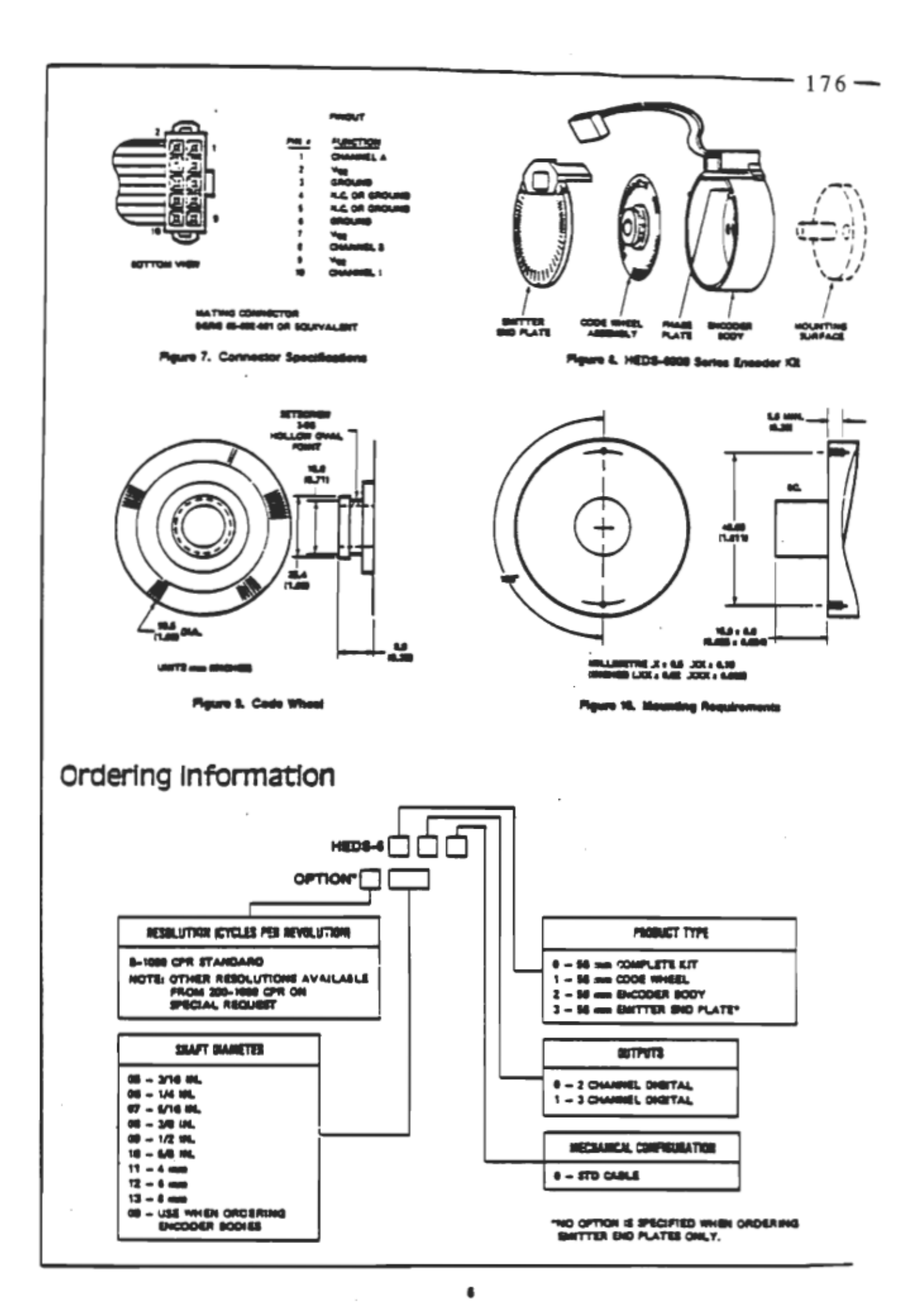

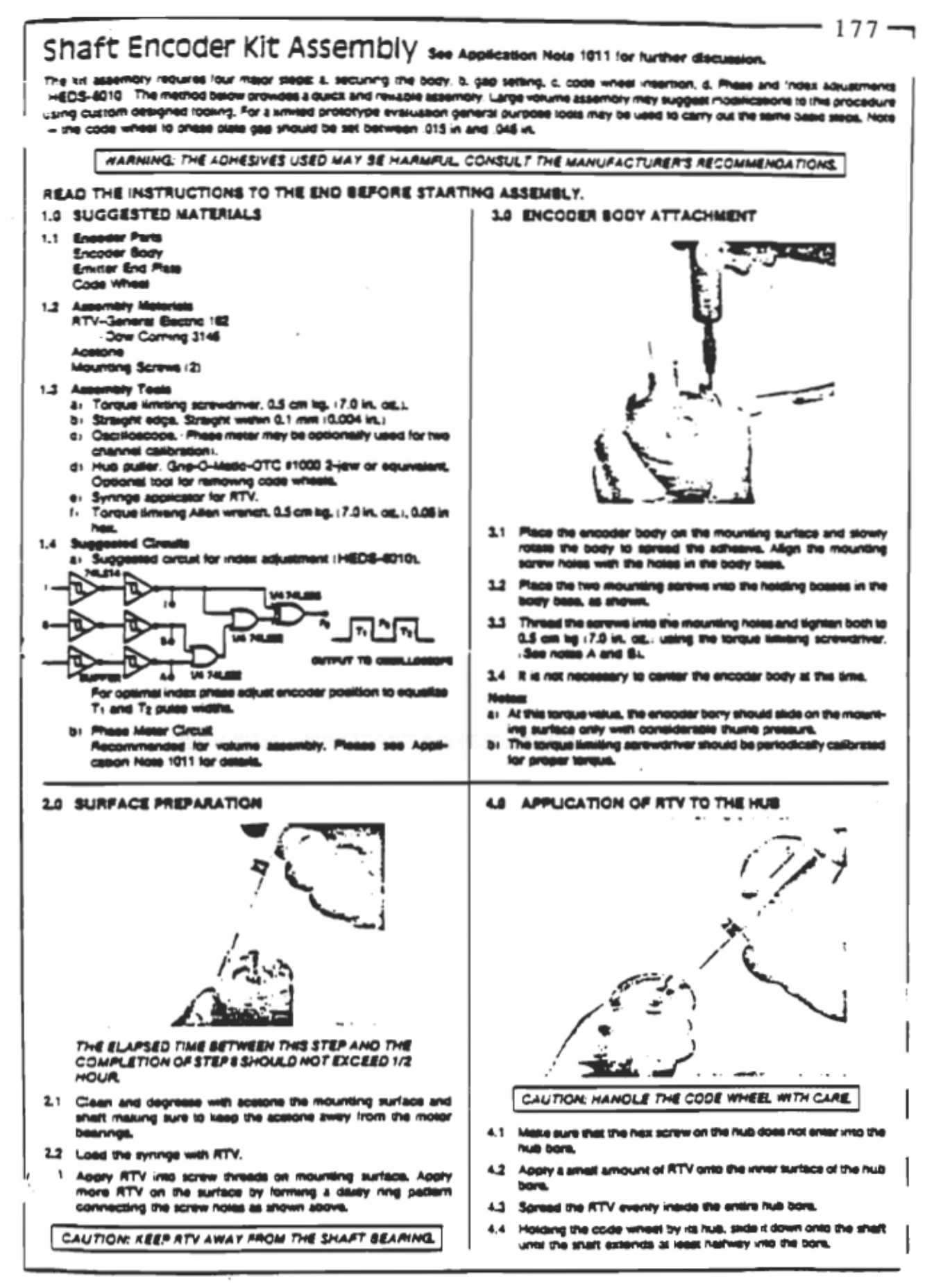

 $\overline{ }$ 

## **ANNEXE F**

## Caractéristiques du détecteur à courant continu

### Principe du détactaur à courant continu:

Le circuit de ces détecteurs est présenté à la figure F.1 La sortie negative du shunt entre au point 5, alors que la sortie négative du diviseur de tension entre au point 3. Leur principe de fonctionnement est identique. Q5 amplifie l'entrée alors que Ti (T2) isolera galvaniquement la sortie. En modulant le signal au primaire de Ti (T2) et en le démodulant au moyen d'un pont de diodes au secondaire, on obtient facilement cette isolation. La modulation se fait par un oscillateur (NE 555), un bistable (SN 7473) et un transistor Q1 (Q3) qui est bloqué ou en saturation successivement à une frequence de 350 k Hz.

Le signal modulant est presente au point centre du primaire du transformateur et la porteuse (collecteur de Q1(Q3)) est appliquée aux extremites de celui-ci Au secondaire, on récolte le signal modulé qui est immediatement demodulé par le pont de diodes et un condensateur (Ci, (Cii)) A remanquen que le signal démodule vaut le double du signal modulant. Le dain total est donne par les relations suivantes,

 $K_{V_T} = 2 \times R_2/R_0 \approx 113$  detecteur de courant continu  $K_{V_{12}} = 2 \times \text{R18/R20} \approx 2$  détecteur de tension continue

La résistance Rs (R22) oblige le transistor Q2 (Q4) a une conduction continue dans sa zone linéaire et ceci est necessaire si on veut avoir une relation linéaire entre l'entrée et la sortie. A cause du gain élevé du détecteur de courant, il est primordial de bien ajuster le niveau zéro. Ceci se fait à l'aide du potentiomètre Pi. lorsque l'entrée est reliée au point commun. Si cette précaution était évitée, des problèmes de régulation seraient à craindre pour des bas niveaux de courant.

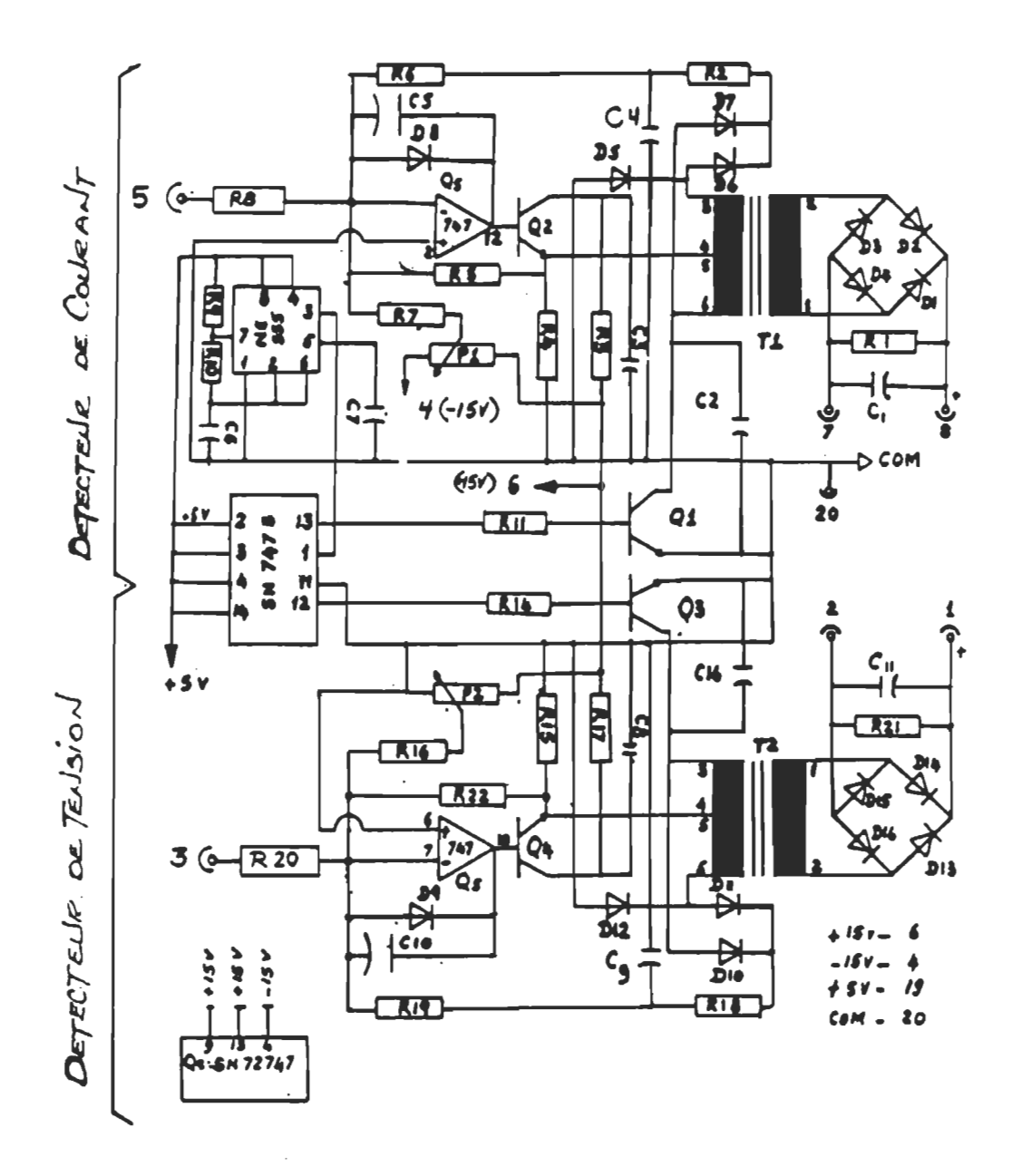

Figure F.1 Schéma électrique du détecteur de tension continue et de courant continu.

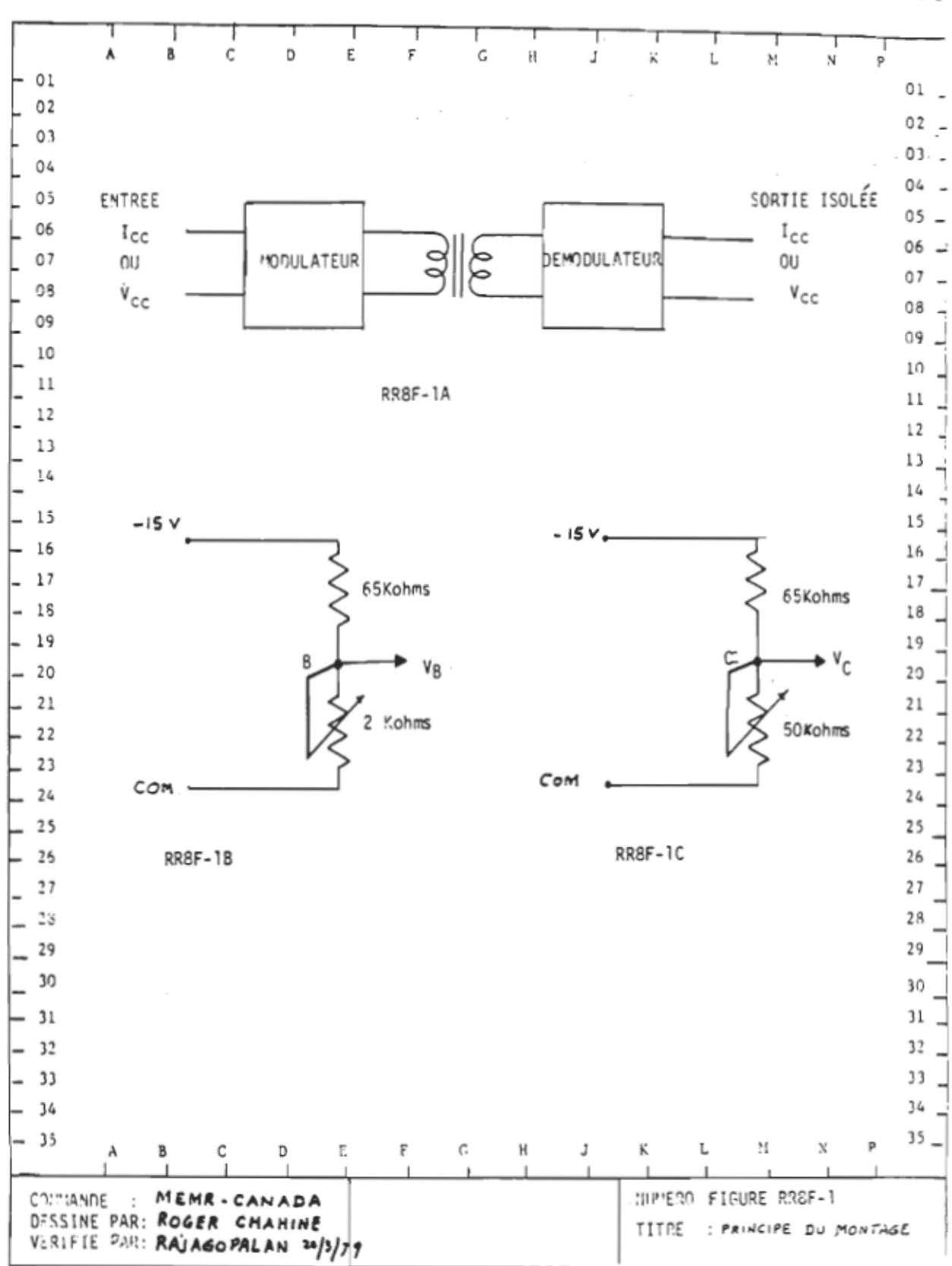

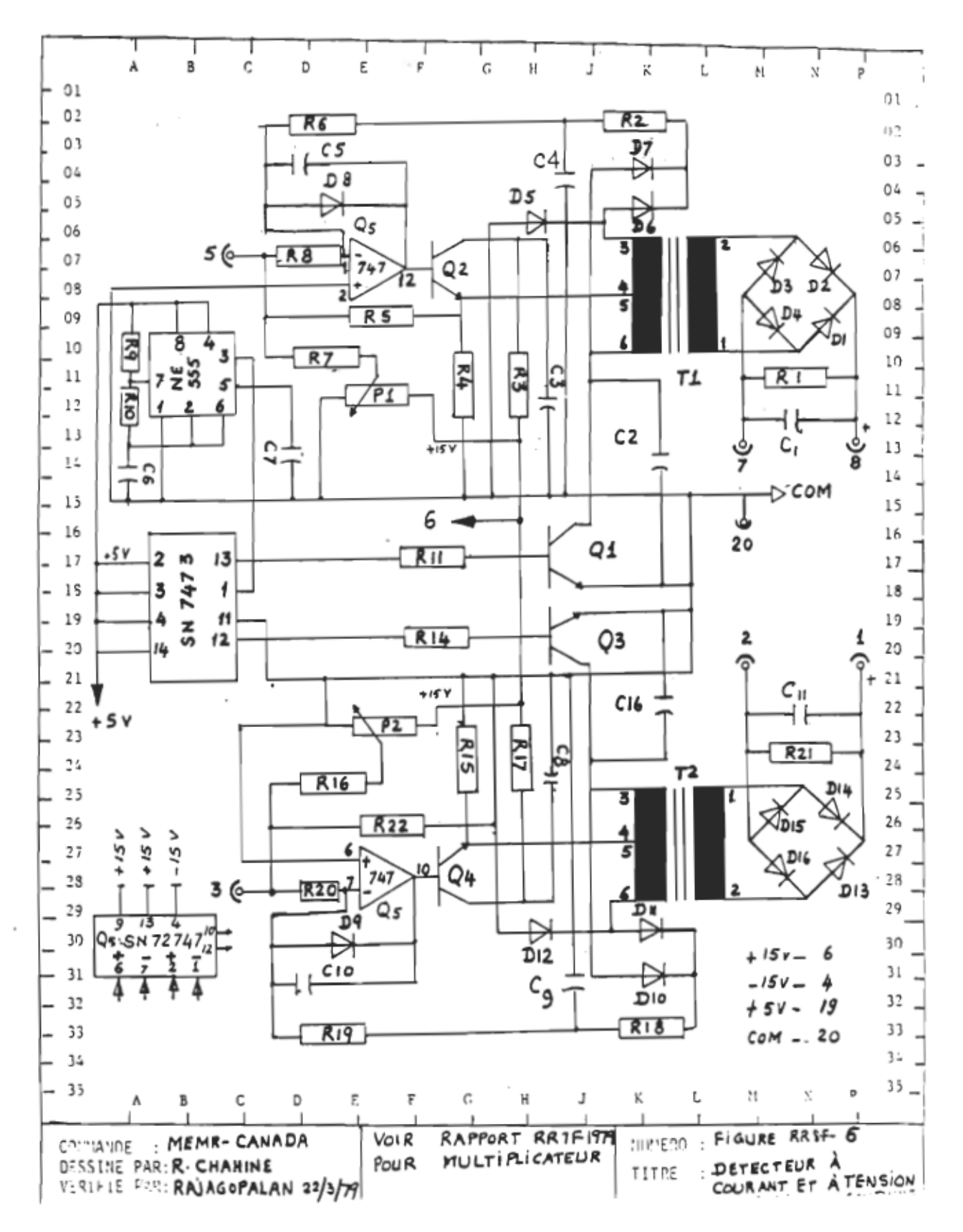

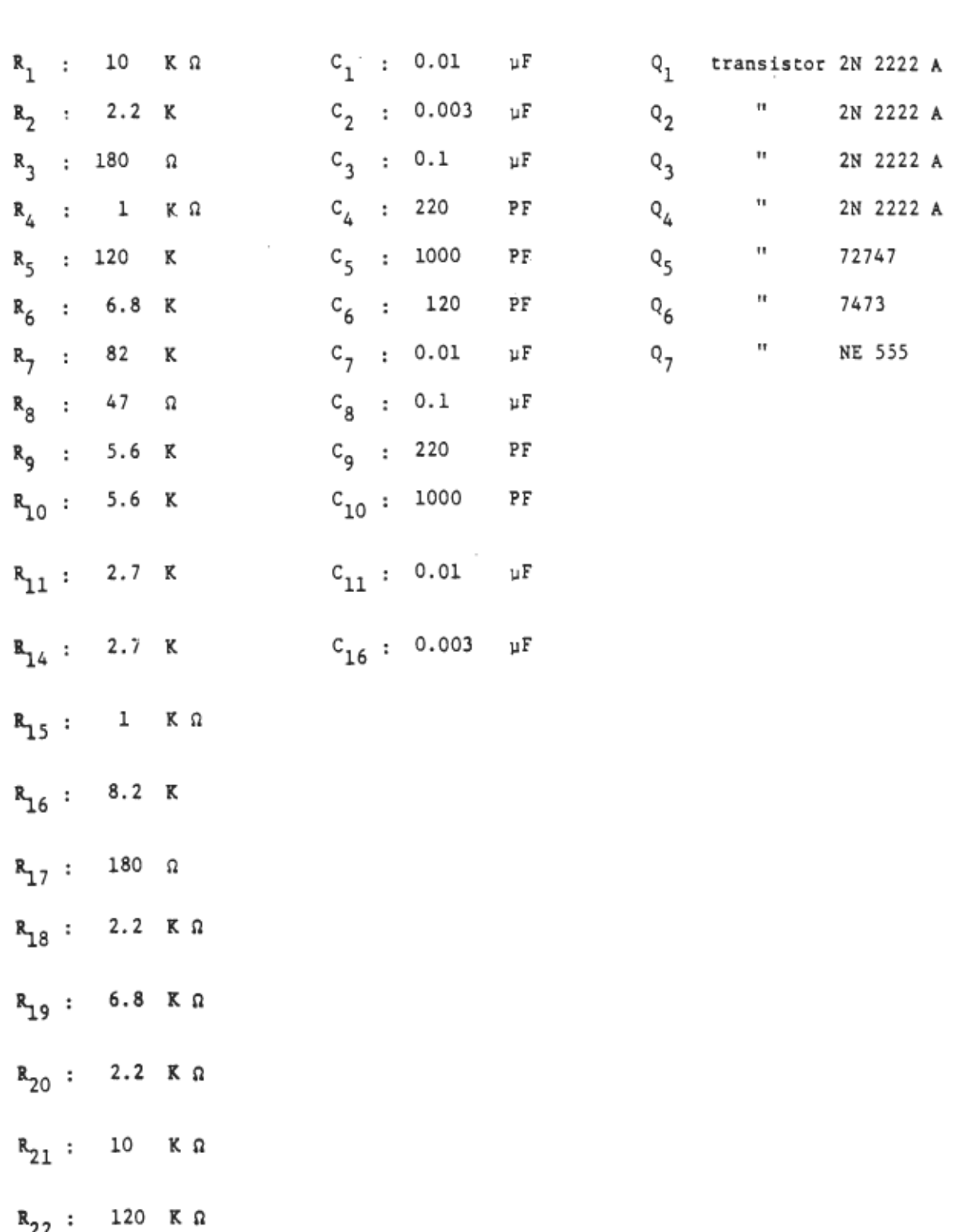

 $\sim$ 

 $\sim$ 

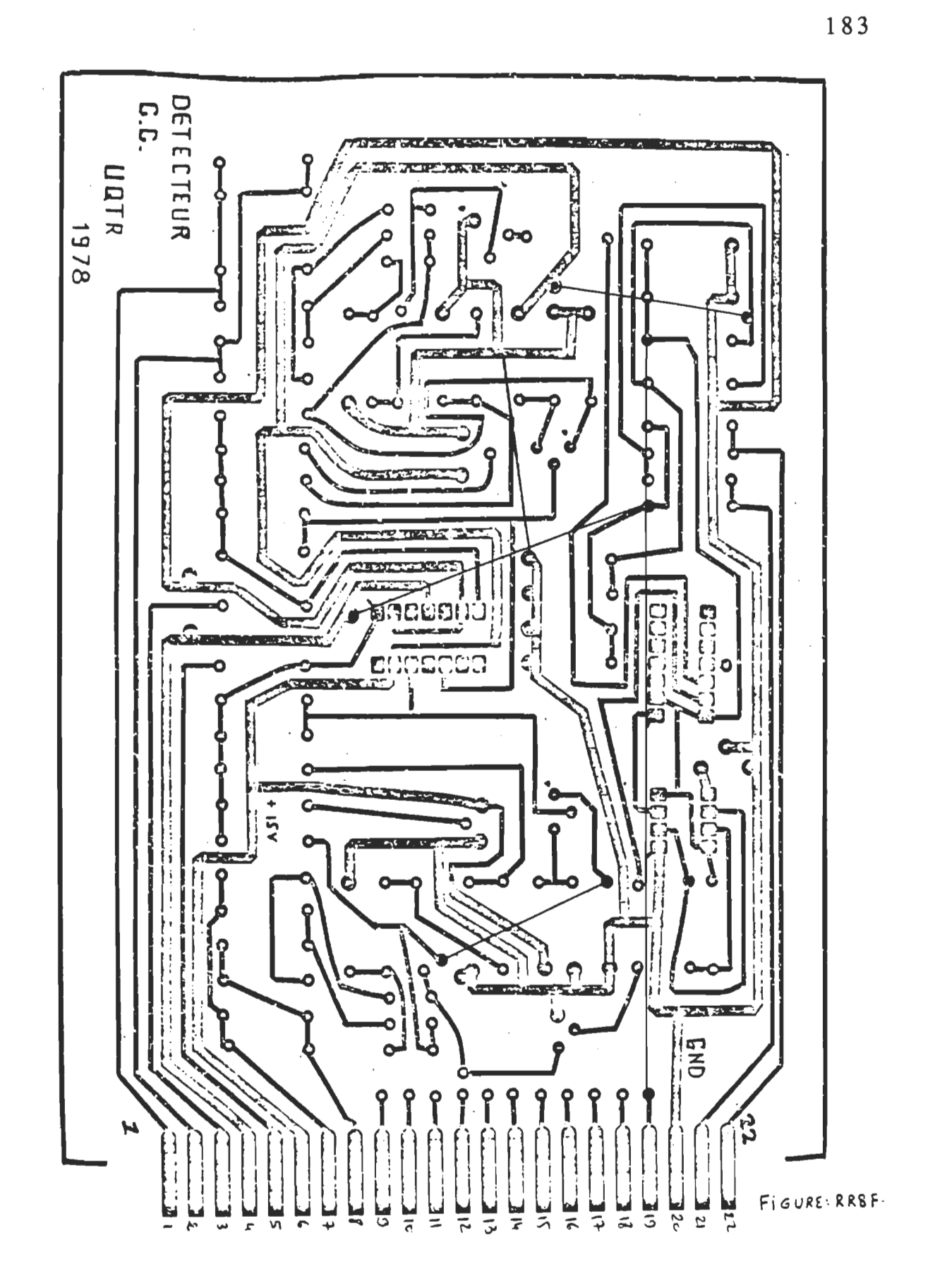

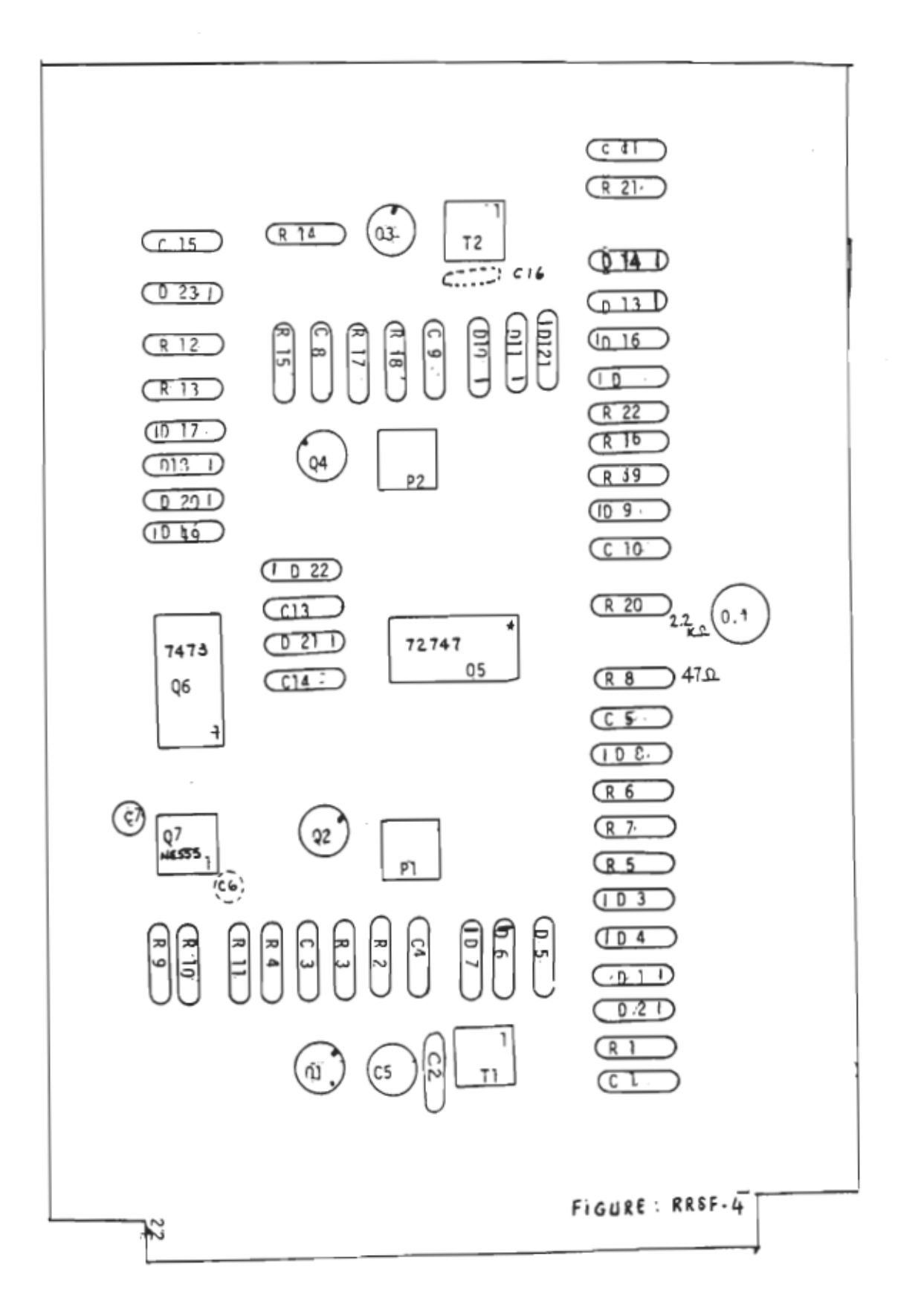

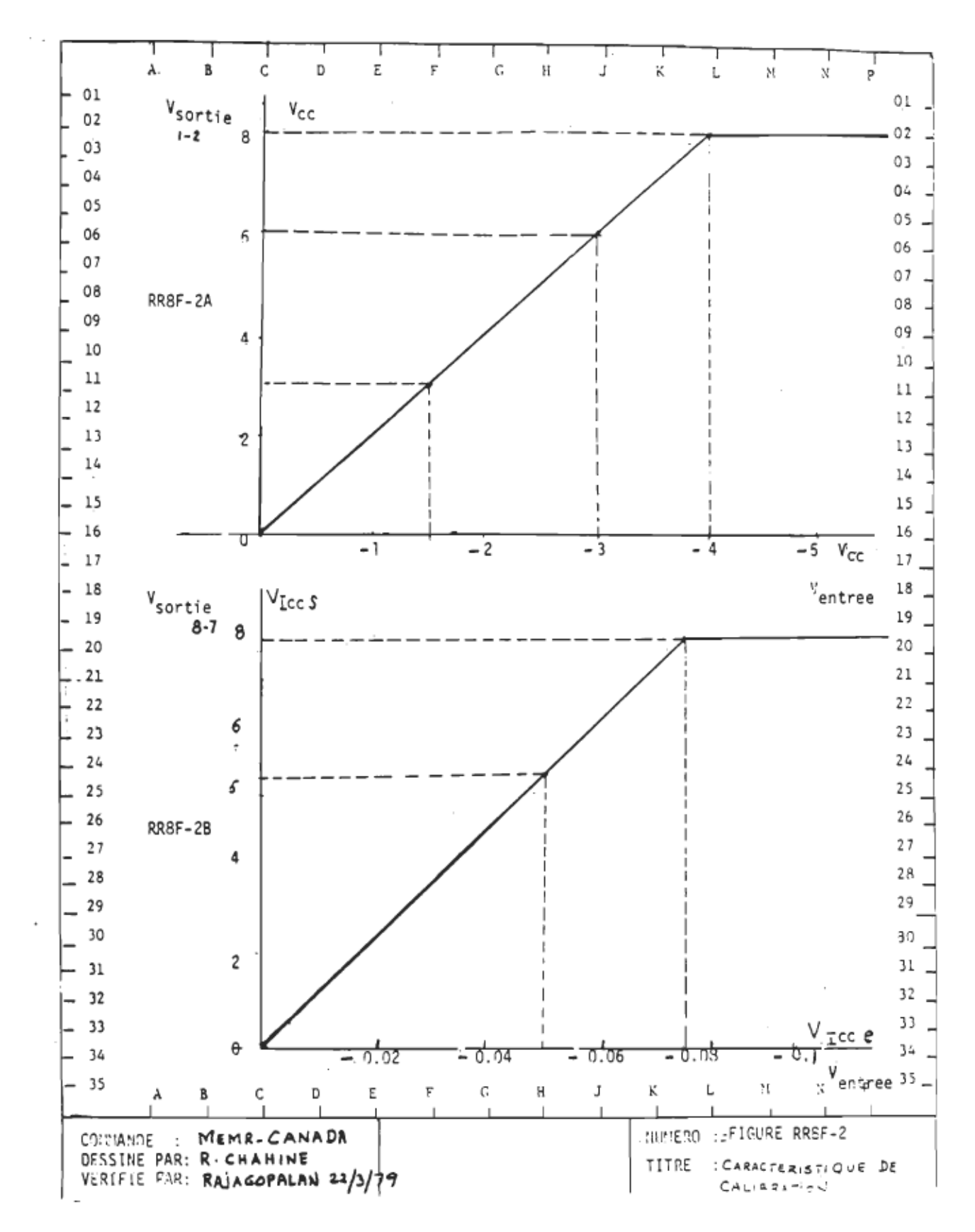

## **ANNEXE G**

## Programme de simulation du système de positionnement à l'aide de PC-MATLAB (version 3.5)

% PROGRAMME DE SIMULATION NUMERIQUE AVEC PC-MATLAB (version 3.5) % POUR LE POSITIONNEMENT D'UN MOTEUR A COURANT CONTINU ENTRAI-% NANT UNE CHARGE VARIABLE. LA LOI DE COMMANDE EST OBTENUE PAR % MINIMISATION D'UN CRITERE DE PERFORMANCE.....................  $\epsilon$ lear:  $T = .010:$  $z = 1.1$ :  $un=15x$  $al$ oha=2#exo(-z#wn#T)#cos(wn#T#sgrt(1-z^2)):  $beta = exp(-2+z*wn*T):$  $a0 = -z + \omega n - \omega n + s$ grt(z^2-1):  $b0 = -z + \omega n + \omega n + \omega r t (z^2 - 1)$ :  $q0 = q \times p$  ( $q0 \neq T$ )  $r$  $d=exp(b0*T);$  $d1 = b0/(a0 - b0)$ ;  $f = a0/(a0-b0)$ :  $La=.00167:$  $Ra=1.21$  $Kt = 0.054t$ Ke=Kt:  $Ka = 2.41$  $r = \text{Ra}/(\text{Ka+Kt});$  $Ft = 1 + 6.33e-4t$  $Jt = 1 + 1$ .  $0e - 4t$ Ka=Ka\*Kt/(Ft\*Ra+Kt^2); to=Jt\*Ra/(Ft\*Ra+Kt^2);  $a2=exp(-T/to)$ :  $a1 = -(1 + a2)$ :  $b1 = Ka + (T-to + (1-a2))$ : b2=Kq\*(to\*(1-a2)-T\*a2);  $c1 = r * b1$ :  $c2 = r + b2$ :  $ref=1:$  $e = [refref]$  $n =$ inout  $(1n \pm 1)$ : XMODELE DE REFERENCE DE SECOND ORDRE:  $S=1:$  $e1 = -S * (q0 + d + q1 * (d + 1) - f * (q0 + 1));$ e2=S\*(g0\*d+g1\*d-f\*g0);  $d1 = a0 + d3$  $d2 = -q0 * d;$  $yr(1)=0;$  $vr(2)=0:$ 

*ï.ï.* CONDITIONS INITIALES DU SYSTEME; pos=CO 0]; N=[O OJ; Ia=[O 0];  $x0=$ [O 0]: td=[O OJ; td2=[0 0]; td3=[O 0];  $Td = [0 0]$ : TdO=O. 001; *ï.ï.ï.ï.ï.ï.ï.ï.ï.ï.ï.ï.ï.ï.ï.ï.ï.ï.ï.ï.ï.ï.ï.ï.ï.ï.ï.ï.ï.ï.ï.ï.ï.ï.ï.ï.ï.ï. ï.* Valeuys initiales pOUY la commande *ï. ï.ï.ï.ï.ï.ï.ï.ï.ï.ï.ï.ï.ï.ï.ï.ï.ï.ï.ï.ï.ï.ï.ï.ï.ï.ï.ï.ï.ï.ï.ï.ï.ï.ï.ï.ï.ï.ï.*   $L1 = 4e-6$ :  $L2=4e-6$ :  $q = L2 / (T^2)$ :  $A1 = L1 + 2*(b1^2)$ ;  $A2=a1*b1*(1+q)+q*b1;$  $A3 = a2 * b1 * (1 + q)$ ;  $A4 = L1 - (b1 * b2 * (1 + q))$ ;  $A5 = 2 * c 1 * b 1$ :  $A6 = 2 * c 2 * b 1;$ A11=[Al Al]; A22=CA2 A2J; A33=[A3 A3]; A44= [A4 A4]; A55=[A5 A5J; A66=[A6 A6J;  $Vc(1) = (1/A1) * (A2 * pos(1) + A5 * Td(1) + b1 * vr(1));$ Vc2=(1/Al)\*(A2\*pos(2)+A3\*pos(1)+A4\*Vc(1)+A5\*Td(2)+A6\*Td(l»;  $Vc(2)=Vc2+(1/A1)*(b1*yr(2));$ *ï.ï.ï.ï.ï.ï.ï.ï.ï.ï.ï.ï.ï.ï.ï.ï.ï.ï.ï.ï.ï.ï.ï.ï.ï.ï.ï.ï.ï.ï.ï.ï.ï.ï.ï.ï.ï.ï.ï.ï.ï.ï.ï.ï.ï.ï.ï.ï.ï.ï.ï.ï.ï.ï.ï.ï.ï.ï.ï.ï.ï. ï.* CONDITIONS INITIALES POUR L'IDENTIFICATION DES PARAME TRES *ï. ï.ï.ï.ï.ï.ï.ï.ï.ï.ï.ï.ï.ï.ï.ï.ï.ï.ï.ï.ï.ï.ï.ï.ï.ï.ï.ï.ï.ï.ï.ï.ï.ï.ï.ï.ï.ï.ï.ï.ï.ï.ï.ï.ï.ï.ï.ï.ï.ï.ï.ï.ï.ï.ï.ï.ï.ï.ï.ï.ï.ï.*   $x=3.4e11$ ;  $I=eye(5):$ PO=x\*I;  $L = .9755;$  $Eo = [a2; b1; b2; -c1; -c21;$  $E(1)=0$ :  $E(2) = a2*E(1) + b1*Vc(1) - c1*Td(1);$ bbl=C.31 .31J; bb2=[.31 .31J;  $aa2 = 0.05 .051;$ *aa* 1 = [ • OS • OS] ;  $cc1 = r * bb1$ :  $cc2=$ r $\star$ bb $2$ ; *aly=[al* al]; *a2y=[a2* a2];  $b1r = 5b1 b11$ :  $b2r =$ [b2 b2];

```
c1r = [c1 c11]c2r = 1c2 c21:
% GENERATION DU BRUIT
                            \mathcal{L}rand('normal'):
   w0 = 0.025*r and (n, 1);var=0:for k=3:n:var=var+wo(k)^2:
       end:
   var=var/(k-1):
% Variations de l'inertie de l'inertie et de la friction %
j=1:
while j\leq n:
       if j < 5:
       Jtt(j)=1*Jt;Ftt(Ci)=1*Fti:
                                \sim 10^7j = j + 1:
      else:
       Jtt(j)=5*Jt:
      F t t (j) = 5 * F t:
      j=j+1:
       end;
end:
for k=3:n:
Ref(k)=ref:t(k) = k:
% Definition de la sequence de variation du couple %
2Td(k) = w0(k) + 0.25*w0(k-1) + 0.1*w0(k-2):
27d(k) = 0.025*(sin(300*k*T)+cos(100*T));Td(k)=(025e-3)*sin(.628*k/2):2Td(k)=0:
7 - 050;
Kaa(k) = Ka*Kt / (Ftt(k)*Ra +Kt^2):
\text{too}(k) = \text{Jtt}(k) * \text{Ra}/(\text{Ftt}(k) * \text{Ra} + \text{Kt}^2):
a2r(k)=exp(-T/too(k));air(k) = -(1 + a2r(k));b1r(k)=Kqa(k) * (T-too(k) * (1-a2r(k))):
b2r(k)=Kgg(k)*(too(k)*(1-a2r(k))-T*a2r(k));
\text{cir}(k) = r * b1r(k);c2r(k) = r * b2r(k);cor(k) = (c1r(k) + c2r(k)):
```
189

```
%%%%%%%%%%%%%%%%%%%%%%%%%%%%%%%%%%%%%%%%%%%%%%%%%%%%%%%%%% 
% Modele d'etat de l'ensemble hacheur-actionneur-charge % 
% commande en tension •.••.....•.••.•..••.•...••••••.•... % 
 %%%%%%%%%%%%%%%%%%%%%%%%%%%%%%%%%%%%%%%%%%%%%%%%%%%%%%%%%% 
 a/a/a/a/a/a/a/a/a/a/a/a/<br>a12=2#3.14/60a
a12=2*3.14/60;<br>a22=-Ftt(k)/Jtt(k);
a23=(Kt*30)/(Jt(t(k)*3,14):
a32=-CKe*2*3.14)/CLa*GO) 
 waz=-kre*z*a<br>M33≡-Ra/La:
 *33==ka/La;<br>}=f0 -12 0
A = \begin{bmatrix} 0 \\ 0 \end{bmatrix}o 
           a22 
            a32 
                      a23 
                      a33] ; 
b22=-30/(3.14*Jtt(k)):
 ,21=ka/La;<br>21=ka/La;
 B=[O 0 0 
B = COb31 
o 
           622\frac{0}{0}0] : 
[P, Q] = c2d(A, B, T):
 21 (k) = P(2, 1):
 21(K)=P(2,1);<br>2276}=P(2,2);
f22(k)=P(2,2);<br>f23(k)=P(2,3);qu2(k)=Q(2, 1);qv2(k)=Q(2,2);a=0:
Kob(k)=(1-a)/av2(k);b=-Kob(k)*f22(k);c=-KobCk)*qu2Ck); 
d=-Kob(k)*f21(k);e=-Kob(k)*f23(k);% Calcul de la position 
 poslatui de la position<br>poi-PC1,1)*posCk=1)+PC1,2)*NCk=1)+PC1,2)*IaCk=1);
 0Sl=P(1,1)*pos(k=1)+P(1,2)*N(k=1)+P(1,3)*1<br>co(k)=posit=O(1,1)*V=(k=1)+O(1,2)*Td(k=1);
pos(k)=pos1+Q(1,1)*Vc(k-1)+Q(1,2)*Td(k-1);<br>E(k)=pos(k)-pos(k-1);% Calcul de la sortie du modele de reference 
 yrCk)=dl*yrCk-l)+d2*yrCk-2)+el*ref+e2*ref; 
 r(k)=dl#yr(k-l)+d2#yr(k)<br>rreurCk)=vrCk)-pos(k);
% Calcul de la vitesse de rotation 
 NL=P(2,1)*posciutesse de rotation<br>1-PC2,1)*posCk-1)+PC2,2)*NCk-1)+PC2,2)*IaCk-l);
  1=P(2,1)*pos(k-l)+P(2,2)*N(k-l)+P(2,3);<br>Ck)=Nl+O(2,1)*VcCk=1)+O(2,2)*TdCk=1);
X Calcul du courant dans le moteur 
  Ial=PC3,1)*posCk-l)+PC3,2)*NCk-l)+PC3.3)*IaCk-l)+QC3,1)*VcCk-l); 
  al=P(3,1)*pos(k−l)+P(3,2);<br>a(k)=Ial+O(3,2)*Td(k=1);
% Observation du couple 
xO(k)=a*xO(k-1)+b*N(k-1)+c*Vc(k-1)+d*pos(k-1)+e*Ia(k-1);
td(k)=xOCk)+KobCk)*NCk);
```
 $E_{\rm eff}$  estimation du couple a l'aide d'une sequence residuelle residuelle residuelle residuelle residuelle residuelle residuelle residuelle residuelle residuelle residuelle residuelle residuelle residuelle residuelle re  $\epsilon$ Estimation du couple a l'aide d'une sequence residuelle  $tdd(k)=(1/cc1(k-1))*(-E(k)+aa2(k-1)*E(k-1)+bb1(k-1)*Vc(k-1));$ td2(k)=tdd(k)+(1/cc1(k-1))\*(bb2(k-1)\*Vc(k-2)-cc2(k-1)\*td2(k-1));<br>erestim(k)=Td(k)-td2(k);

```
ï.ï.ï.%ï.ï.ï.ï.%ï.ï.%%%ï.ï.ï.ï.ï.ï.%%ï.%%%ï.ï.ï.ï.%ï.ï.ï.%ï.ï.%ï.ï.ï.%ï.ï.ï.%%%%ï.ï.ï.%ï.%%ï.%ï. 
 ï. CONCEPTION ET MISE A JOURNAL ET MISE A JOURNAL ET MISE A JOURNAL ET MISE A JOURNAL ET MISE A JOURNAL ET MIS<br>D'année de la production de la production de la production de la production de la production de la production 
% CONCEPTION ET MISE A JOUR DU REGULATEUR ADAPTATIF BASE . %
i SUR LA MINIMISATION D'UN CRITERE DE PERFORMANCE....... X
eCk)=ref-posCk); 
e(k)=ref-pos(k);A11(k-1)=L1+2*(b+1)(k-1)^2:
A22(k-1)=aa1(k-1)*bb1(k-1)*(1+q)+q*bb1(k-1);
A33(k-1)=a a 2(k-1)*b b 1(k-1)*(1+q);A44(k-1)=L1-(b_0)(k-1)*b_02(k-1)*(1+a);A66(k-l)=2*cc2(k-l)*bbICk-l);
```
if  $k \le 25$ :

ï. Calcul de la loi de commande a l'aide des parametres fixes Calcul de la loi de commande a l'aide des parametres fi  $Vc3=(1/A1)*(A2*pios(k)+A3*pios(k-1)+A4*Vc(k-1)+A5*Td(k));$ <br>Vc(k)=2.5\*(Vc3+(1/A1)\*(A6\*Td(k-1)+b1\*vr(k)));

else;

ï. Calcul de la loi de commande avec des parametres deja Calcul de la loi de commande avec des parametres d % mis a jour ( apres la convergence des estimes )  $Vc0=(1/A11(k-1))*(A22(k-1)*pos(k)+A33(k-1)*pos(k-1));$  $Vc1=Vc0+(1/A11(k-1))*(A44(k-1)*Vc(k-1)+A55(k-1)*Td(k))$ ;<br>Vc(k)=Vc1+(1/A11(k-1))\*(A66(k-1)\*Td(k-1)+bbl(k-1)\*vr(k-1));

end:

```
ï.ï.ï.ï.%ï.ï.%%%%%%%%%%%%%%%ï.%%%%%%%%%%%%%%ï.%%%ï.%%%%%%%%ï.%%%%%%%%% 
   % ESTIMATION DES PARAMENT DES PARAMENT DES PARAMENT DES PARAMENT DES PARAMENT DE L'ANNO DES PARAMENT DE L'ANNO<br>.
% VARIABLE PAR LA METHODE DES MOINDRES CARRES CR.L.S) % 
ï.%%%%%%%%%%ï.%%%%%%%%%%%%%%%%ï.%%%%%%%%%ï.%%%%%%%%%%%ï.%%%%ï.ï.ï.%% 
\frac{1}{16} \frac{1}{16} \frac{1
```

```
QO=[ECk-l);VcCk-l);VcCk-2);tdCk-l);tdCk-2)]; 
 O=E(E(k-1)); Vc(k-1); Vc(k-1)K=P0*Q0/(L+Q0'*P0*Q0);
PO=(I−K*QO')*PO/L;<br>Eo=Eo+K*(E(k)−QO'*Eo);
 aa2Ck)=EoCl);
```

```
bblCk)=EoC2); 
bb1(k)=Eo(2):
b b2(k) = Eo(3);
cc1(k)=-Eo(4);cc2(k)=-Eo(5);aa1(k) = -(1+aa2(k));<br>ccO(k)=-(cc1(k)+cc2(k));
```
else;

```
aa1(k)=aa1(60):aa2(k) = aa2(60):
bb1(k)=bb1(60);
bb2(k)=b2(60);cc1(k)=cc1(G0):cc2(k)=cc2(60);ccO(k) = ccO(GO);
```

```
end;
```
## end;

```
\texttt{toe(k)}=-T/log(aa2(k));
  Ge(k)=∼1/1Gq(aa∠(k));<br>de(k)=bb1(k)/(T=toe(k)*(1−aa2Ck)));
  Qe(k)=ODl(k)/(Ftoe(k)*(l-aa2(k)))<br>ta(k)=(1/Pa)*(Ka*Kt/Koa(k)-Kt^2);
Fte(k)=(1/Ra)*(Ka*Kt/Koe(k)-Kt^2);<br>Jte(k)=toe(k)*(Kt^2+(Fte(k)*Ra))/Ra;
```
## end;

```
ï.ï.ï.ï.ï.ï.ï.ï.ï.ï.ï.ï.ï.ï.ï.ï.ï.ï.ï.ï.ï.ï.ï.ï.ï.ï.ï.ï.ï.ï.ï.ï.ï.ï.ï.ï.ï.ï.ï.ï.ï.ï.ï.ï.ï.ï.ï.ï.ï.ï.ï.ï. 
ï. Enregistrement des resultats de simulation •••.• ï. 
ï.ï.ï.ï.ï.ï.ï.ï.ï.ï.ï.ï.ï.ï.ï.ï.ï.ï.ï.ï.ï.ï.ï.ï.ï.ï.ï.ï.ï.ï.ï.ï.ï.ï.ï.ï.ï.ï.ï.ï.ï.ï.ï.ï.ï.ï.ï.ï.ï.ï.ï.ï. 
plot(Vc);ylabel('commande:Vc EV]');
  lot(Vc);ylabel('commande:Vc [V]');<br>label('k:nombre de periodes d''echantillonnage');
  puseik<br>Puse:
plotCt,Ref,t,yr);ylabelC'Posref et yrCk)'); 
  lot(t,Ref,t,yr);ylabel('Posref et yr(k)');<br>label('k:nombre des periodes d''echantillonnage');
  puse:<br>Puse:
  plotct,pos,t,yr);xlabeIC'k:nombre de periodes d"echantillonnage'); 
  lot(t,pos,t,yr);xlabel('k:n<br>label('Positon et yr(k)');
  label('Positon et yr(k)');<br>ext(30,0,6,'--- sortie du modele de reference yr(k)');
  ext(30,0.6,'--- sortie du modele de reference yr<br>ext(30.0.5,'--- position du systeme commande');
text(30, 0.5, ?--- position du systeme commande');plotCerreur);ylabeIC'erreur : yr(k)-posCk)'); 
  lot(erreur);ylabel('erreur : yr(k)-pos(k)');<br>label('k:nombre de periodes d''echantillonnage');
  puse:/<br>Puse:/
plotCN);ylabelC'vitesse: N Crpm]'); 
  lot(N);ylabel('vitesse: N [rpm]');<br>labelC'k : nombre des periodes d''echantillonnage');
  puse;<br>puse:
plotCla);ylabel('courant:la CA]'); 
  lot(Ia);ylabel('courant:Ia [A]');<br>label('k : nombre des periodes d''echantillonnage');
  puse:<br>Puse:
```
plotCJtt);qrid;titleC'inertie appliquee : Jt');pause: plot(Ftt);grid:title('friction appliquee : Ft'): xlabelC'k:nombre de periodes d"echantillonnage'); pause; plotCt,td2.t,Td); xlabelC'k:nombre de periodes d"echantillonnage'); ylabel('td estime et Td reel'); pause; plot (erestim): ylabelC'erreur d"estimation '); xlabeIC'k:nombre de periodes d"echantillonnaqe'): pause; plot(t,aal,t,alr); xlabelC'k:nombre de periodes d"echantillonnage'); ylabelC'al estime et al reel'); pause; plot(t,aa2.t.a2r); xlabelC'k:nombre de periodes d"echantillonnage'); vlabel('a2 estime et a2 reel');  $text(10, .4, '--- a2 real'); text(10, .2, '--- a2 estime')$ ; pause; plot(t,bbl,t,blr);  $x$ label ('k:nombre de periodes d''echantillonnage'); ylabelC'bl estime et bl reel'); pause; plotCt,bb2,t,b2r); xlabelC'k:nombre de periodes d"echantillonnage'); ylabel('b2 estime et b2 reel'); text(10,.2,'--- b2 reel');text(IO,.15,'--- b2 estime'); pause; plot(t,ccl,t,clr); xlabel('k:nombre de periodes d"echantillonnage'): ylabel('cl estime et cl reel'); pause; plot(t,cc2,t,c2r); xlabel('k:nombre de periodes d"echantillonnage'); vlabel $Cc2$  estime et c2 reel'); text(10.1.5.'--- c2 reel');text(10,1.0,'--- c2 estime'); pause;

end.